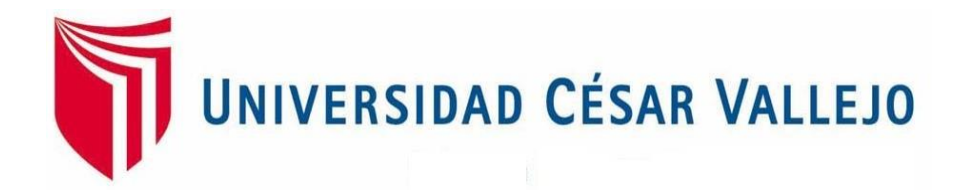

# **FACULTAD DE INGENIERÍA Y ARQUITECTURA ESCUELA PROFESIONAL DE INGENIERÍA DE SISTEMAS**

Aplicación móvil para el proceso de ventas en la empresa Distribuidora ADEL & S S.R.L.

**TESIS PARA OBTENER EL TÍTULO PROFESIONAL DE:**

**Ingeniero de Sistemas**

# **AUTOR:**

Corsino Ciriaco, Alex Leonel (orcid.org/0000-0003-0259-1513)

# **ASESOR:**

Mg. Petrlik Azabache, Ivan Carlo (orcid.org/0000- 0002-1201-2143)

# **LÍNEA DE INVESTIGACIÓN:**

Sistemas de Información y Comunicaciones

# <span id="page-0-0"></span>**LÍNEA DE RESPONSABILIDAD SOCIAL UNIVERSITARIA:**

Innovación Tecnológica y Desarrollo Sostenible

# **LIMA – PERÚ**

**2019**

#### **Dedicatoria**

A mi hermana Zoila, por su cariño y apoyo incondicional, durante todo este proceso que más que una hermana fue como una madre que me vio todo este tiempo, fue el principal cimiento para la construcción en mi vida profesional, en ella tengo el espejo en el cual me quiero reflejar por su gran corazón.

A mi hermana Ivonne, por estar siempre inculcándome a superarme cada día para poder terminar la carrera, gracias hermana por estar siempre ahí y sé que siempre estarás para mí.

A mi Madre por el gran amor y devoción que me demostró, por el apoyo ilimitado e incondicional que siempre me has dado por tener la fortaleza de siempre salir adelante sin importar los obstáculos.

#### **AGRADECIMIENTO**

A mis profesores que a lo largo de la carrera me brindaron sus mejores conocimientos y experiencias para ser un mejorprofesional.

A mi asesor Mgtr. Petrlik Azabache, Ivan Carlo, por su disposición, tiempo y dedicación ya que con sus correcciones día tras día, fue un apoyo incondicional en la culminación de la presente investigación.

# ÍNDICE

<span id="page-3-0"></span>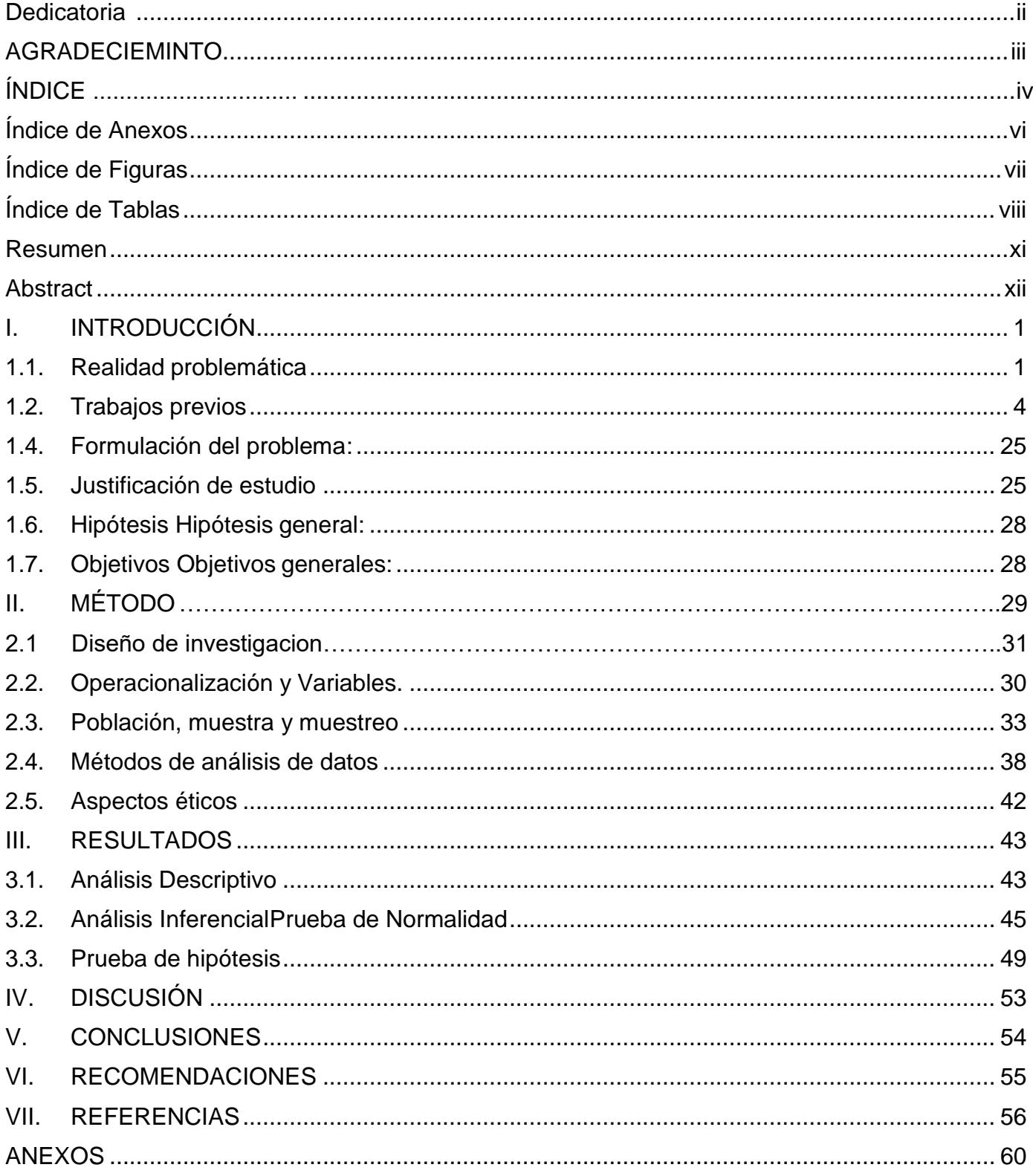

# **Índice de Anexos**

<span id="page-4-0"></span>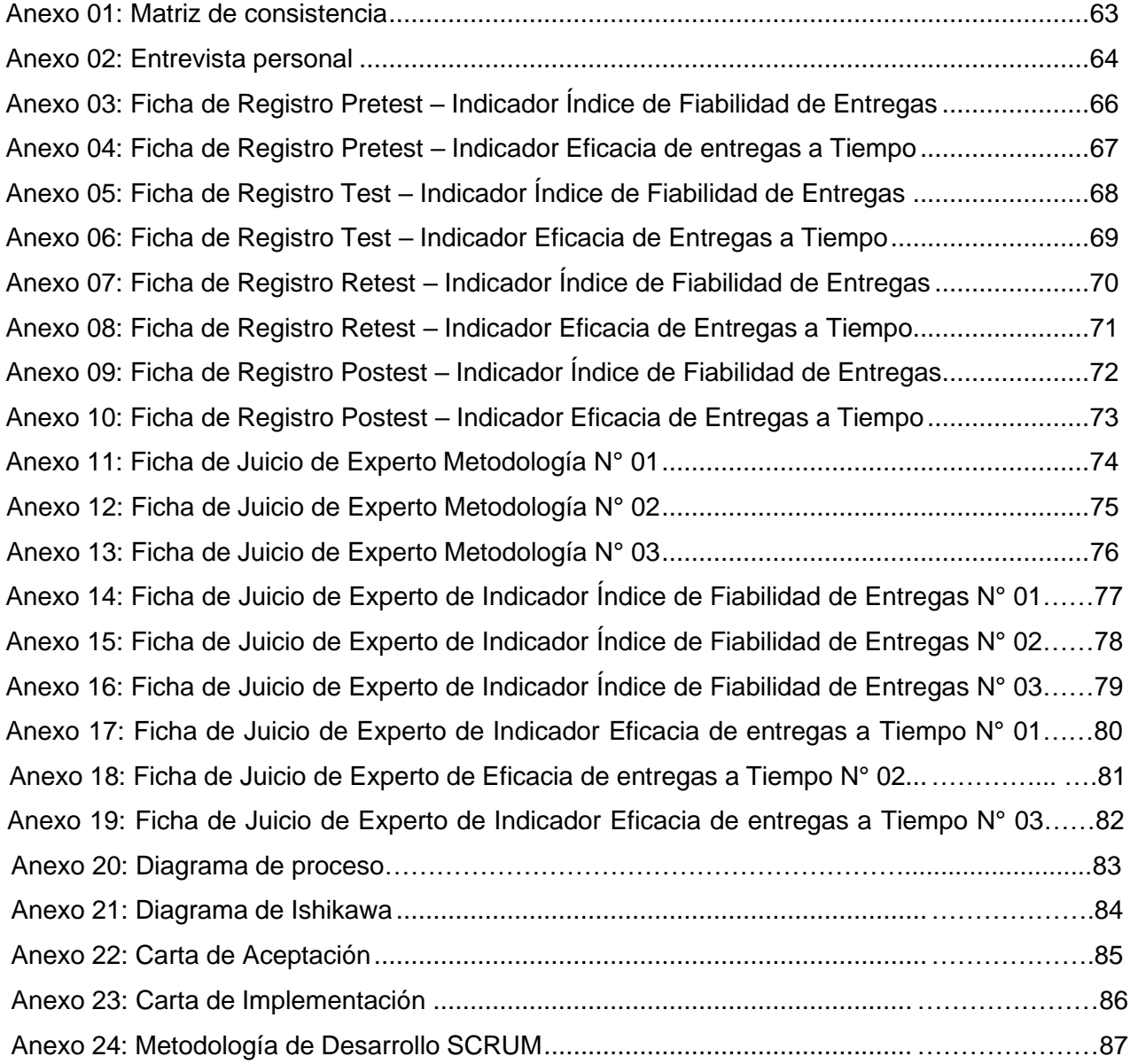

# **Índice de Figuras**

<span id="page-5-0"></span>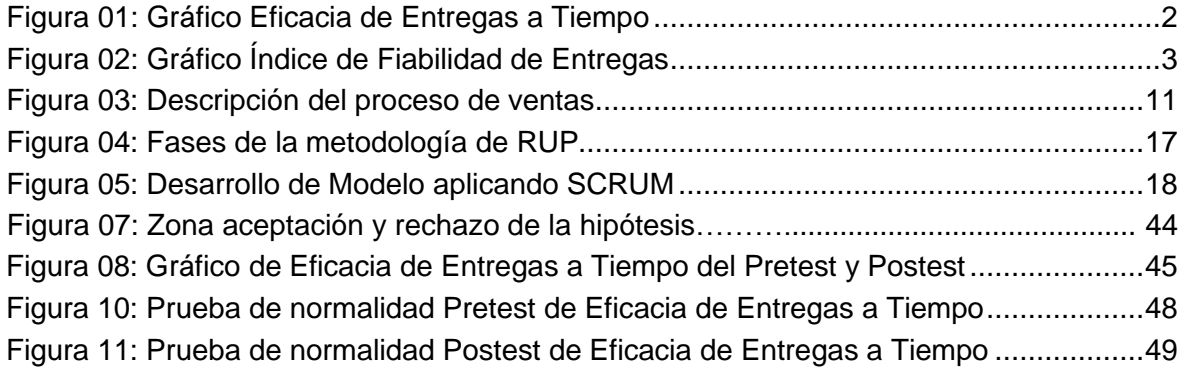

# **Índice de Tablas**

<span id="page-6-0"></span>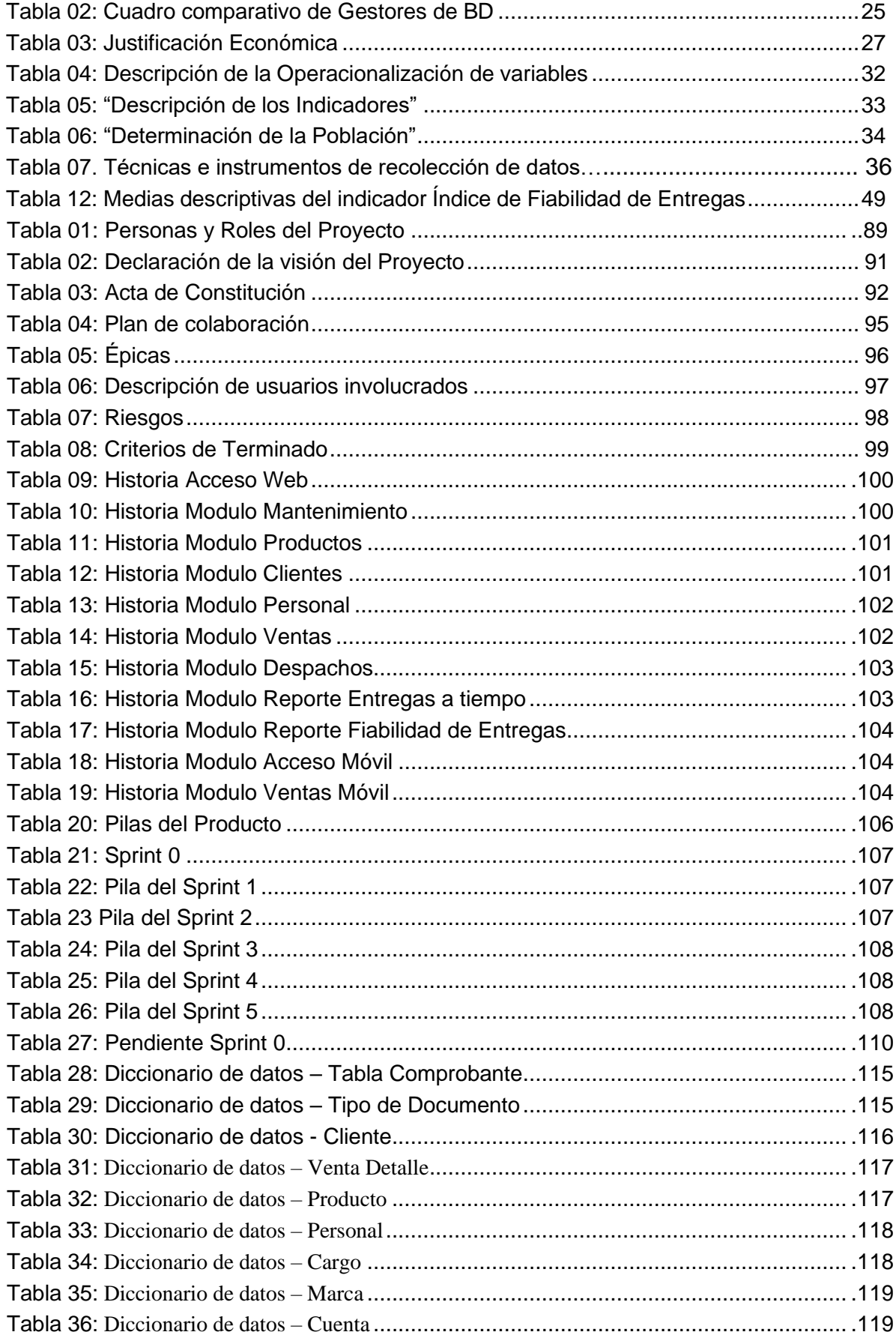

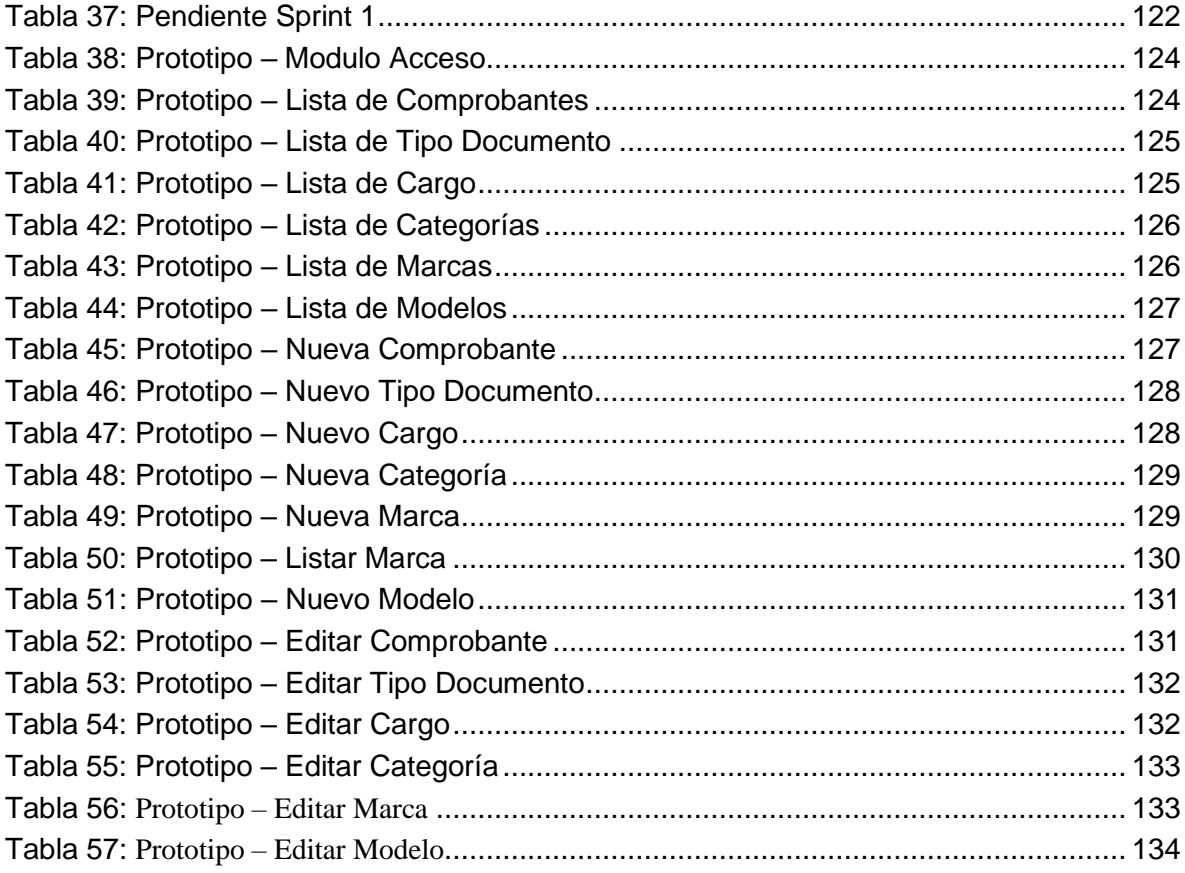

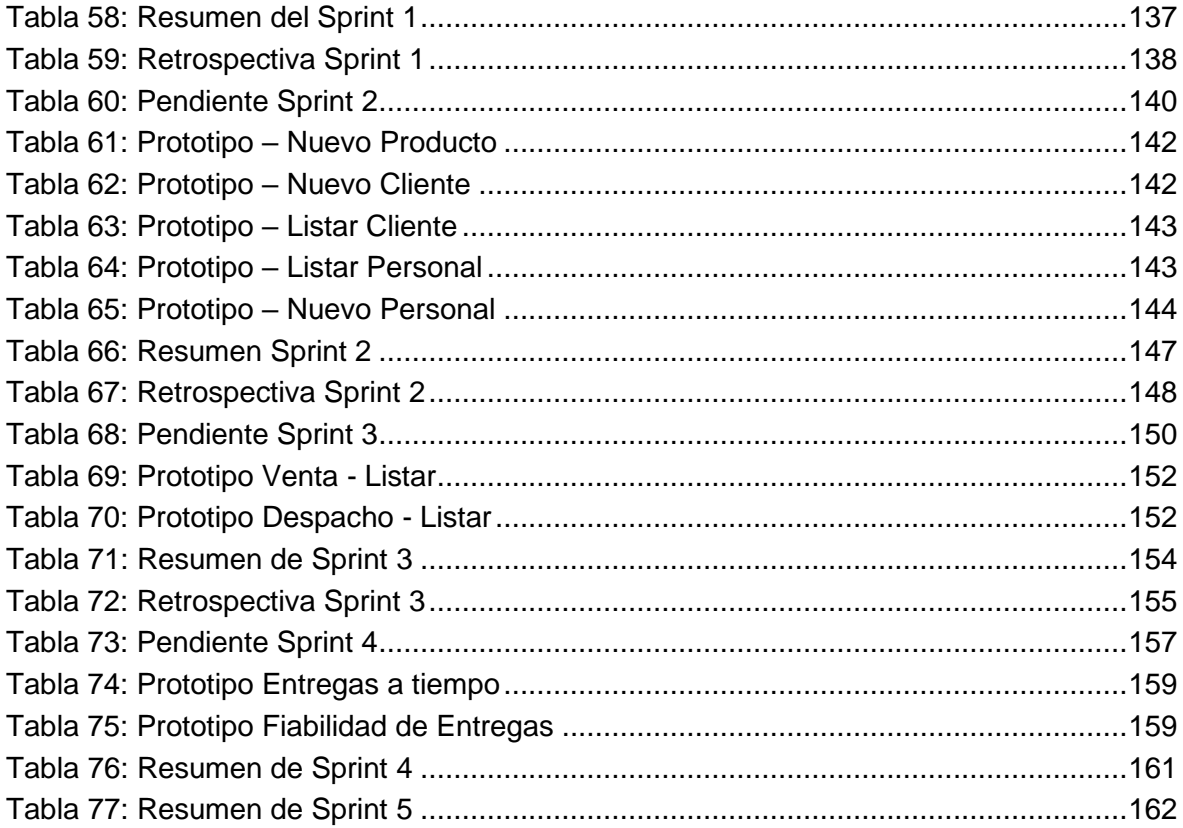

#### **RESUMEN**

La presente tesis abarca el análisis de una implementación de una aplicación móvil para el proceso de ventas en la empresa Distribuidora ADEL & S S.R.L. El tipo de investigación es Aplicada-experimental, puesto que se busca darle solución a la problemática mediante el un sistema.

Para la implementación de una aplicación móvil se utilizó la metodología SCRUM, la cual fue seleccionada, teniendo en consideración las exigencias del producto a desarrollar y debido a la importancia, se utilizó el lenguaje de programación Android, PHP, para construcción se utilizó framework Bootstrap y para la base de datos se empleó MYSQL.

Para medir los indicadores propuestas se utilizó una muestra de 20 registros de ventas en una población de 20 registros de ventas mediante el tipo de muestreo aleatorio simple aplicando la técnica de fichaje, en el pretest se obtuvo como resultado un índice de fiabilidad de entregas de 51.38% siendo un calificativo como muy bajo y un índice de eficacia de entregas a tiempo 58.04%, siendo también como muy bajo, posterior a esto con la implementación de la aplicación móvil, se procedió a realizar el postest obteniendo como resultado un índice de fiabilidad de entregas de 81.22% lo cual indica un incremento de 29.84% y un índice de eficacia de entregas a tiempo 83.54% locual representa un aumento de 25.50%.

De este modo el resultado obtenido con la aplicación móvil aumenta el índice de fiabilidad de entregas e eficacia de entregas a tiempo por lo siguiente nos da una mejor calidad en el proceso, por lo que se concluye que la aplicación móvil mejora el proceso de venas en la Distribuidora ADEL & S S.R.L.

Palabras clave: Aplicación móvil, proceso de ventas, scrum, fiabilidad, eficacia.

xi

#### ABSTRACT

This thesis covers the analysis of an implementation of a mobile application for the sales process in the company Distribuidora ADEL & S S.R.L. The type of research is Applied-experimental, since it seeks to solve the problem through a system.

For the implementation of a mobile application the SCRUM methodology was used, which was selected, taking into account the requirements of the product to be developed and due to the importance, the Android programming language, PHP was used, for construction Bootstrap framework was used and MYSQL was used for the database.

To measure the proposed indicators, a sample of 20 sales records was used in a population of 20 sales records using the simple random sampling type usingthe signing technique, in the pretest a delivery reliability index of 51.38 wasobtained. % being a qualifier as very low and an efficiency index of deliveries on time 58.04%, also being very low, after this with the implementation of the mobile application, the posttest was carried out obtaining as a result a reliability indexof deliveries of 81.22% which indicates an increase of 29.84% and an efficiency index of deliveries on time 83.54% which represents an increase of 25.50%.

In this way, the result obtained with the mobile application increases the rate of delivery reliability and efficiency of deliveries on time, therefore it gives us a better quality in the process, so it is concluded that the mobile application improves the vein process in the Distributor ADEL & S S.R.L.

Keywords : Mobile application, sales process, scrum, reliability, efectiveness

#### <span id="page-11-1"></span><span id="page-11-0"></span>**I. INTRODUCCIÓN**

#### **1.1. Realidad problemática**

Según Gonzales (2015) menciona que el "El proceso de compra es un factor muy importante en la actualidad y determina la decisión de cualquier individuo o empresa sobre la calidad del proceso". Hoy en día la contienda entre compañías es muy agresiva, porque el mundo comercial es cada vez más competitivo, por otro lado, lo más importante es el cliente; porque él pone los términos y las empresas tienen la responsabilidad de satisfacer sus necesidades. Existen algunos inconvenientes a raíz de esto, con respecto a la puntualidad de entrega de los pedidos, ya que depende de esto que las ventas logren a finalizarse con éxito.

En el Perú, los negocios cada día crecen más, sobre todo en el ámbito de las ventas; Desde entonces, la compra y venta de diversos productos básicos a sino una manera de ganar dinero. Por lo tanto, controlar estas ventas con fines de lucro es la prioridad de cualquier organización. Por ello, se esfuerza por obtener el mayor porcentaje de ventas y ofrecer una prestación de la mejor calidad, cuando el cliente realiza el pedido y se cumple con la entrega.

La Distribuidora Adel & S S.R.L. comercializa productos snack de la marca Frito Lay.

Según la entrevista (ver Anexo N° 02) al administrador, actualmente la empresa realiza su proceso de venta manual, que comienza cuando el vendedor visita a los clientes para tomarles el pedido en un formato de papel propio de la empresa, en el que toma nota el nombre del encargado del negocio y los productos que solicitara y el monto a pagar. Posteriormente el vendedor lleva al área de almacén todas las notas de ventas realizadas en su turno; en donde alistan todos los productos solicitados para su posterior distribución y entrega. Menciona que, en el proceso existen algunos problemas con respecto a los apuntes manuales de las notas de ventas; puesto a que, en muchas ocasiones el vendedor no escribe correctamente el producto con sus características, cantidad y precio, lo cual genera que se

1

presenten devoluciones por parte de los clientes; ya que, no es lo que solicitaron en su pedido, generándose una baja calidad de las ventas. Así mismo, muchas veces no se llega a concretar la venta puesto a que los vendedores, almaceneros o despachadores extravían las notas de ventas manuales realizadas o no conocen la dirección exacta generando una baja eficacia en las entregas a tiempo (Figura Nº 01). En consecuencia, no se le puede entregar el pedido del cliente en la fecha que lo solicita (Figura Nº 02), es decir el producto no recibe el día pactado, generando esto un bajo "Índice de fiabilidad de entregas".

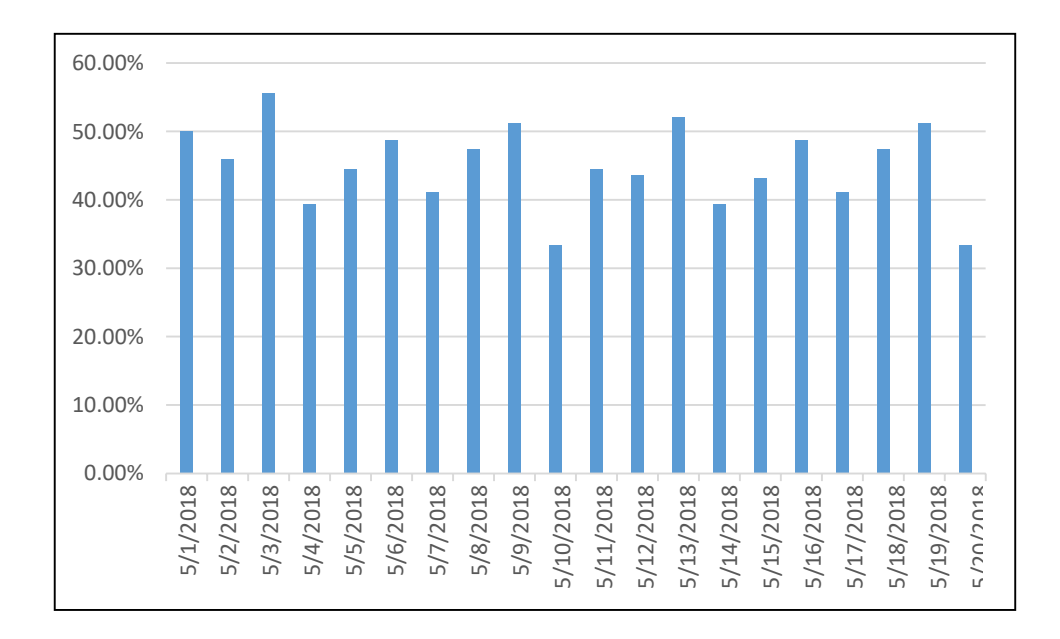

<span id="page-12-0"></span>Figura 01: Gráfico Eficacia de Entregas a Tiempo

Gráfico Eficacia de Entregas a Tiempo

Fuente: Elaboración Propia Fuente: Elaboración Propia

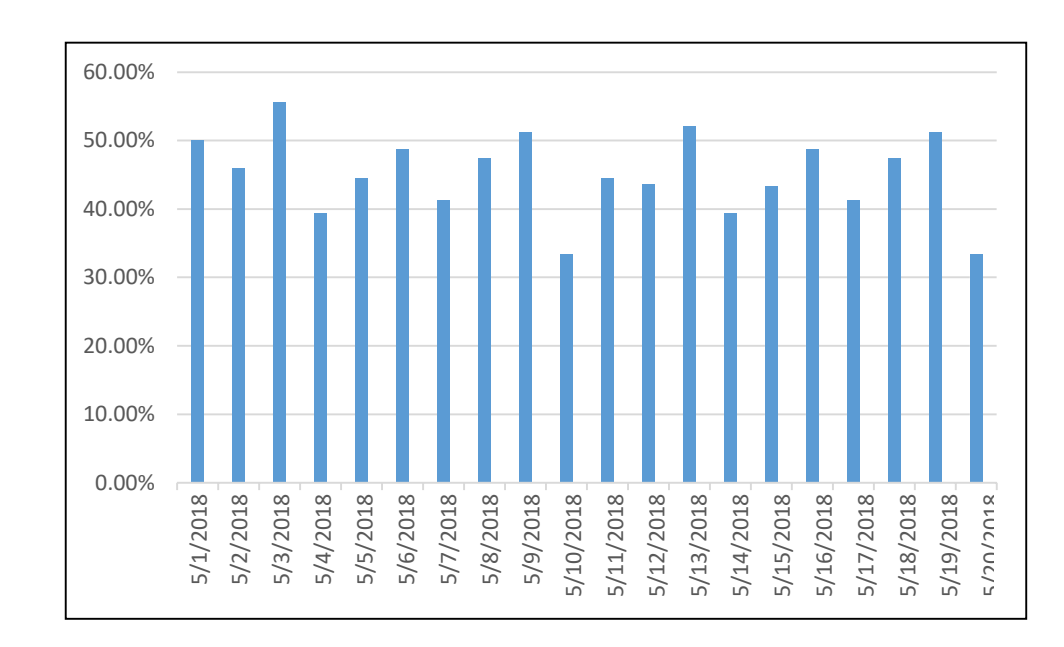

Fuente: Elaboración Propia

Fuente: Elaboración Propia

#### <span id="page-13-0"></span>Figura 02: Gráfico Índice de Fiabilidad de Entregas

#### Gráfico Índice de Fiabilidad de Entregas

Por otra parte, esto conlleva también a que no se le pueda dar las bonificaciones que los vendedores reciben por venta, ya que al traspapelarse estas notas de ventas manuales, no se sabe con exactitud cuando vendió cada uno. También dijo que quería que la empresa innovara, fuera de la mano de la tecnología y se diferenciara de otras organizaciones en su ramo. En particular, desea aprovechar las tecnologías que están actualmente en uso, como los teléfonos inteligentes y sus aplicaciones. Asimismo, comentó que los empleados están capacitados para poder utilizarlo. Por otro lado, también quiere que sus empleados puedan atender a los clientes de manera más rápida y eficiente. Así mismo, desea que la empresa pueda atender una mayor cantidad de clientes y hacerles la entrega correctamente.

#### <span id="page-14-0"></span>**1.2. Trabajos previos**

#### **Nacionales**

En el año 2015, Víctor Manuel Quispe Zúñiga en la Tesis denominada "Sistema Móvil para el Proceso de Venta de la empresa Direpeli E.I.R.L. – Comas desarrollada en la Universidad César Vallejo – Lima, Perú". ""se observa que la mayoría de sus documentos se han preparado a mano, por lo que pasan aproximadamente una semana por facturas, instrucciones, pedidos, pedidos, productos para almacenes, verifique que investigue a estos clientes, verifique el estado, verifique los riesgos estatales de los clientes. , se han otorgado los riesgos del cliente para proporcionar un producto específico, el semi -dólar concluye los contratos físicos con datos con datos. Si el cliente, aprobando el requisito de aceptación y/o el pedido, el exceso es apropiado, ha completado el formato y, por lo tanto, también ha dado aproximadamente la mitad del tiempo por hora para un cliente. Debido a que es un trabajo normal, creado durante veinte a treinta minutos, esperando unos treinta minutos, este final ha causado un malentendido e impaciencia de los clientes. Teniendo como resultado de eficacia en ventas que en el 32,86 fue del pretest y 71,43% de postest. Así mismo, en productividad en ventas en el postest fue de 1078,66%, mientras el pre test fue un 92,23 %". De esta referencia vamos a usar para el proyecto, lo que respecta al marco teórico, específicamente a su teórica sobre tecnología móvil y el indicador Eficacia.

En el 2014, Luis Angel Ventura Labrin en "La tesis para optar el título profesional de Ingeniero de Computación y Sistemas denominada" AUTOMATIZACIÓN DEL PROCESO DE VENTAS Y DISTRIBUCIÓN UTILIZANDO TECNOLOGÍA MÓVIL Y GEOLOCALIZACIÓN PARA LA EMPRESA LÍDER SRL, desarrollada en la UPAO, Trujillo – Perú. Al desarrollar la tarea, concluimos que el proceso inicia en la mañana cuando los trabajadores del almacén actualizan el inventario de su producto, luego el vendedor sale a vender, perdiendo ambos días porque luego, el vendedor regresa a la oficina para hacer la entrega de los pedidos colocados en su comprobante de venta, y el mecanógrafo ingresara los pedidos detallados de la empresa. Lo cual provoca atrasos en diferentes áreas restantes, como en facturación, contabilidad y rebalanceo diarios, en almacén de inventario de producción en el área de embarque, donde el emisor entrega el pedido y libera el producto. Productos cosméticos. Como objetivo general, es necesario precisar y automatizar los procesos de venta y distribución mediante tecnologías móviles y de ubicación la cual reducirá el tiempo y costos para brindar una mejor atención a todos los clientes. Como tareas detalladas: "Diseñar flujos de trabajo de automatizar las ventas y distribuciones utilizando BPM, crear aplicaciones web y móviles con la metodología Iconix Agile, cuantificar el costo y el tiempo de servicio al cliente después de enviar la oferta. La justificación económica de este estudio se evalúa como un ahorro significativo para la empresa en términos de costos operativos, mano de obra y ahorro de recursos para la empresa. Así, es posible acortar el tiempo de atención a los clientes y recibir pedidos en el campo de reservas". Del dato tomamos lo que respecta al marco teórico, específicamente a su teórica sobre aplicativo móvil, proceso de ventas.

Esther Tarmeño Juscamaita en el año 2012 en la tesis "SISTEMA DE INFORMACIÓN EN EL PROCESO DE VENTAS PARA LA PICANTERÍA TURÍSTICA OLLA INTERNACIONAL desarrollada en la Universidad César Vallejo – Lima, Perú. Donde se plantea como problemática, que el proceso empieza desde el registro manual del pedido, el mozo apunta en una comanda el pedido solicitado por el cliente, para luego ser llevada a la cocina, y en su

5

momento el mozo pueda volver a cocina a recoger el pedido, es aquí donde nace una problemática, que es el tiempo empleado en efectuar la atención al cliente, este posee un tiempo sustancial valorado en 36 minutos, debido a la cantidad de clientes que maneja el restaurante los fines de semana, así como la distancia física que existe entre el sector de pedidos y cocina, lo cual ocasiona la insatisfacción de los clientes, generándose anulaciones o rechazos de pedidos, esto está definido como el índice de fiabilidad. Como resultado se obtiene que el índice de fiabilidad de venta con el proceso manual anterior tiene un promedio de 0.005, mientras que con el sistema es de 0.018, esto representa un 27.77% más del índice de fiabilidad de la venta utilizado actualmente, esto indica el aumento de 0.013". Sobre esta base, se considerará su relación con su fórmula y el índice de fiabilidad. Además, la capacidad de ampliar la base teórica del proceso de venta.

Quispe Zuñiga,Victor Manuel en la investigación "Sistema Móvil para el Proceso de Venta de la empresa Direpeli E.I.R.L.Comas en el año 2015, en la Universidad Cesar Vallejo, Perú. Direpeli es una empresa peruana dedicadaa distribuir libros, identifico como problemática realizaban registros de forma manual, y demoraban una semana en la emisión de facturas, guías y pedidos, ingreso de productos a almacén, verificación de datos de cliente, del estado del cliente; muchas veces existía redundancia de datos y en llenados de formato; causando incomodidad en el cliente ya que esperaba por mucho tiempo para que lo den por atendido. Tiene como objetivo general Determinar la influencia de un sistema móvil en el proceso de venta de la empresa, y objetivos específicos determinar la influencia de la eficacia en ventas, así como la productividad. La investigación es de tipo aplicada- experimental, Obtuvo como población el número de semanas que es 4, y como muestra la misma cantidad ya que es de tipo no probabilística. Para el indicador eficacia en ventas el pre-test obtuvo un valor de 32,86% y en el post-test con la implementación del sistema fue de 71,43%; para el indicador productividad en el pre-test obtuvo 92,23% y con el post-test 1078,66%". En conclusión, la eficacia en ventas para el área de ventas de la empresa es muy favorable porque aumento en 38,57% al igual que productividad con el 986.43% de

aumento favorable; por tanto el sistema móvil mejoro favorablemente el proceso de ventas quedando la organización satisfecha.

De la presente investigación se tomará en cuenta parte del planteamiento del problema para mejorar los detalles en el sistema a implementar asi poder agilizar y facilitar el proceso de ventas.

Bendezú Huayta Claudia Andrea en el año 2017, en la tesis "Sistema web para el proceso de ventas en la botica Helífarma E.I.R.L. Desarrollada en la Universidad Cesar Vallejo, Lima – Perú. El investigador planteó como problemática que el proceso de ventas era muy lento, ya que al tratarse de una botica, ellos tienen 2 tipos de clientes. Los que llegan a comprar productos con receta médica y los que compran sin receta médica por tratarse de medicamente ambulatorios. El problema se centra en que el personal de la botica registra de manera manual todas las ventas realizadas, le toma tiempo y también dificulta la búsqueda del producto solicitado en el stock. Así como también los reportes, ya que toma aproximadamente 8 horas para poder digitalizar los datos a un documento en Excel. El objetivo planteado era incrementar el porcentaje de las ventas de la empresa. El tipo de investigación es aplicada y de diseño pre experimental. En conclusión, Bendezú indica que el sistema ayudo a incrementar las ventas de un 3.25% a un 10.43%, lo que es un crecimiento satisfactorio para la empresa y respalda que el sistema si fue de gran impacto para la optimización del proceso de ventas".

El antecedente de esta investigación, cuenta con la experiencia y datos que todo sistema bien diseñado debe tener para así apoyar todo este proceso, simplificando significativamente los resultados.

7

#### **Internacionales**

Samuli Soini, en al año 2014, en su tesis "Developing a Toolkit for Supporting the Sales Process in an IT Company; hecha en la Universidad de Ciencias Aplicadas Helsinki Metropolia en Finlandia tiene la finalidad de examinar este proceso de ventas presente en una empresa determinada y analizar todos los instrumentos necesarios que se puedan utilizar en cada etapa de este proceso de ventas, las herramientas necesarias para mejorar el proceso actual. La investigación muestra que después de recomendar nuevas herramientas que respaldan todo este proceso actual logrando resultados más altos, se tuvo una aceptación de 65% al estudiar este. El dato presenta simultáneamente todas las etapas del proceso de ventas con la mayor claridad posible y es fácil de leer y comprender". En ese contexto, vamos a considerar las contribuciones a la aplicación tecnológicas para así111 poder llegar a los clientes. Del mismo modo, trate de aumentar sus ventas.

Hasam Albaa en el año 2017 en la Tesis "A Sales System is an online web application of sells forest products, paper in particular, around the world." desarrollada en la University of Gothenburg– Gotemburgo, Suecia Donde se plantea como problemática, que FSA FORTEX AB es una empresa que compra y vende productos forestales, papel, en particular, en todo el mundo. Es una empresa de tamaño pequeño que tiene ventas en aproximadamente 35 países y proveedores en unos 25 países. La empresa se ocupa de los envíos y la financiación a los clientes. Actualmente FSA FORTEX AB no tiene ningún sistema informático para gestionar el flujo de trabajo de pedidos. Esta situación está causando obstáculos en la gestión y la productividad global de la empresa. Se está convirtiendo en un reto para Fortex para gestionar los datos de una manera eficaz. Para ser más productivo en el procesamiento de pedidos, Fortex necesita una solución que puede facilitar su actual proceso con el uso de la tecnología y software. A Fortex todavía le resulta difícil procesar los pedidos de manera eficaz y eficiente. Actualmente, el proceso de trabajo en FSA Fortex no es tan eficaz ya que no cuenta con los medios digitales y software adecuado. Como resultado del estudio, se encontró que,

8

al digitalizar sus procesos, mejoró tanto los pedidos y el sistema de ventas con 95%. Por lo tanto, se señala que este sistema de direccion de pedidos de venta en línea simplifica y agiliza la investigación y proporciona una excelente relación con todos los pedidos. En ese contexto, se ha tenido en cuenta que vender es la mejor manera de poder llegar a todos los clientes. Asimismo, sirve para fortalecer la lógica de la tecnología cuando la investigación tiene en cuenta la tecnología.

Oñate Guanochanga (2016) realizó un Proyecto de Titulación "aplicación móvil en plataforma android para el control de inventario y facturación de la importadora juan pablo". Desarrollado en la Universidad Técnica de Cotopaxi. Latacunga - Ecuador, el objetivo principal es hacer un aplicativo en plataforma Android utilizando metodologías Mobile-D. Esta tesis se desarrolló para perfeccionar el proceso más valioso de esta compañía. Con el crecimiento de la empresa nos vemos obligados a tener un aplicativo por solicitud delpersonal importador, ya que lo hacen manualmente para hacer el proceso deinventario, por lo que necesita una aplicación para que mejore todo esto y asíle resulte más fácil el trabajo. El método utilizado para el desarrollo de aplicaciones móvil, ajustado a cada tipo de cambio requiere un aplicativo móvil en el transcurso de desarrollo, comenzando con la fase de diagnóstico que se establecerá el número de proyectos. Estos requisitos y diseño serán necesario si cumplen, continuaran para el usuario en la fase de producción donde la programación es iterativa para completar todas las funciones continuarán estables, donde se realizan las últimas actividades para que se realicen para que se realicen las últimas actividades para que El sistema puede funcionar y eventualmente ir a la etapa de prueba donde los usuarios interactuarán con la aplicación. La app es fácil de usar ya que su interfaz es muy amigable la cual permite acceder a dicha información necesaria, así como todo proceso de manejo de clientes y productos para el registro o reporte de pedido. De la presente averiguación se adquiere la variable independiente.

Cruz Tomalá (2015). Mediante "su tesis para optener el Título de Ingeniero de Sistemas diseño e implementación de la aplicación móvil para el control inventario de bodega, basado en el sistema operativo android, en la empresa la casa del computador. Desarrollado en la Universidad Santa Elena, carrera en TI, La Libertad-Ecuador, implementando una app para un mejor control del almacén, reduciendo el periodo de investigación y reporte de productos. Se concluye que los empleados tardan entre 1 y 3 horas, incluso por marca, en verificar los recuentos de inventario de los productos que mueven para crear informes por categorías y productos por código de barras a través de un dispositivo móvil. Unos minutos en promedio, esto depende de su conexión a Internet. Esto ha resultado en un proceso un 85 % más rápido para saber cuántos productos hay en stock, tiempos de respuesta mejorados para encontrar y facturar productos y un proceso para informar sobre los productos que se enviarán pronto. Dispositivo móvil, empleado o gerente para crear informes de inventario. Esto se da por almacén o bodega. Todo tiene una demora de 1-3 minutos. Depende de la velocidad de Internet, pero el proceso será más rápido Crear un informe Esta investigación ayudó a explicar las variables independientes y el lenguaje de programación de Android.

#### **1.3. Teorías relacionadas al tema**

#### **A. Proceso de ventas**

Bello Polo (2016), no dice "las ventas va hacer la secuencia de guía que toda compañía practica para poder captar la atención de la clientela hasta que se efectué la venta del producto que posee dicha empresa".

Greebaum (2014) afirma que "lo primordial de este desarrollo de venta es el primer enlace con el consumidor potencial". Donde inicia esta conexión y lo que sucede en los primeros tres a cinco minutos de su relación tendrá un gran impacto en sus posibilidades de obtener el trabajo de asesoramiento que está buscando.

Para Escudero (2014) define "como la agrupación de las tareas que debe realizar todo vendedor, desde que identifica al cliente hasta que termine la venta."

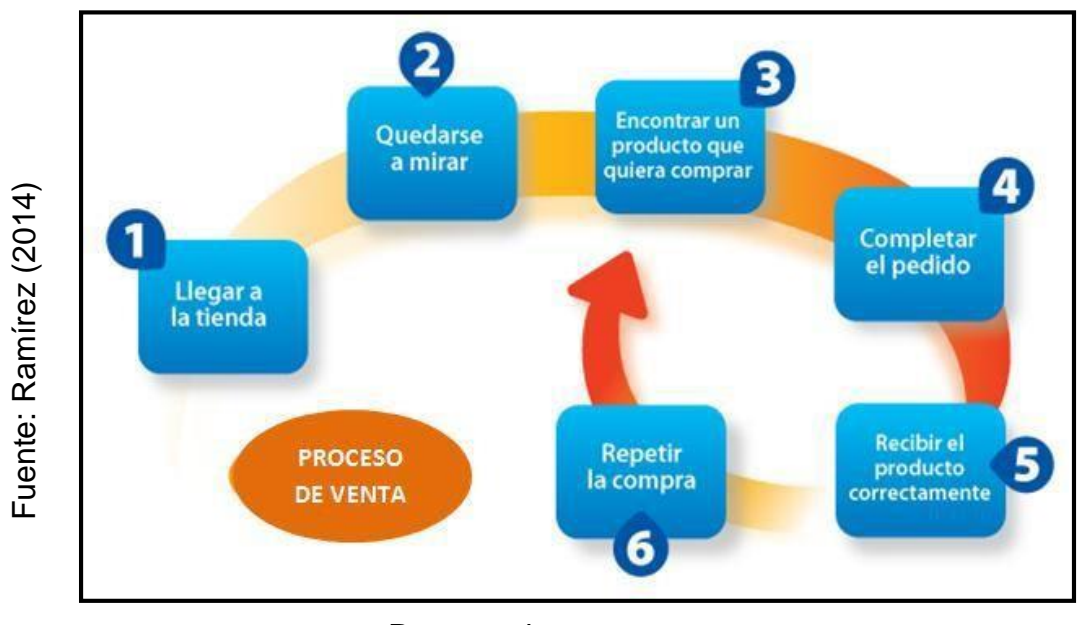

#### <span id="page-21-0"></span>Figura 03: Descripción del proceso de ventas

Proceso de ventas

Por su parte Boyce (2014) sostiene que "Una compraventa es un contrato en el que un vendedor se compromete a transferir algo o un derecho a un comprador a cambio de una cantidad determinada".

Llamas (2012) afirma que las ventas son el estudio de la interpretación de las cualidades de todo servicio que se le puede brindar al cliente y luego proceder a través de métodos apropiados basados en creencias. sobre sus ventajas y convencerte de la conveniencia de tenerlo o usarlo ya mismo.

Según Artal (2017) dice "que existe un consenso general sobre 3 estándares o categorías".

- La evolución de los indicadores de dicha cuota (estándares móviles).
- Las cuotas anuales de ventas
- El porqué de cómo las ventas se producen de una manera concreta mediante los indicadores.

### **Etapas del proceso de ventas:**

Para Álvarez (2014), cada venta se despliega en varias fases que se pueden partir en dos etapas para aumentar la operatividad. La primera parte cubre todas estas etapas de preventa. La segunda parte trata de la etapa de vendedor, producto y prospecto; En este punto tiene lugar la verdadera compra y venta.

Primera etapa:

- A. Conocimientos del producto
- ✓ Conocer sobre el producto a ofrecer, para resaltar las mejores características del mismo.
- B. Conocimiento del mercado
- ✓ Apuntar al mercado y/o sector correcto según el producto y/o servicio ofrecido.
- C. Contacto con el cliente
- ✓ Visitar oportunamente a la clientela, publicitar la mercancía de la empresa.

#### **Etapa 2:**

- D. Presentación del producto
- ✓ Dar a conocer sobre el producto, es decir brindar a detalle las características del mismo al cliente.
- E. motivación del cliente y detección de necesidades
- $\checkmark$  Conocer lo que el cliente requiere y/o necesita del producto que se ofrece, para brindarle un producto de categoría.
- F. Cierre comercial
- ✓ **Planificación del tiempo de entrega:**

"Cuando se trata de artículos comprados, la estrategia del tiempo de entrega es el margen de tiempo necesario para recibir un embarque de proveedores después de haber enviado el pedido, e incluye el tiempo normal requerido para presentar dicho pedido. Habitualmente la fecha de entrega está acordadaen el contrato de compra". (Krajewski y Ritzman, 2000)

#### **Índice de Fiabilidad de Entregas:**

Anaya (2011) lo "define como el porcentaje de casos, en que un pedido no se entrega en la fecha prevista".

 $IFI = Indice$  de fiabilidad.1

If= índice de fallos.

$$
IFI = 1-If
$$

Tpn= Total de pedidos no entregados en una fecha prevista.

Tpe= total de pedidos entregados.

$$
If = \frac{Tpn}{Tpe} \times 100
$$

#### ✓ **Seguimiento:**

"Es fundamental que el comprador quede completamente complacido y vuelva a comprar. Entonces, luego de concretada el pedido, el proveedor debe aclarar todos los detalles de dicho pedido en el tiempo pactado, consolidar que lo que se le está enviando sea el pedido correcto y también asegurarse de que el comprador tenga derecho al servicio". (Kotler, 2007)

#### **Eficacia de entregas a tiempo:**

Valera (2015) dice que "determina el grado de desempeño del desarrollo de la hora y fecha pactada de la entrega".

 $E$ ficacia de entregas a tiempo = <u>Numero total de pedidos entregados a timepo</u><br>↑ 100 × 100 × 100 × 100 × 100 × 100 × 100 × 100 × 100 × 100 × 100 × 100 × 100 × 100 × 100 × 100 × 100 × 100 × 1

#### **GPS:**

Ramón Anglada (2018) sostiene que "se podría definir como un sistema de navegación (ver como transita ya sea en vehículo o a pie) por satélite, la cual va a permitir ver la posición exacta donde se encuentra la persona u objeto".

Es por eso que con la instalación de un GPS a la hora de repartir los productos podrán encontrar el lugar preciso y no habrá molestia durante el proceso de entregas de los pedidos.

# **B. Aplicación Móvil**

Brazuelo y Gallego (2014) argumentan que las apps o aplicaciones móviles son software adaptado a especificaciones o cualidades la cual pueden responder a situaciones de la vida real.

Santamaría y Hernández (2015) explicaron así: "vamos a entender a las apps lo cual son aplicaciones de software que operan en aparatos móviles, Tablet o ordenadores y que son distribuyen a través de servicios o tiendas". (p.600)

#### Hay tres:

- Aplicaciones web
- Aplicaciones nativas
- Aplicaciones hibridas

# Aplicaciones nativas:

Adrià Montiel (2017) dicen "es una aplicación que se va a desarrollar concretamente para el tipo de sistemas operativos ya sea para Android, la cual será java y si es para IOS será Objetive C".

# Aplicaciones Web:

Hereter y Zanini (2016) dicen que cuando hablamos de aplicaciones web, nos referimos a un lugar donde será uso exclusivo para dispositivos móviles. Su cualidad es que se podrá plasmar diferentes dispositivos; por lo tanto, no tendremos que desarrollar una versión de la aplicación para BlackBerry, Adroid, IOS o Windows Phone.

También mencionan que no es necesario instalar las aplicaciones web, ya que el dispositivo las muestra en una página normal. Es por ese motivo, que no lo encontramos en la App Store porque se comercializa y promociona de forma independiente.

Aplicaciones Hibridas:

Cuello y Vittone (2014) sugieren que "Esta forma de aplicación es un suceso de híbrido entre los dos tipos anteriores. La forma en que se desarrolla es similar ya que usa: CSS, JavaScript y HTML y una vez que esté completa, se agrupa o empaquetan de tal manera que el efecto final parece una aplicación. Esto permite que prácticamente el mismo código cargue diferentes aplicaciones, como "Android e iOS", y las distribuya en sus diferentes plataformas de venta."

#### **Metodología de desarrollo de software**

Esta tesis observamos varias metodologías de software.

#### **Proceso Unificado de Rational (RUP):**

Laurent y Fíen Van (2016) nos dice "el proceso unificado es una sucesión de comprensión o cambio del software basado plenamente en UML, es decir, el interés de traerlo a este trabajo.".

Asi mismo menciona que RUP tiene 4 ciclos:

Inicio:

Laurent y Fíen Van (2016), nos dice "es explorar el proyecto. Se decide si la obra se realizará o no de acuerdo a las necesidades económicas, se utiliza el material principal y se realiza el dibujo original del diseño del edificio".

#### Elaboración:

Según Sommerville (2014), "establecimiento de una línea de apoyo de una estructura del plan debería facilitar un apoyo consistente para muchos esfuerzos durante la implementación y diseño. diseño". El esquema se desarrolla cuando se considera las exigencias criticas (aquellos que cogen el mayor efecto en la arquitectura del procedimiento) y la evaluación de riesgos. El mecanismo se estima mediante varios modelos arquitectónicos".

#### Construcción:

Según Sommerville (2014), esto es para "definir las circunstancias sobrantes y mejorar el progreso de la infraestructura". Esta fase de construcción es parte del transcurso de productividad donde la atención se centra en la dirección de requerimientos y verificación de procesos para mejorar los precios, organización. "Esta lectura, la finalidad de la dirección están sujetas a la transición del crecimiento de dominio sabio en etapas tempranas y maduras al aumento de artículos desplegables."

Transición:

Según Sommerville (2014), esto es para asegurar "que el software esté apto para el usuario final. Esta etapa puede tomar muchos cambios e involucrar la prueba del resultado para la disposición del lanzamiento, así como arreglos inferiores centrados con los comentarios del consumidor." Es cuando los comentarios de los consumidores van enfocarse específicamente todo relacionado con el acuerdo, forma, el uso del producto e instalación. Cualquier problema estructural importante debería haberse resuelto muy temprano en la vida del proyecto.

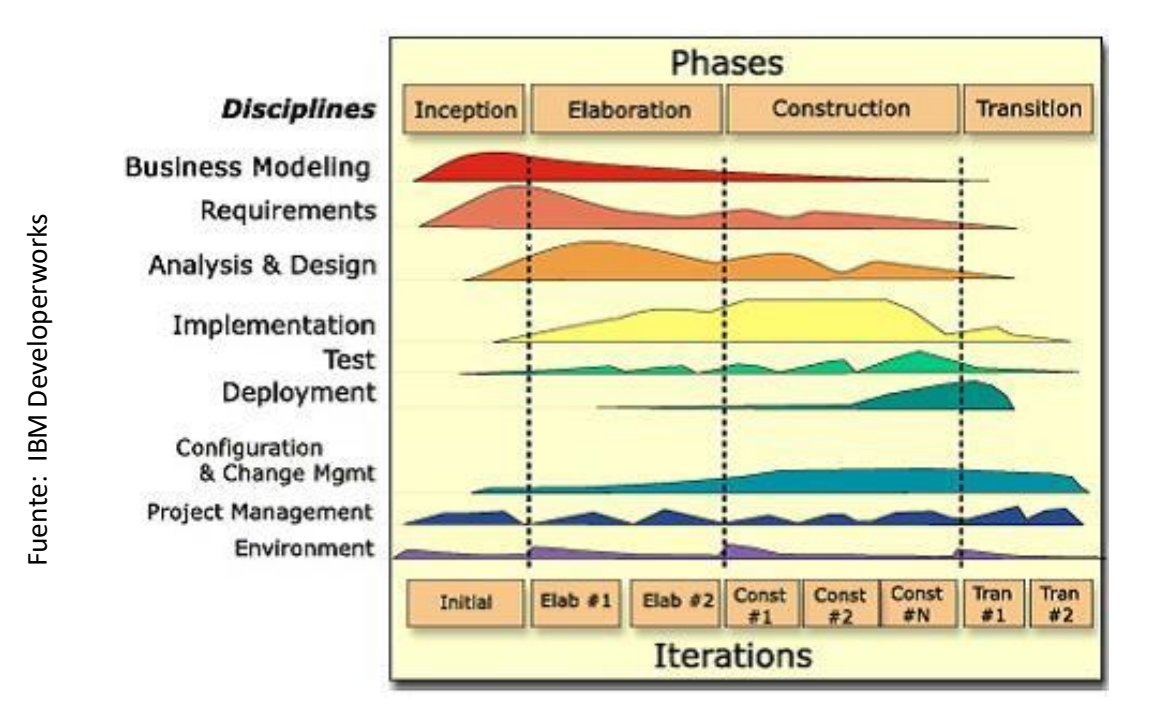

<span id="page-27-0"></span>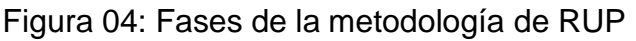

#### **Metodología SCRUM:**

Según Lainez (2015), definen sobre SCRUM lo siguiente: "Este es una sucesión de proceso de software gradual en un entorno complejo donde las circunstancias interactúan o no son tan precisos. Esta metodología tiene un propósito proporcionar un desarrollo idóneo. Este enfoque se basa en principios semejantes a XP proyectos chicos, volátiles e intercambios pequeños, con esto se mejorará la claridad del proceso".

Puede entenderse como una especie de ingeniería social encaminada a lograr la dicha de estos participantes para el proceso de mejora, promoviendo la colaboración a través de la autorregulación. Esto promueve la apertura entre el conjunto y la claridad del resultado. Manifestó que no existen, problemas o posibles trabas que puedan situar en riesgo el plan. Los grupos se orientan por su propia sensatez y práctica en lugar de planes de propuesta debidamente concretados. La organización detallada es realizada en cronogramas reducidos, permite una retroalimentación continua que brinda controles sencillos y una etapa de vida ajustable. Por lo tanto, el producto se desarrolla paso a paso y se controla mediante la experiencia lo cual va a permitir que se mejore continuamente.

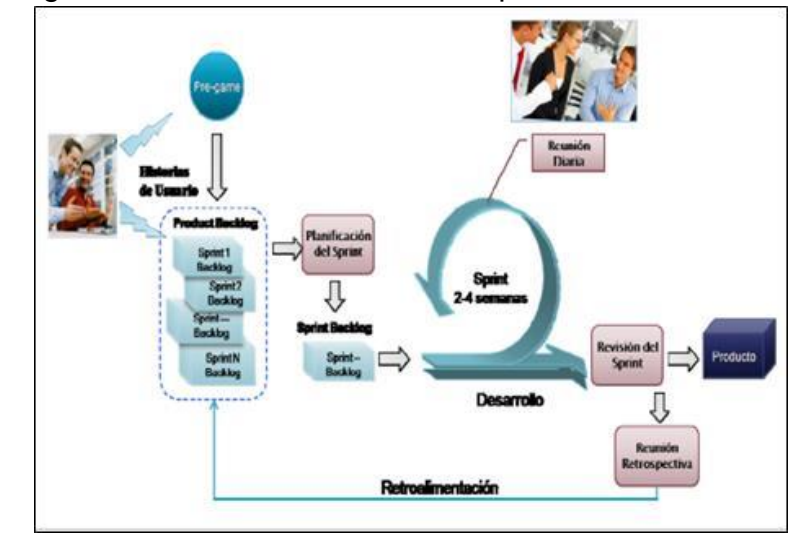

<span id="page-28-0"></span>Figura 05: Desarrollo de Modelo aplicando SC

Fuente. Pilar Rodríguez Fuente. Pilar Rodríguez

# **(Scrum Team) Equipo SCRUM:**

Schwaber, Ken y Sutherland, Jeff (2017) el nos dice: "El equipo Scrum está proyectado para aumentar la transigencia, imaginacion y rendimiento. Los equipos Scrum entregan el producto de modo repetitivo y gradual, lo que aumenta toda posibilidad de alcanzar respuesta".

# **El equipo lo conforman:**

Dueño del Producto (Product Owner):

Propietario del resultado, se encarga como optimar todo esfuerzo, resultante de la producción en grupo. Esto abarca:

- Enunciar visiblemente los componentes del inventario, de productos.
- Clasificar los componentes de los productos para lograr todas las metas y tareas de una mejor forma.
- Optimar el esfuerzo que el grupo realiza.

(Development Team) Equipo de Desarrollo

Las partes interesadas en el desarrollo son los expertos responsables de crear una adición "lista" al producto que se puede producir al final de cada sprint.

# Scrum Master:

Según Lainez (2015), es "El encargado de la motivación y acompañamiento, es el jefe al servicio del equipo Scrum, y se encarga de cooperar a los compañeros ajenos al equipo Scrum a entender lo que pueden y no pueden ser las interacciones con el equipo". Tiene estas características.

- Consolidar que el dominio, los objetivos, alcance del producto sean comprendidos para que así todos tengamos un mejor desempeño.
- Afianzar para que el propietario pueda conocer cómo va ordenar los productos para optimizar el valor.
- Ayuda a los integrantes a comprender la precisión de toda la relación de productos concisos y claros

# **Eventos SCRUM:**

Schwaber, Ken y Sutherland, "Estas operaciones están diseñadas específicamente para lograr una transparencia y un control significativos. La ausencia de cualquiera de estos eventos conduce a una menor transparencia y una pérdida de control y regulación". (2017, p.9).

En Scrum, hay eventos organizados, destinados a establecer precisión y reducir las juntas no especificadas. Los eventos se usan en bloques de periodo, por lo que todos tienen una duración máxima, asegurándose de que se dedica suficiente tiempo a la planificación.

Sus elementos:

- Scrum Diario
- El Sprint
- Retrospectiva del Sprint
- Revisión del Sprint

# **Artefactos del SCRUM:**

Sutherland, Jeff y Schwaber, Ken, "Las herramientas bien definidas están diseñadas para mejorar la comprensión del mensaje principal requerido para garantizar que los miembros de Scrum tengan éxito en la producción de Expansion". (2017, p.15)

Tenemos estas herramientas:

- Incremento
- Pila de Sprint (Sprint Backlog)
- Pila de Producto (Sprint Backlog)

Con base en lo anterior, se encuentra que el uso de la metodología Agile proporciona una respuesta más rápida al cambio, lo que requiere un proceso iterativo con menor impacto, asimismo, el cliente puede participar continuamente, comentar, observar y, si es necesario, cambiar el progreso del

proyecto en curso, lo que se estima es muy beneficioso para el desarrollo de la tecnología.

# **Metodología XP (Programación Extrema):**

Según Lainez (2015), "se considera como un simple transcurso de progreso de software. Se clasifica como un software de crecimiento para abordar incertidumbres rápidamente en software de calidad y poder satisfacer las exigencias comerciales en constante cambio".

Esto se basa en cinco valores que enfatizan el carácter colaborativo del grupo.

- Comunicación.
- Respeto
- Simplicidad
- Coraje
- Retroalimentación.

# **Seleccionar la mejor metodología para Desarrollo del Sistema:**

En el Anexo 09, 10 y 11. Se determina la metodología a usar, esto se aprecia en la Tabla, usando un juicio de expertos

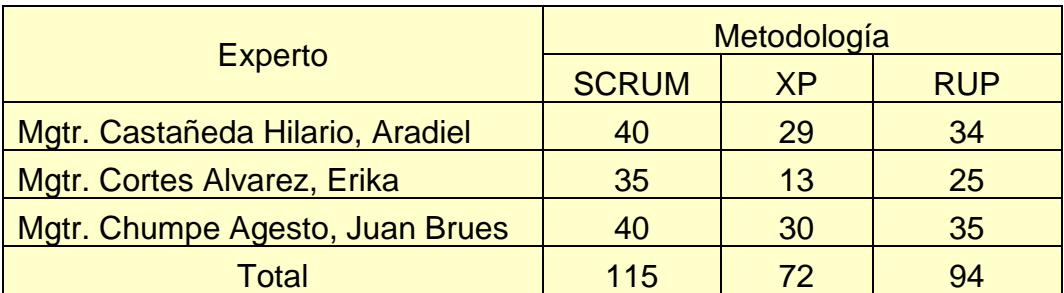

Tabla 01: Tabla de comparación total de juicio de expertos

Deducimos que la mejor metodología para la tesis de investigación es SCRUM, que obtuvo una puntuación más alta (115 puntos) de tres metodologías validadas por tres expertos en la materia, se cree que es la metodología correcta para el desarrollo de este estudio. Asimismo, porque es un método flexible y la empresa puede ver resultados graduales.

#### **Gestor de Base de datos**

#### **MySQL:**

Según Natsys (2014), "esta es una base de datos muy veloz de interpretar cuando se usa el motor MyISAM no transaccional".

#### **SQL Server:**

Según Ramos, Ramos y Montero (2014) sostienen que:

"Microsoft con su software SQL server nos da una plataforma de gestión de datos optima, al cual se puede acceder desde cualquier lugar y en cualquier momento. Con SQL Server es posible almacenar datos estructurados, semiestructurados, no estructurados y documentos, tales como las imágenes y más; de forma directa en la base de datos".

Microsoft SQL Server además es el sistema de administración de bases de datos relacionales y de análisis para las soluciones de funcionamiento diario y de data warehousing. La versión actual es Microsoft SQL Server 2012 y las versiones anteriores incluyen Microsoft SQL Server 2008 R2, SQL Server 2008, SQL Server 2005 y SQL Server 2000.

Cada versión de SQL Server viene en diversas ediciones, que pueden ser considerados como un subconjunto de las características del producto, también posee lo más altos índices de seguridad, fiabilidad y escalabilidad, para obtener los mejores resultados en aplicativos empresariales; puesto que con SQL Server es posible reducir el costo y el tiempo para la gestión de datos y el desarrollo de aplicativos.

# **Oracle 10g:**

Según Ramos, Ramos y Montero (2014), "un nuevo paquete de software de Oracle, todo basado en Grid Computing, una tecnología basada en una nueva arquitectura que va a combinar varios almacenamientos, servidores y recursos para un proceso más flexible para que sea más rentable y pueda satisfacer todos los requerimientos de la empresa y es un recurso Procesar datos para los usuarios según sea necesario".

Estos elementos de Oracle Grid Computing se basa en: Oracle Database 10g, Oracle Enterprise Manager 10g y Oracle Application Server 10g.

- Es el motor de la base de datos: Oracle Database 10g.
- Es el servidor de aplicaciones Oracle: Oracle Application Server 10g

# **Seleccionar (BD):**

Para Sillberschatz y Korth (2015) "es fundamental ver cómo está diseñada el BD para poder estudiarla", en el siguiente cuadro se mostrará una comparación de los distintos BD.

<span id="page-34-0"></span>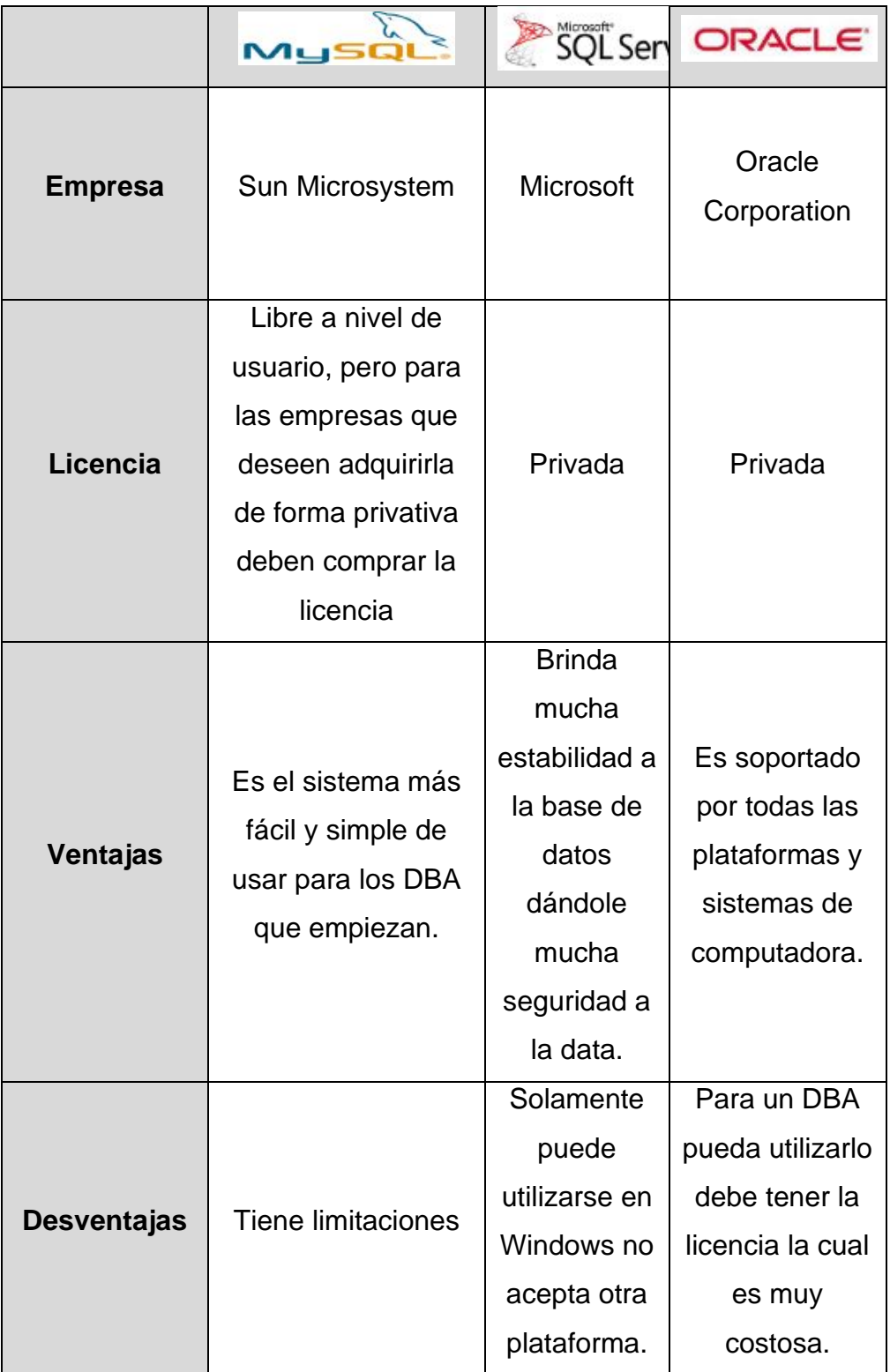

# Tabla 02: Cuadro comparativo de Gestores de BD

Para el objeto que se muestra en la Tabla 02, para este proyecto, se usa el administrador MySQL porque es un método simple y fácil de dar inicio de DBA.

# <span id="page-35-0"></span>**1.4. Formulación del problema**

# **Problema General:**

PG: ¿De qué manera una aplicación móvil influye en el proceso de ventas de la empresa Distribuidora Adel & S S.R.L.?

# **Problemas Específicos:**

PE1: ¿Cómo influye una aplicación móvil en el índice de fiabilidad de entregas en el proceso de ventas de la empresa Distribuidora Adel & S ?

PE2: ¿Cómo influye una aplicación móvil en la eficacia de entregas a tiempo en el proceso de ventas de la empresa Distribuidora Adel & S S.R.L.?

# <span id="page-35-1"></span>**1.5. Justificación de estudio**

La presente investigación tiene como motivo, tener un app para así tener un mejor sistema de venta, sea más seguro, más rápido y brinde un mejor servicio. Asimismo, contribuirá en las siguientes áreas:

# **Justificación tecnológica:**

Para Monferrer (2014) "Hoy en día, para los negocios es muy necesario los sistemas de información ya que se utiliza en varias partes del mundo, así como para lograr importantes objetivos comerciales. Especialmente, las compañías destinan demasiado dinero en tecnología para lograr 6 metas comerciales importantes: el mejor rendimiento; servicios y modelos de negocio, productos nuevos; modelos y servicios de negocio; buen trato con el cliente e importadores; tomar mejores decisiones; los beneficios de la competencia y la supervivencia".

Para la distribuidora ADEL & S S.R.L., va a ser muy beneficioso contar con aplicación móvil, ya que esta se puede utilizar desde cualquier parte de forma oportuna a diferencia de una web. También, beneficiará tanto a empleados como clientes para que así tengan mejores procesos de venta.
# **Justificación económica:**

Laudon Keylor (2014), señaló que "cualquier plan coordinado con soporte no se considera un consumo, más bien una compra que generará utilidades para esta institución en un futuro". (p.122).

Por consiguiente, vamos a capacitar a todos los empleados para así tener una excelente entrega y tener menos rechazos.

Mejorar el proceso de ventas conducirá a más ventas, lo que a su vez generará mayores ganancias.

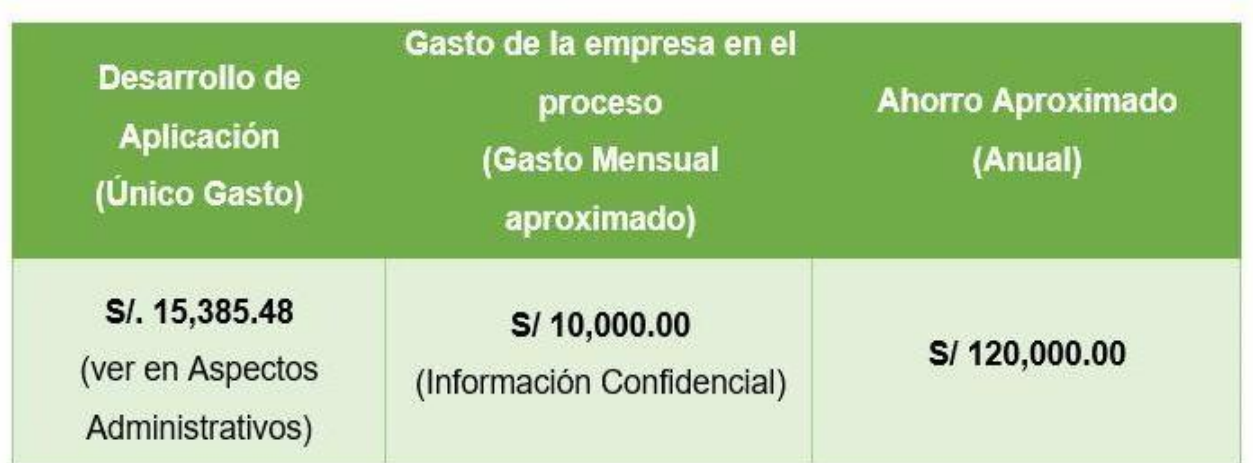

Tabla 03: Justificación Económica

Fuente: Elaboración propia

# **Justificación Institucional:**

Alexandre Fonseca (2014), destacando que "el uso de la tecnología mejora la gestión con los proveedores y clientes ya sea en el precio, eficiencia, rapidez y aumenta la escalabilidad" (p. 11)

Gracias a este proyecto se mejorará el proceso con una aplicación móvil que será útil y de gran ayuda para la competitividad e innovación de la empresa, así como para su consolidación y crecimiento.

#### **Justificación Operativa:**

Para Alexandre Fonseca (2015), Dice que "es muy beneficioso esta tecnología ya que funciona las 24 horas del día, los 365 días del año, reduciendo intermediarios y publicidad, así lograr que el costo del producto sea menor, beneficiando a los usuarios".

Las aplicaciones móviles automatizarán el proceso de venta y serán muy efectivas para las empresas. Como resultado, los empleados podrán realizar su trabajo de manera ordenada, rápida y eficiente. Asimismo, para la toma de decisiones del gerente, ésta será crucial, pues existe una herramienta técnica que lo ayudará. El vendedor podrá completar la venta al cliente de una manera más rápida y organizada.

# **1.6. Hipótesis**

# **Hipótesis general:**

HG: La aplicación móvil mejora el proceso de ventas en la empresa Distribuidora Adel & S S.R.L

# **Hipótesis específicas:**

**HE1:** El uso de la aplicación móvil aumenta el índice de fiabilidad de entregas en el proceso de ventas de la empresa Distribuidora Adel & S S.R.L".

**HE2**: El uso de la aplicación móvil aumenta la eficacia de entregas a tiempo en el proceso de ventas de la empresa Distribuidora Adel & S S.R.L.

# **1.7. Objetivos**

# **Objetivos generales:**

**OG:** Determinar la influencia de una aplicación móvil para el proceso de ventas en la empresa Distribuidora Adel & S S.R.L.

# **Objetivos específicos:**

**OE1:** "Determinar la influencia de una aplicación móvil en el índice de fiabilidad de entregas en el proceso de ventas de la empresa Distribuidora Adel & S S.R.L".

**OE2:** Determinar la influencia de una aplicación móvil en la eficacia de entregas a tiempo en el proceso de ventas de la empresa Distribuidora Adel & S S.R.L.

# **II. MÉTODO**

## **2.1. Diseño de investigación**

## **Tipo de estudio**

Hernández, Fernández y Baptista (2014) sostienen, "para este proyecto se utilizará la investigación aplicada; ya que le permite instaurar un enlace de efecto y causa con su aplicación en todo el procedimiento de venta".

Implica manipular una variable experimental aun no demostrada, en condiciones simplemente moderadas, para especificar por qué y como ocurre una determinada situación o evento, en este caso mediante la ejecución del aplicativo móvil.

En este estudio, el equipo será utilizado para un análisis más profundo, porque este grupo será examinado antes y después de la evaluación de la causalidad, antes del procedimiento de venta y luego de usar la aplicación móvil en un proceso particular, esto optimiza la operación.

#### **Diseño de estudio**

Fernández, Baptista y Hernández (2014) no dicen "este estudio preexperimental, implica determinar la velocidad o método para un sector, luego emplear un cálculo de una o más variables para hacer la altura de esta clase".

La investigación de este diseño es preexperimental, porque vamos a realizar en la Distribuidora ADEL & S S.R.L un postest y prestest.

El esquema es**:**

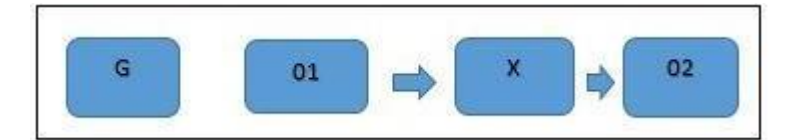

Diseño Pre-Experimental

G: Grupo experimental: Pre-Test.

X: Experimento

01: Es el resultado de realizar las pruebas del pretest antes.

02: Va a ser el resultado de las pruebas después del postest

Para Gomes (2006) "El tipo de investigación experimental manipula una o más variables analizando deliberadamente las consecuencias de manipular estas variables con los resultados esperados en una situación controlad".

#### **2.2. Operacionalización y Variables.**

#### **Concepto**

#### **Aplicación móvil: Variable Independiente (VI)**

Para Musayon y Vásquez (2014) "Una aplicación móvil (también conocida como aplicación) es absolutamente un sistema que está diseñado pararealizar y simplificar tareas para un dispositivo informático. Hay que recalcar que, si bien no todos los programas son aplicaciones, no todas las aplicaciones son programas. Hay muchos programas en el mercado, sin embargo, solo se les conoce como software diseñado para un propósito específico para realizar una tarea específica. No es una aplicación como un sistema operativo o un paquete porque su propósito es general".

#### **Proceso de ventas: Variable Dependiente (VD**

Sanz y Belio (2014) "El proceso de ventas incluye la identificación de los pasos para convertir efectivamente un cliente potencial en un cliente efectivo que nos hará compra regularmente y la identificación de las principales tareas de la red comercial para acelerar el proceso".

# **Definición Operacional: Variable Independiente (VI): Aplicación móvil**

La aplicación móvil siempre ha sido apreciada por su popularidad, esta nueva realidad te permite estar en línea para cualquier requerimiento, interactuar con comunidades en línea y acceder a las bibliotecas digitales.

# **Variable Dependiente (VD): Proceso de ventas**

Enlace mesurable con cada aspecto del proceso comercial general para dar cuenta de este rendimiento, se establecen métricas relacionadas con la "confiabilidad de la calidad y entrega de las ventas" dentro de la estructura.

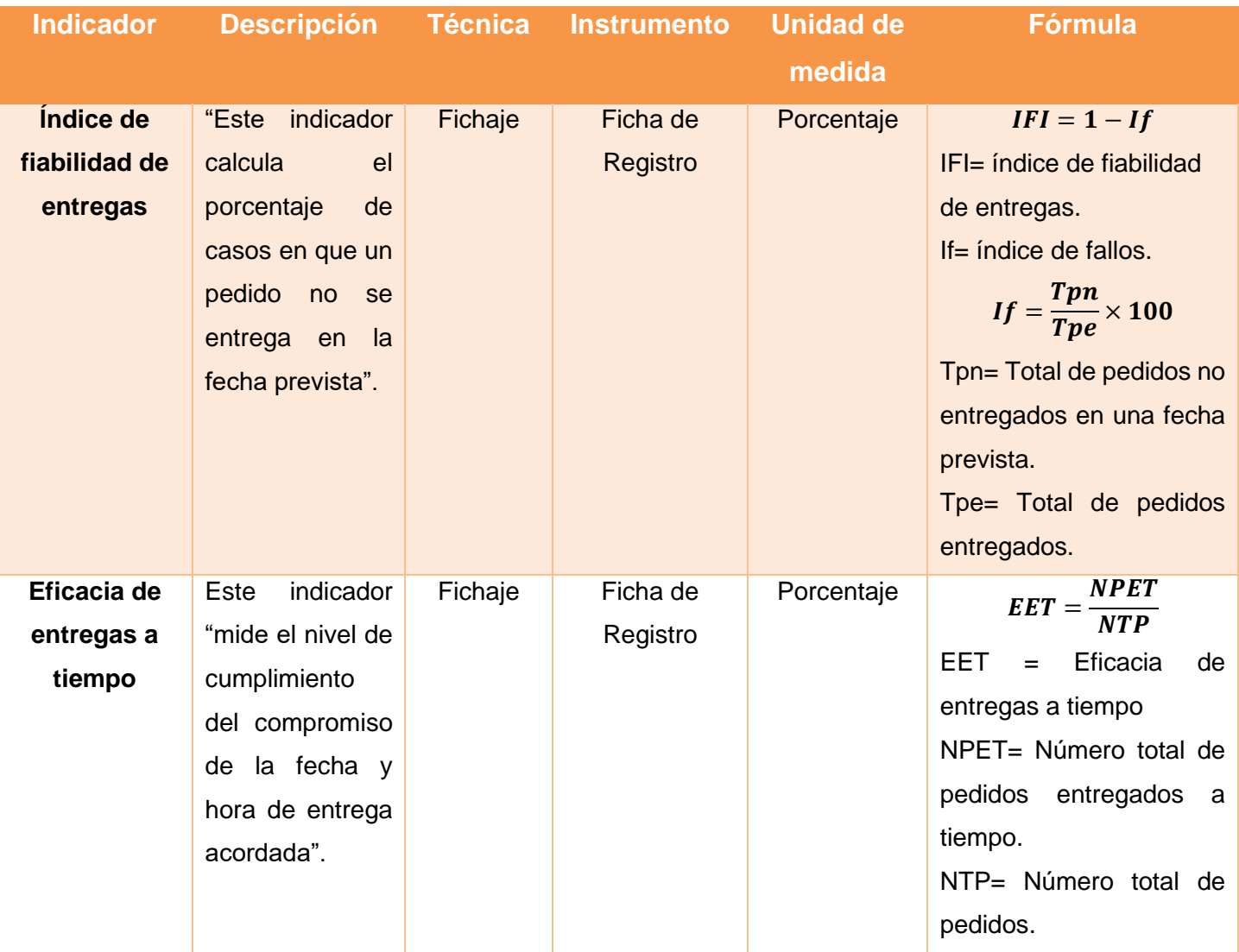

# Tabla 04: Descripción de la Operacionalización de variables

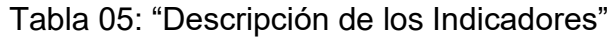

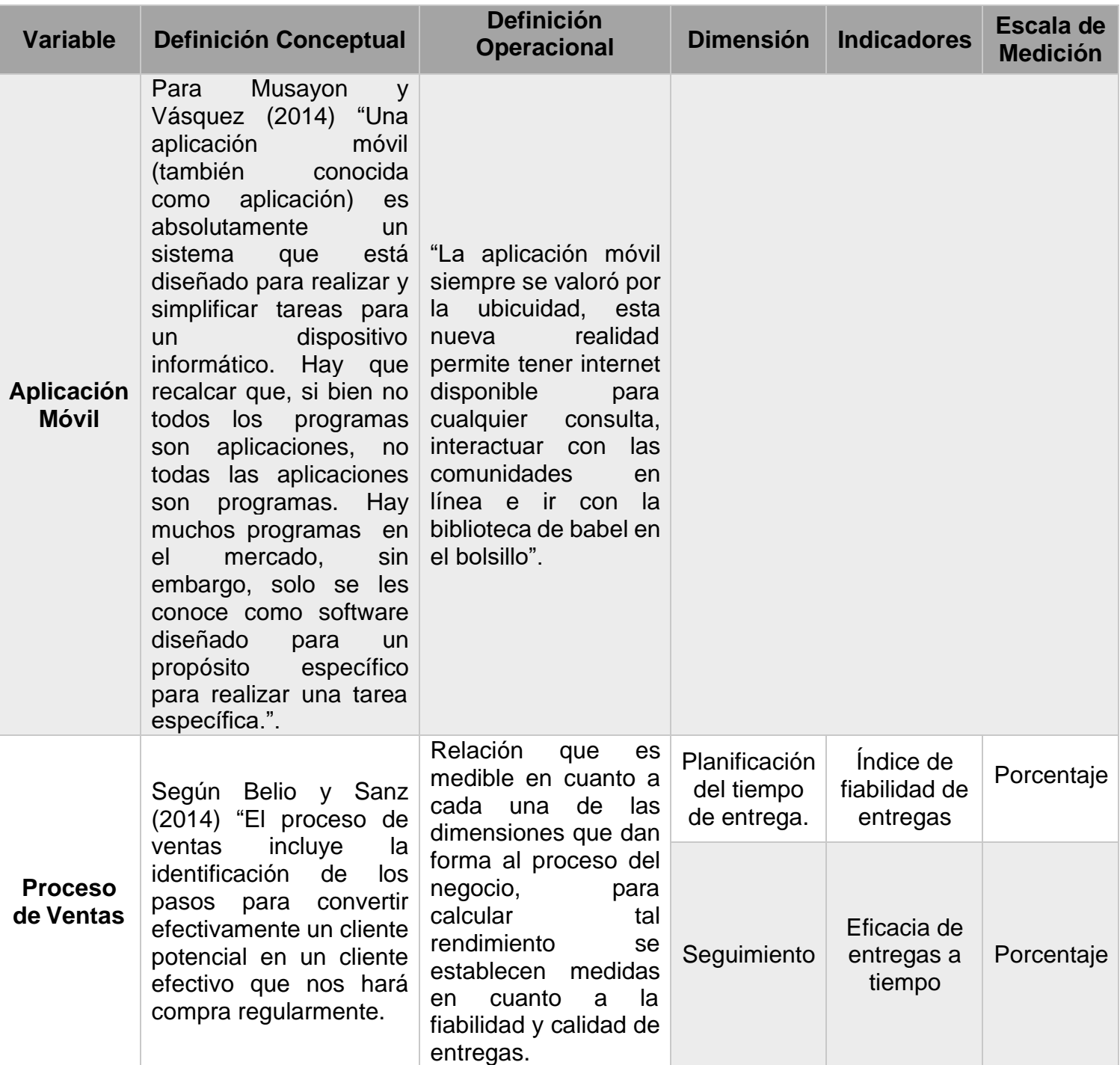

# **2.3. Población, muestra y muestreo**

# **Población:**

Luna (2014) no dice "va hacer la cantidad total de individuos que están involucrados o pertenecen a la problemática como objeto de investigación."

Hernández (2014) población "es un conjunto general total que conllevan una relación determinada en específico."

La población que conformará este estudio es:

20 registros de órdenes de ventas del mes de mayo que se dio durante 4 semanas. (Ver Anexo Nº 03 y 04).

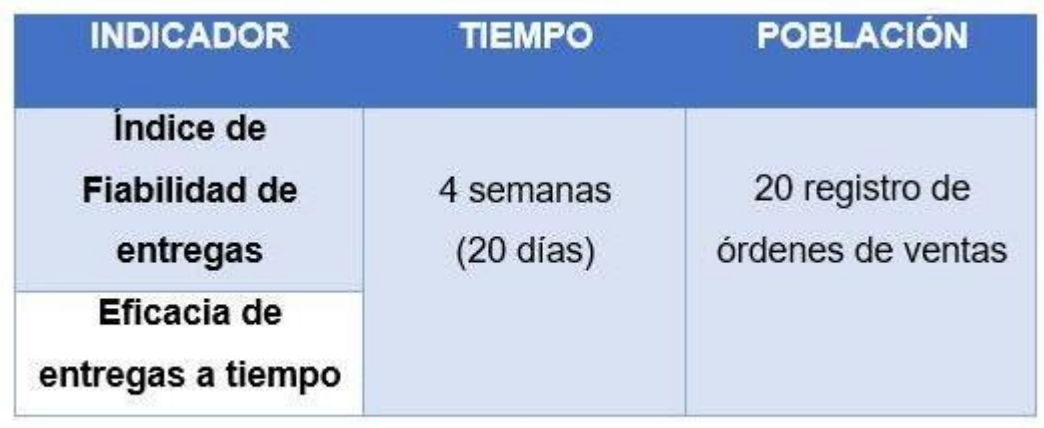

Tabla 06: "Determinación de la Población"

Fuente: Elaboración Propia

# **Muestra:**

Según Hernández Sampieri, Fernández Collado y Baptista Lucio (2014), definen que: "Cubre solo una parte de la población, utilizando grupos de información relevante sobre los elementos que se estudian." (p. 173).

"Para ser representativos, la posición de exclusión e inclusión deben estar claramente definidos y, en particular, deben utilizarse métodos de muestreo apropiados".

En este estudio se consideró toda la muestra poblacional para ambos índices

debido a su pequeño tamaño

### **Muestreo:**

Martínez Candil (2015), nos dice: "Es la técnica del muestreo pro balístico ya que son obtenidas en todo proceso donde se ofrece a toda la población seleccionada las mismas oportunidades" (p. 154).

Para Ciro Martínez (2012), define que: "Se recomienda el muestreo aleatorio simple, especialmente cuando la población es pequeña y las unidades están concentradas en un área pequeña; por otro lado, la característica no debería tener mucho cambio." (p. 664).

# **Técnicas e Instrumentos de recolección de datos, validez y confiabilidad**

## **Técnicas**

Según, Fernández Collado, Baptista Lucio y Hernández Sampieri (2014), definen que: "Es una técnica que permite a los investigadores recopilar datos utilizando diferentes herramientas cuantitativas y cualitativas, las cuales pueden usarse en el mismo estudio." (p. 199)

a) Fichaje

Según Parraguez Carrasco et. al (2017), definen que: "El fichaje es un método que permite escribir información para un proyecto de investigación que requiere el uso de archivos, lo cual es útil para extraer información de diferentes áreas de interés según el tipo de estudio." (p. 150).

Este procedimiento permitió recoger información de los indicadores de la investigación.

### **Instrumentos**

Norma de indagación de la zona: El estudiante realizará una inspección a la compañía, para así verificar el desarrollo que se realiza constantemente en el proceso de ventas, previo a usar la aplicación móvil y futuro al uso de la misma.

Herramienta para recoger referencias, se va elaborar una ficha de registros, ahí se dará a detalle todas las ventas realizadas.

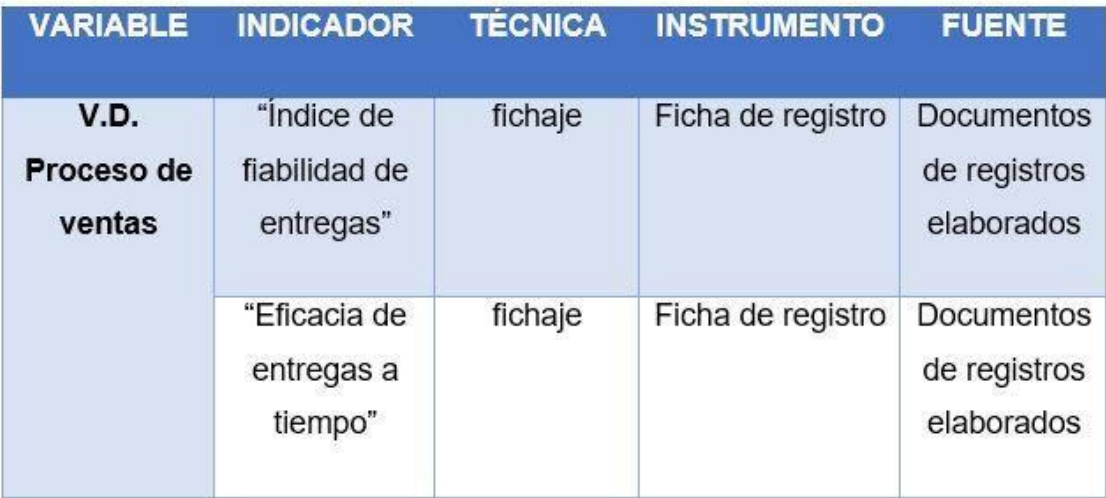

Tabla 07: Técnicas e instrumentos de recolección de datos

Fuente: Elaboración propia

# **Confiabilidad**

Según, Fernández Collado, Baptista Lucio y Hernández Sampieri (2014), definen que: "Intenta lograr un nivel de coherencia y consistencia del recurso mediante el análisis de la información que recopila" (p. 200).

Fernández, Hernández y Baptista (2014) sostienen que, "el procedimiento más utilizado con el fin establecer la confiabilidad de un factor será la prueba (test-retest), la cual se aplica la misma herramienta, y se aplica dos o más veces al mismo grupo, luego de un cierto tiempo".

Se logra observar que el Test-Retest tiene una correlación de Pearson de 0,997 para el IFE, por lo tanto, es un instrumento confiable.

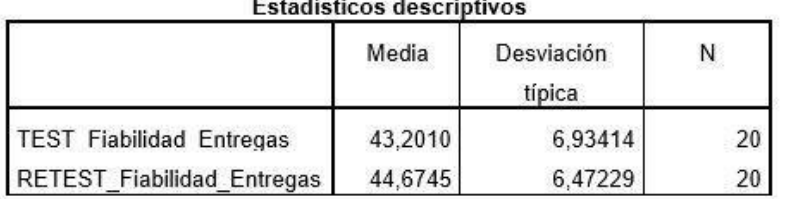

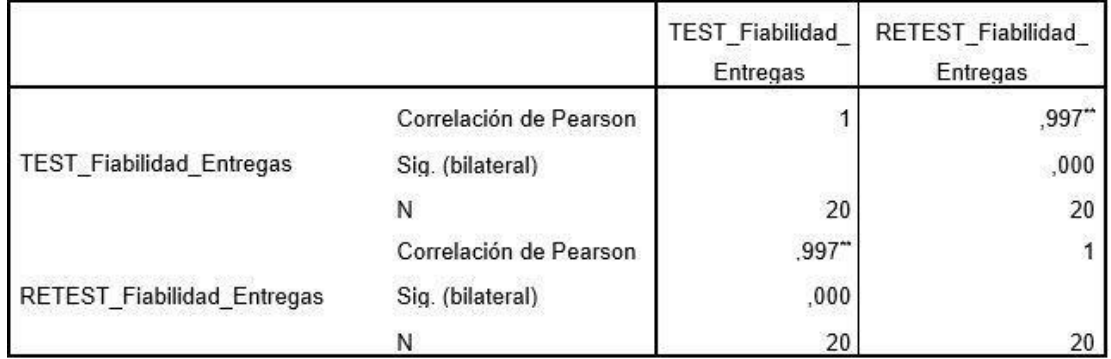

\*\*. La correlación es significativa al nivel 0,01 (bilateral).

Para el indicador Eficacia de entregas a tiempo muestra una correlación de de 0,975; por lo cual todos los datos son confiables-

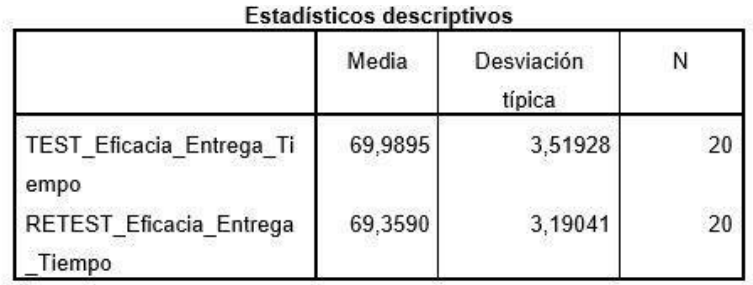

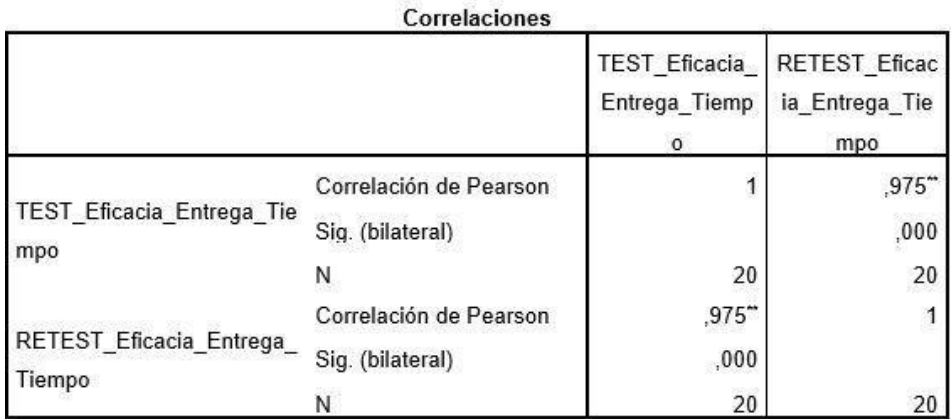

\*\*. La correlación es significativa al nivel 0,01 (bilateral).

La demostración del "test-retest" se realizó con la información extraída del mes de abril y mayo, los cuales se detalla cada indicador en una ficha de registro. (Ver Anexos Nº 05, 06, 07, 08).

# **Validez**

Según Fernández, Hernández y Baptista (2014) "En general, se refiere a la medida en que un instrumento pueda tener la validez de la variable que se va a medir".

Para validar el instrumento se va a realizar un juicio de experto. (Ver Anexos N° 12, 13, 14, 15, 16, 17)

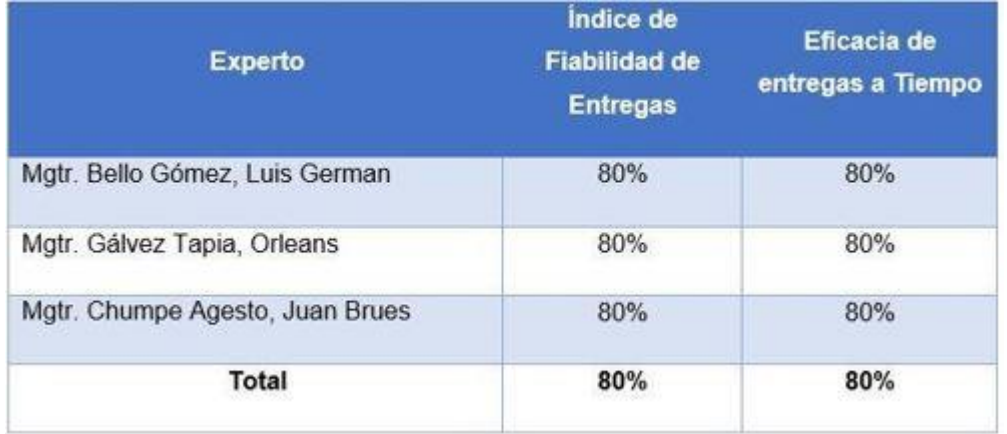

# Tabla 08: Confiabilidad y Valides por evaluación de expertos

# Fuente: Elaboración propia

# **2.4. Métodos de análisis de datos**

Según Hernández Sampieri, Fernández Collado y Baptista Lucio (2014), definen que: "El método se basa en una valoración de los datos obtenidos, que tiene en cuenta cada grado obtenido de los sujetos analizados del estudio, mediante el uso de valores estadísticos que pueden ser lógicos o descriptivo" (p. 271).

Este método pre-experimental es cuantitativo ya que los datos estadísticos obtenidos facilitan a validar esta hipótesis. Desde un enfoque cuantitativo, la recopilación de información será sinónimo de medición

Por ello, vamos a utilizar los indicadores fiabilidad de entregas y eficacia de entregas a tiempo, se utilizará esta herramienta T Student, ya que la muestra obtenida son solo 30, esto se utilizará para cotejar todos los datos obtenidos.

### **Prueba de Normalidad:**

Se realizó una prueba de normalidad en los datos de la muestra para determinar qué prueba de hipótesis utilizar. Por tanto, la ficha de inscripción consta de 20 fichas, y como son menos de 30, utilizamos el método de Shapiro-Wilk.

# **Hipótesis Estadística:**

Hipótesis General:

H<sub>0:</sub> La aplicación móvil no mejora el proceso de ventas en la empresa Distribuidora ADEL & S S.R.L.

Ha: La aplicación móvil mejora el proceso de ventas en la empresa Distribuidora ADEL & S S.R.L.

# **Hipótesis Específicas**

 $HE_1 = Hipótesis Especifica 1$ 

Hipótesis H0: La aplicación móvil no aumenta el índice de fiabilidad de entregas en el proceso de ventas de la empresa Distribuidora ADEL & S S.R.L.

 $Ho:IFE<sub>d</sub> \leftarrow IFE<sub>a</sub>$ 

Donde:

IFEa: Índice de fiabilidad de entregas antes de utilizar la aplicación móvil.

IFEd: Índice de fiabilidad de entregas después de utilizar la aplicación móvil.

Hipótesis H<sub>1</sub>: La aplicación móvil aumenta el índice de fiabilidad de entregas en el proceso de ventas de la empresa Distribuidora ADEL & S S.R.L".

 $Ha: IFE<sub>d</sub> > IFE<sub>a</sub>$ 

Donde:

IFEa: Índice de fiabilidad de entregas sin usar el aplicativo móvil.

IFEd: Índice de fiabilidad de entregas posteriormente utilizando el aplicativo móvil.

HE<sup>2</sup> = Hipótesis Especifica 2.

Hipótesis H<sub>0</sub>: El aplicativo móvil no aumenta la eficacia de entregas a tiempo en el proceso de ventas de Distribuidora ADEL & S S.R.L.

 $H_0$ : $EET_d \leftarrow EET_a$ 

Donde:

EETa: Eficacia de entregas a tiempo sin usar el aplicativo móvil.

EETd: Eficacia de entregas a tiempo posteriormente utilizando el aplicativo móvil.

Hipótesis H2: El aplicativo móvil aumenta el índice de fiabilidad de entregas en el proceso de ventas de la empresa Distribuidora ADEL & S S.R.L".

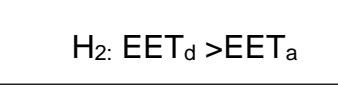

Donde:

EETa: Eficacia de entregas a tiempo sin usar el aplicativo móvil".

EETd: Eficacia de entregas a tiempo posteriormente utilizando el aplicativo móvil.

#### **Nivel de Significancia**

 $X = 5\%$  (ERROR) Nivel de confiabilidad  $(1-x) = 0.95$ 

La significancia de 0.05 va implicar que el indagador va a tener un 95% de certeza para no equivocarse ya que solo tendrá el 5% en contra. Tendrá una confiabilidad de 0.95 y 0.05

### **Estadístico de Prueba:**

Para la evaluación de la muestra n= 20 registros de órdenes de ventas, se realizará la prueba t de Student por ser una muestra menor a 30.

Figura 06: Formula de la Prueba t de Student

$$
\sum_{n=0}^{\infty} \frac{\bar{x} - \bar{Y}}{t} = \frac{\bar{x} - \bar{Y}}{\sqrt{\frac{(n-1)\bar{S}1^2 + (m-1)\bar{S}2^2}{n+m-2}}\sqrt{\frac{1}{n} + \frac{1}{m}}}
$$

Por lo tanto

m: Tamaño de la muestra post-test

- n: Tamaño de la muestra pre-test
- S2: Varianza post-test
- S1: Varianza pre-test
- Y: Media post-test
- Y: Media post-test

Región de Rechazo:

Donde tx es tal que:  $P[t > t_x] = 0.05$ 

La región de rechazo de la cola derecha es  $t = tx$ 

Donde  $tx =$  valor tabular

Luego la región de rechazo es  $t > t_x$ 

La región de rechazo de la cola izquierda es  $t = tx$ 

Donde  $tx =$  valor tabular

Donde tx es tal que:  $P$  [t < t<sub>x</sub>] = 0.05

Luego la región de rechazo es t < t<sup>x</sup>

Análisis de Resultados: La distribución normal se grafica en la siguiente figura.

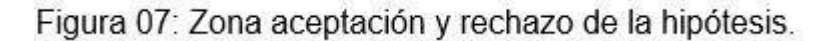

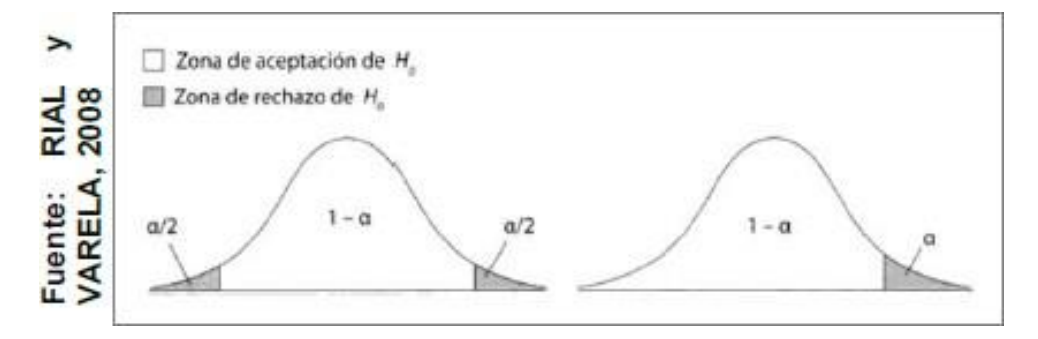

### **2.5. Aspectos éticos**

En esta revisión, siempre que el estudiante se comprometa a respetar y utilizar el conocimiento sobre la validez de las fuentes de datos y la información correcta proporcionada de la Distribuidora ADEL & S S.R.L., me comprometo a utilizar todos los datos con mucho compromiso y privacidad ya que solo tendrán un fin academico.

# **III. RESULTADOS**

### **3.1. Análisis Descriptivo**

Tabla 09: Medias descriptivas del indicador Eficacia de Entregas a Tiempo

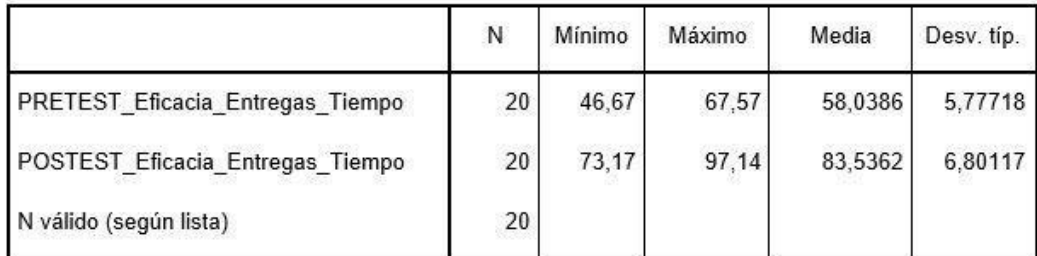

Estadísticos descriptivos

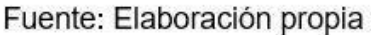

Según la tabla 09, para la Eficacia se logró un pretest de 58.04%, mientras que en el postest es un 83.54%, lo cual hay un incremento de 25.50%.

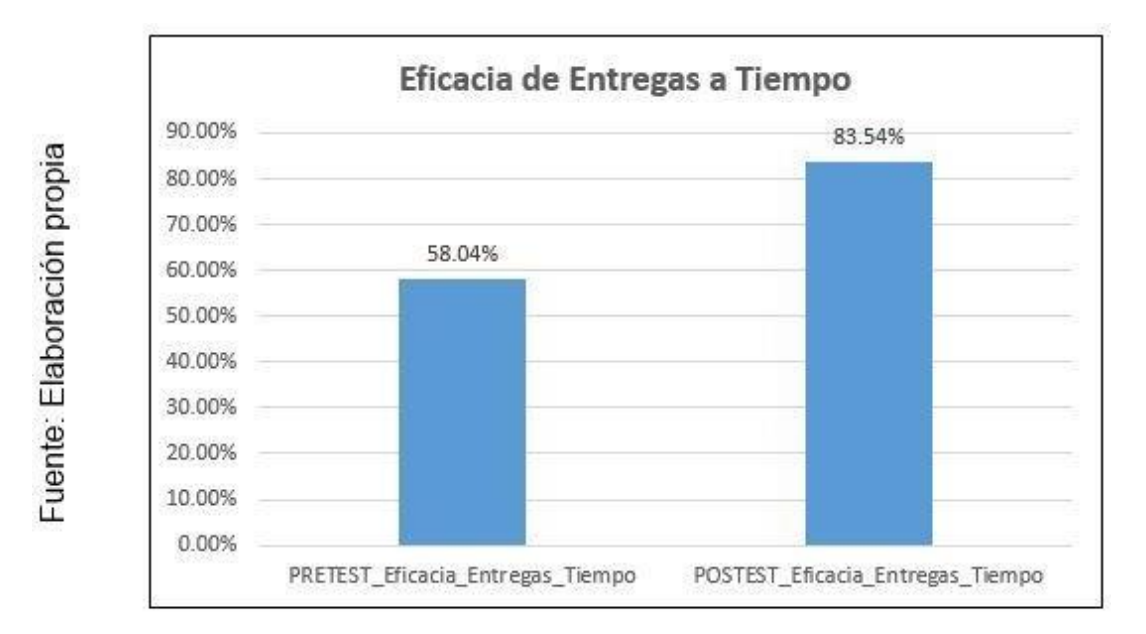

Figura 08: Gráfico de Eficacia de Entregas a Tiempo del Pretest y Postest

Gráfico de Pretest y Postest de Eficacia de Entregas a Tiempo

Tabla 10: Medias descriptivas del indicador Índice de Fiabilidad de Entregas

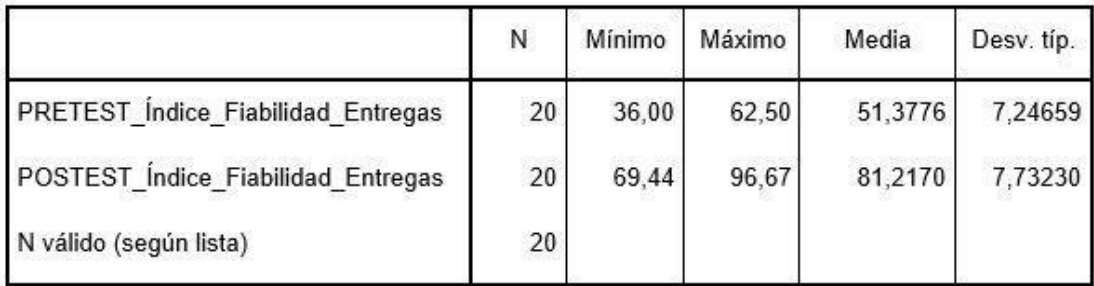

#### Estadísticos descriptivos

Fuente: Elaboración propia

Como vemos en esta tabla 10, el IFE, en este proceso se obtuvo un valor de 51.38% pretest, por otro lado en el postest fue de 81.22%, esto indica un incremento de 29.84%.

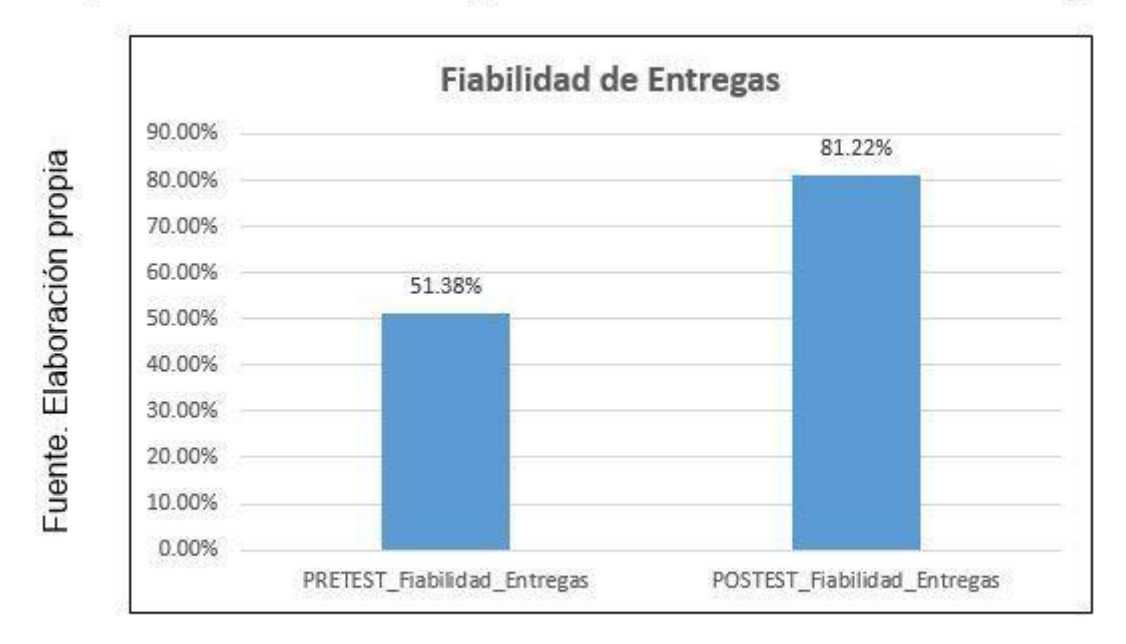

Figura 09: Gráfico de Pretest y Postest de Índice de Fiabilidad de Entregas

Gráfico de Pretest y Postest de Índice de Fiabilidad de Entregas

# **3.2. Análisis Inferencial**

# **Prueba de Normalidad**

Se realiza la prueba de normalidad para los indicadores a través del método Shapiro-Wilk, porque debe ser menor a 50 ya que la muestra solo tiene 20 registros.

Si:

Sig. >=0.05 adopta una distribución normal

Sig. < 0.05 adopta una distribución no normal

Donde:

Sig.: P – valor o nivel crítico de contraste

# **Indicador: Eficacia de Entregas a Tiempo**

Su propósito tiene una finalidad a la que se someten los datos y escoger una prueba de hipótesis para probar su prevalencia.

Tabla 11: Medias descriptivas del indicador Eficacia de Entregas a Tiempo

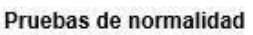

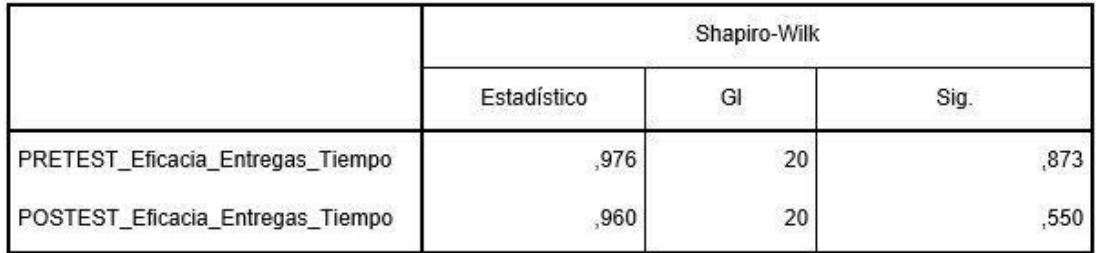

Fuente: Elaboración propia

Se aprecia en el cuadro 11, donde el resultado para la prueba nos muestra el Sig. que la eficacia de entregas a tiempo del pretest es 0,873, lo cual es superior que 0.05. En consecuencia, se distribuye de manera normal. Por otro lado, en el Postest nos marca que la Eficacia de Entregas a tiempo es 0.550, lo cual es un resultado más alto a 0.05, por consiguiente, se dispersa de manera normal

Esto confirmara que la distribución es de manera habitual, como se verá a continuación.

Figura 10: Prueba de normalidad Pretest de Eficacia de Entregas a Tiempo

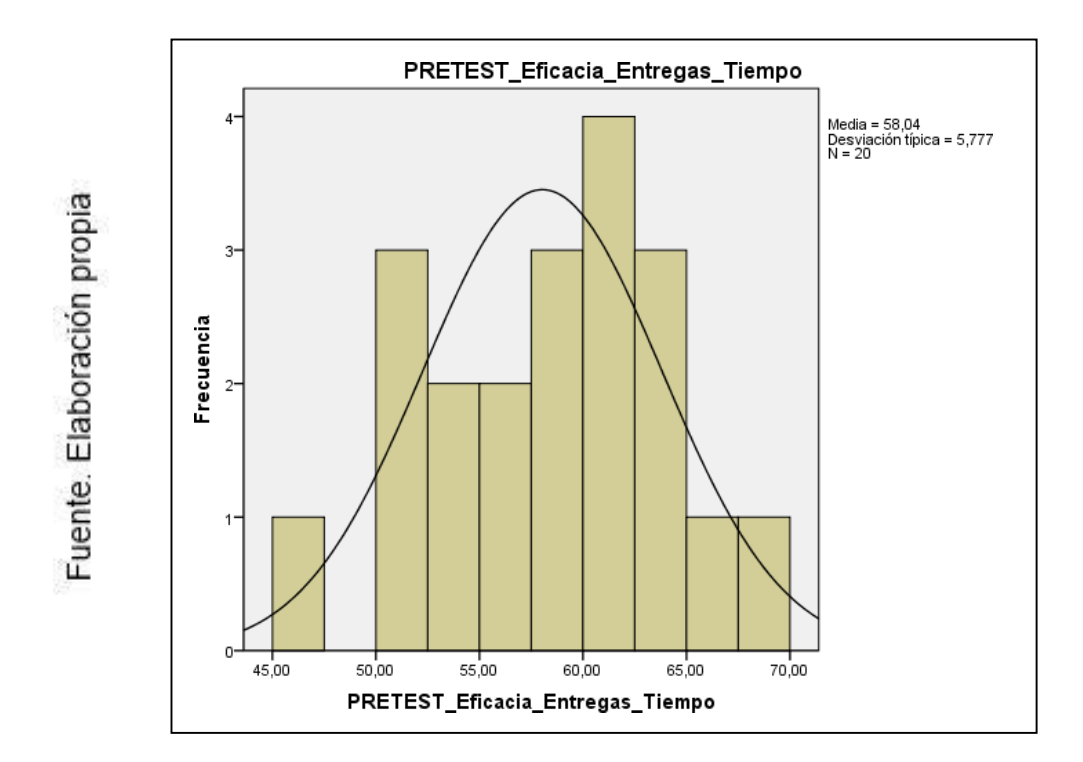

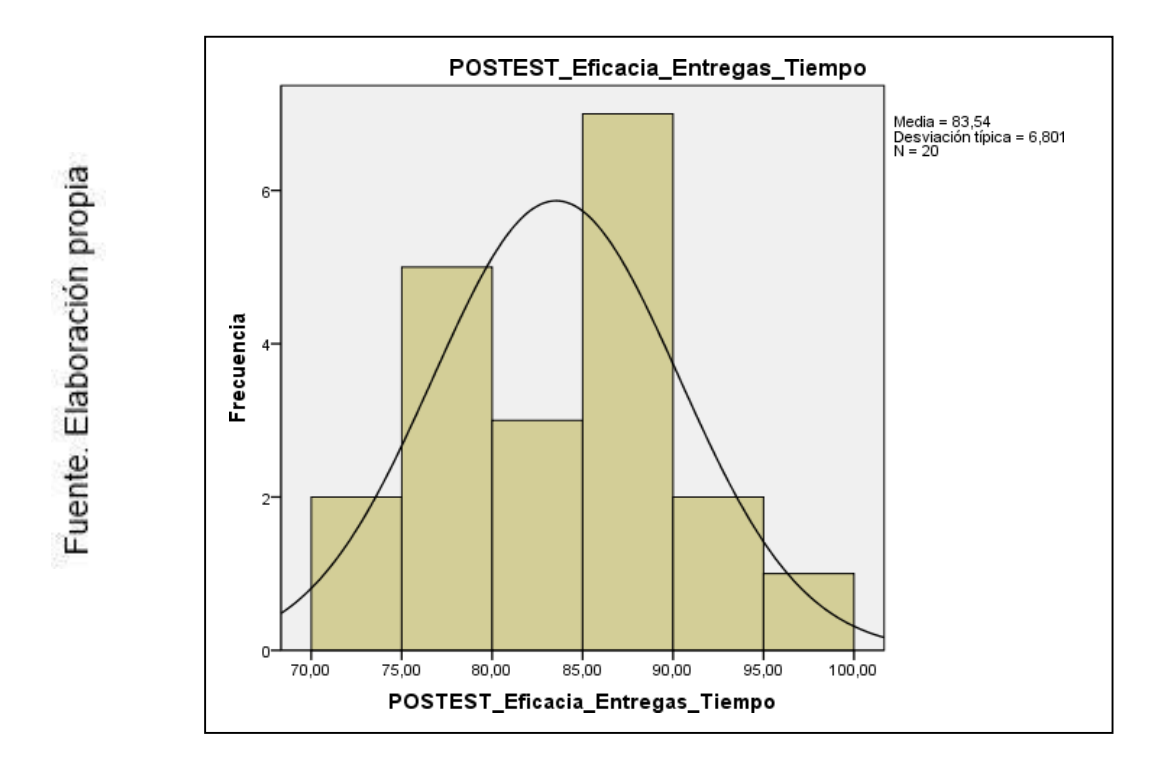

Figura 11: Prueba de normalidad Postest de Eficacia de Entregas a Tiempo

# **Indicador: Índice de Fiabilidad de Entregas**

Su propósito tiene una finalidad a la que se someten los datos y escoger una prueba de hipótesis para probar su prevalencia.

Tabla 12: Medias descriptivas del indicador Índice de Fiabilidad de Entregas

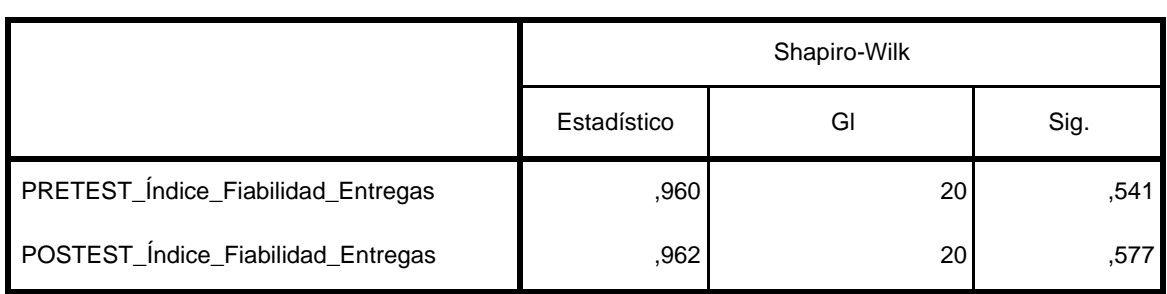

#### **Pruebas de normalidad**

Fuente: Elaboración propia

Apreciamos el resultado, donde observamos que IFE es de 0.541 en el pretest, lo cual es superior que 0.05. En consecuencia, se distribuye de manera natural. Po otro lado en el postest nos marca que el IFE es 0.577, es un resultado más alto que 0.05, por consiguiente, se dispersa de manera normal.

Por lo tanto, la distribución es de manera habitual para los 2 datos de la muestra, como se verá a continuación.

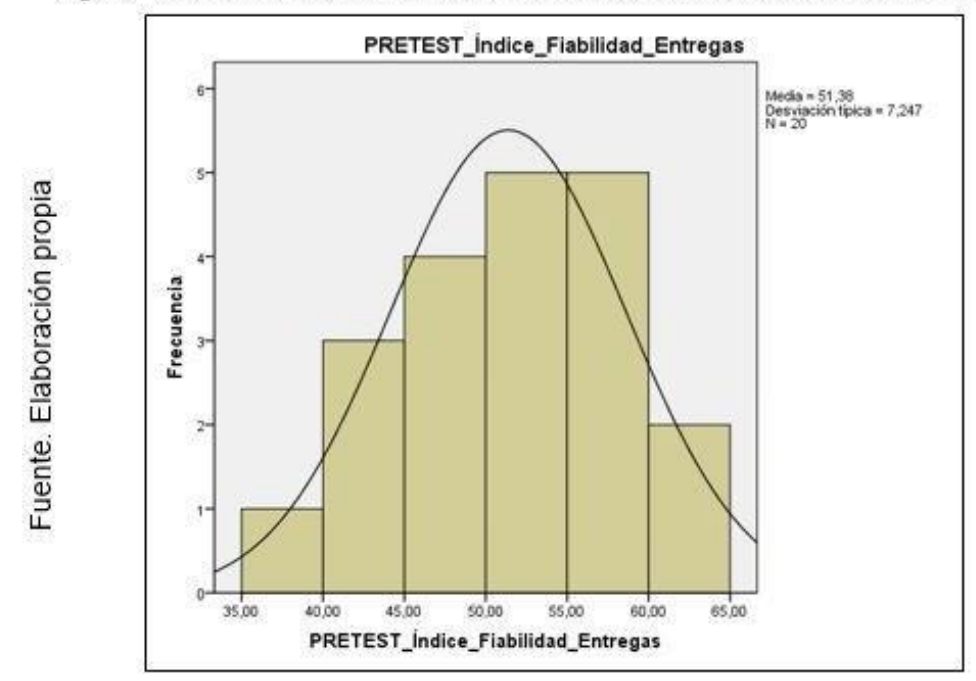

Figura 12: Prueba de normalidad Pretest de Índice de Fiabilidad de Entregas

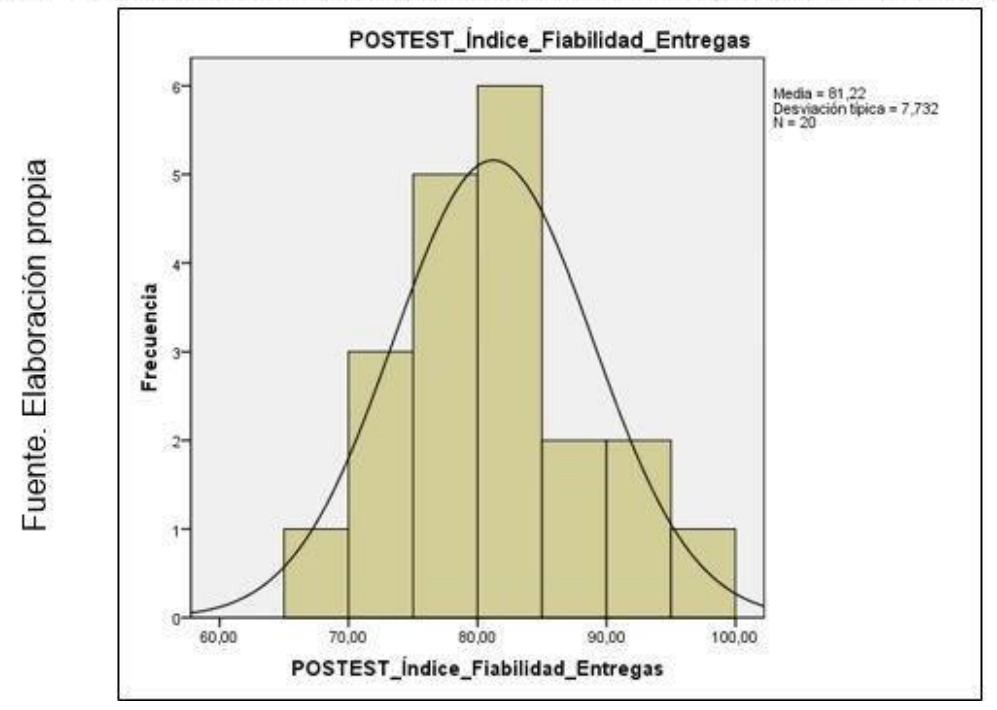

Figura 13: Prueba de normalidad Postest de Índice de Fiabilidad de Entregas

#### **3.3. Prueba de hipótesis**

## • **Hipótesis de investigación 1**

HE1: La aplicación móvil incrementara el índice de fiabilidad de entregas en el proceso de ventas de la empresa Distribuidora Adel & S S.R.L.

• **Indicador**: Índice de fiabilidad de entregas

# **Hipótesis estadísticas**

#### **Definición de variables**

**IFEa:** Índice de fiabilidad de entregas sin usar el aplicativo móvil.

**IFEd:** Índice de fiabilidad de entregas posteriormente utilizando el aplicativo móvil.

**Hipótesis Nula (H0):** El uso de la aplicación móvil no aumenta el índice de fiabilidad de entregas en el proceso de ventas de la empresa Distribuidora Adel & S S.R.L.

$$
H_o = IFEd - IFEa < = 0
$$

**Hipótesis Alterna (Ha)**: "El uso de la aplicación móvil aumenta el índice de

fiabilidad de entregas en el proceso de ventas de la empresa Distribuidora Adel & S S.R.L".

#### $H_a = IFEd - IFEa > 0$

Tabla 13: Prueba paramétrica T-Student para el indicador Índice de Fiabilidad de Entregas

#### Prueba<sub>T</sub>

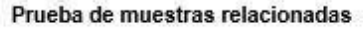

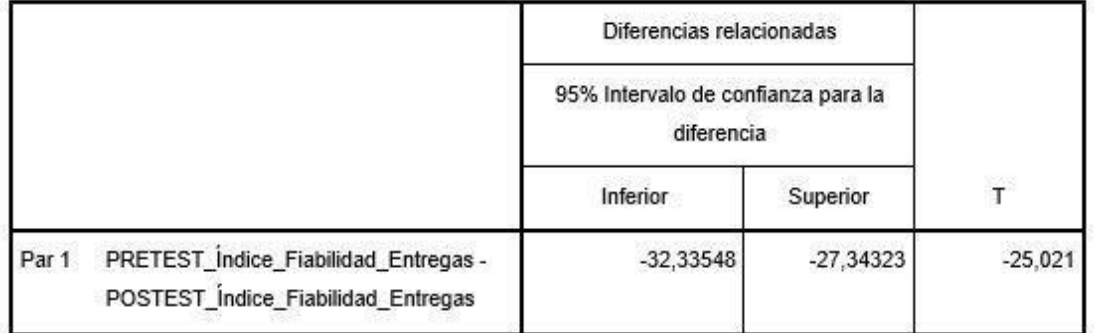

#### Prueba de muestras relacionadas

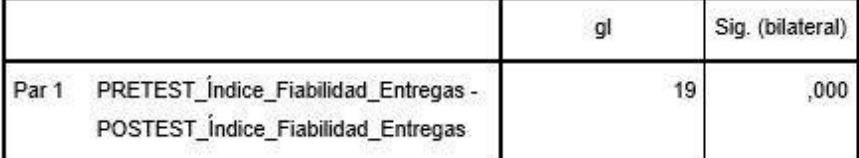

Fuente: Elaboración propia

Con este contraste, se deduce que la Prueba de T-Student, obtenidos a lo largo de esta indagación (Post-Test-Pre-Test) se dispersan usualmente. Este valor de T es de -25,021, la cual es evidente menos a -1.7139, por tanto, rechazara la hipótesis nula, reconociendo la secundaria con 95% de certeza. Así mismo, el valor T adquirido se colocará en el sector de rechazo. De este modo la app aumentara la eficacia por entregas a tiempo en la distribuidora ADEL & S S.R.L.

## **Hipótesis de investigación 2**

HE2: La aplicación móvil incrementa la eficacia de entregas a tiempo en el proceso de ventas de la empresa Distribuidora Adel & S S.R.L.

**Indicador**: Eficacia de entregas a tiempo

**Hipótesis estadísticas**

# **Definición de variables**

**EETa:** Eficacia de entregas a tiempo sin usar el aplicativo móvil.

**EETd:** Eficacia de entregas a tiempo posteriormente utilizando el aplicativo.

**H0:** El aplicativo móvil no aumentara la eficacia de entregas a tiempo en el proceso de ventas de la empresa Distribuidora Adel & S S.R.L.

$$
H_o = EETA - EETA < = 0
$$

**(Ha)**: El aplicativo móvil aumentara la eficacia de entregas a tiempo en el proceso de ventas de la empresa Distribuidora Adel & S S.R.L.

$$
H_a = EETd - EETA > 0
$$

# Tabla 14: Prueba paramétrica T-Student para el indicador Eficacia de Entregas a Tiempo

# Prueba<sub>T</sub>

#### Prueba de muestras relacionadas

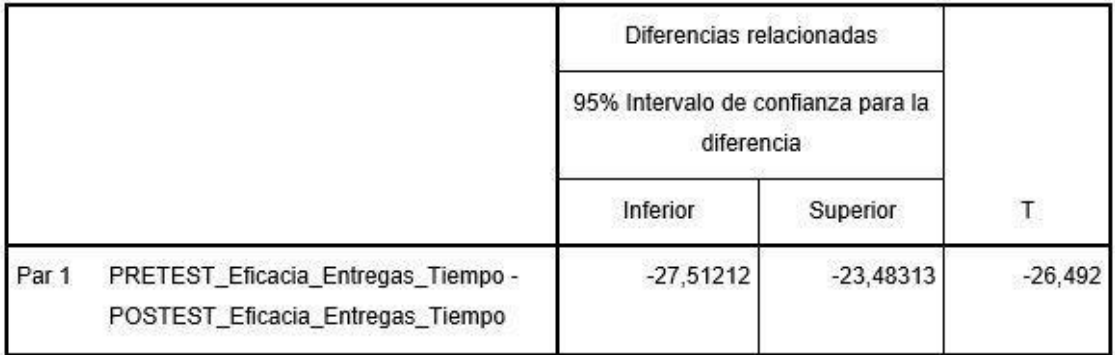

#### Prueba de muestras relacionadas

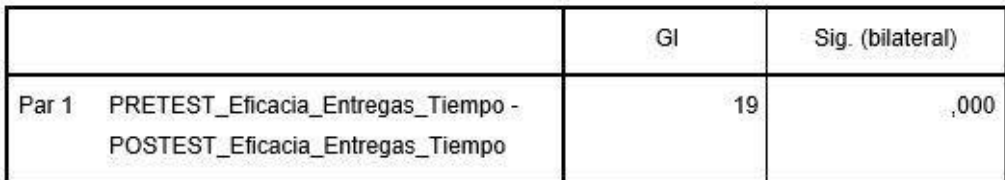

Con esta verificación, la hipótesis que se empleó es Prueba de T-Student, con estas informaciones obtenidos a lo largo de esta indagación (Post-Test-Pre-Test) se dispersan usualmente. Este valor de T es de -26,492, la cual es evidente menos a -1.7139, por tanto, rechazara la hipótesis nula, reconociendo la secundaria con 95% de certeza. Así mismo, el valor T adquirido se colocará en el sector de rechazo. De este modo la app aumentara la eficacia por entregas a tiempo en la distribuidora ADEL & S S.R.L.

# **IV. DISCUSIÓN**

- En la presente investigación, podemos ver un efecto de aumento en IFE de 51.38% a 81.22%; por lo tanto, hubo un aumento a 29.84% en el proceso de ventas. De la misma manera en el 2012 Esther Tarmeño en su investigación "Sistema de información en el proceso de ventas para la picantería turística Olla Internacional", se concluye que esta sucesión permitió crecer este indicador a 27.77% en el proceso.
- También, obtuvimos un éxito con el aplicativo móvil ya que la Eficacia de Entregas a Tiempo creció de 58.04% a 83.54%; esto significa un mejoramiento de 25.50% en el proceso de ventas. De la misma manera en el año 2015 Víctor Quispe Zuñiga en su investigación "Sistema móvil para el proceso de venta de la empresa Direpeli E.I.R.L.", concluimos que este sistema móvil logro ampliar la Eficacia de Entregas a Tiempo en un 20,57%.

# **V. CONCLUSIONES**

En base a los resultados obtenidos en la presente investigación:

- Concluimos que con aplicativo móvil mejoró todo proceso en la distribuidora Adel & S S.R.L, esto permite un aumento en la eficiencia de entregas a tiempo y el índice de fiabilidad de entregas, esto permite obtener el propósito de estudio y comprobar las hipótesis expuestas.
- Concluimos que la fiabilidad de entregas de la distribuidora ADEL & S S.R.L. es 51.38% y con el funcionamiento del aplicativo móvil aumento a 81.22. Esto conlleva a que este aplicativo móvil influyo favorable.
- Concluimos cuando el aplicativo móvil aumentó la Eficacia de Entregas a Tiempo en un 25.50%, la empresa ADEL & S S.R.L. tenía un 58.04% y con la ejecución de la aplicación aumento en 83.54%. De modo que, se asevera que el aplicativo móvil incrementa la Eficacia de Entregas a Tiempo.

# **VI. RECOMENDACIONES**

- Sugiere ejecutar y acoplar la app en todas las oficinas que tiene la compañía ya que así puedan obtener un cumplimiento favorable.
- Para investigaciones similares se recomienda medir el IFE para obtener un mejor proceso de ventas, con el único propósito de obtener mejores resultados en todo el proceso en mención.
- De la misma forma, para futuras indagaciones es recomendable medir todo proceso de ventas con el indicador el Eficacia de Entregas a Tiempo, para alcanzar el objetivo y así lograr mejores resultados.

## **VII. REFERENCIAS**

Administración de procesos de ventas. [En línea]. Enero 2015. [Fecha de consulta: 23 abril 2018]. Disponible en: [http://catarina.udlap.mx/u\\_dl\\_a/tales/documentos/lad/gonzalez\\_z\\_md/capitulo1.pd](http://catarina.udlap.mx/u_dl_a/tales/documentos/lad/gonzalez_z_md/capitulo1.pdf) [f](http://catarina.udlap.mx/u_dl_a/tales/documentos/lad/gonzalez_z_md/capitulo1.pdf)

ALEA, Victoria et al. Guía para el Análisis Estadístico con R Commander. Barcelona, España: Ediciones de la Universitat de Barcelona, 2004. ISBN: 9788447538447

ANAYA, J. Almacenes análisis diseño y organización, Madrid ESIC Editorial, 2011, 248 pp.ISBN: 8473565746

ARTAL Manuel. Dirección de ventas: Organización de departamentos de ventas y gestión de vendedores. 15a. Ed. España: Esic Editorial, 2017. 558 p. ISBN: 8417129227, 9788417129224

BELIO, José y SAINZ, Ana. El proceso de ventas EN: BELIO, José y SAINZ, Ana. Cómo mejorar el funcionamiento de la fuerza de ventas. España, Madrid: Especial Directivos, 2014. 36 p. ISBN: 9788493590222

BOYCE, William. EN: BOYCE, William. Calculus. Australia: Wiley & Sons Australia. 2014. 45 p. ISBN: 9780471633631

BRAZUELO y GALLEGO. Aplicaciones móviles (Apps) en educación EN: UNIVERSIDAD Nacional de Educación a Distancia (Madrid). Educación y tecnología: estrategias didácticas para la integración de las tic. España, Madrid: UNED (publiciones), 2014. [90] p. ISBN: 9788436267716

CALLEJAS, Mauro., MHERELÉNDEZ. Álvarez & CORTES (2014 febrero). Revista Virtual Universidad Católica del Norte. Obtenido el 19 de junio 2019, de <http://revistavirtual.ucn.edu.co/index.php/RevistaUCN>

CUELLO, Javier y Vittone, Jose. Diseñando app para móviles. Catalina Duque Giraldo, 2014. 278 p. ISBN: 1495454444, 9781495454448

56

COBO, Cristóbal y PARDO, Hugo. La sociedad en red móvil. En: COBO, Cristóbal y PARDO, Hugo. Planeta web 2.0: Inteligencia Colectiva o Medios Fast Food. México DF, México/Barcelona: Flacso, 2007. 117 p. ISBN: 9788493499587

DEEMER, Pete, BENEFIELD, Gabrielle y LARMAN, Craig, The Scrum Primer (2009). [En línea]. EE.UU. Scrum Training Institute. (2009). [Fecha de consulta: 24 de abril de 2017]. 4 p. Disponible en: <http://cs.union.edu/~striegnk/courses/csc497/scrumprimer.pdf>

Definición de Aplicación. [en línea]. Enero 2015. [fecha de consulta: 25 abril 2019]. Disponible en: <https://www.mastermagazine.info/termino/3874.php>

GREEBAUM, Thomas. Contacto con el cliente potencial En: GREEBAUM, Thomas. Manual del consultor guía completa para lograr el éxito como consultor. España, Madrid: Ediciones Díaz de Santos, 2014. 144 p. ISBN: 8487189857.

GUTIÉRREZ Ramos, Francisco Jorge. Apuntes de conceptos básicos para muestreo estadístico. [en línea]. Primera edición. Ciudad de México, México: Universidad autónoma de Guadalajara MX - Lulu Press, 2015 [fecha de consulta: 14 julio 2019]. ISBN 9781329139152.

HERNÁNDEZ, Roberto, Fernández, Carlos y BAPTISTA, María. Metodología de la investigación. 6a. ed. México D.F: McGraw-Hill Education, 2014. ISBN: 9781456223960.

KRAJEWSKI, Lee, RITZMAN, Larry. Administración de Operaciones, Estrategia y análisis. 5ta ed. México: Editorial Pearson Education, 2000. ISBN: 9684444117

LAINEZ, Jose. Desarrollo de Sotware Agil: Extremme Programming y Scrum. 2° Edicion. IT Campus Academy, 2015. 143 p. ISBN: 1519620144, 9781519620149

LLAMAS, José Síntesis esquemático. En: LLAMAS, José. Estructura Científica de la Venta. 2a. Ed. México D.F: Editorial Limusa. 2012. 73. p. ISBN: 9681847423

LUNA, Castillo, Antonio. Metodología de Investigación 6a. ed. 2014.

MERINO María y YAGUEZ Estefanía. Acercamiento a la medición móvil. Los medidores móviles. En: MERINO María y YAGUEZ Estefanía. Nuevas tendencias en investigación y marketing. España, Madrid: Esic Editorial, 2012. 58 p. ISBN: 9788473568647

MONFERRER, Diego, et.al. Directorio de ventas España Ediciones Piramide. 2014. 89 p. ISBN: 9788436832297.

NATSYS. Todo sonre MySQL: Libro ideal para ingresar al mundo de la base de datos MySQL. Natsys, 2014. 200 p.

Otler, Armstrong. 2007. MARKETING: Versión para Latinoamérica. [En línea] 2007. [Citado el: 11 de Mayo de 2018.] <http://www.terras.edu.ar/aula/tecnicat> ura/11/biblio/KOTLER-Philip-ARMSTRONG-Gary- Cap10.pdf

PARRAGUEZ Carrasco, Simona María, CHUNGA Chinguel Gerardo Raúl, FLORES Cubas, Marlene Milusca y ROMERO Cieza, Rosario Ysabel. estudio y la investigación documental. [en línea]. Primera edición. Chiclayo, Perú: Emdecosege S.A, 2017. [fecha de consulta: 14 julio 2019]. ISBN 9786120026038.

RAMOS, María Jesús, RAMOS, Alicia y MONTERO Fernando. Sistemas Gestores de Bases de datos, 1ra ed. Madrid: McGraw-Hill/Interamericana de España, 2014, 4 p. ISBN: 84-481-4879-7.

Santamaría, G. y Hernández, E. (2015). Aplicaciones Médicas Móviles: Definición, beneficios y riesgos. Salud Uninorte, 31(3) 599-607.

Schwaber, Ken y Sutherland, Jeff. 2013. The Scrum Guide. [En línea] Julio de 2019. <http://www.scrumguides.org/scrum-guide.html>

Schwaber, Ken y Sutherland, Jeff. 2017**.** The Scrum Guide. [En línea] Mayo de 2018. https:[//www.scrumguides.org/docs/scrumguide/v2017/2017-Scrum-Guide-](http://www.scrumguides.org/docs/scrumguide/v2017/2017-Scrum-Guide-)Spanish-SouthAmerican.pdf.

SILLBERSCHATZ, Abraham y KORTH, Henry. Fundamentos de Bases de datos, 4ta ed. Madrid: McGraw-Hill/Interamericana de España, 2015, 24 p. ISBN: 84-481- 3654-3.

SOMMERVILLE, Ian. Ingeniería del Software. 7a ed. España: Pearson Educación S.A., 2014. 712pp. ISBN 84-7829-074-5

STANTON, William,ETZEL, Michael y WALKER,Bruce. 2014. Fundamentos de Marketing. Mexico : McGraw Hill, 2014.

SALGUEIRO, Amado. Indicadores comerciales o de ventas. En: SALGUEIRO, Amado. Indicadores de gestión y cuadro de mando. España, Madrid: Ediciones Díaz de Santos. 30 p. 2001. ISBN: 847978492X

Varela, Aurea Campo. 2015. Preparación de pedidos. España: Ediciones Paraninfo, S.A, 2015. 978-84-283-9769-8.

# **ANEXOS**

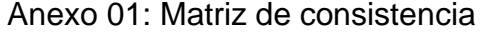

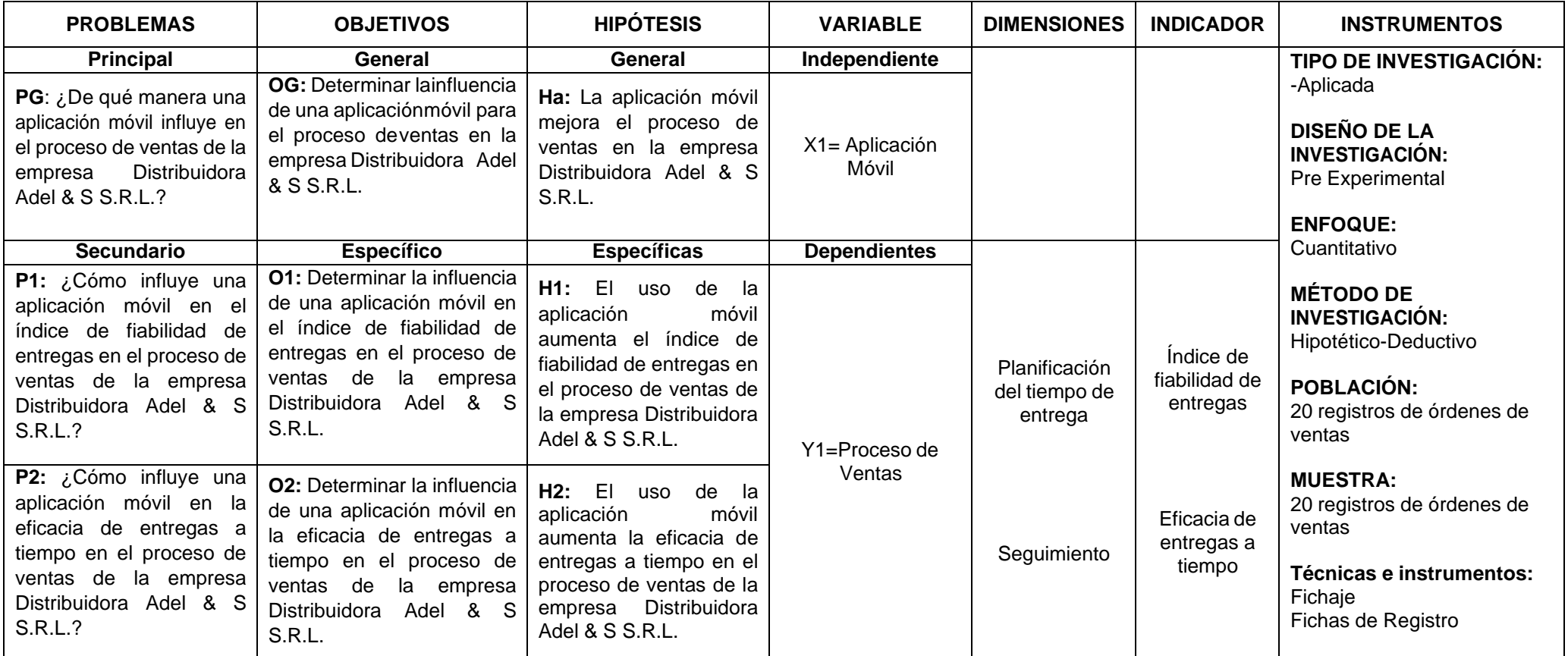

#### Anexo 02: Entrevista personal

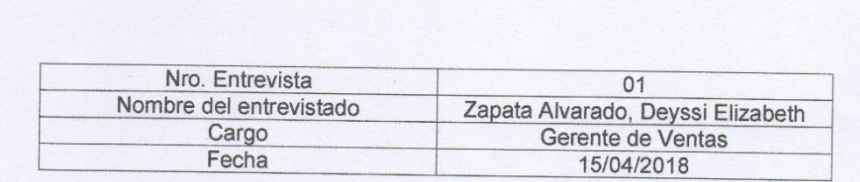

#### **PREGUNTAS:**

1. ¿Cuáles son las funciones principales que realizan específicamente en el proceso de ventas?

Actualmente, la empresa realiza su proceso de ventas de forma manual, el cual inicia cuando el vendedor sale a campo a visitar a los clientes para tomarles el pedido en un formato de papel propio de la empresa, en el que toma nota de los datos del cliente, los productos que solicita y el monto a pagar. Posteriormente el vendedor lleva al área de almacén todas las notas de ventas realizadas en su turno, en donde alistan todos los productos solicitados para su posterior distribución y entrega.

2. ¿Puede mencionar una lista con las deficiencias, errores y/o carencias que comúnmente se suscitan en el proceso de ventas?

Existen algunos problemas con respecto a los apuntes manuales de las notas de ventas; puesto a que, en muchas ocasiones el vendedor no escribe correctamente el producto con sus características, cantidad y precio, lo cual genera que se presenten devoluciones por parte de los clientes; ya que, no es lo que solicitaron en su pedido, generándose una baja calidad de las ventas. Así mismo, muchas veces no se llega a concretar la venta puesto a que los vendedores, almaceneros o despachadores extravían las notas de ventas manuales realizadas, generando un bajo costo de ventas por pedido. En consecuencia, no se le puede entregar el pedido del cliente en la fecha que lo solicita, es decir no
se le entrega en una fecha prevista, generando esto bajo índice de fiabilidad de entregas.

Por otra parte, esto conlleva también a que no se le pueda dar las bonificaciones que los vendedores reciben por venta, ya que al traspapelarse estas notas de ventas manuales, no se sabe con exactitud cuando vendió cada uno. También manifiesta que desea que la empresa innove y este de la mano con la tecnología y se diferencie de las demás organizaciones de su rubro.

#### 3. ¿Se siente satisfecho con el actual proceso de ventas?

No totalmente, me gustaría que se haga uso de las tecnologías que están actualmente en uso, como lo son los Smartphone y sus aplicaciones. Nuestro personal está calificado para poder hacer uso de ellas. También, se pueda atender a los clientes de forma más oportuna, rápida y eficaz. Así mismo, que la empresa pueda atender una mayor cantidad de clientes y hacerles la entrega correctamente.

> **DISTRIBUTDORA ADEL & S S.R.L.**  $21$ GERENTE

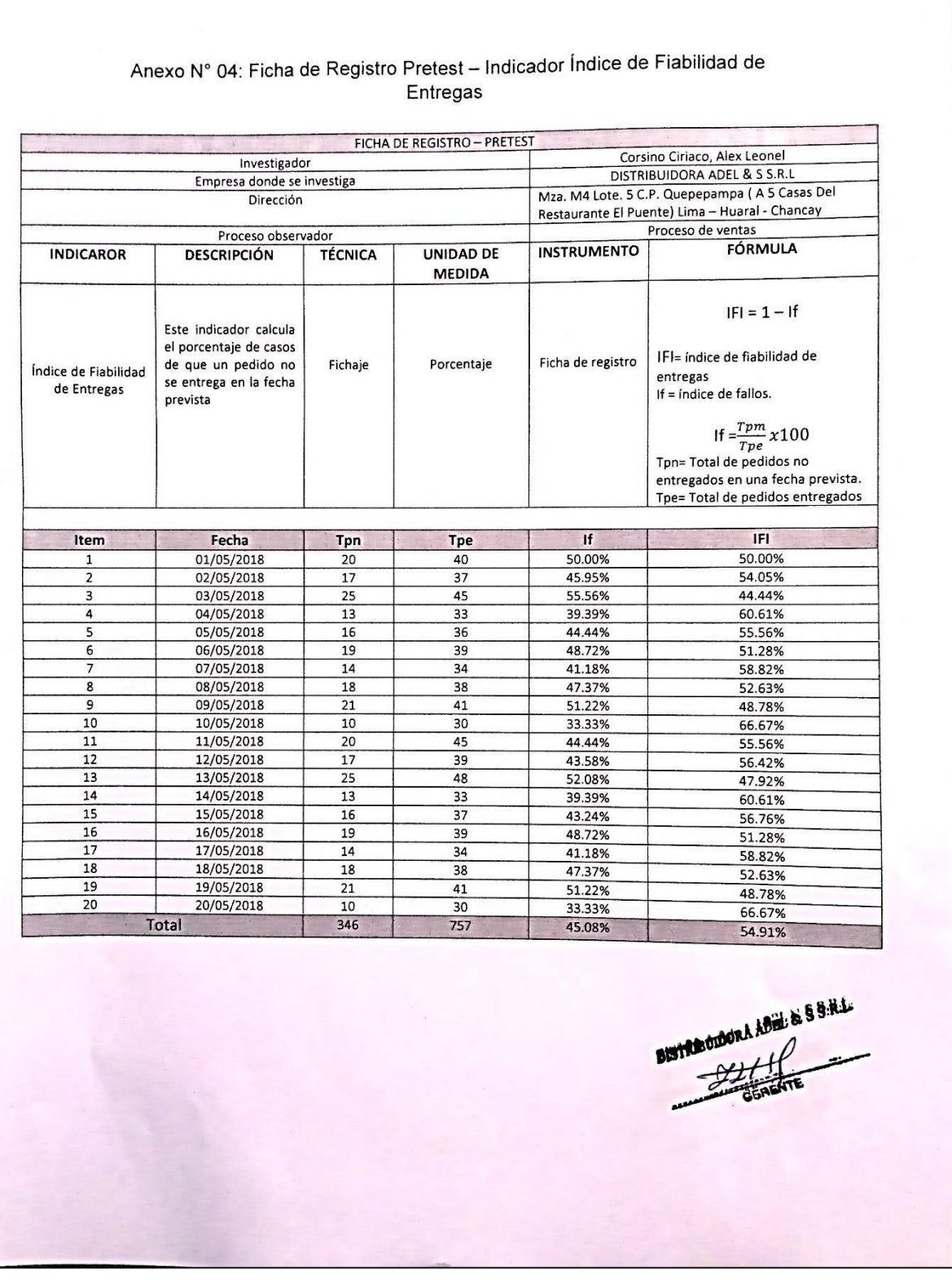

### Anexo 03: Ficha de Registro Pretest – Indicador Índice de Fiabilidad de Entregas

Anexo 04: Ficha de Registro Pretest – Indicador Eficacia de entregas a Tiempo

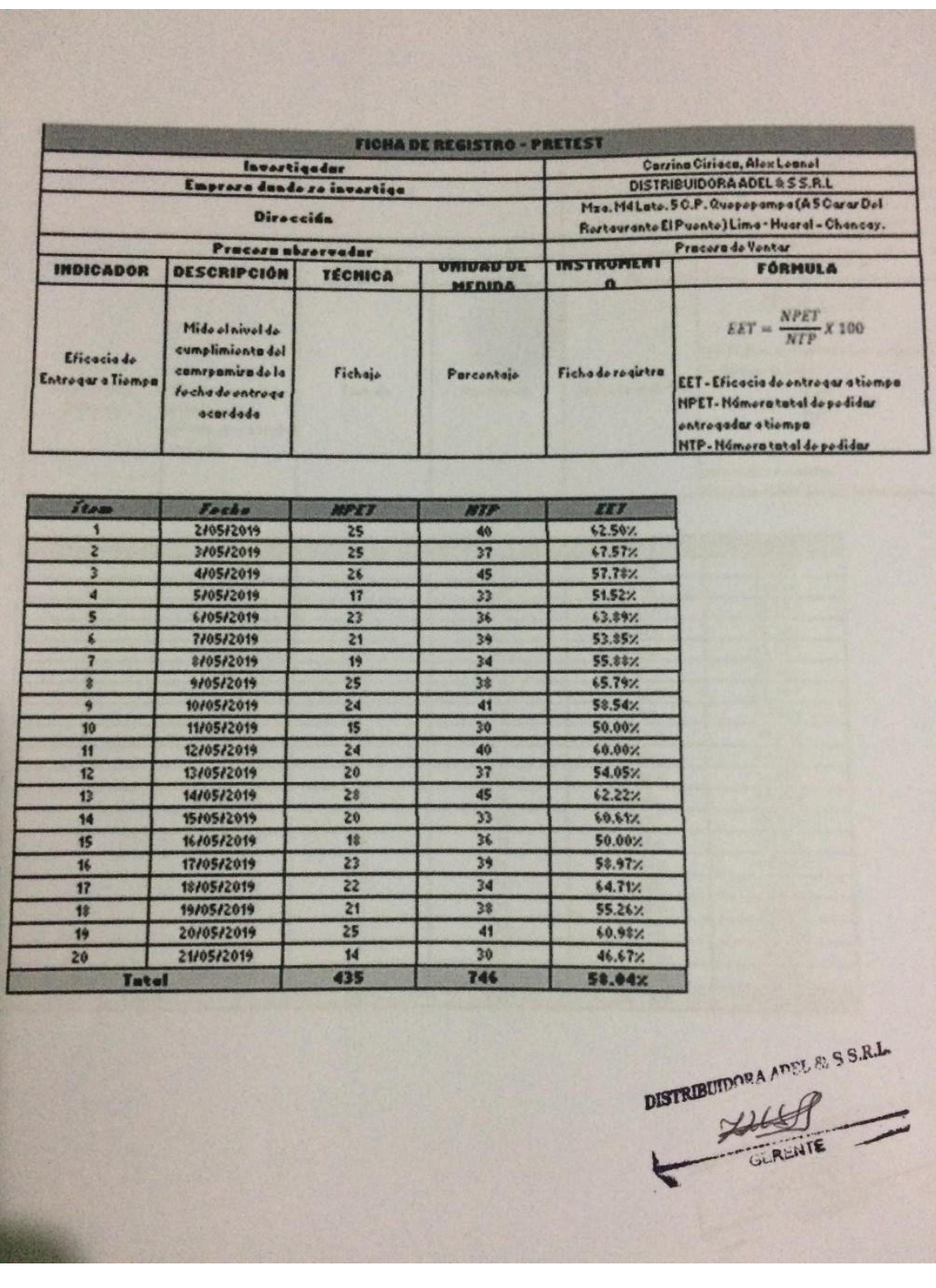

### Anexo 05: Ficha de Registro Test – Indicador Índice de Fiabilidad de Entregas

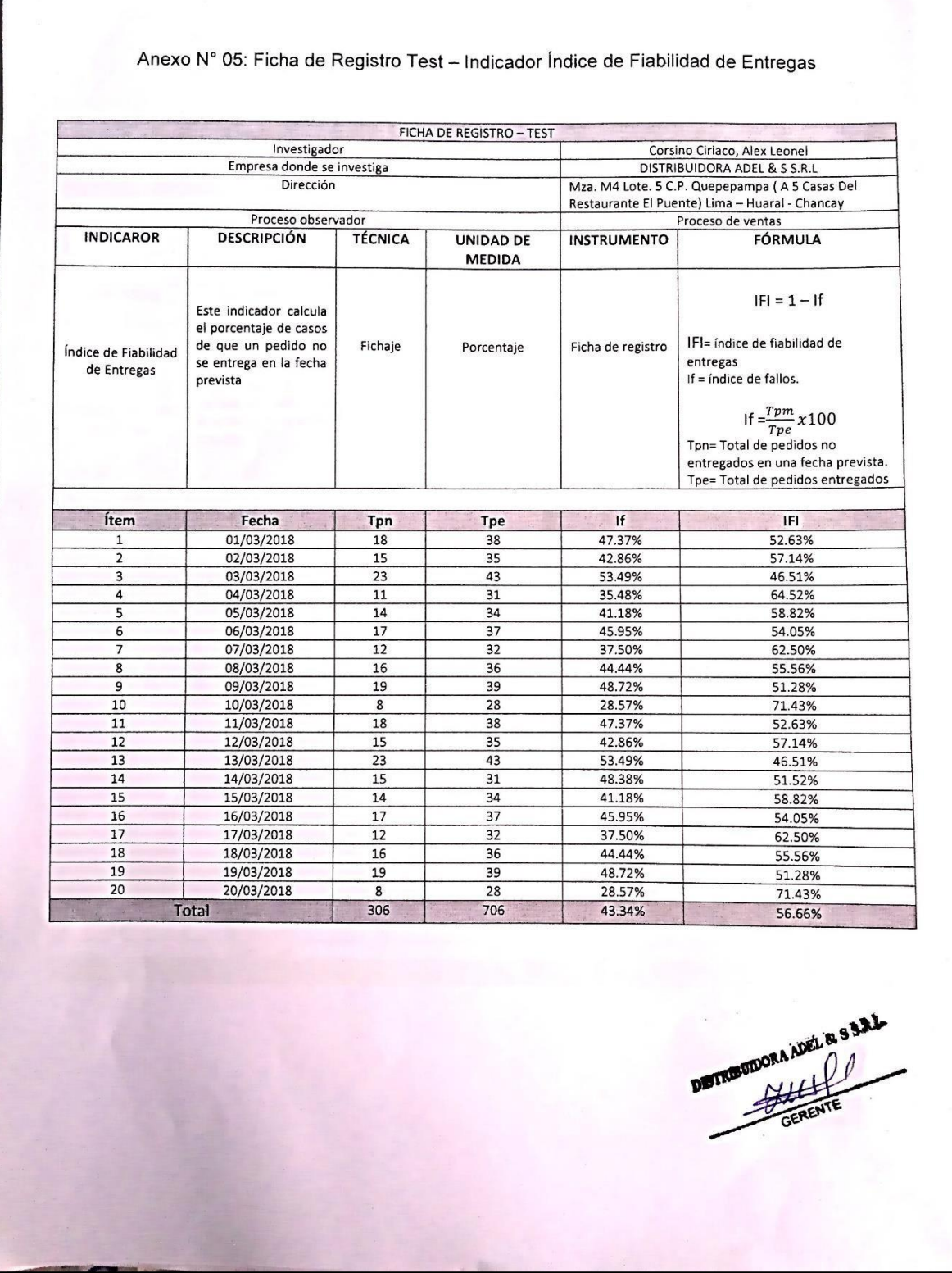

68

### Anexo 06: Ficha de Registro Test – Indicador Eficacia de Entregas a Tiempo

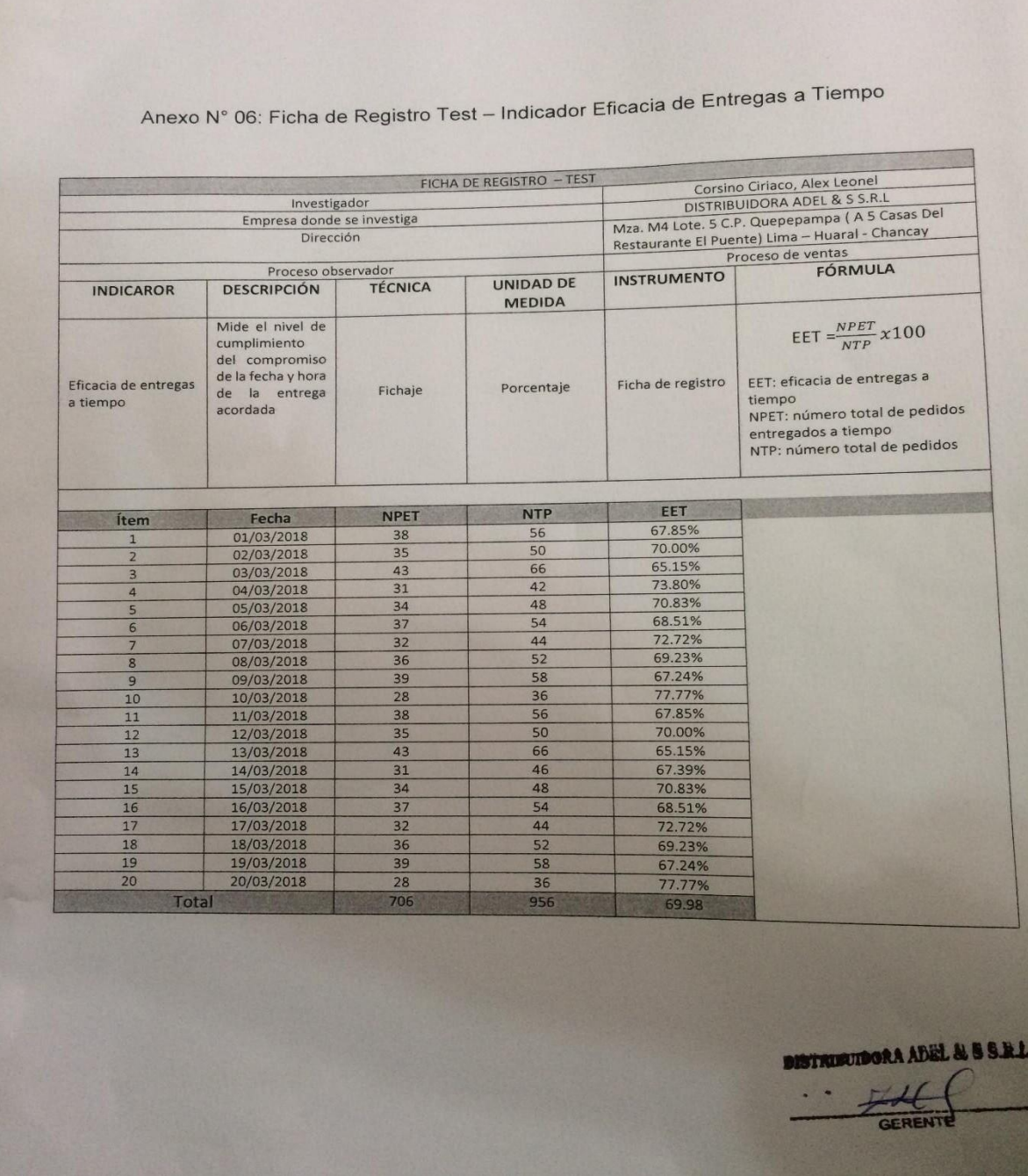

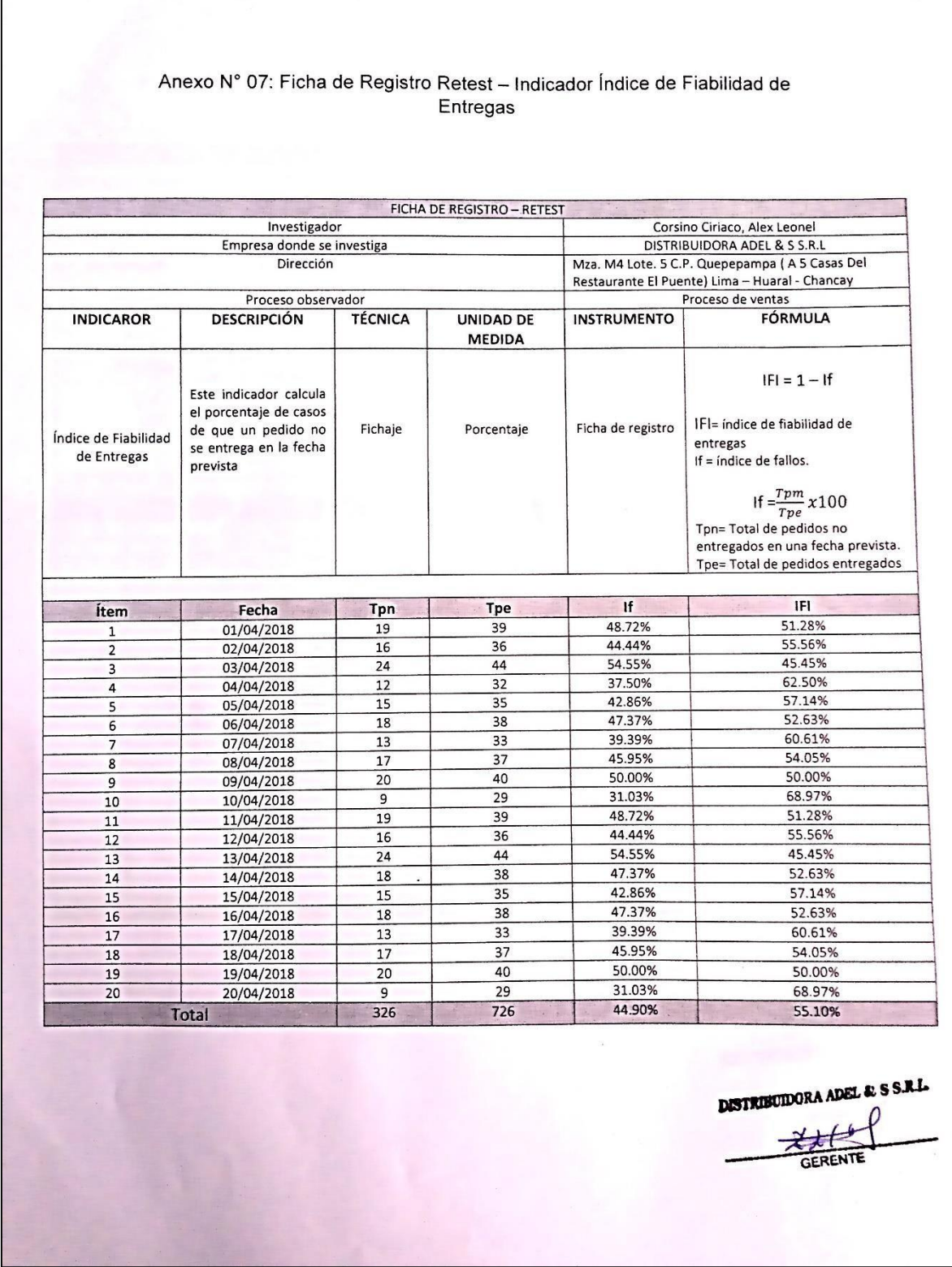

### Anexo 07: Ficha de Registro Retest – Indicador Índice de Fiabilidad de Entregas

### Anexo 08: Ficha de Registro Retest – Indicador Eficacia de Entregas a Tiempo

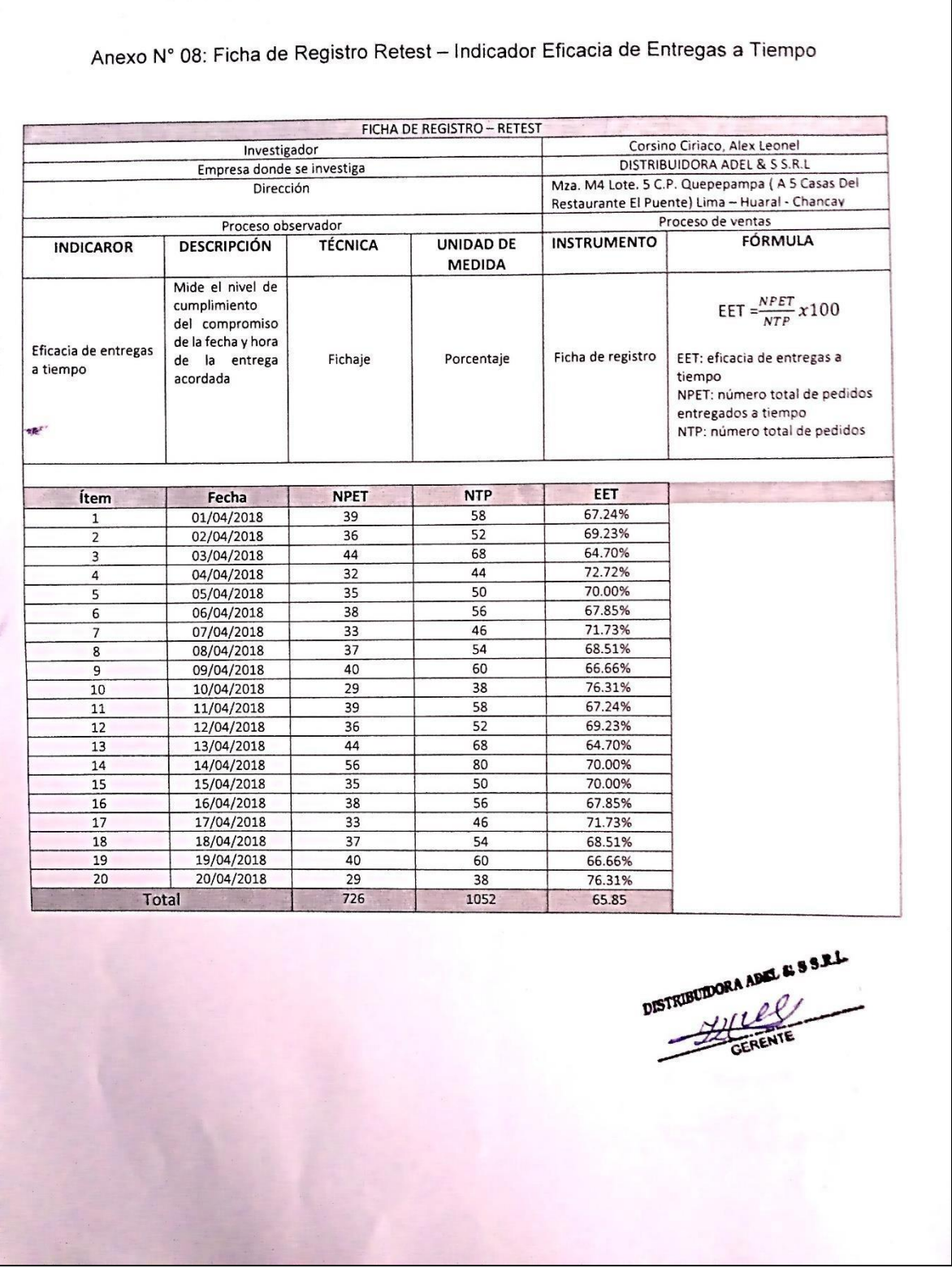

Anexo 09: Ficha de Registro Postest – Indicador Índice de Fiabilidad de Entregas

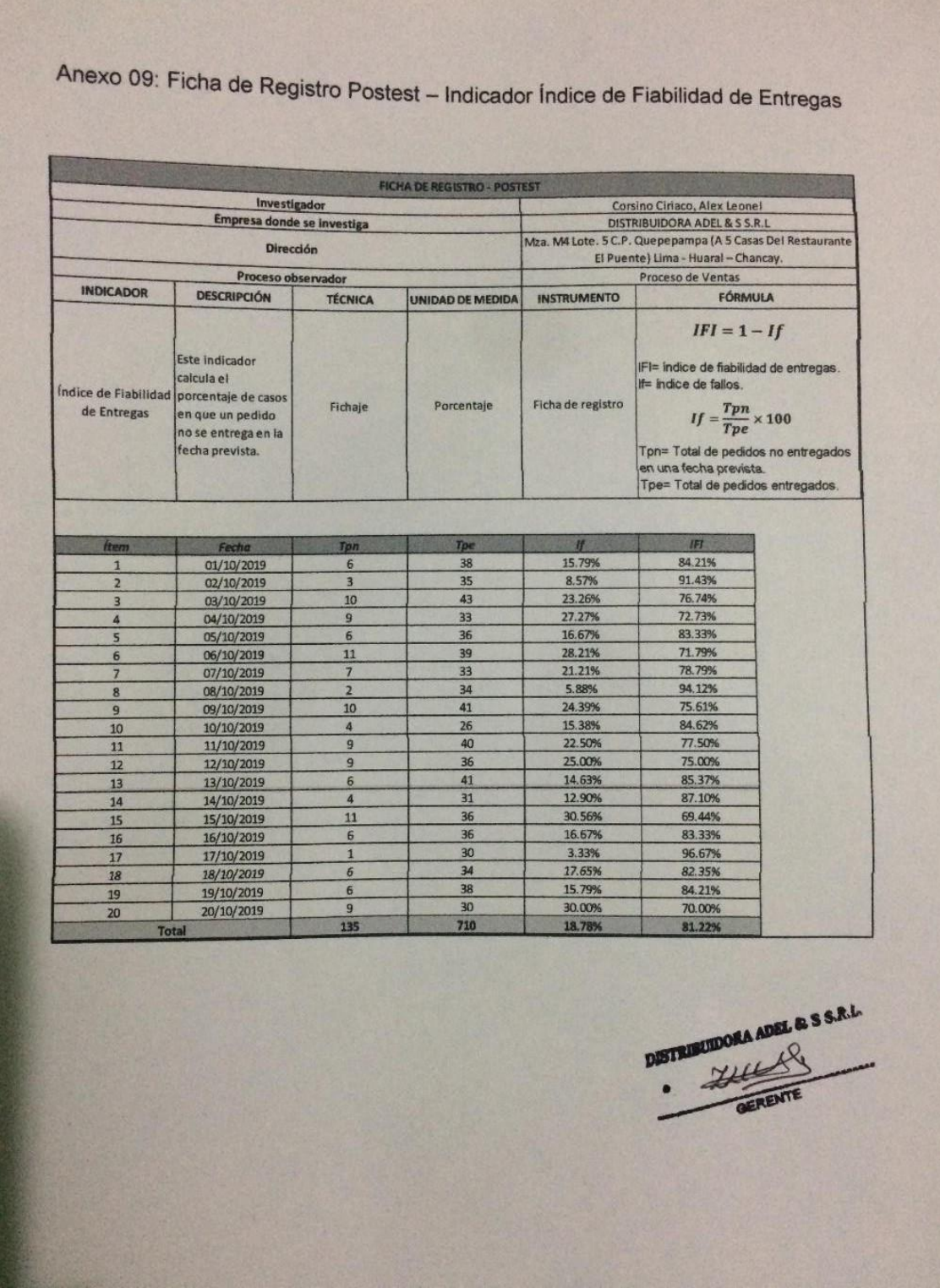

### Anexo 10: Ficha de Registro Postest – Indicador Eficacia de Entregas a Tiempo

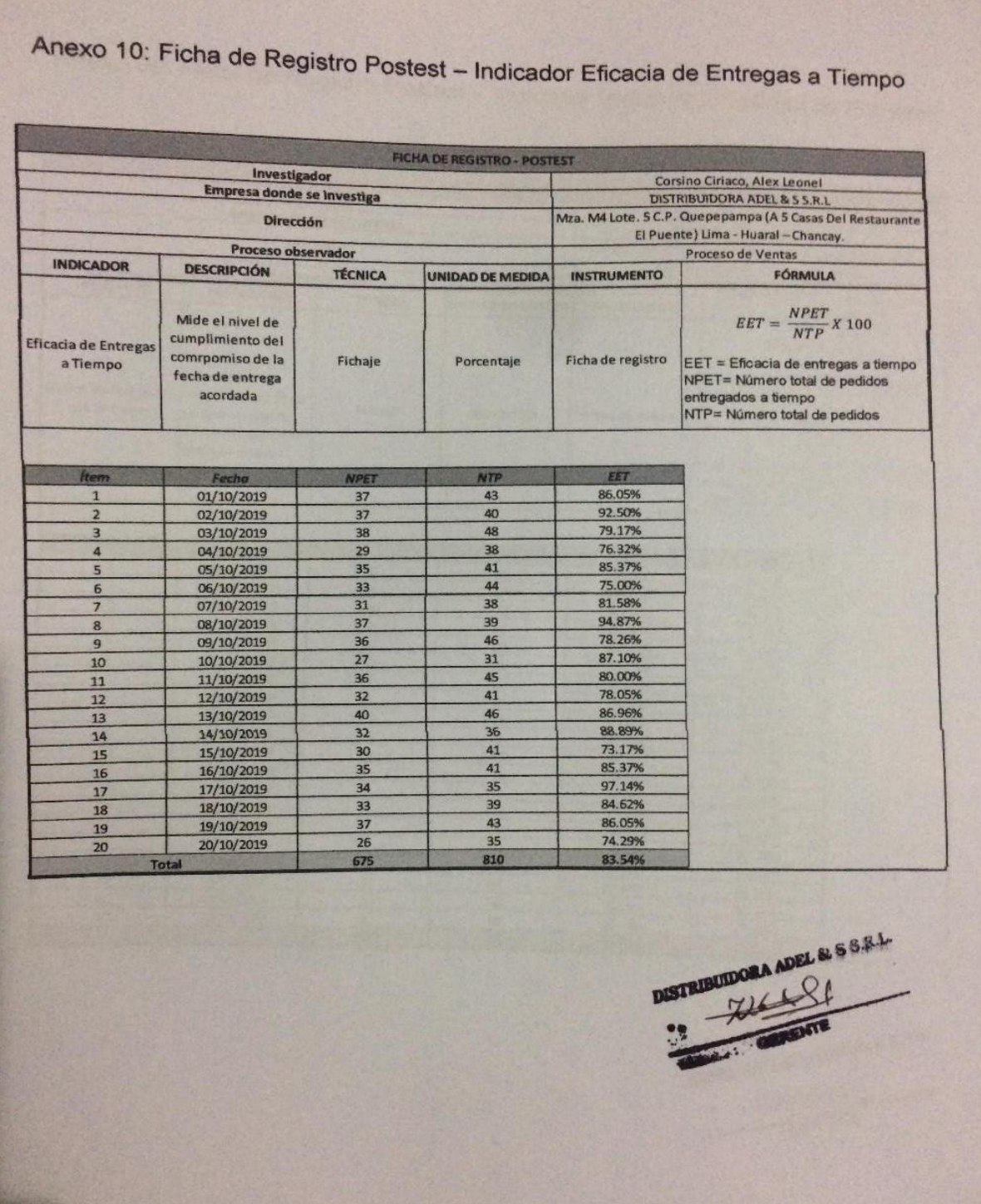

#### TABLA DE EVALUACIÓN DE EXPERTOS (Metodología de desarrollo de Software) ARISTIEL Nombres y Apellidos del experto: CASTANAS Institución donde labora: Universidad Cesar Vallejo Cargo que ocupa:  $CE^o$  $\sqrt{2}$ Fecha: /2/05  $12018$ Autor: Corsino Ciriaco, Alex Leonel Proyecto: APLICACIÓN MÓVIL PARA EL PROCESO DE VENTAS EN LA EMPRESA DISTRIBUIDORA ADEL & S S.R.L. Mediante la tabla de evaluación de expertos, usted tiene la facultad de evaluar cada una de las preguntas a través de un puntaje. Asimismo, se le solicita la corrección de los ítems indicando sus observaciones o sugerencias, con la finalidad de mejorar la coherencia de las preguntas. Ítem Puntaje a colocar: Muy Bueno = 4, Bueno = 3, Regular = 2 y Malo = 1 Preguntas - Criterios Scrum **RUP** Xp Metodología de rápida implementación.  $\overline{1}$ 4 4  $\overline{2}$ Es una metodología flexible y preparada a los cambios durante el  $\ell$ 3  $\overline{2}$ proyecto. 3 Todos sus requerimientos están priorizados. 21 3  $\overline{4}$ Metodología rápida en su entendimiento.  $\mathcal{L}_{1}$  $\lambda$ 4 5 Adecuada para el desarrollo de proyectos en corto tiempo sin  $\frac{2}{3}$  $\overline{2}$ 3 aumentar el costo del proyecto. 6 Entrega de un producto funcional al finalizar cada fase del 4 4 proyecto.  $\overline{7}$ Su objetivo es reducir el tiempo de las solicitudes 2  $\overline{z}$ Divide el grupo en una lista de entregables pequeños y concretos,  $\,$  8  $\,$ 4 3 y estima el esfuerzo relativo de cada elemento  $\mathbf{z}$  $\overline{9}$ Las iteraciones de entregas son de 2 a 3 semanas  $\mathcal{L}_{i}$  $\overline{\mathcal{E}}$ 10 Lo que se termina, funciona y este bien, se aparta y ya no se toca. Total: 40  $\overline{a}$  $34$ **SUGERENCIAS:** REDIT Firma del experto:

#### Anexo 11: Ficha de Juicio de Experto Metodología N° 01

### Anexo 12: Ficha de Juicio de Experto Metodología N° 02

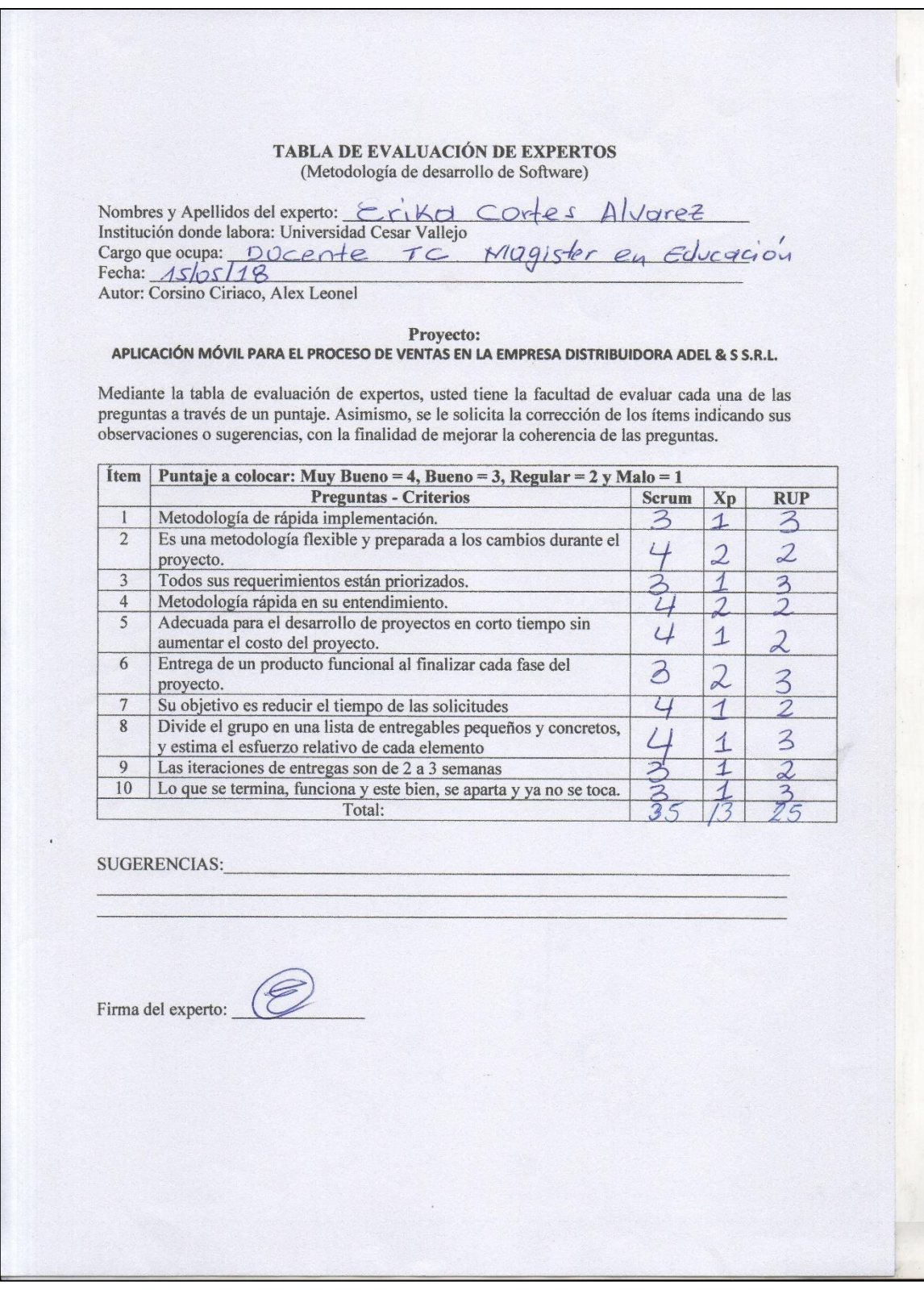

### Anexo 13: Ficha de Juicio de Experto Metodología N° 03

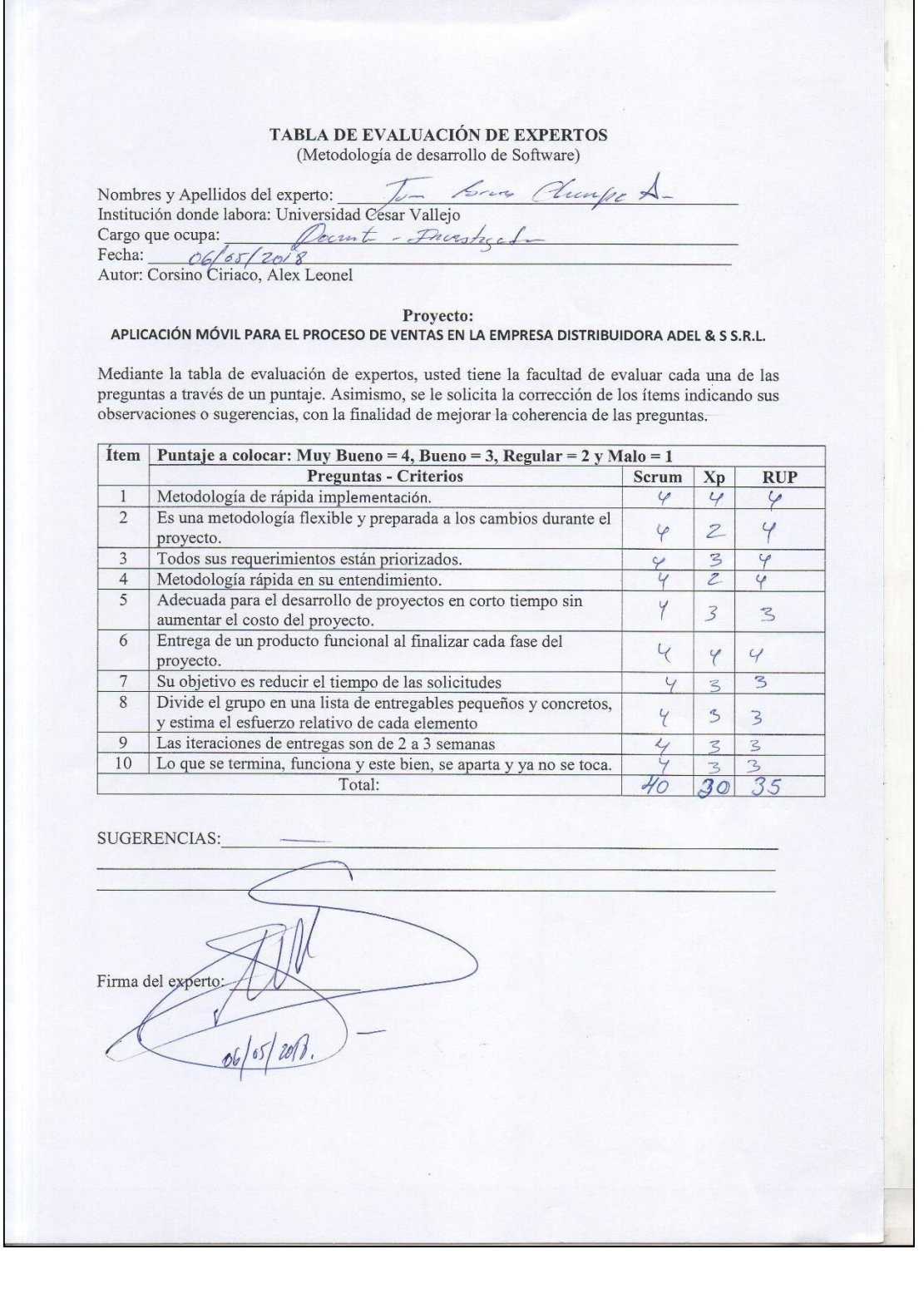

# Anexo 14: Ficha de Juicio de Experto de Indicador Índice de Fiabilidad de

### Entregas N° 01

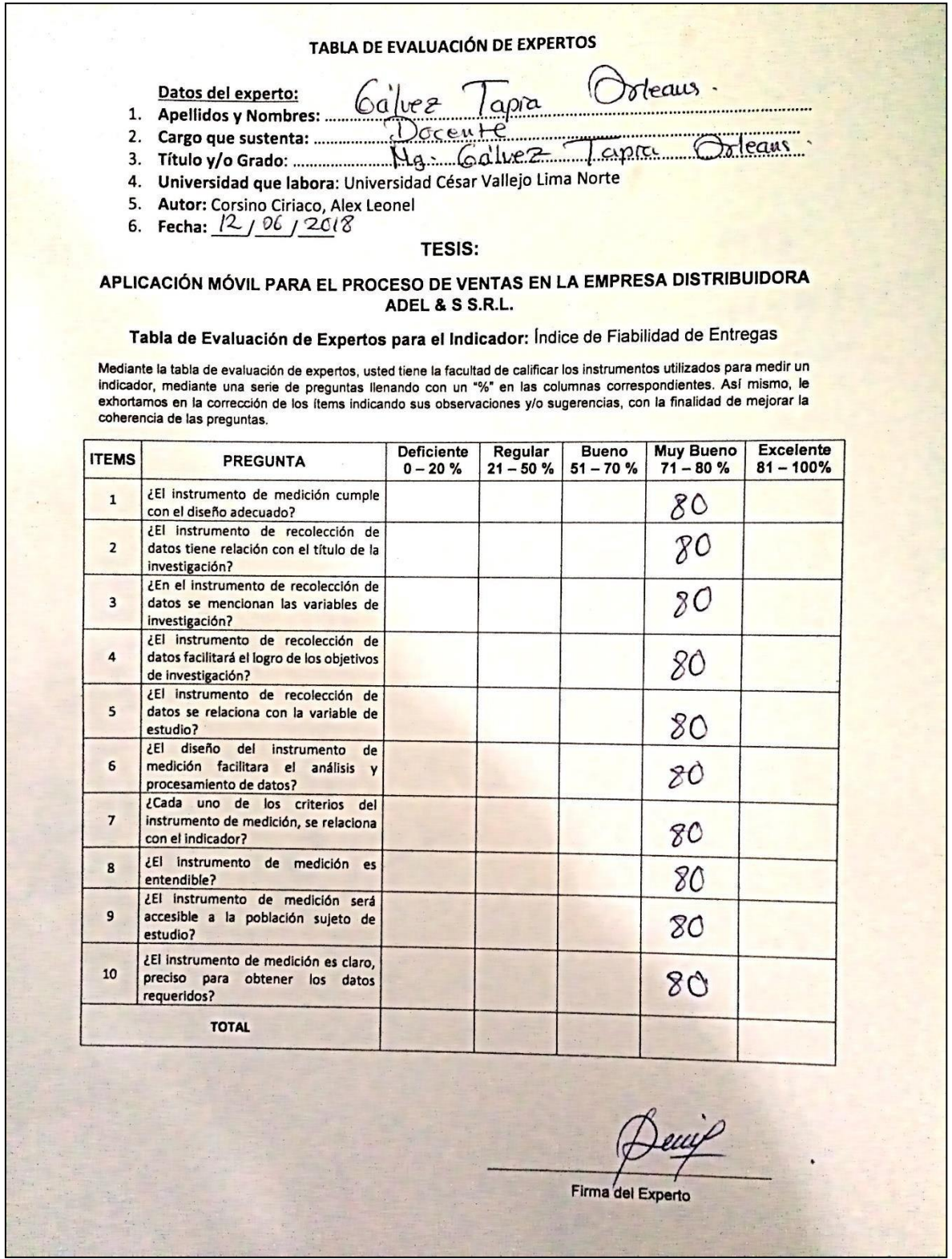

## Anexo 15: Ficha de Juicio de Experto de Indicador Índice de Fiabilidad de

### Entregas N° 02

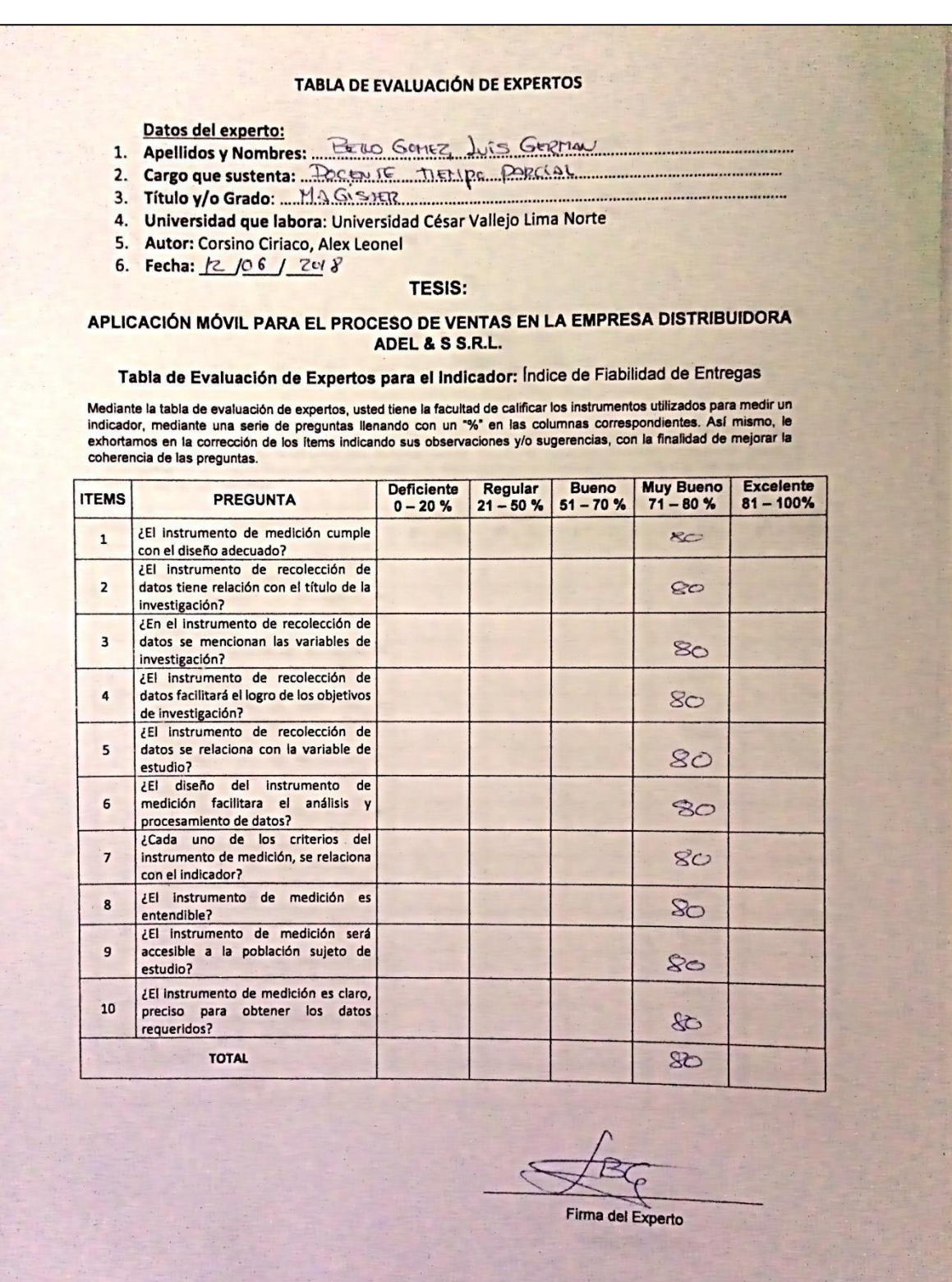

## Anexo 16: Ficha de Juicio de Experto de Indicador Índice de Fiabilidad de Entregas N° 03

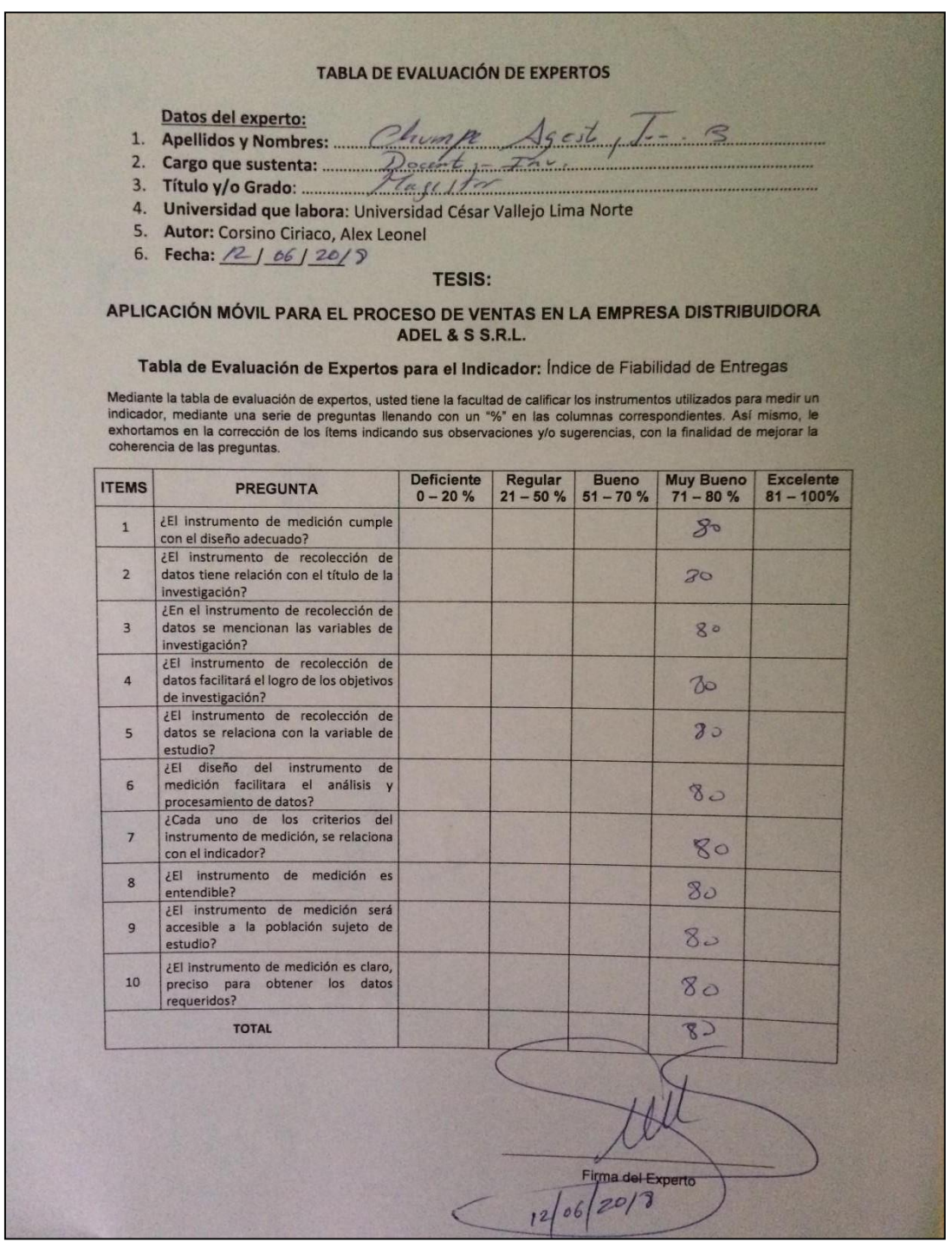

Anexo 17: Ficha de Juicio de Experto de Indicador Eficacia de entregas a Tiempo

N° 01

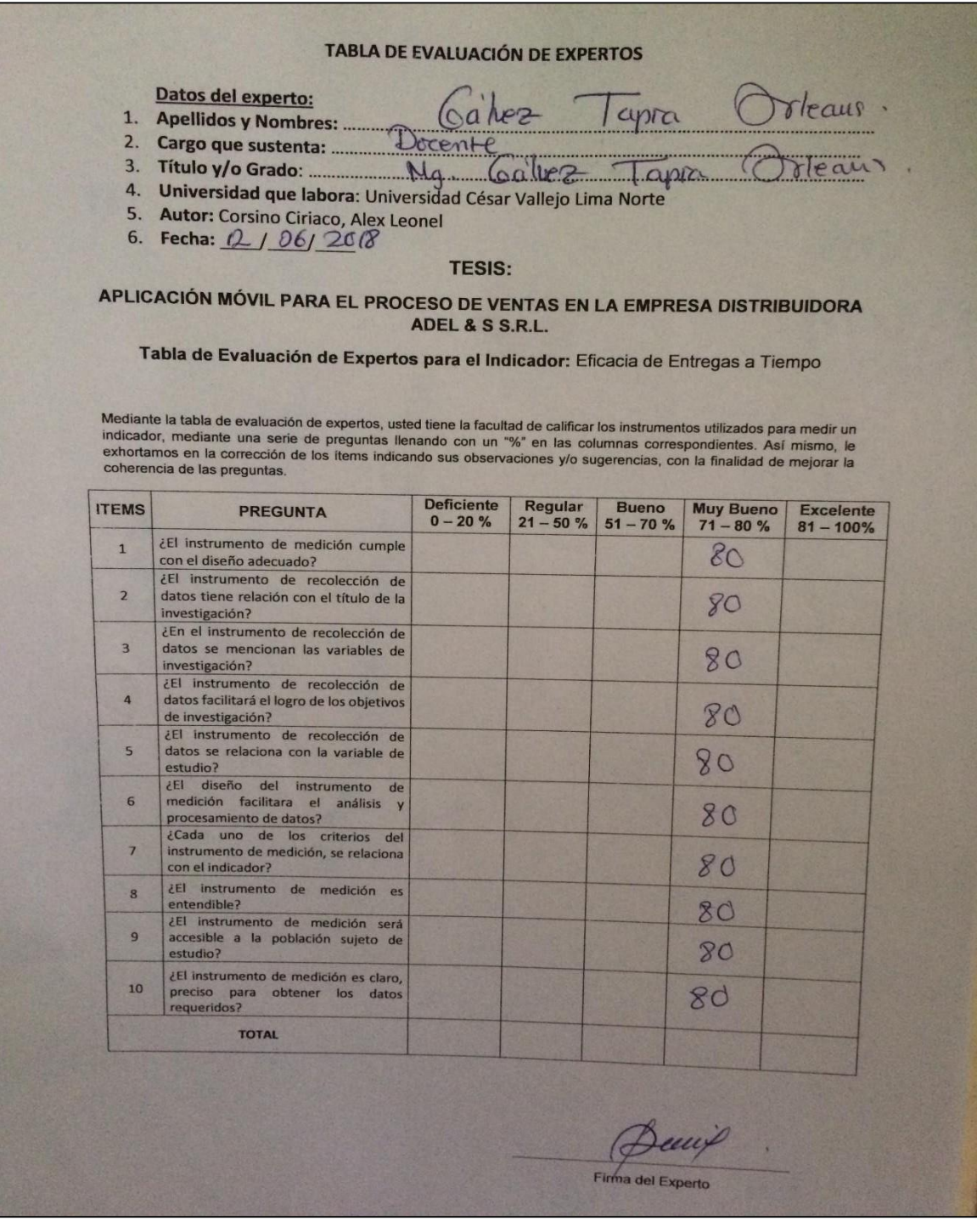

Anexo 18: Ficha de Juicio de Experto de Eficacia de entregas a Tiempo N° 02

#### **TABLA DE EVALUACIÓN DE EXPERTOS** Datos del experto: 1. Apellidos y Nombres: BELLO GONEZ, Luis GERMAN 2. Cargo que sustenta: DOCENTE TIEMPO PARCIAL 3. Título y/o Grado: HAGISTER 4. Universidad que labora: Universidad César Vallejo Lima Norte 5. Autor: Corsino Ciriaco, Alex Leonel<br>6. Fecha:  $\frac{12}{106} \frac{\sqrt{6}}{120}$ **TESIS:** APLICACIÓN MÓVIL PARA EL PROCESO DE VENTAS EN LA EMPRESA DISTRIBUIDORA ADEL & S S.R.L. Tabla de Evaluación de Expertos para el Indicador: Eficacia de Entregas a Tiempo Mediante la tabla de evaluación de expertos, usted tiene la facultad de calificar los instrumentos utilizados para medir un indicados para medir un serie de preguntas llegados estas indicados estas indicados estas en la mi indicador, mediante una serie de preguntas llenando con un "%" en las columnas correspondientes. Así mismo, le<br>exhortamos en la ocupación de preguntas llenando con un "%" en las columnas correspondientes. Así mismo, le exhortamos en la corrección de los ítems indicando sus observaciones y/o sugerencias, con la finalidad de mejorar la<br>Coherencia de las prequentes coherencia de las preguntas. Deficiente Regular Bueno Muy Bueno<br>0-20 % 21 - 50 % 51 - 70 % 71 - 80 % **ITEMS Muy Bueno** Excelente PREGUNTA  $81 - 100%$ ¿El instrumento de medición cumple  $\mathbf{1}$ con el diseño adecuado?  $RC$ ¿El instrumento de recolección de  $\overline{\mathbf{c}}$ datos tiene relación con el título de la 80 investigación? ¿En el instrumento de recolección de  $\overline{\mathbf{3}}$ datos se mencionan las variables de  $80$ investigación? ¿El instrumento de recolección de  $\overline{a}$ datos facilitará el logro de los objetivos  $8<sub>0</sub>$ de investigación? ¿El instrumento de recolección de  $\overline{\mathbf{S}}$ datos se relaciona con la variable de 80 estudio? ¿El diseño del instrumento de  $\overline{6}$ medición facilitara el análisis y  $8<sub>O</sub>$ procesamiento de datos? ¿Cada uno de los criterios del  $\overline{z}$ instrumento de medición, se relaciona 80 con el indicador? ¿El instrumento de medición es  $\bf{8}$ entendible?  $80$ ¿El instrumento de medición será  $\overline{9}$ accesible a la población sujeto de estudio?  $52$ ¿El instrumento de medición es claro, 10 preciso para obtener los datos  $80^{\circ}$ requeridos? **TOTAL Firma del Experto**

Anexo 19: Ficha de Juicio de Experto de Indicador Eficacia de entregas a Tiempo

N° 03

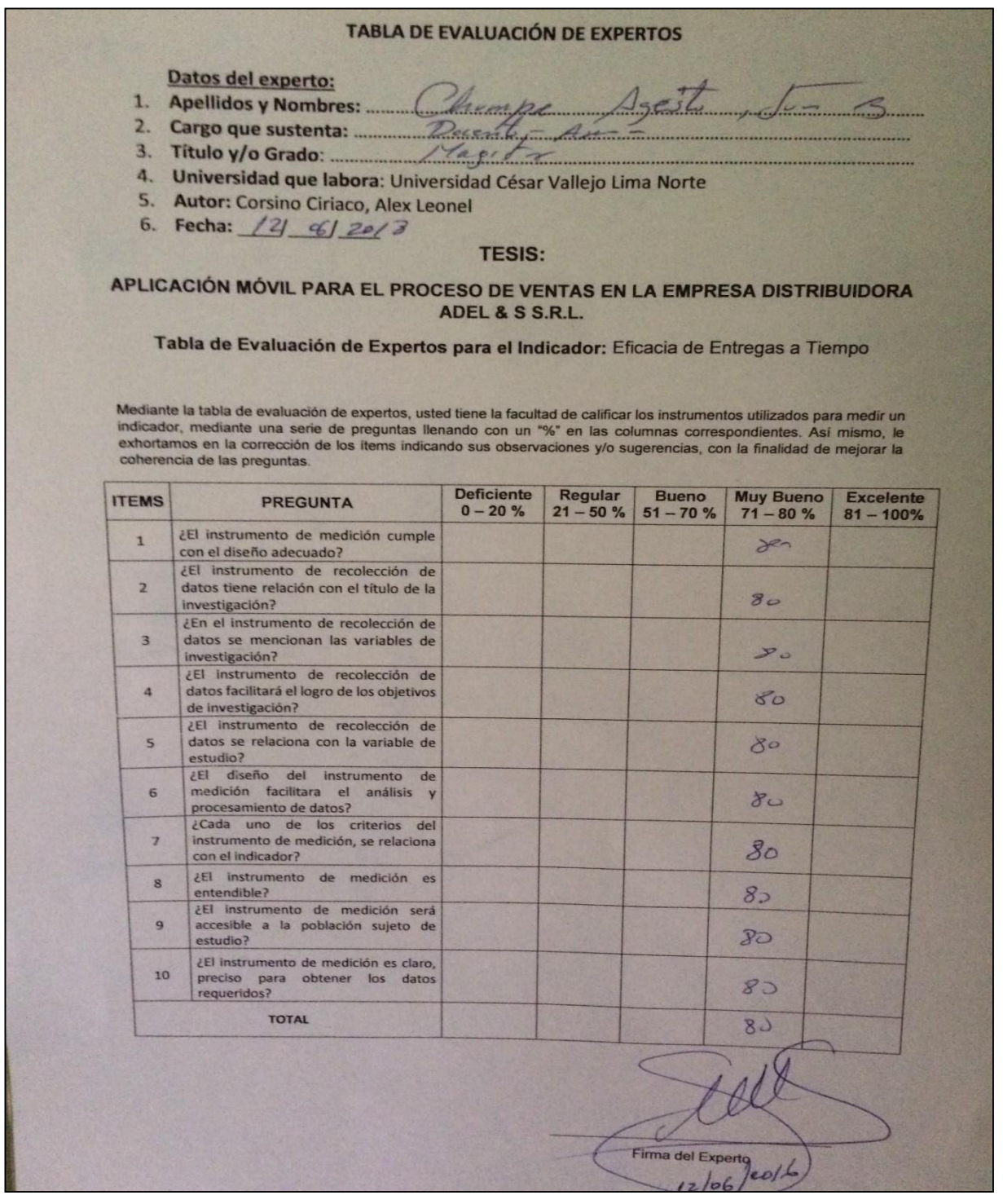

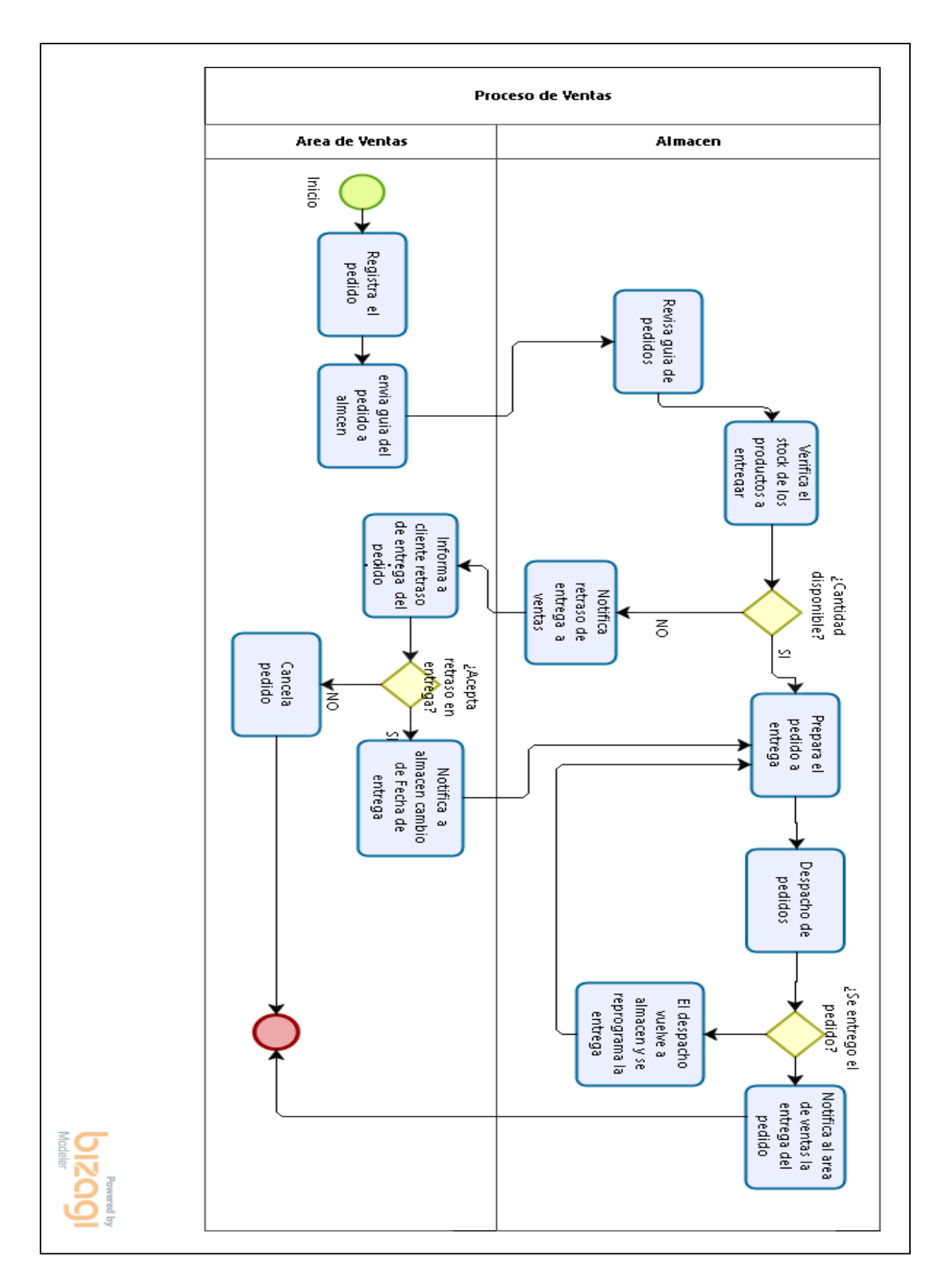

#### Anexo 20: Diagrama de proceso

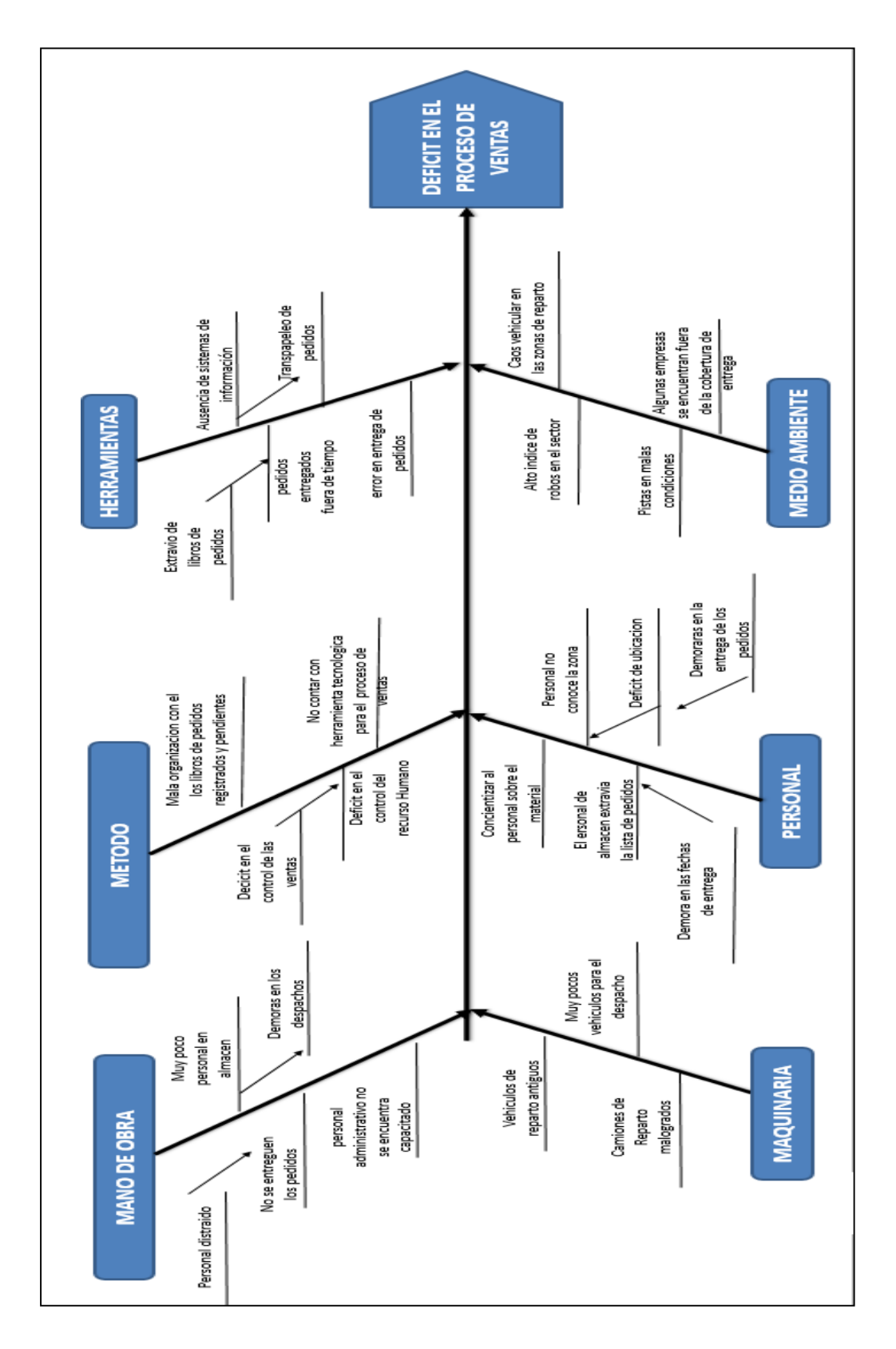

Anexo 21: Diagrama de Ishikawa

# "Año del dialogo y la Reconciliación Nacional"

Lima, 10 de agosto de 2018

### **AUTORIZACIÓN**

De nuestra consideración:

Por la presente, en mi calidad de Gerente de la Distribuidora ADEL & S S.R.L. identificada con R.U.C. 20601994225, autorizo al Sr. CORSINO CIRIACO ALEX LEONEL, estudiante de la Universidad Cesar Vallejo, identificado con DNI N° 43840634, a recolectar información del proceso de venta de los productos que se venden en le empresa que represento, con el propósito de culminar el estudio de su tesis y la elaboración de la aplicación móvil para el proceso de ventas.

Sin otro particular y agradecimiento de antemano por la atención prestada, me despido

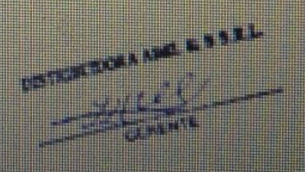

#### Anexo 23: Carta de Implementación

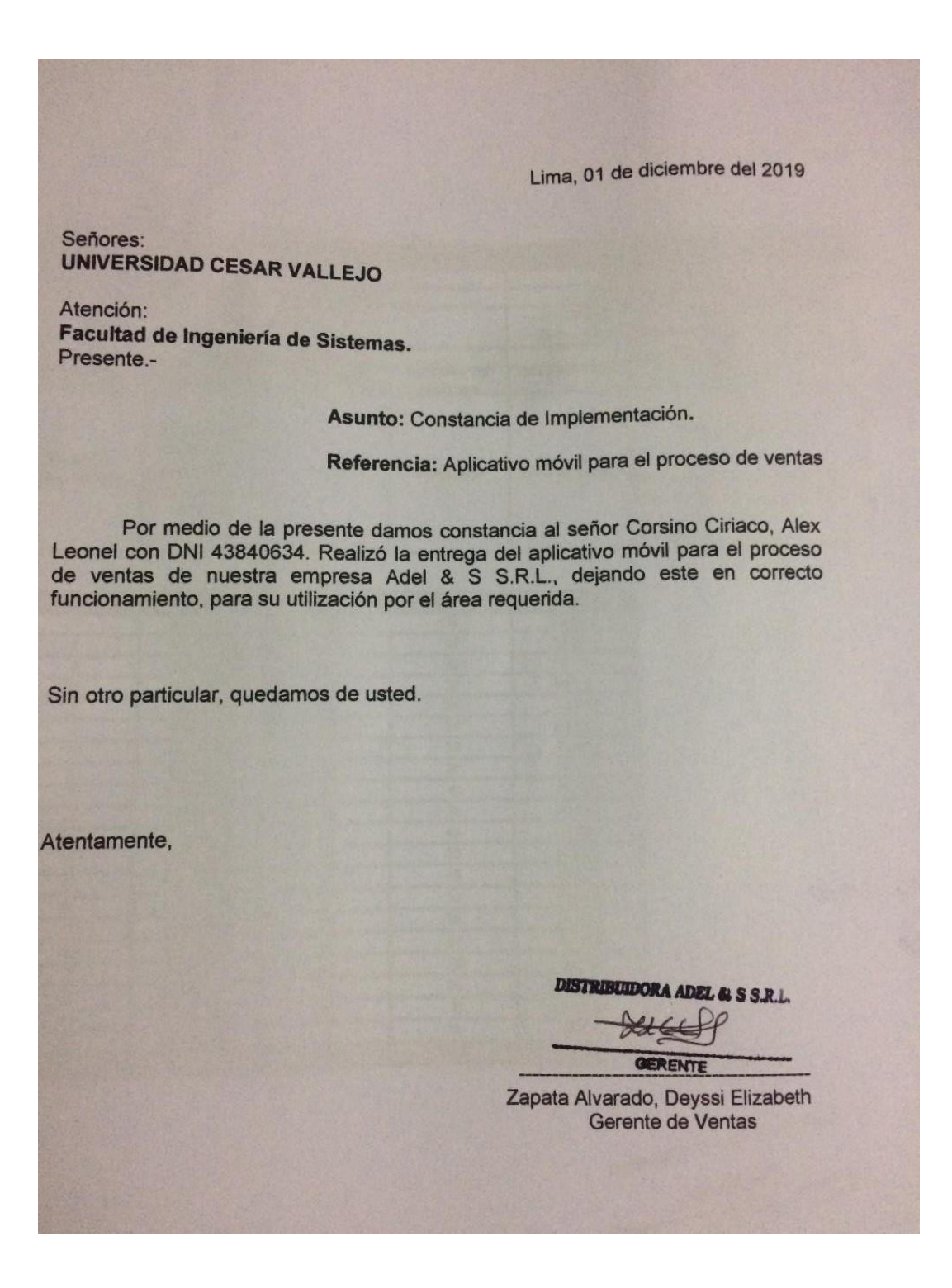

Anexo 24: Metodología de Desarrollo SCRUM

#### **1. Introducción**

Este proyecto describe la implementación de la metodología de trabajo Scrum en el proyecto "Aplicación móvil para el proceso de ventas en la empresa distribuidora Adel & S S.R.L.". Incluye junto con la descripción de este ciclo de vida iterativo e incremental para el proyecto, los artefactos o documentos con los que se gestionan las tareas de adquisición y suministro, así como las responsabilidades y compromisos de los participantes en el proyecto.

#### **1.1 Propósito de este documento**

Facilitar la información de referencia necesaria a las personas implicadas en el desarrollo del aplicativo móvil para el proceso de ventas en la empresa distribuidora Adel & S S.R.L.

#### **1.2 Alcance**

Personas y procedimientos implicados en el desarrollo del aplicativo móvil para el proceso de ventas.

#### **2. Descripción General de la Metodología**

#### **2.1 Fundamentación**

Las principales razones del uso de un ciclo de desarrollo iterativo e incremental de tipo Scrum para la ejecución de este proyecto son:

- Sistema modular. Las características del aplicativo móvil, permiten desarrollar una base funcional mínima y sobre ella ir incrementando las funcionalidades o modificando el comportamiento o apariencia de las ya implementadas.
- Entregas frecuentes y continuas a los stakeholders de los módulos terminados, de forma que puede disponer de una funcionalidad básica en un tiempo mínimo y a partir de ahí un incremento y mejora continua del sistema.
- Previsible inestabilidad de requisitos.
- Es posible que el aplicativo incorpore más funcionalidades de las inicialmente identificadas.

▪ Es posible que durante la ejecución del proyecto se altere el orden en el que se desean recibir los módulos o historias de usuario terminadas.

#### **2.2 Valores de trabajo**

Los valores que deben ser practicados por todos los miembros involucrados en el desarrollo y que hacen posible que la metodología Scrum tenga éxito son:

- Autonomía del equipo
- Respeto en el equipo
- Responsabilidad y auto-disciplina
- Foco en la tarea
- Información transparencia y visibilidad.

#### **3. Personas y roles del proyecto.**

#### Tabla 13: Personas y Roles del Proyecto

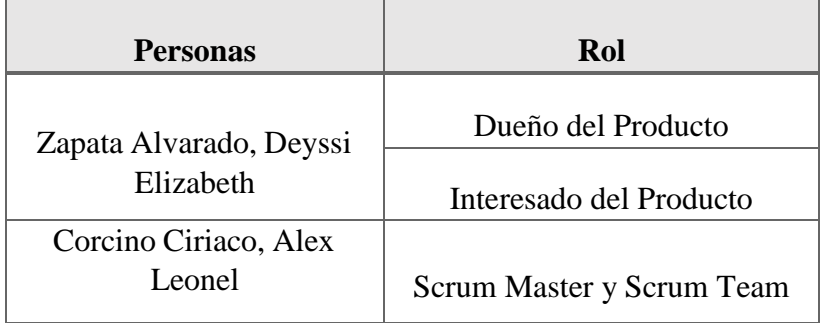

#### **4. Entregables por fases**

#### **Inicio**

- Declaración de la visión del Proyecto
- Acta de constitución
- Plan de colaboración
- Épicas
- Descripción de usuarios involucrados
- Riesgos
- Criterios de terminado

#### **Planificación y Estimación**

- Historia de Usuario
- Product Backlog
- Pila del Sprint
- Planificación del Proyecto

#### **Implementación (Ejecución)**

- Acta de inicio por cada fase
- Lista de pendientes del Sprint
- Planificación del Sprint
- Diseño de Base de Datos
- Diseño de Interfaces
- Implementación de los prototipos
- Implementación de Interfaces Finales

#### **Revisión y retrospectiva (Ejecución)**

- Validación del Sprint
- Resumen del Sprint
- Burdown Chart
- Retrospectiva del Sprint

#### **Lanzamiento (Ejecución)**

- Envió de entregables
- Acta de cierre por cada fase

#### **Declaración de la visión del Proyecto**

La visión del proyecto explica la necesidad del negocio, cual es el objetivo del proyecto, y en qué lugar va a satisfacer la necesidad.

#### Tabla 02: Declaración de la visión del Proyecto

#### **Nombre del Proyecto**

Aplicación móvil para el proceso de ventas en la empresa distribuidora Adel & S S.R.L.

#### **Acerca del Negocio**

La empresa ADEL se dedica a la venta de productos snack de la marca Frito Lay.

#### **Necesidad del Negocio**

El Jefe de Sistemas, manifiesta que existen algunos problemas con respecto a los apuntes manuales de las notas de ventas; puesto a que, en muchas ocasiones el vendedor no escribe correctamente el producto con sus características, cantidad y precio, lo cual genera que se presenten devoluciones por parte de los clientes; ya que, no es lo que solicitaron en su pedido, generándose una baja calidad de las ventas. Así mismo, muchas veces no se llega a concretar la venta puesto a que los vendedores, almaceneros o despachadores extravían las notas de ventas manuales realizadas o no conocen la dirección exacta generando una baja eficacia en las entregas a tiempo.

#### **Objetivos del Proyecto**

Determinar la influencia de una aplicación móvil para el proceso de ventas en la empresa Distribuidora Adel & S S.R.L.

#### **Zona de Aplicación**

El proyecto se aplicará en la distribuidora Adel & S S.R.L. específicamente en el área de ventas.

#### **Declaración de la visión del proyecto**

La finalidad de la aplicación móvil es agilizar el proceso de ventas, asegurando que las ventas sean exitosas.

Elaboración Propia

#### **Acta de Constitución**

A continuación, se muestra el acta de constitución que contiene una declaración oficial de los objetivos y resultados deseados del proyecto.

#### Tabla 03: Acta de Constitución

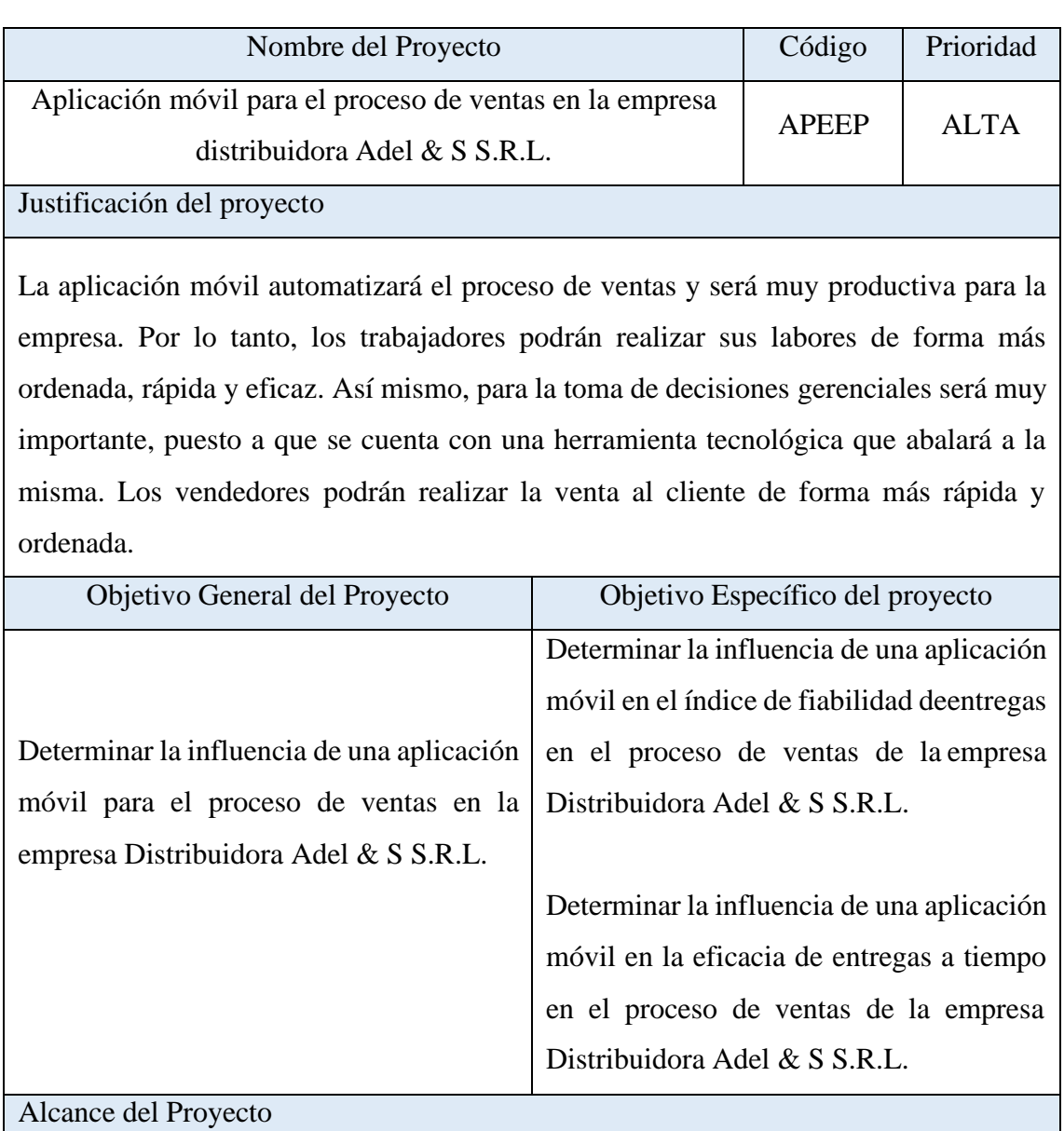

El proyecto se aplicará en la distribuidora Adel & S S.R.L. específicamente en el área de ventas.

Principales Stackehokders

Deyssi Elizabeth Zapata Alvarado

Limitaciones

-

Descripción del producto

El aplicativo móvil permitirá tener un mejor control del proceso de ventas, registrando las ventas, visualizando los clientes y productos. Permitiendo obtener indicadores y generar reportes.

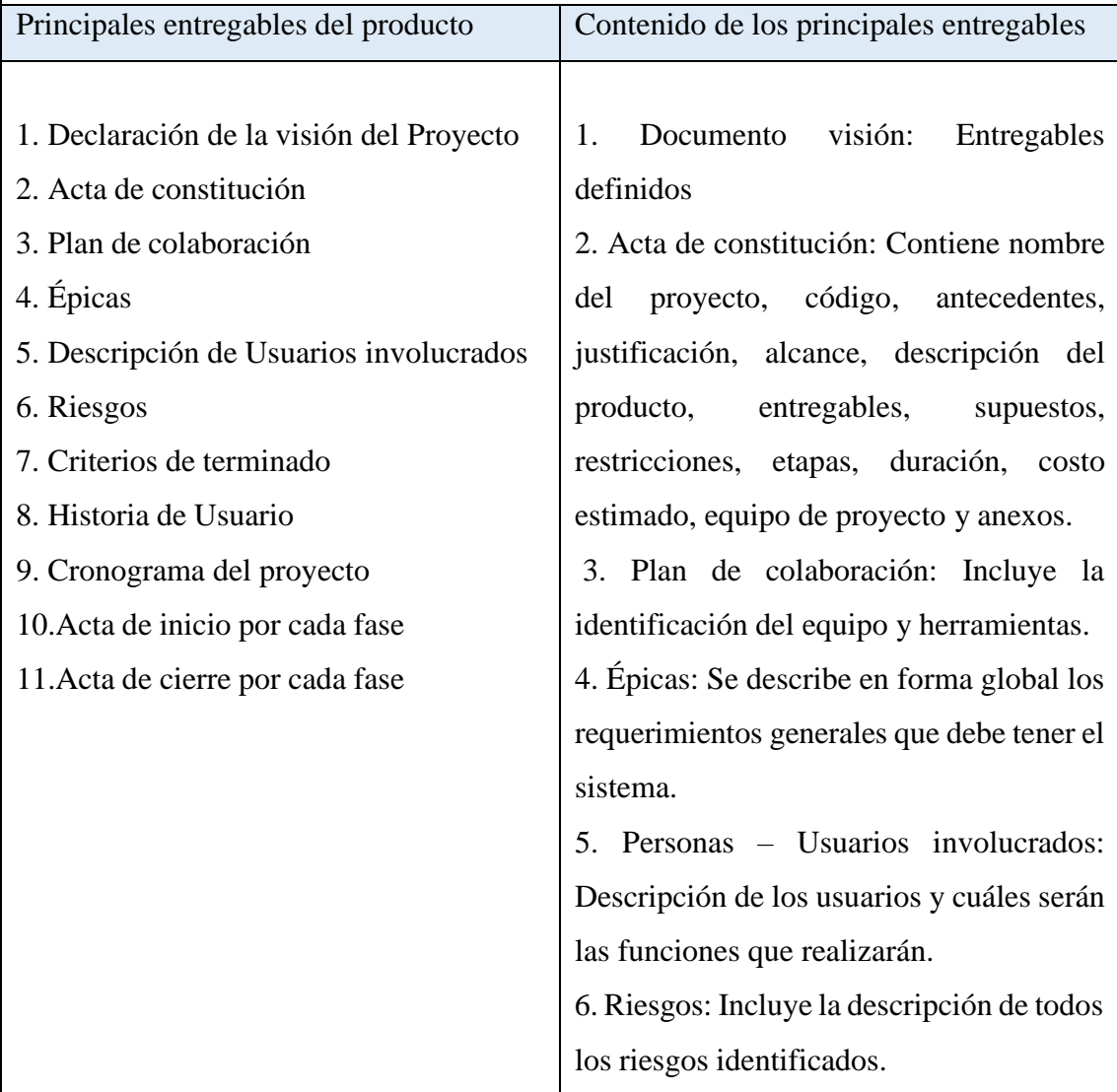

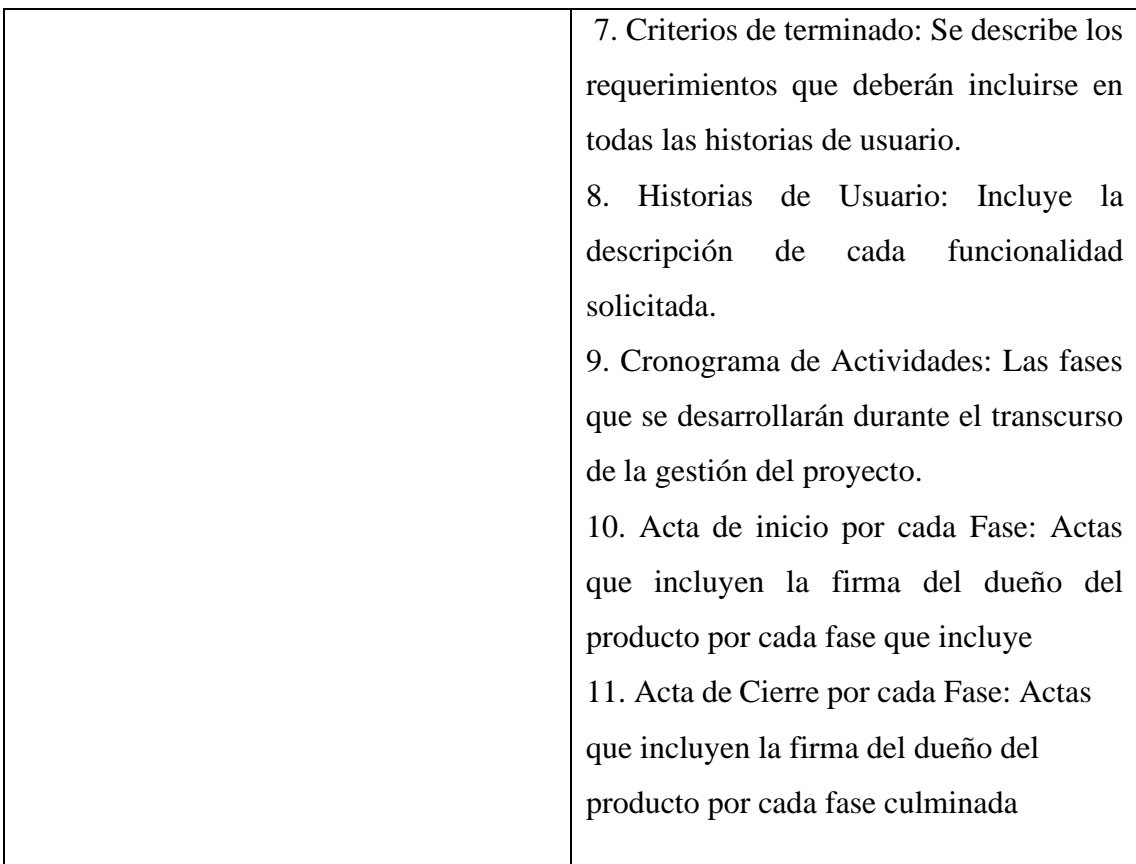

#### Supuestos del proyecto

• El desarrollo del producto será ejecutado con recursos propios del equipo de trabajo.

- Se realizarán reuniones diarias con el equipo del proyecto.
- La empresa apoyará en todo respecto a brindar la información necesaria para continuar con la correcta gestión del proyecto.

Restricciones del proyecto

El proyecto no estará disponible para el uso público, sólo para personal administrativo.

Duración estimada

El proyecto tendrá como duración 4 meses.

Equipo de trabajo

Alex Leonel Corsino Ciriaco

#### **Plan de colaboración**

A continuación, se redacta el plan de colaboración del proyecto que contiene a las distintas personas que toman decisiones, los Stakeholders, y miembros del equipo.

#### Tabla 04: Plan de colaboración

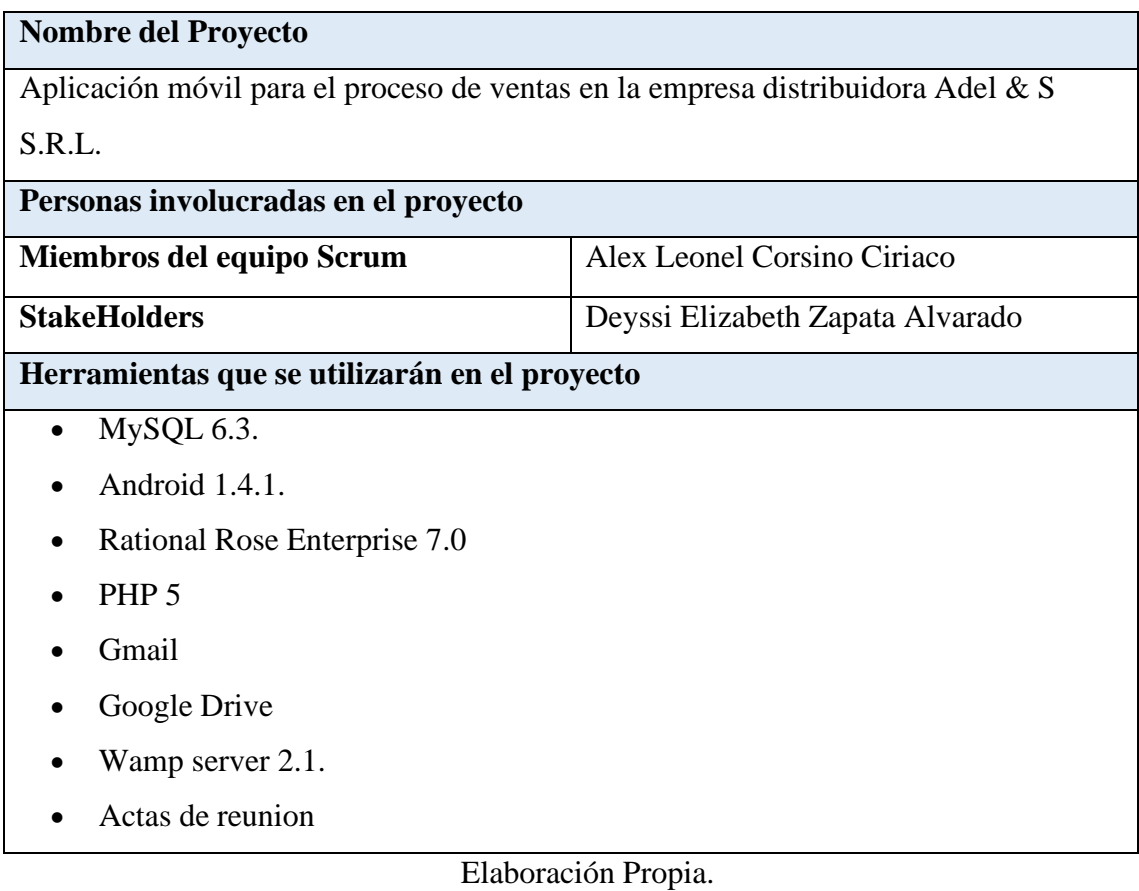

### **Épicas**

Las épicas se redactan en las etapas iniciales del proyecto, son declaraciones que están ampliamente definidas. A continuación, se redactan las épicas del proyecto.

#### Tabla 05: Épicas

Nombre del Proyecto Aplicación móvil para el proceso de ventas en la empresa distribuidora Adel & S S.R.L. Épicas • Registro, actualización y listado de tipo de documento. • Registro, actualización y listado de cargo de personal. • Registro, actualización y listado de categorías de producto. • Registro, actualización y listado de marcas de producto. • Registro, actualización y listado de productos. • Registro, actualización y listado de clientes. • Registro, actualización y listado de personal.

- Registro, actualización y listado de ventas.
- Registro, actualización y listado de despachos.
- Generar reporte por indicadores de estudios.

#### **Descripción de usuarios involucrados**

Representan a la mayoría de los usuarios y otros socios que pudieran no utilizar directamente el producto final. Los prototipos se crean para identificar las necesidades de los usuarios.

#### Tabla 06: Descripción de usuarios involucrados

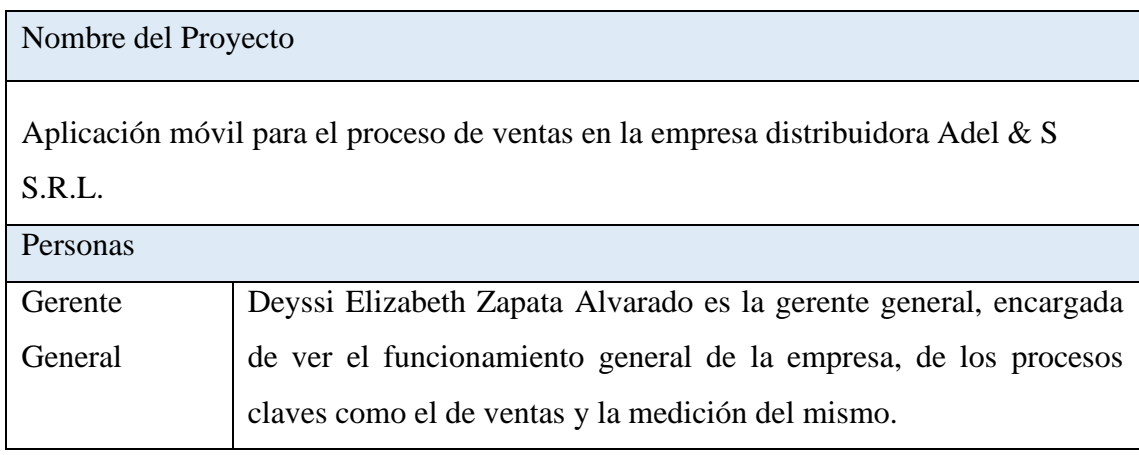

### **Riesgos**

A continuación, se muestran los riesgos clasificados por tipo.

#### Tabla 07: Riesgos

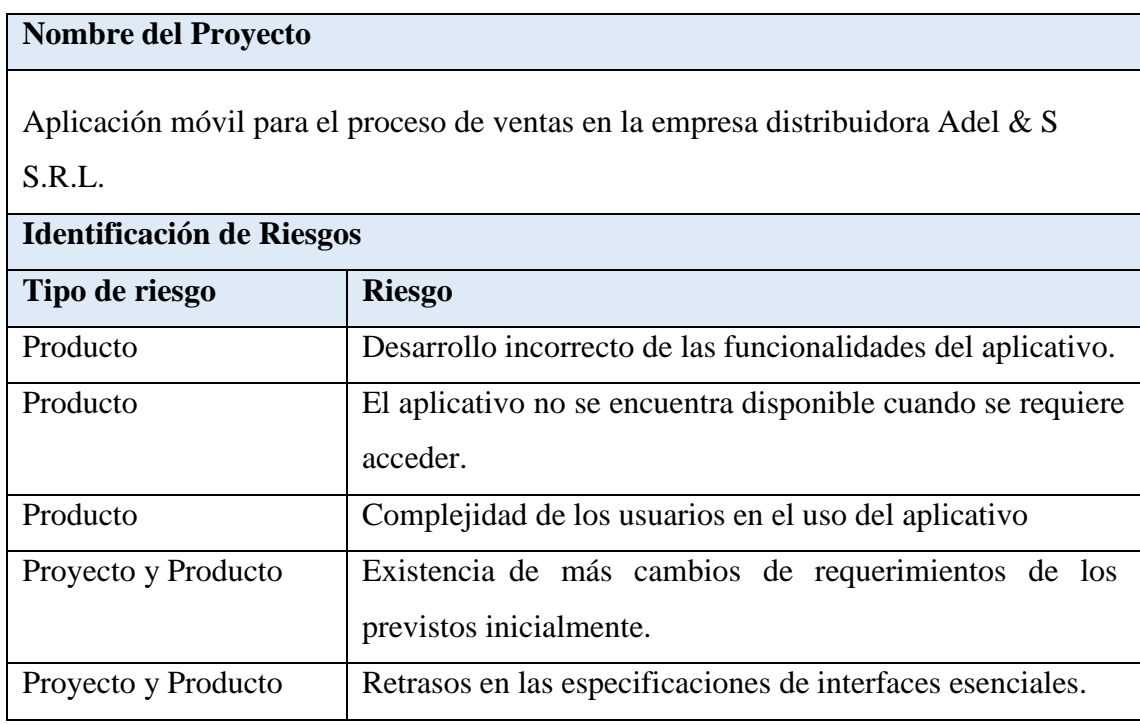

#### **Criterios de Terminado**

Los criterios de terminado es un conjunto de reglas que se aplican a todas las historias de usuarios.

#### Tabla 08: Criterios de Terminado

#### **Nombre del Proyecto**

Aplicación móvil para el proceso de ventas en la empresa distribuidora Adel & S S.R.L.

**Criterios de Terminado**

- El diseño del aplicativo y sistema web es aprobado por el encargado.
- Debe de ser realizado bajo una metodología para darle veracidad.
- El aplicativo y sistema web deben restringir el acceso, teniendo un usuario y contraseña.
- Cada perfil tiene un nivel de acceso, no puede ingresar a las funcionalidades de otro perfil.
- El aplicativo y sistema web debe pasar por pruebas de testeo.
- Al culminar cada Sprint se realizará reuniones con los usuarios.
- El sistema web debe generar los reportes por los indicadores de estudio sugeridos por la empresa.

#### **Historias de Usuario**

#### Tabla 09: Historia Acceso Web

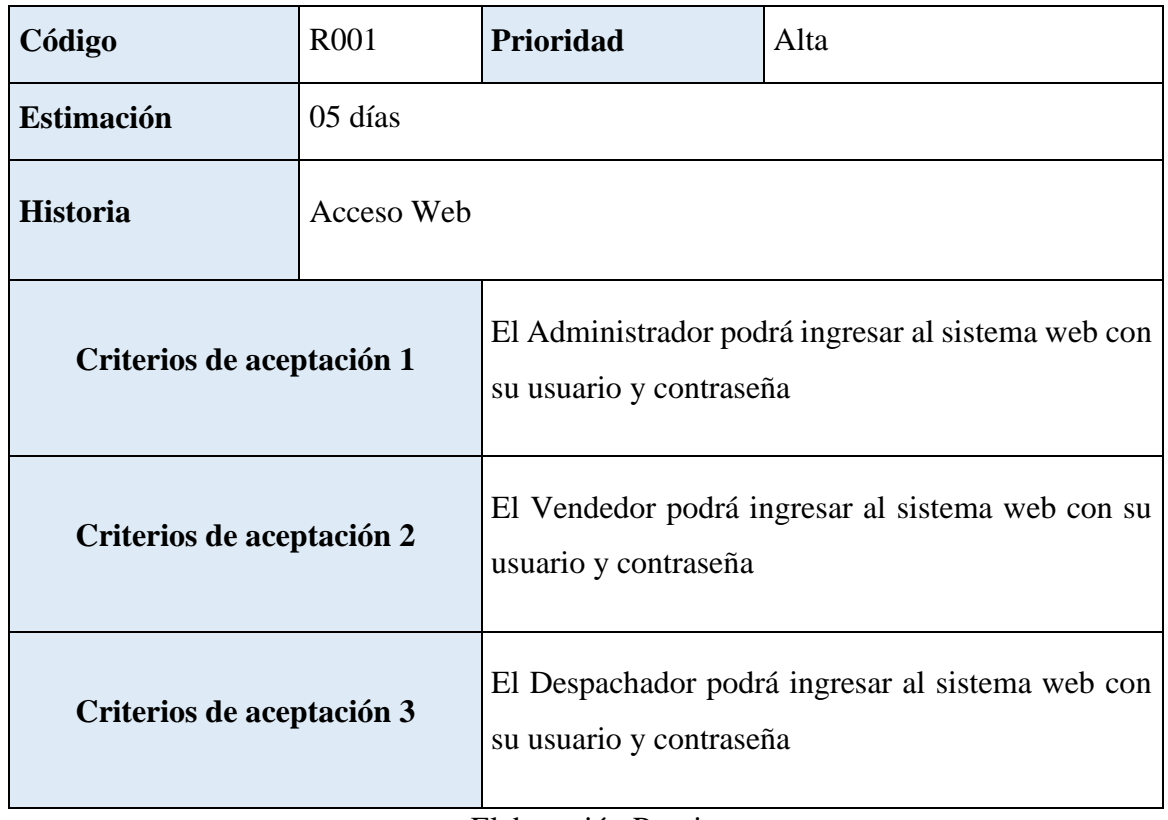

Elaboración Propia

#### Tabla 10: Historia Módulo Mantenimiento

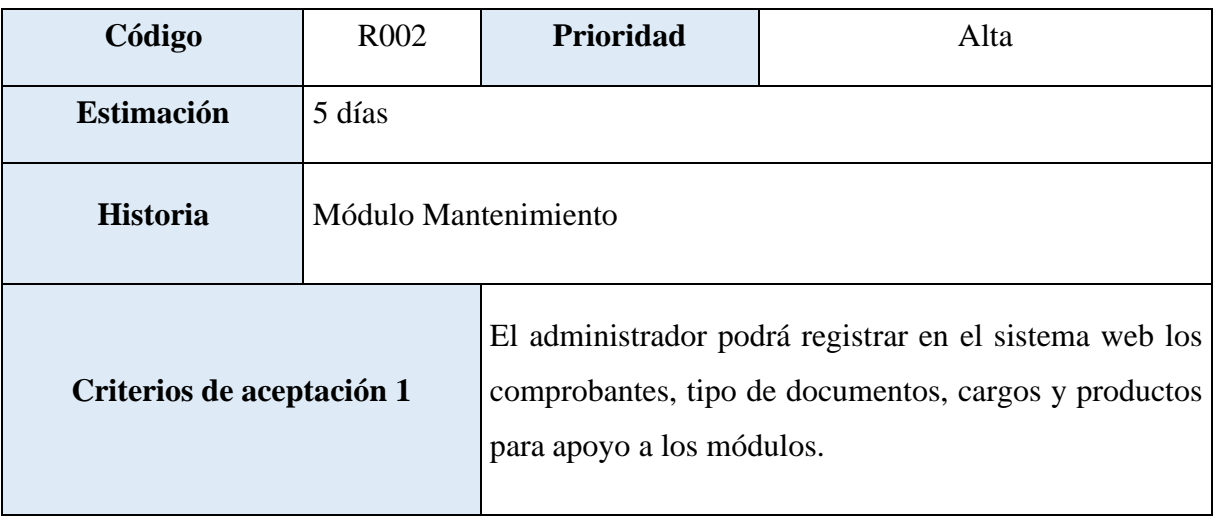
### Tabla 11: Historia Módulo Productos

| Código                    | R <sub>003</sub>    | <b>Prioridad</b>                                                                    | Alta |  |
|---------------------------|---------------------|-------------------------------------------------------------------------------------|------|--|
| <b>Estimación</b>         | $05$ días           |                                                                                     |      |  |
| <b>Historia</b>           | Módulo de Productos |                                                                                     |      |  |
| Criterios de aceptación 1 |                     | El Vendedor podrá agregar, editar y listar los<br>productos en el sistema web.      |      |  |
| Criterios de aceptación 2 |                     | El Administrador podrá agregar, editar y listar los<br>productos en el sistema web. |      |  |
| 111 Elaboración Propia    |                     |                                                                                     |      |  |

Tabla 12: Historia Módulo Clientes

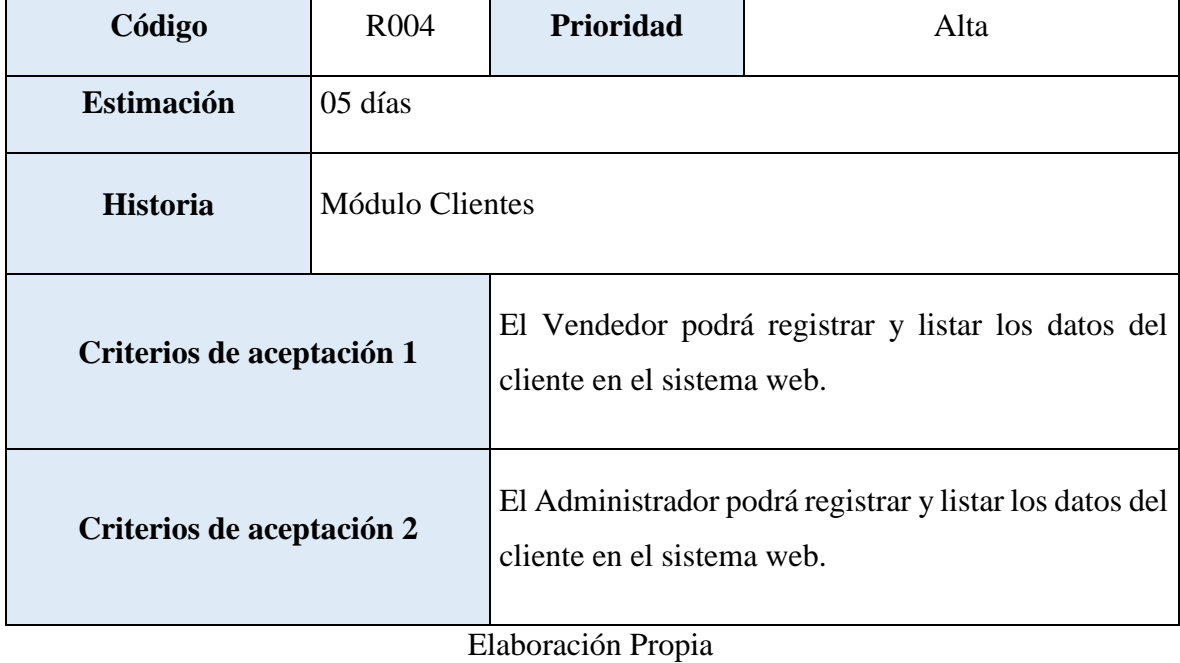

### Tabla 13: Historia Módulo Personal

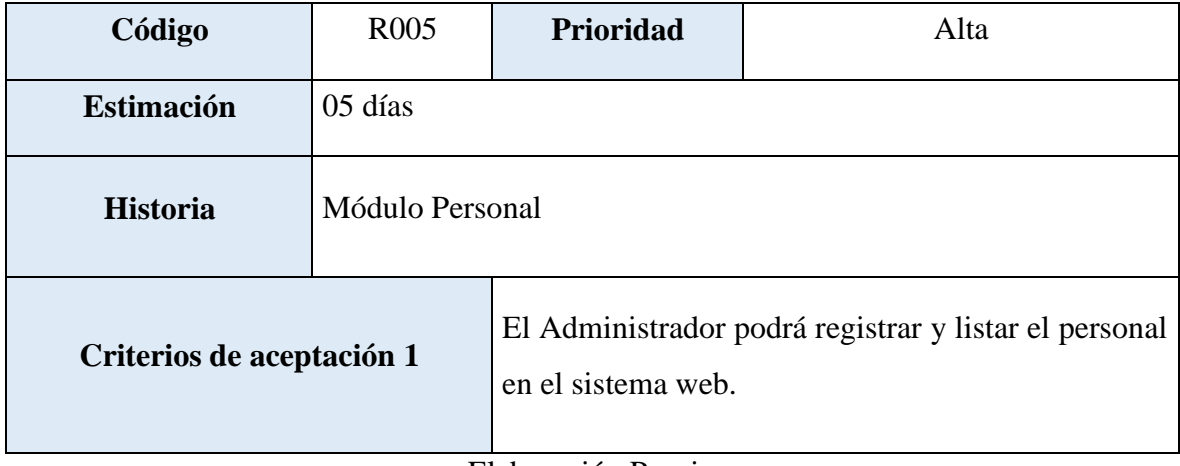

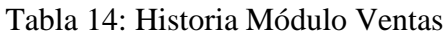

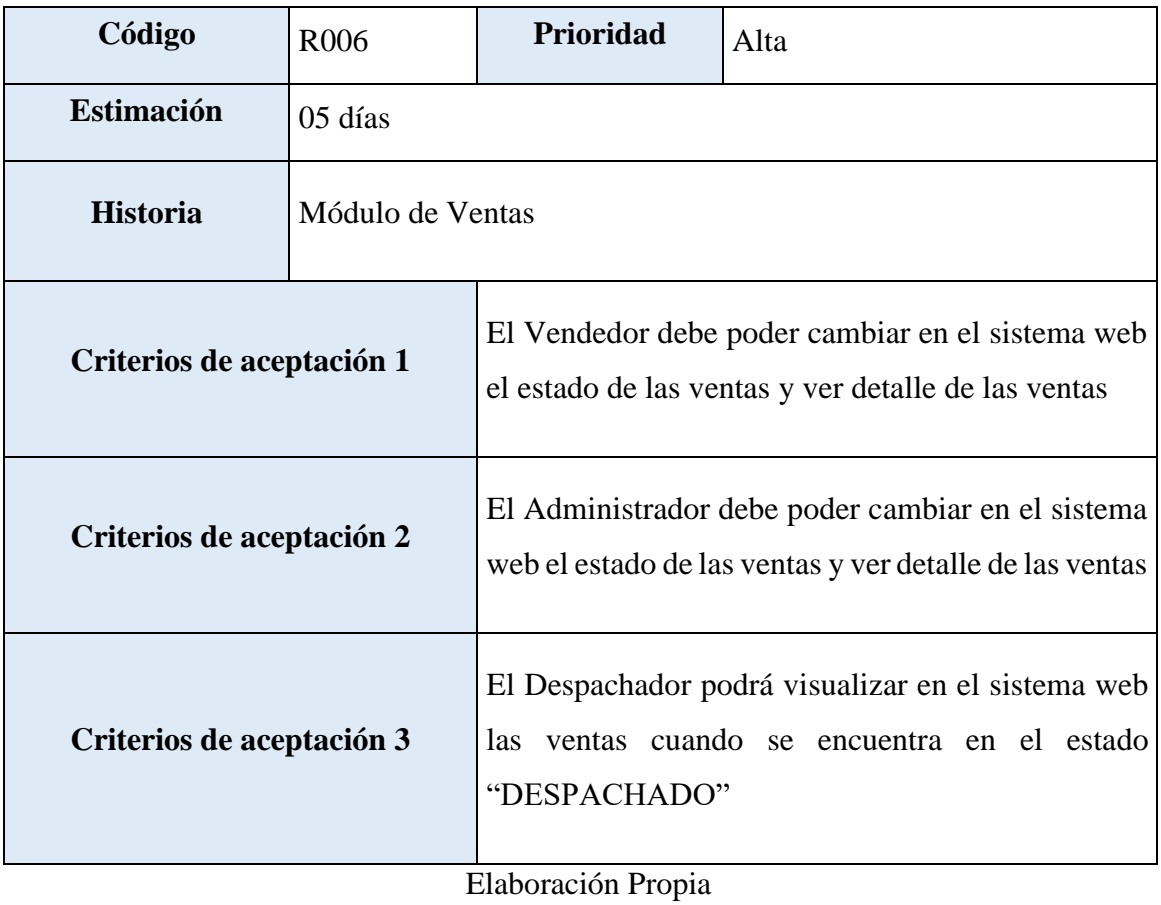

### Tabla 15: Historia Módulo Despachos

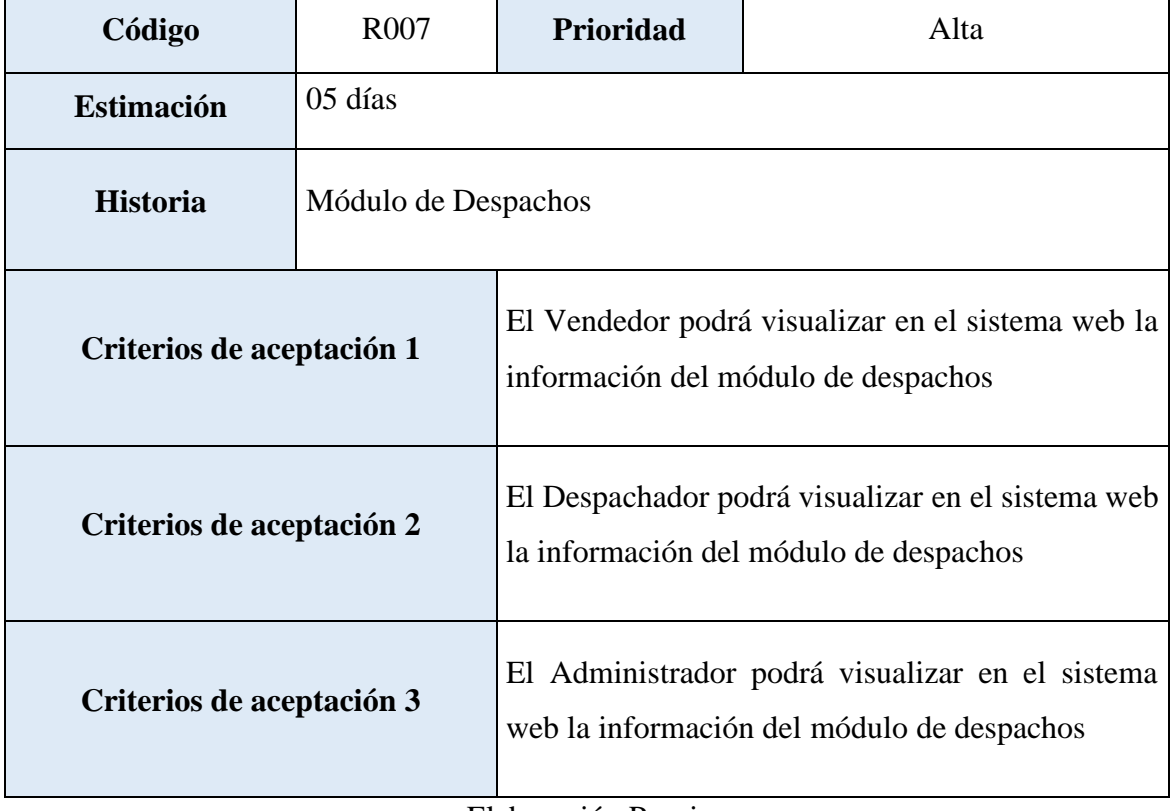

Elaboración Propia

### Tabla 16: Historia Módulo Reporte Entregas a tiempo

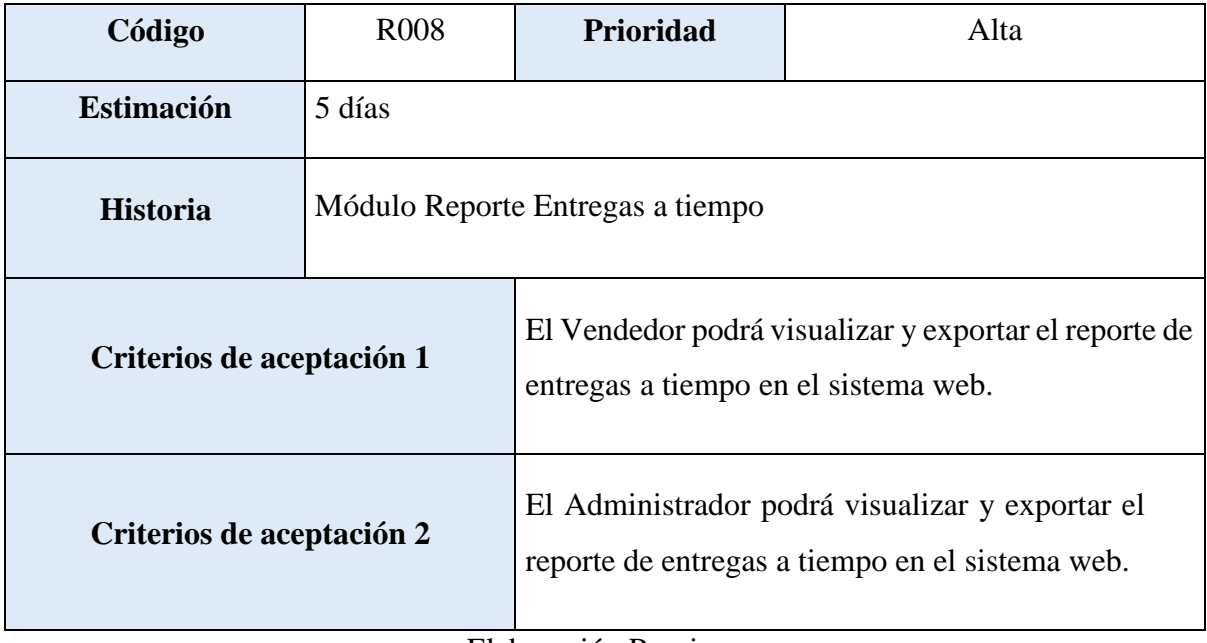

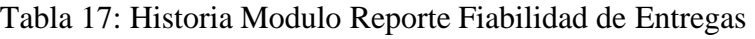

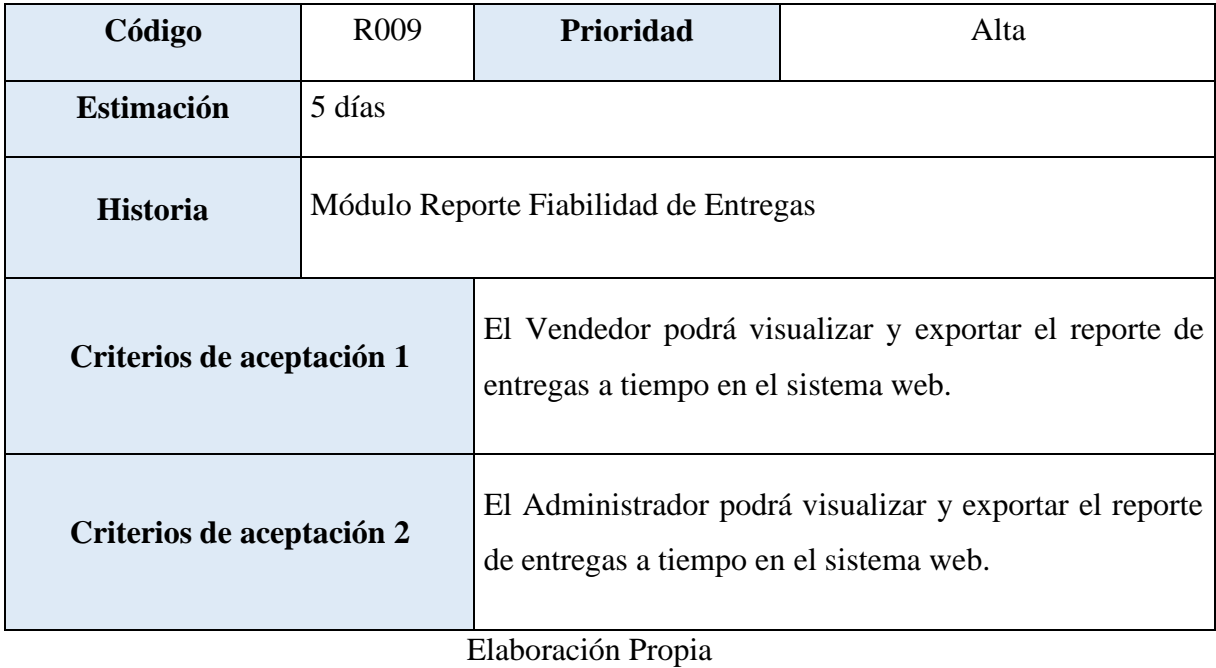

### Tabla 18: Historia Modulo Acceso Móvil

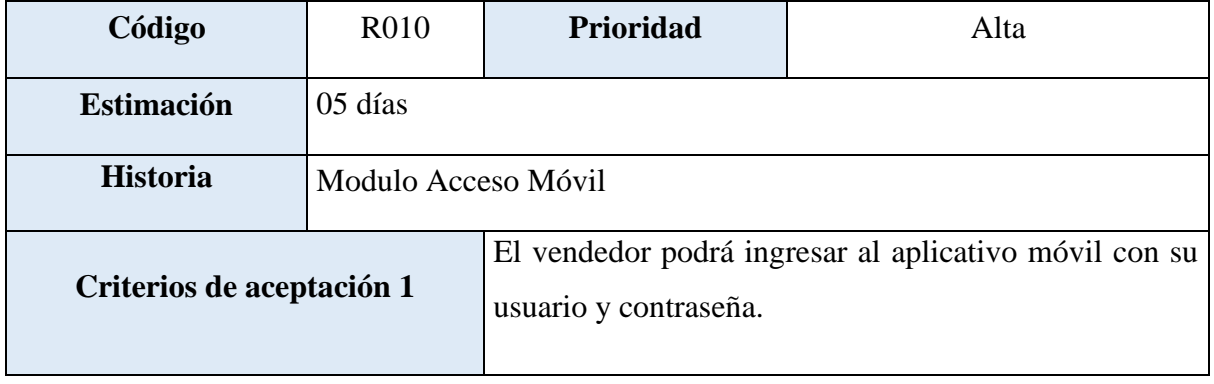

Elaboración Propia

### Tabla 19: Historia Modulo Ventas Móvil

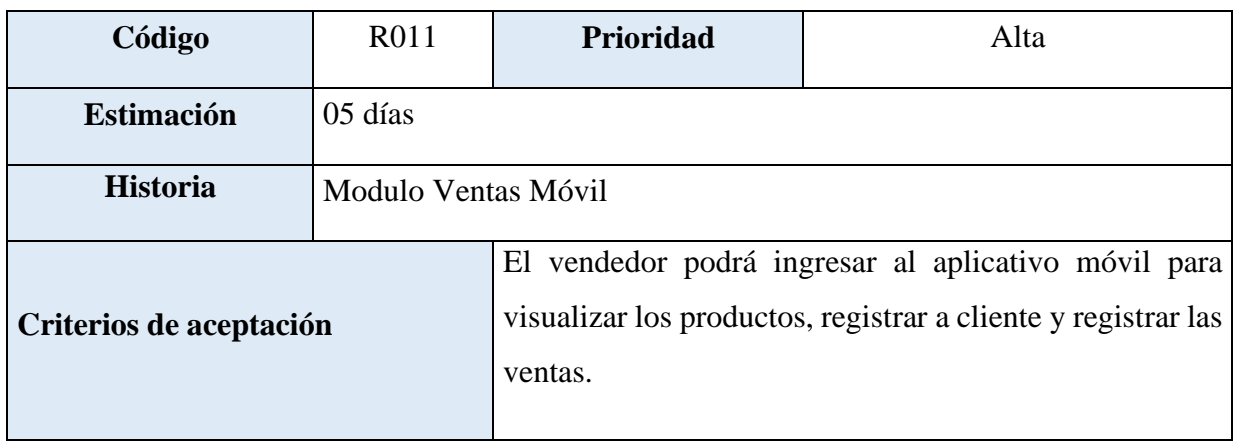

### **Product Backlog**

El gestor de producto puede recabar las consultas y asesoramiento que pueda necesitar para su redacción y gestión durante el proyecto al Scrum Manager de este proyecto.

#### **Responsabilidades del gestor de producto**

- Registró en la lista de pila del producto de las historias de usuario que definen el sistema.
- Mantenimiento actualizado de la pila del producto en todo momento durante la ejecución del proyecto.
- Orden en el que desea quiere recibir terminada cada historia de usuario
- Incorporación / eliminación /modificaciones de las historias o de su orden de prioridad.
- Disponibilidad: Envía las modificaciones al Scrum Master Para su actualización.

### **Responsabilidades del Scrum Manager**

Supervisión de la pila de producto, y comunicación con el gestor del producto para pedirle aclaración de las dudas que pueda tener, o asesorarle para la subsanación de las deficiencias que observe.

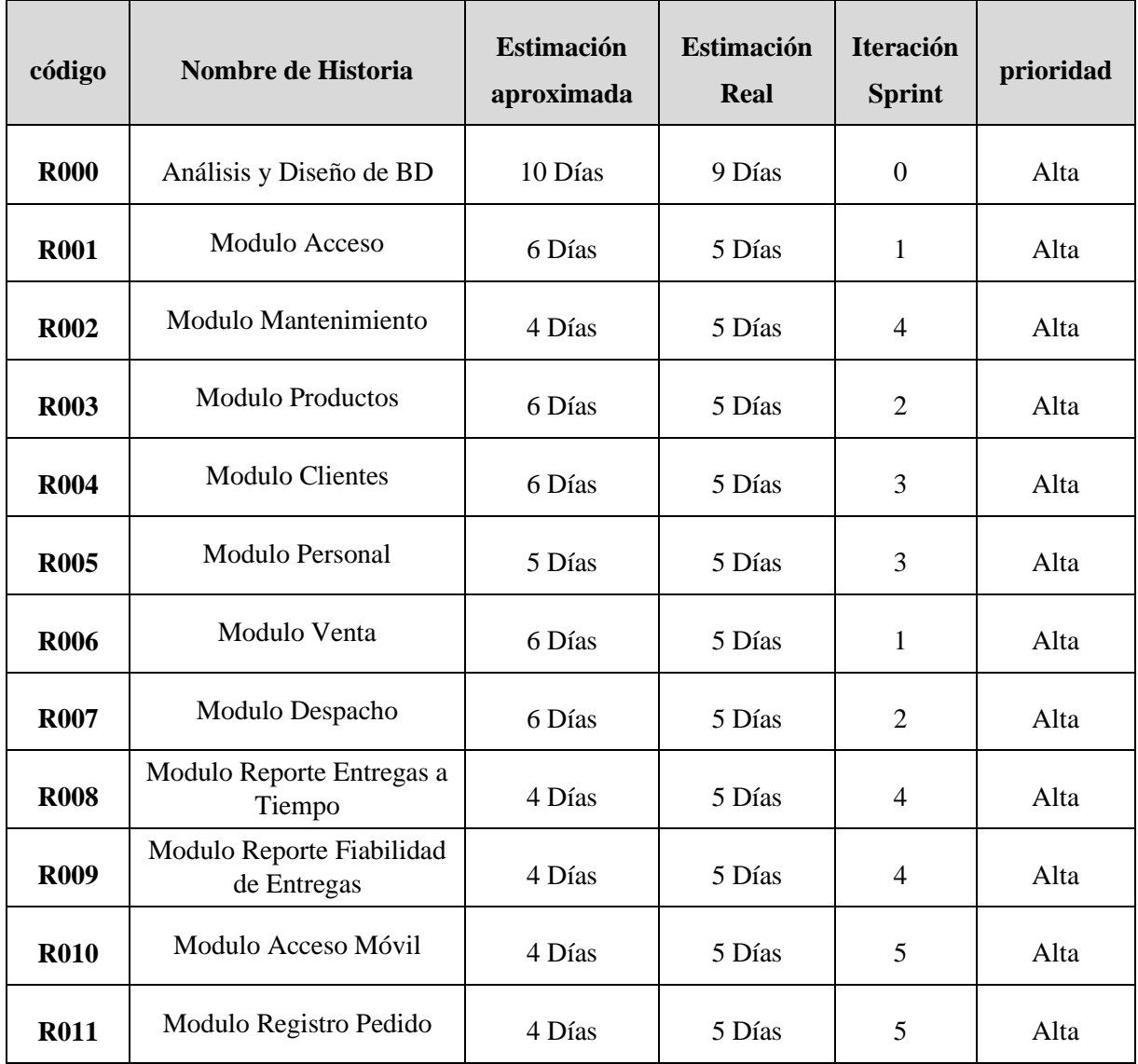

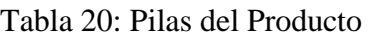

### **Pila del Sprint**

Es el documento de registro de los requisitos detallados que va a desarrollar el equipo técnico en la iteración.

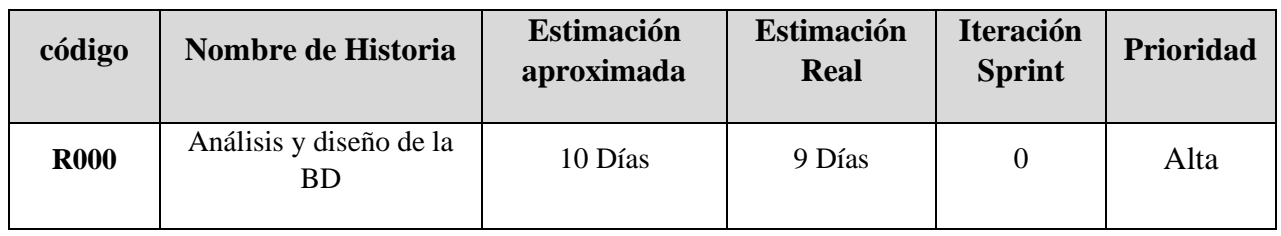

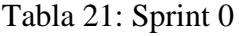

Elaboración Propia

Tabla 22: Pila del Sprint 1

| código      | Nombre de Historia   | <b>Estimación</b><br>aproximada | <b>Estimación</b><br>Real | <b>Iteración</b><br><b>Sprint</b> | prioridad |
|-------------|----------------------|---------------------------------|---------------------------|-----------------------------------|-----------|
| <b>R001</b> | Modulo Acceso        | 6 Días                          | 5 Días                    |                                   | Alta      |
| <b>R002</b> | Modulo Mantenimiento | 4 Días                          | 5 Días                    | 4                                 | Alta      |

Elaboración Propia

### Tabla 23 Pila del Sprint 2

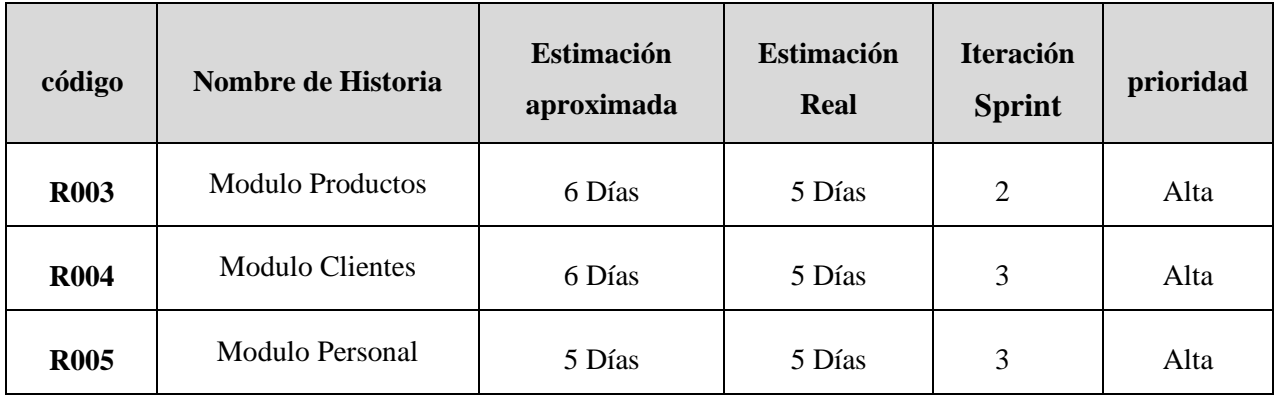

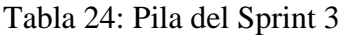

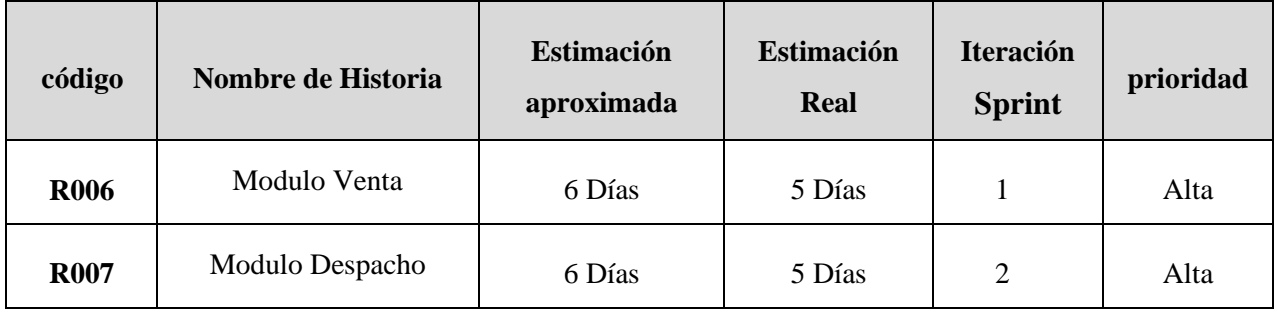

Tabla 25: Pila del Sprint 4

| código      | Nombre de Historia                       | <b>Estimación</b><br>aproximada | <b>Estimación</b><br>Real | <b>Iteración</b><br><b>Sprint</b> | prioridad |
|-------------|------------------------------------------|---------------------------------|---------------------------|-----------------------------------|-----------|
| <b>R008</b> | Modulo Reporte Entregas a<br>Tiempo      | 4 Días                          | 5 Días                    | 4                                 | Alta      |
| <b>R009</b> | Modulo Reporte Fiabilidad<br>de Entregas | 4 Días                          | 5 Días                    | 4                                 | Alta      |

Elaboración Propia

Tabla 26: Pila del Sprint 5

| código      | Nombre de Historia     | <b>Estimación</b><br>aproximada | <b>Estimación</b><br>Real | <b>Iteración</b><br><b>Sprint</b> | prioridad |
|-------------|------------------------|---------------------------------|---------------------------|-----------------------------------|-----------|
| <b>R010</b> | Modulo Acceso Móvil    | 4 Días                          | 5 Días                    |                                   | Alta      |
| <b>R011</b> | Modulo Registro Pedido | 4 Días                          | 5 Días                    |                                   | Alta      |

# **Planificación del proyecto – Cronograma**

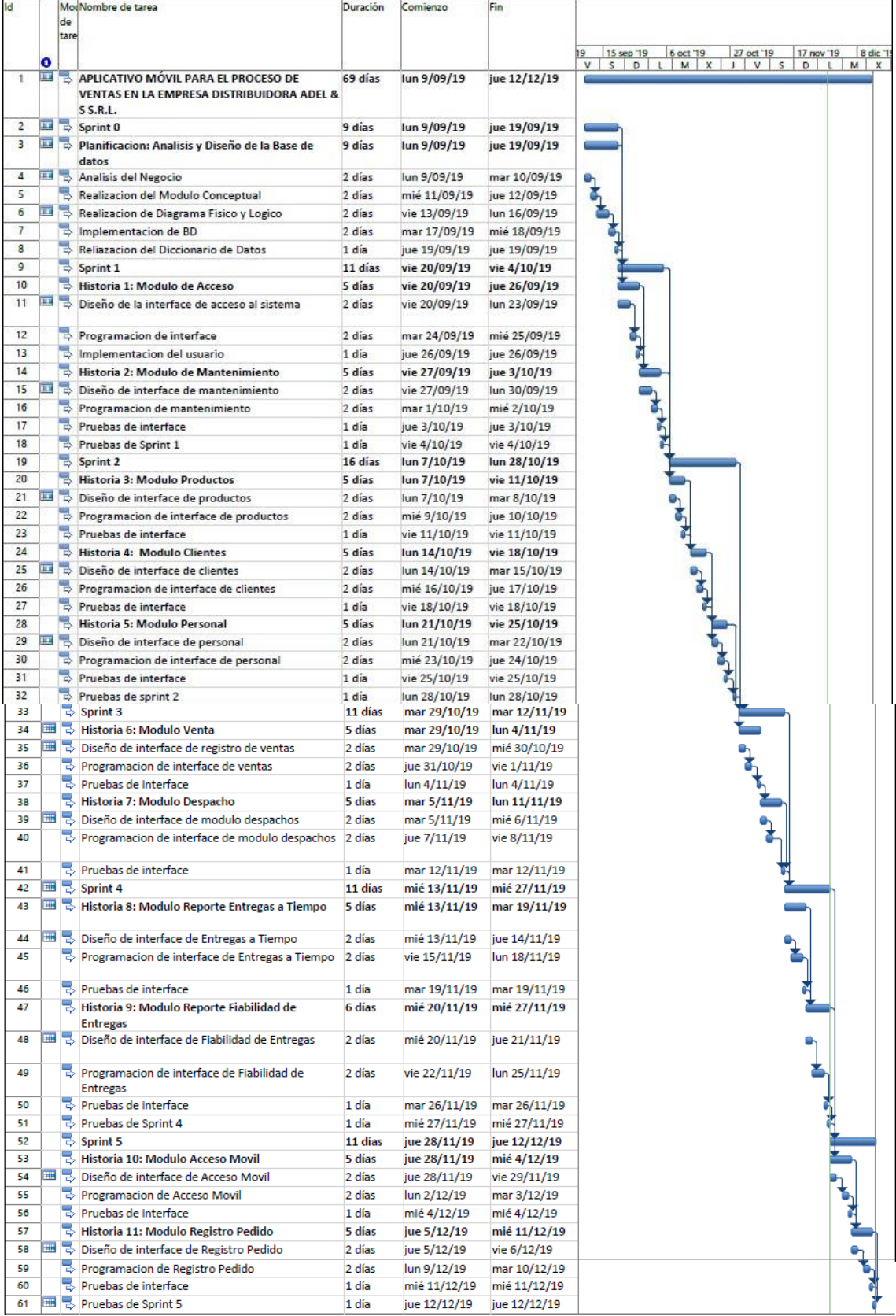

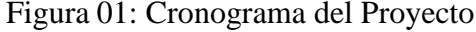

### **Ejecución del proyecto**

Sprint: El Sprint es una lista de tareas que se ha elaborado para completar los objetivos y requerimientos seleccionados para la iteración, al finalizar el Sprint o iteración se presenta el producto preparado en forma de incremento.

### **Planificación de Sprint 0**

### Figura 02: Cronograma del Sprint 0

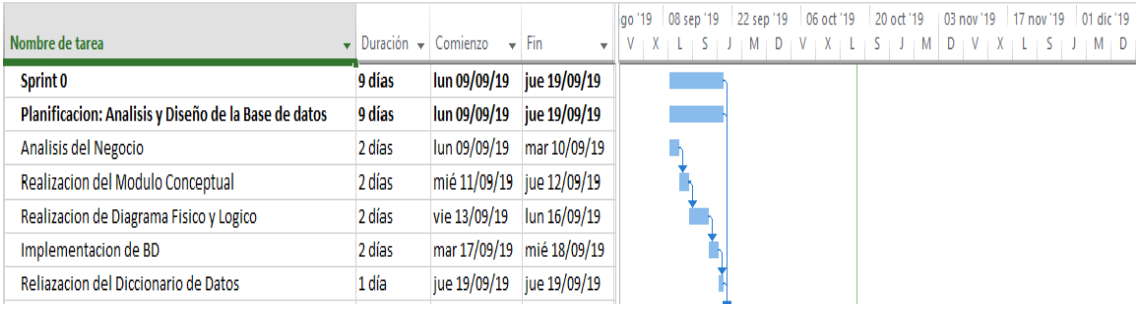

### **Lista de Pendientes:**

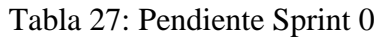

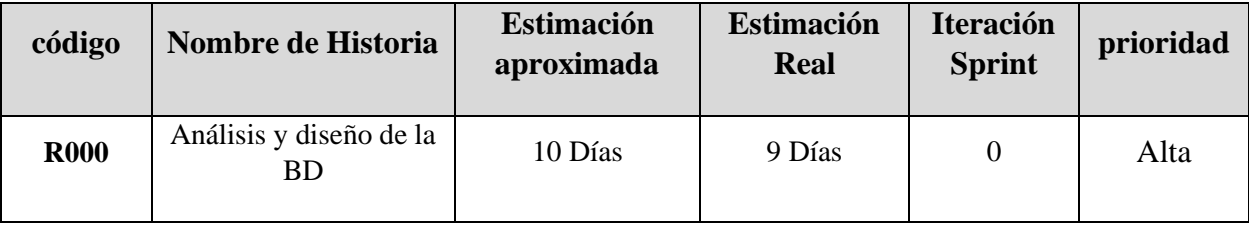

# ACTA DE APERTURA - REUNIÓN DEL SPRINT 0

Fecha: 09/09/19

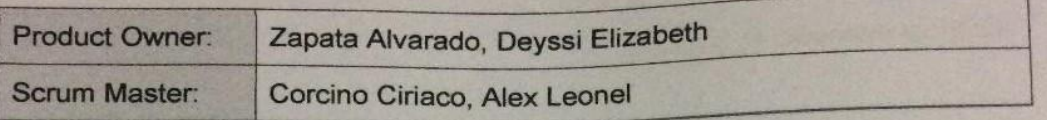

En la ciudad de Lima, siendo el 09 de setiembre del 2019, en cumplimiento con Le ma ciudad de Lima, siendo el 09 de setiembre del 2010; en el moyecto "Aplicación"<br>lo establecido en el Plan de trabajo para el desarrollo del proyecto "Aplicación" no establecido en el Plan de trabajo para el desarrollo del proyecto S. S.R.L.",<br>móvil para el proceso de ventas en la empresa distribuidora Adel & S.S.R.L.", se realiza la carta de aceptación para el desarrollo de las funcionalidades del Sprint 0.

Los elementos de la Lista de Producto incluidos con:

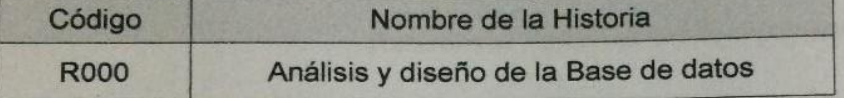

Luego de la verificación de las funcionalidades a desarrollar del Sprint 0, el Administrador manifiesta su entera conformidad y satisfacción del producto software a desarrollar, el cual se entregará el 19/09/19. En señal de aceptación v conformidad firman la presente acta.

Corcino Ciriaco, Alex (Scrum Master)

Zapata Alvarado, Deyssi (Product Owner)

#### **Análisis de los requerimientos**

• **Modelo de casos de uso general**

#### **Requerimientos funcionales**.

Son descripciones del comportamiento que debe tener una solución de software y que información debe manejar.

#### **Requerimientos no funcionales.**

#### **A. Arquitectura**

Aplicativo móvil:

- − Debe desarrollarse bajo el software Android Studio
- − Debe usarse en cualquier Smartphone que use Android
- − Debe tener conexión a la base de datos MYSQL por medio del servicio web Wamp Server

Sistema web:

- − La solución debe operar de manera independiente del navegador que se utilice.
- − La solución debe tener interfaces gráficas de administración y de operación en idioma español y en ambiente 100% Web, para permitir su utilización a través de exploradores o navegadores de Internet.
- − La información de los formularios que corresponda a listas de selección deberá ser parametrizada y administrable.

#### **B. Backups**

− La solución deberá proveer mecanismos para generar backs periódicamente de la información que se mantiene en la base de datos vinculada al aplicativo móvil y sistema web.

### **C. Seguridad**

- − El acceso al aplicativo móvil y sistema web deben estar restringidos por el uso de claves asignadas a cada uno de los usuarios. Sólo podrán ingresar los usuarios que estén registrados.
- − Respecto a la confidencialidad, el sistema y el aplicativo debe estar en capacidad de rechazar accesos y modificaciones indebidos (no autorizados) a la información.

#### **D. Escalabilidad:**

- − La solución debe ser construida sobre la base de un desarrollo evolutivo e incremental, de manera tal que nuevas funcionalidades y requerimientos relacionados puedan ser incorporados afectando el código existente de la menor manera posible.
- − El aplicativo móvil y el sistema de web deben estar en capacidad de permitir en el futuro el desarrollo de nuevas funcionalidades, modificar o eliminar funcionalidades después de su construcción y puesta en marcha inicial.

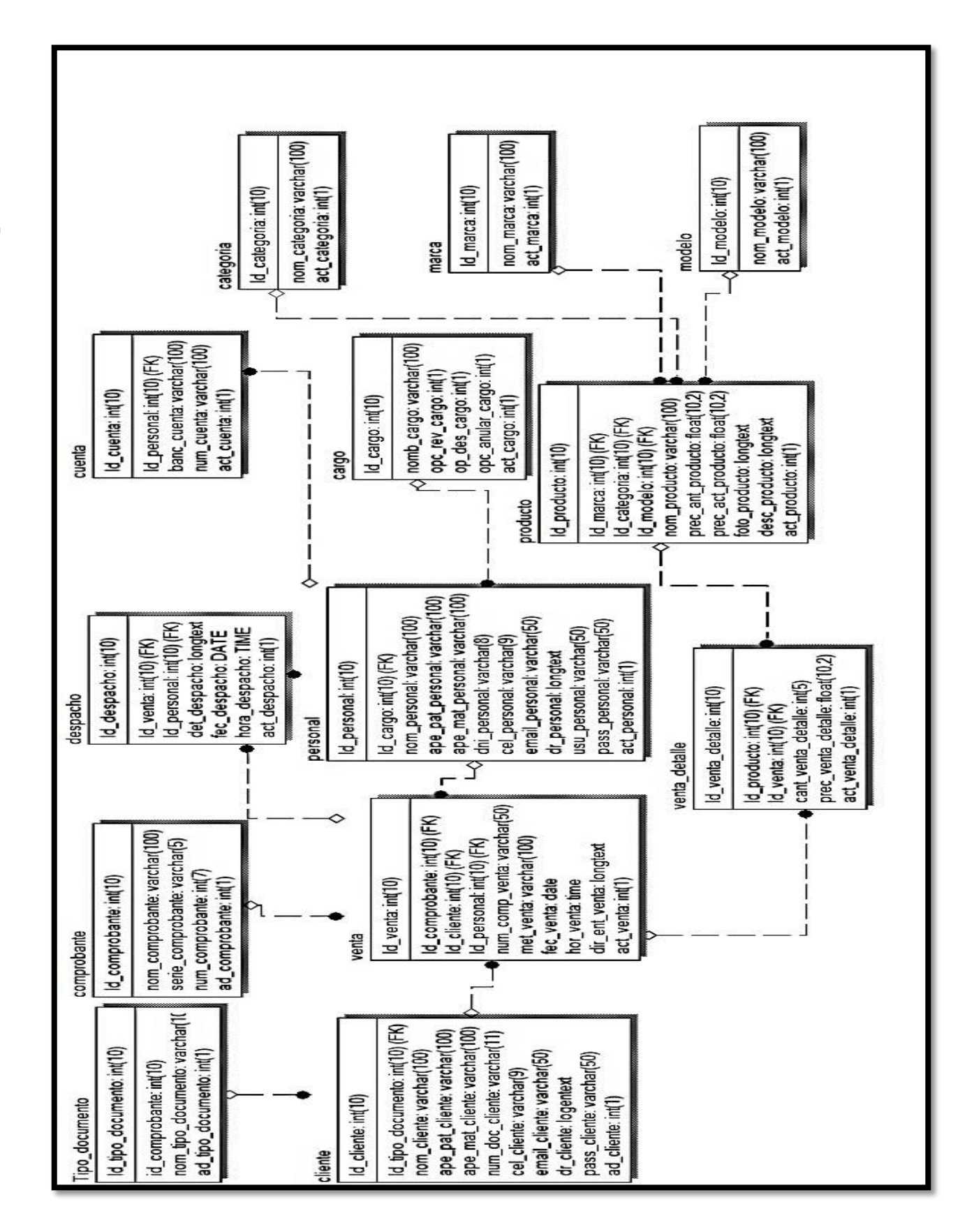

Figura 03: Modelo Físico de BD

**Modelo Físico BD**

Diccionario de datos:

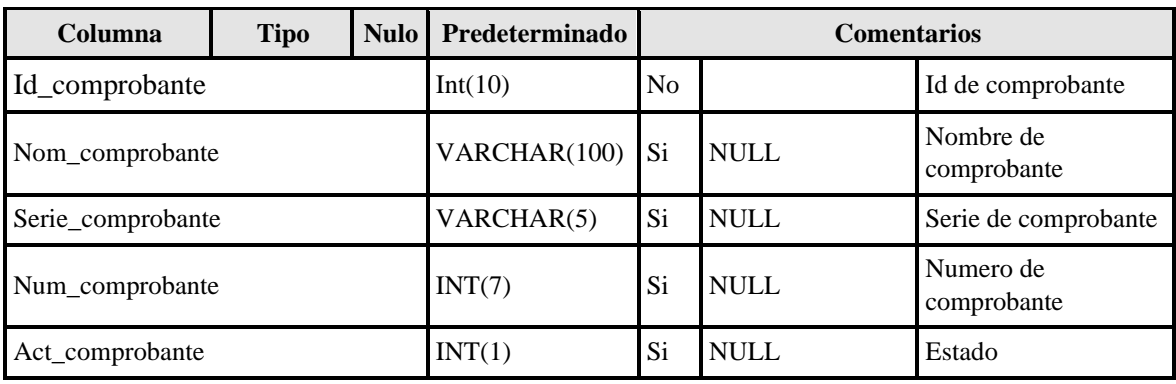

### Tabla 28: Diccionario de datos – Tabla Comprobante

Elaboración Propia

### Tabla 29: Diccionario de datos – Tipo de Documento

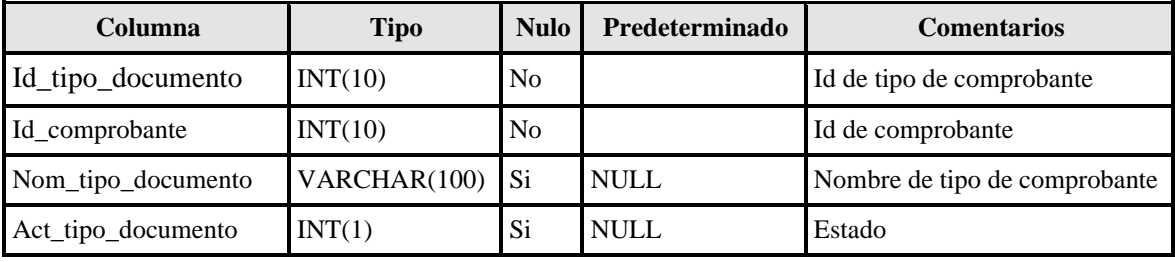

### Elaboración Propia

#### Tabla 30: Diccionario de datos – Ventas

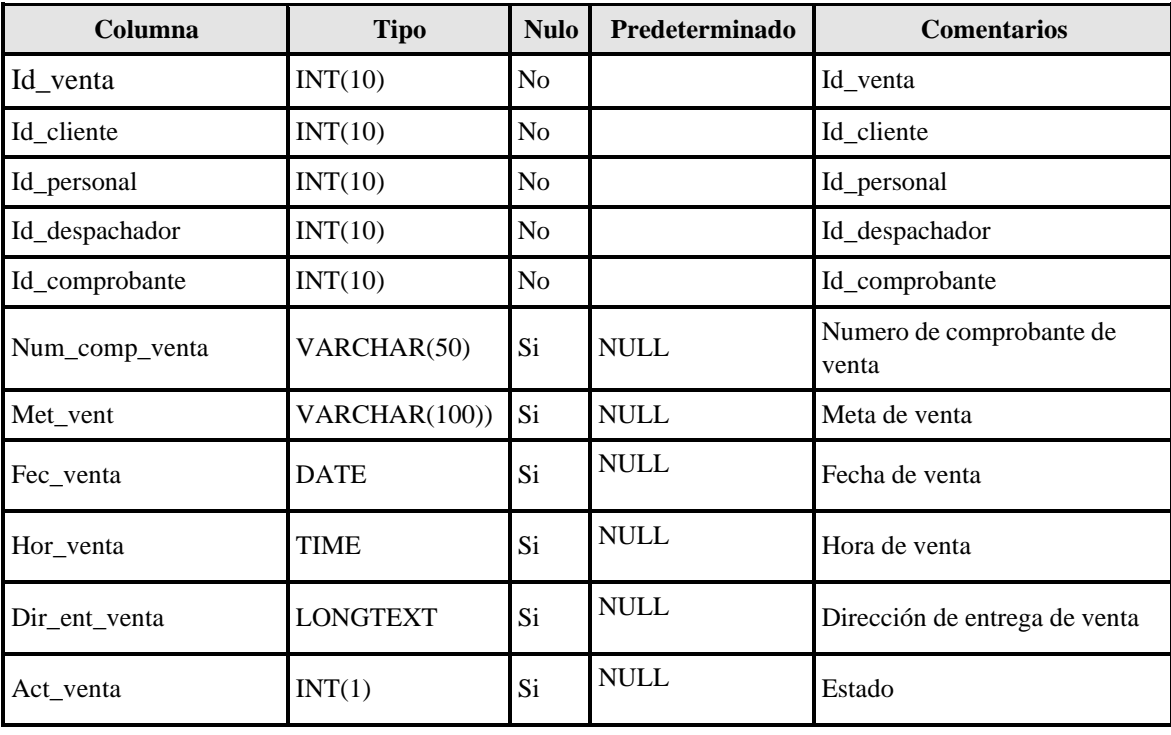

| Columna           | <b>Tipo</b>     | <b>Nulo</b>    | Predeterminado | <b>Comentarios</b>                 |
|-------------------|-----------------|----------------|----------------|------------------------------------|
| Id_cliente        | INT(10)         | N <sub>o</sub> |                | Id de cliente                      |
| Id_tipo_documento | INT(10)         | N <sub>o</sub> |                | Id de tipo de comprobante          |
| Nom_cliente       | VARCHAR(100)    | Si             | <b>NULL</b>    | Nombre de cliente                  |
| Ape_pat_cliente   | VARCHAR(100)    | Si             | <b>NULL</b>    | Apellido paterno de cliente        |
| Ape_mat_cliente   | VARCHAR(100)    | Si             | <b>NULL</b>    | Apellido materno de cliente        |
| Num_doc_cliente   | VARCHAR(11)     | Si             | <b>NULL</b>    | Numero de documento del<br>cliente |
| Cel_cliente       | VARCHAR(9)      | Si             | <b>NULL</b>    | Celular de cliente                 |
| Email_cliente     | VARCHAR(50)     | Si             | <b>NULL</b>    | Email de cliente                   |
| Dir_cliente       | <b>LONGTEXT</b> | Si             | <b>NULL</b>    | Dirección de cliente               |
| Pass_cliente      | VARCHAR(50)     | Si             | <b>NULL</b>    | Contraseña de cliente              |
| Act_cliente       | INT(1)          | Si             | <b>NULL</b>    | Estado                             |

Tabla 30: Diccionario de datos – Cliente

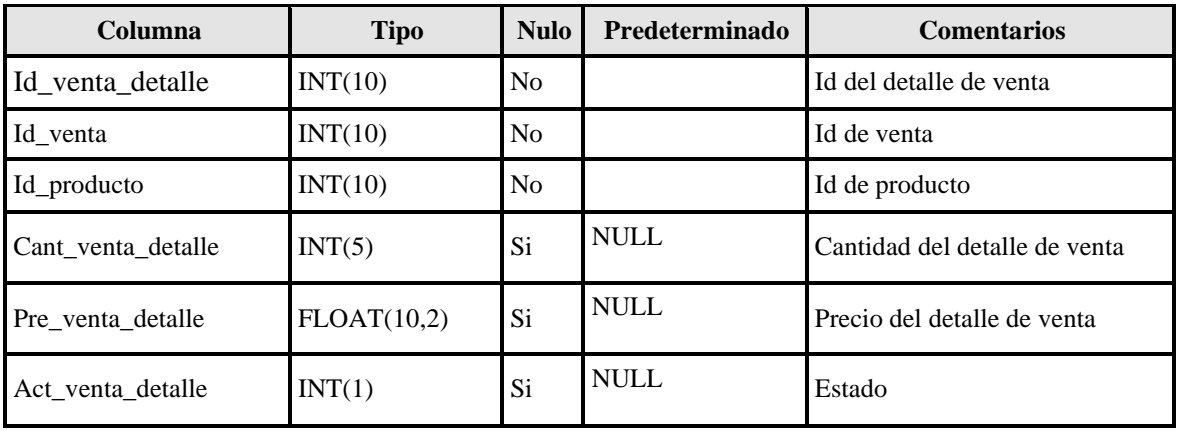

### Tabla 31: Diccionario de datos – Venta Detalle

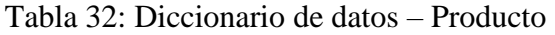

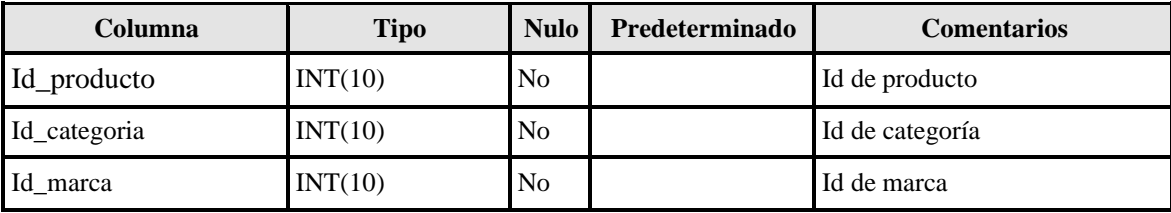

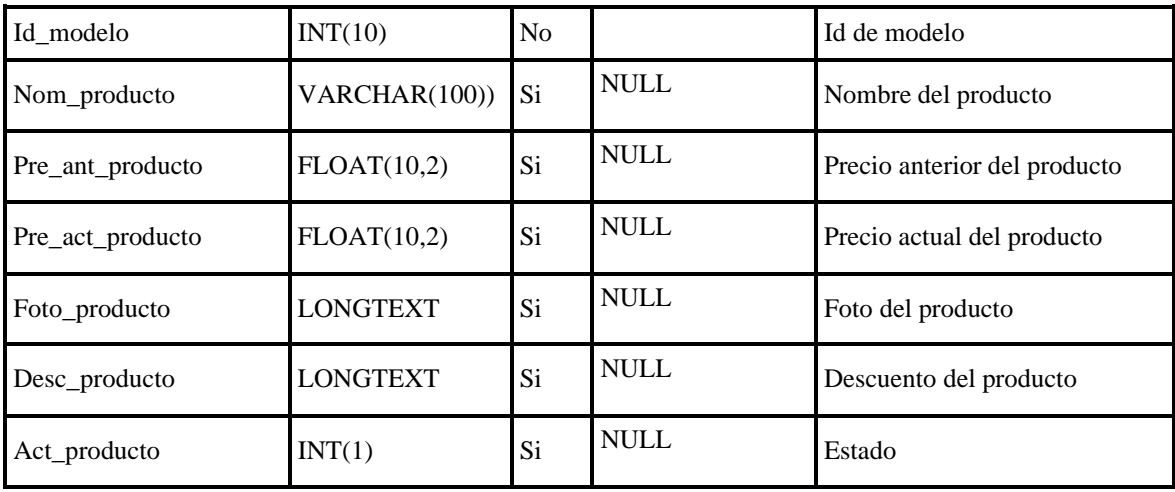

### Tabla 33: Diccionario de datos – Personal

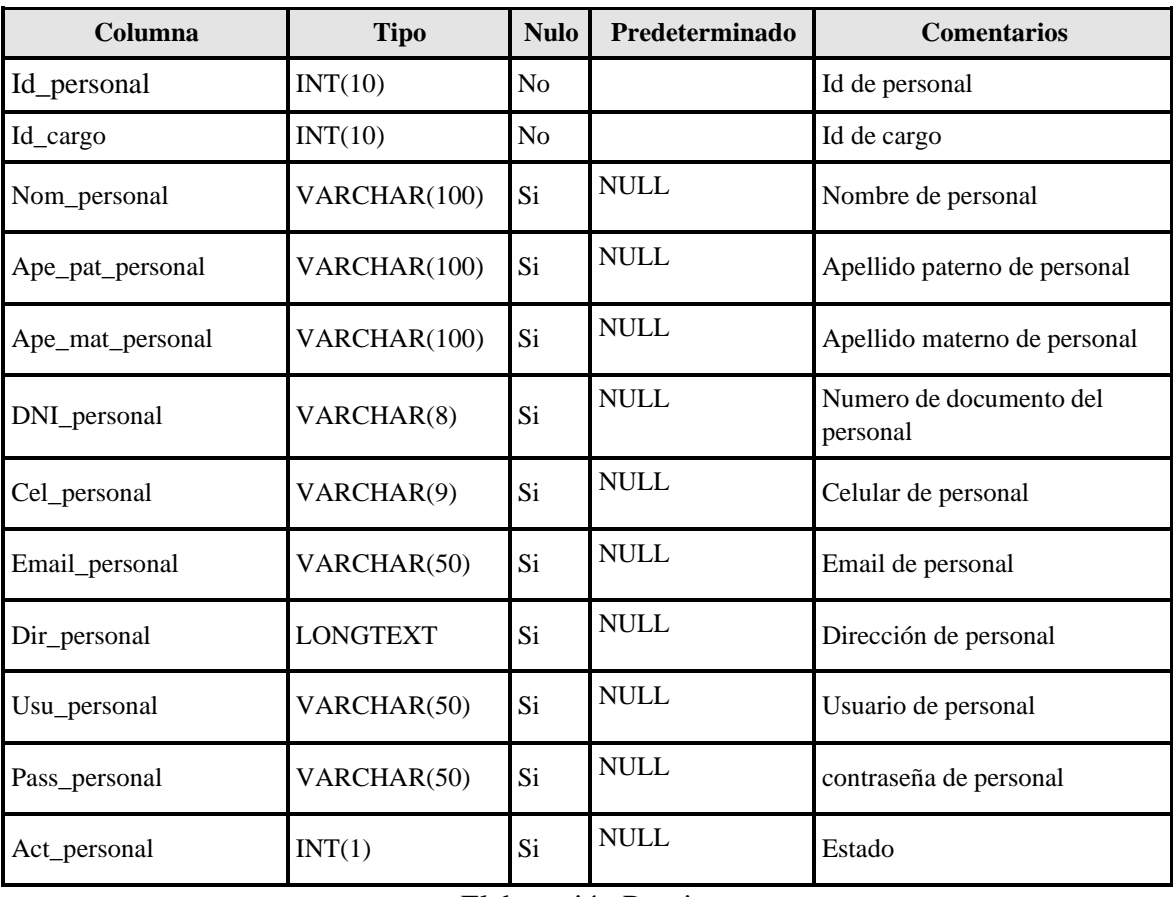

Elaboración Propia

### Tabla 34: Diccionario de datos – Cargo

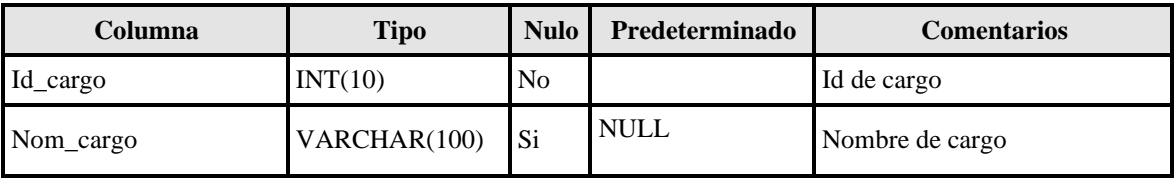

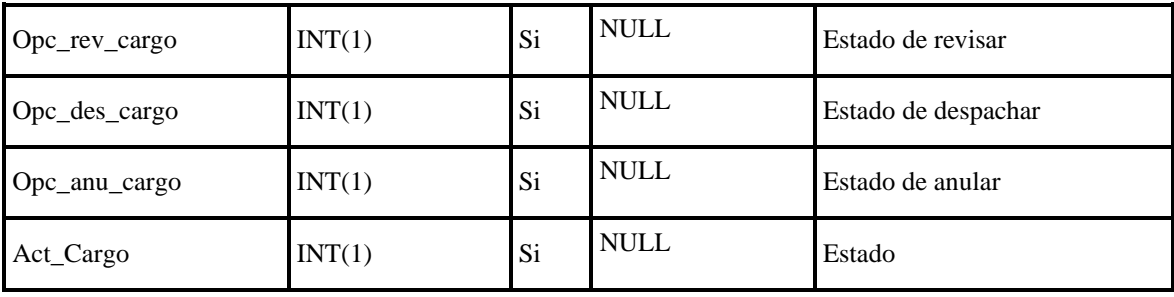

### Tabla 35: Diccionario de datos – Categoría

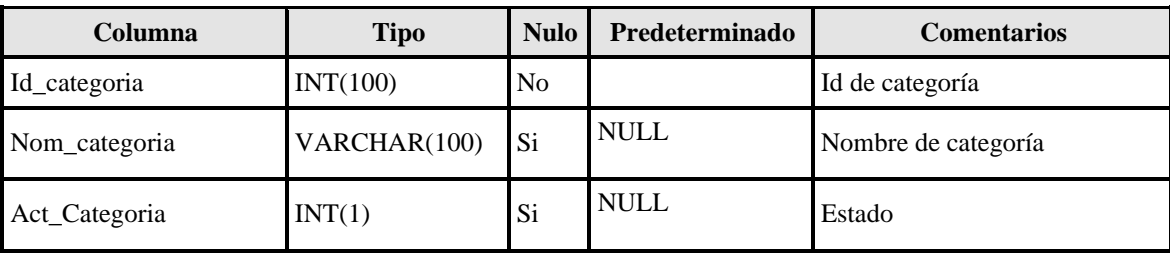

Elaboración Propia

### Tabla 35: Diccionario de datos – Marca

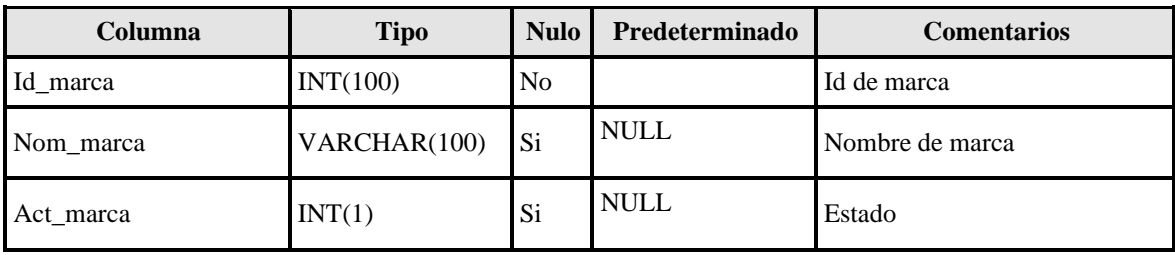

Elaboración Propia

Tabla 36: Diccionario de datos – Cuenta

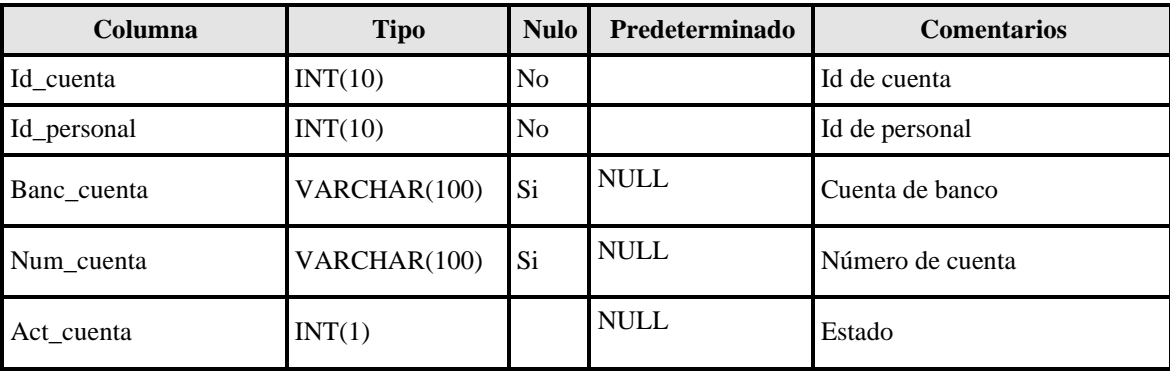

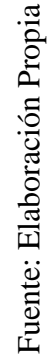

**Modelo Lógico BD**

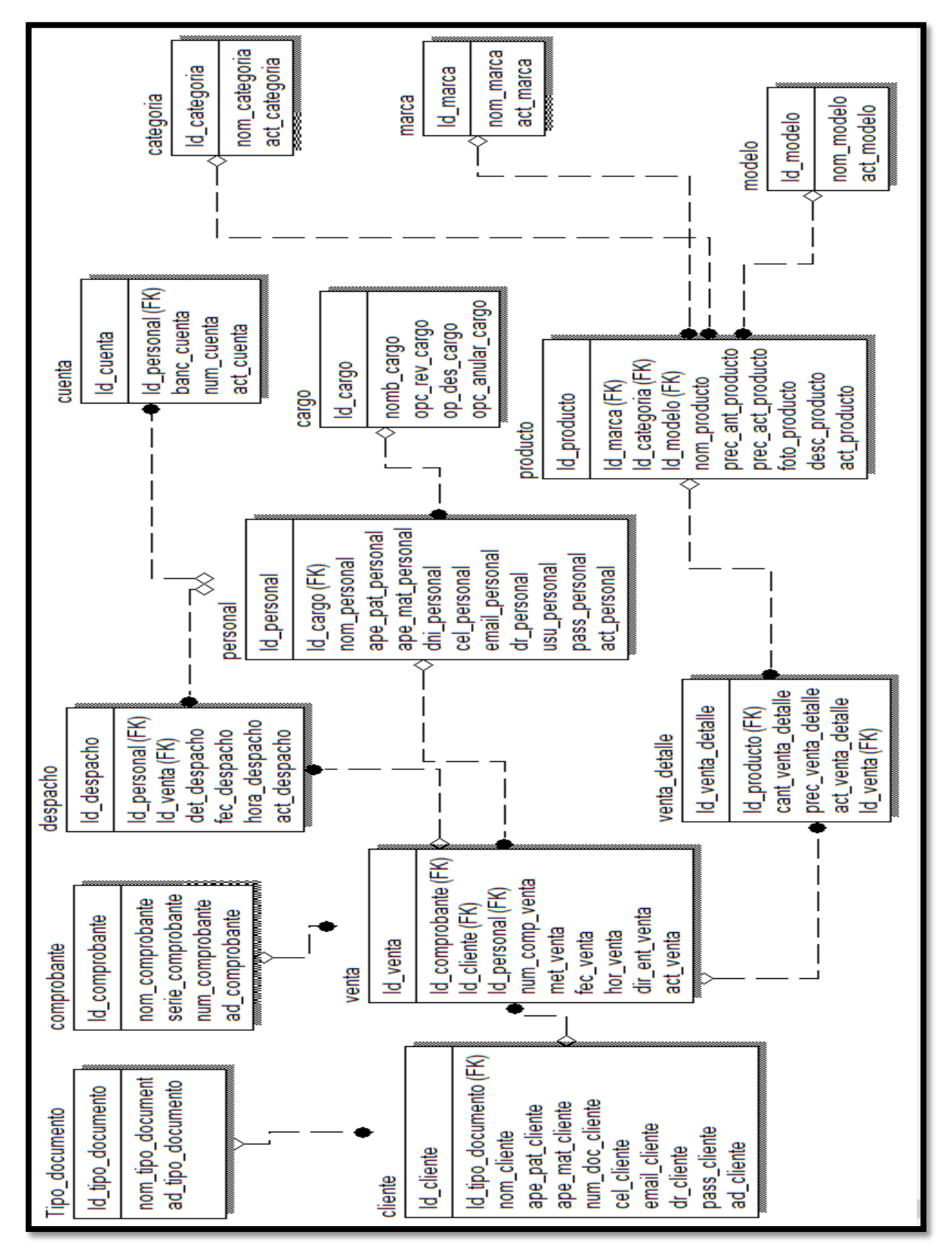

Figura 04: Modelo Lógico de BD

# ACTA DE APERTURA - REUNIÓN DEL SPRINT 0

Fecha: 09/09/19

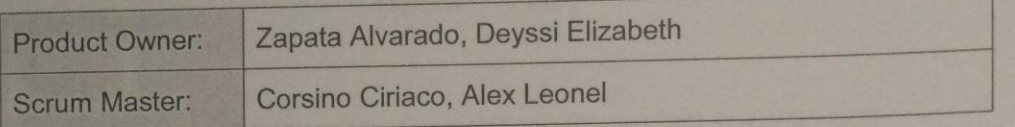

En la ciudad de Lima, siendo el 09 de setiembre del 2019, en cumplimiento con lo establecido en el Plan de trabajo para el desarrollo del proyecto "Aplicación" no establecido en el Pian de trabajo para el desarrollo del proporcione móvil para el proceso de ventas en la empresa distribuidora Adel & S S.R.L ", se realiza la carta de aceptación para el desarrollo de las funcionalidades del Sprint  $0.$ 

Los elementos de la Lista de Producto incluidos con:

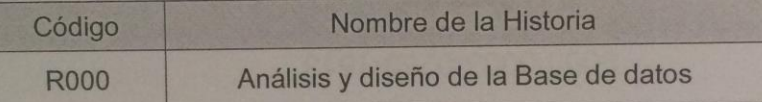

Luego de la verificación de las funcionalidades a desarrollar del Sprint 0, el Administrador manifiesta su entera conformidad y satisfacción del producto software a desarrollar, el cual se entregará el 19/09/19. En señal de aceptación y conformidad firman la presente acta.

Corsino Ciriaco, Alex (Scrum Master)

Zapata Alvarado, Deyssi (Product Owner)

### **Planificación del Sprint 1**

Figura 05: Cronograma del Sprint 1

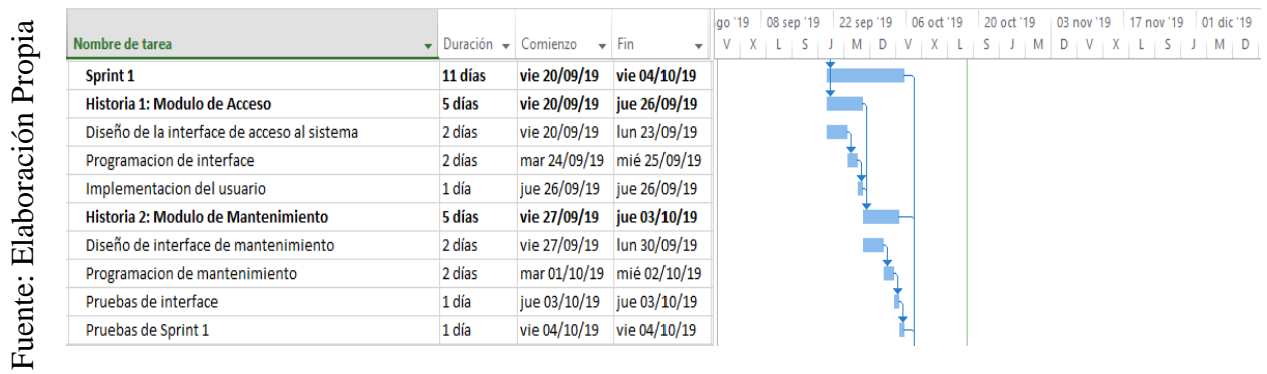

### **Lista de Pendientes:**

### Tabla 37: Pendiente Sprint 1

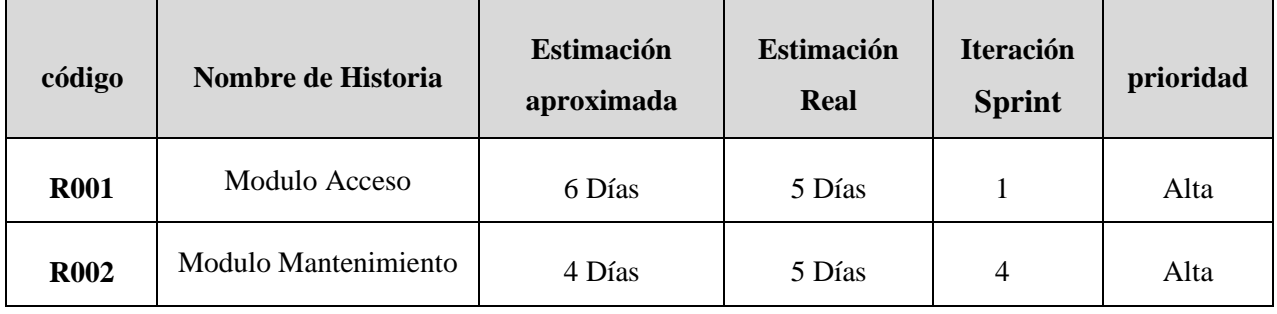

## ACTA DE REUNIÓN DE - CIERRE SPRINT 1 04/10/2019

#### Datos de la Empresa:

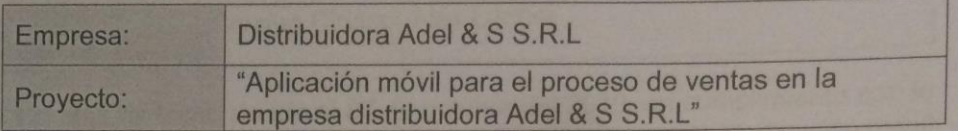

#### Participante:

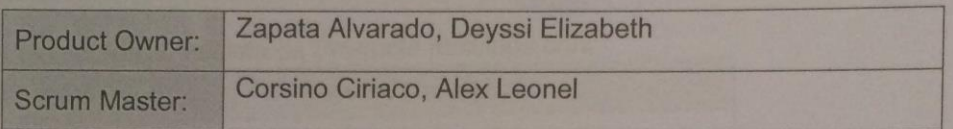

#### Acuerdos:

Marca con una "X" la razón de cierre de cumplimiento de casa funcionalidad pactada en la apertura del sprint.

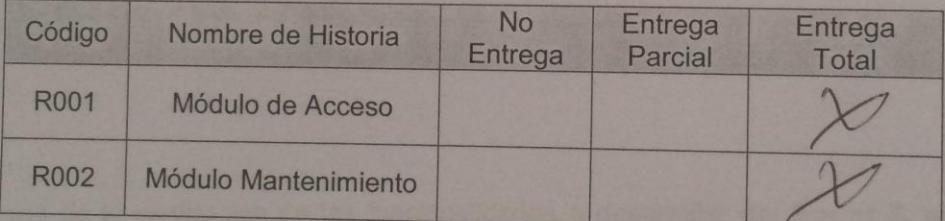

 $\epsilon$ 

Corsino Ciriaco, Alex (Scrum Master)

ELLIF

Zapata Alvarado, Deyssi (Product Owner)

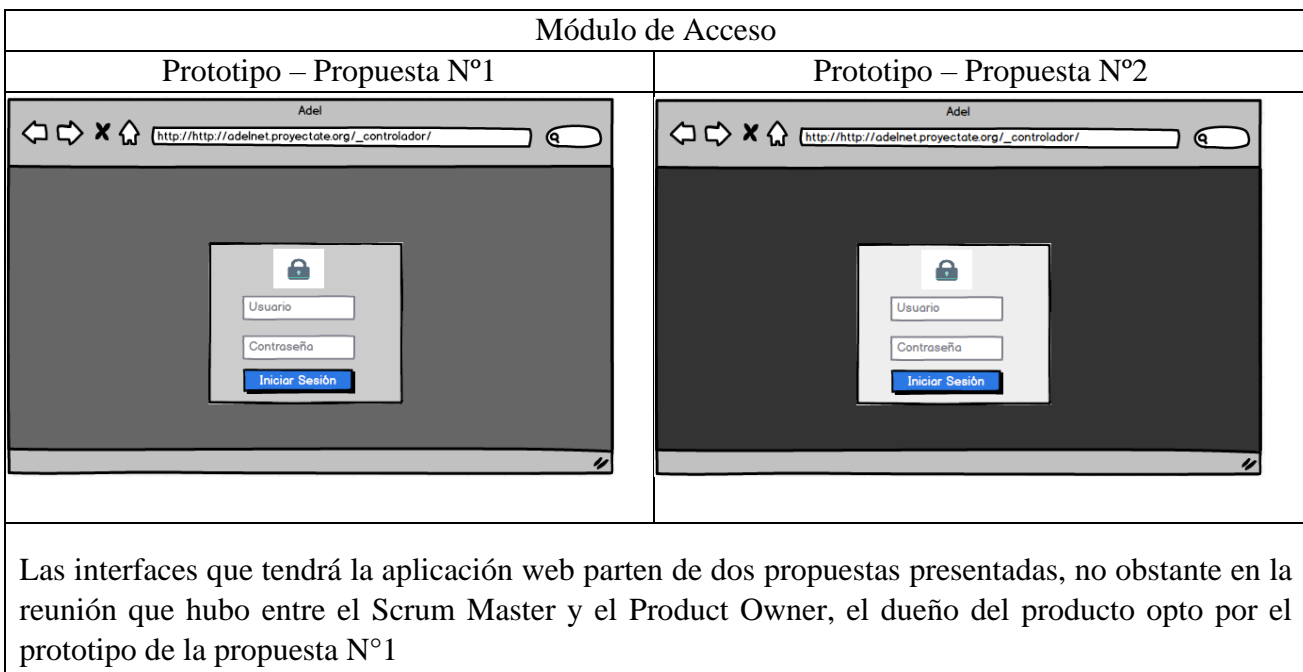

#### Tabla 38: Prototipo – Modulo Acceso

Elaboración Propia

Tabla 39: Prototipo – Lista de Comprobantes

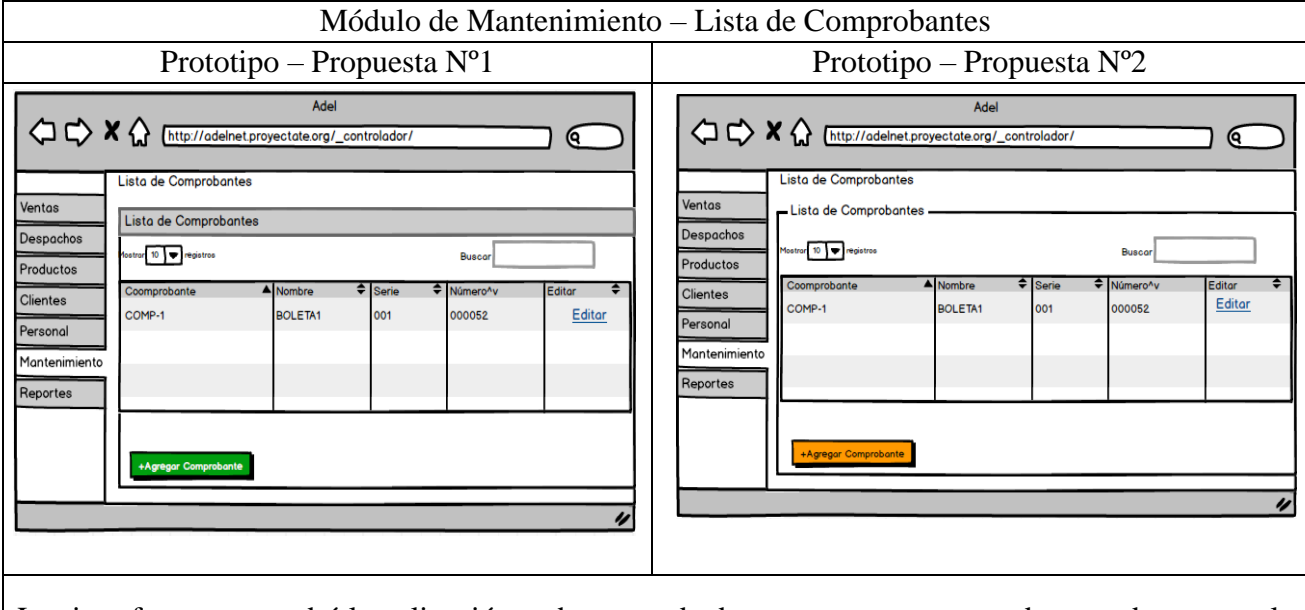

Las interfaces que tendrá la aplicación web parten de dos propuestas presentadas, no obstante en la reunión que hubo entre el Scrum Master y el Product Owner, el dueño del producto opto por el prototipo de la propuesta N°1

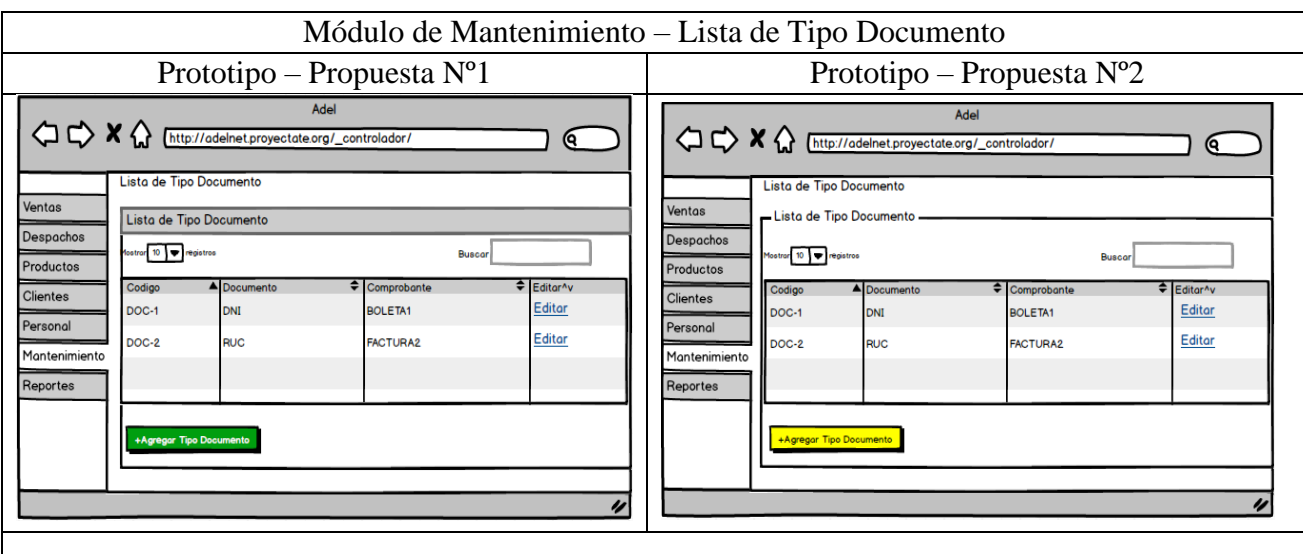

#### Tabla 40: Prototipo – Lista de Tipo Documento

Las interfaces que tendrá la aplicación web parten de dos propuestas presentadas, no obstante en la reunión que hubo entre el Scrum Master y el Product Owner, el dueño del producto opto por el prototipo de la propuesta N°1

Elaboración Propia

Tabla 41: Prototipo – Lista de Cargo

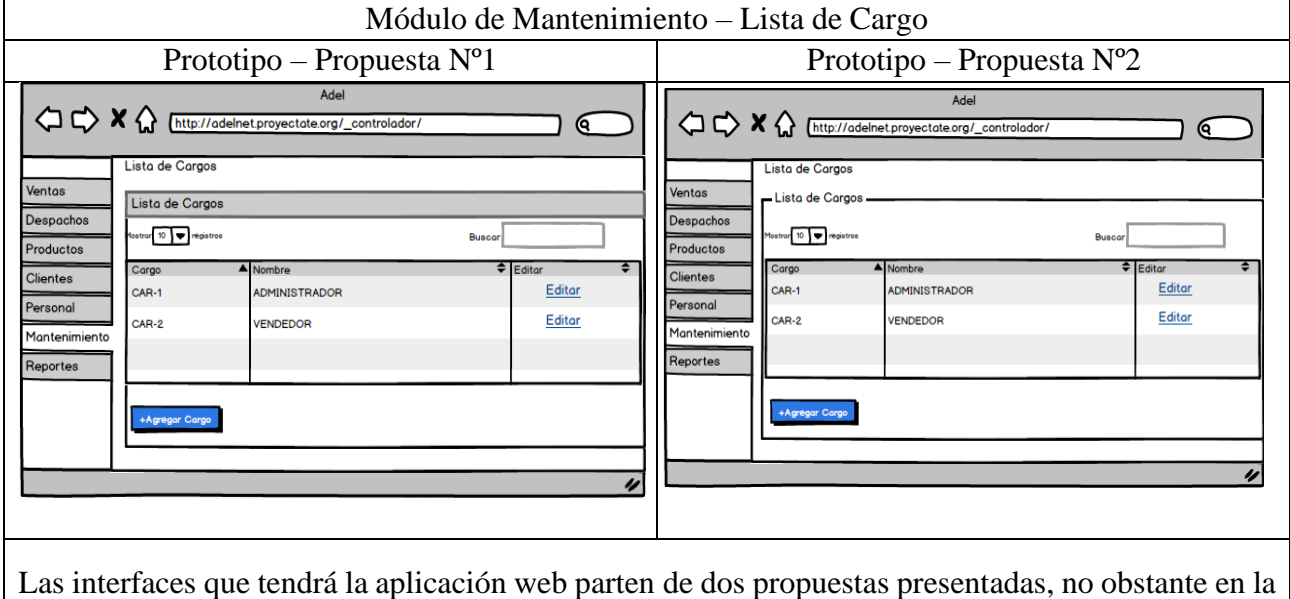

Elaboración Propia

prototipo de la propuesta N°2

reunión que hubo entre el Scrum Master y el Product Owner, el dueño del producto opto por el

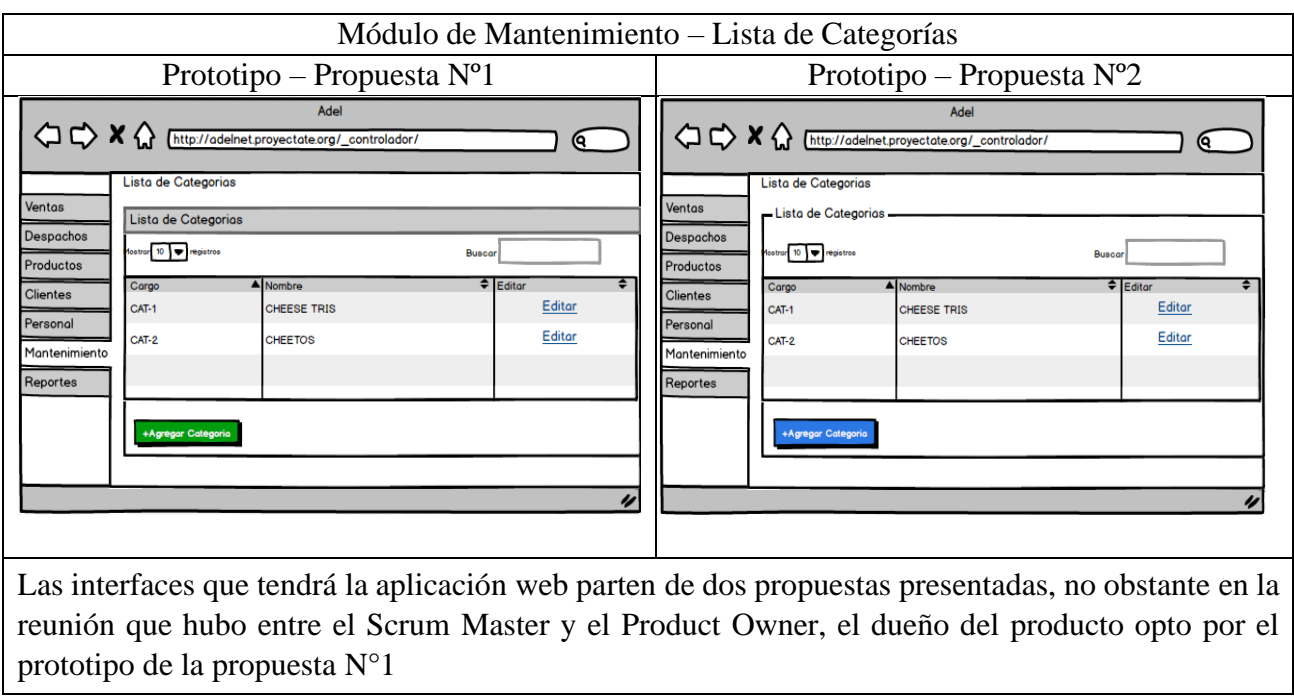

Tabla 42: Prototipo – Lista de Categorías

Elaboración Propia

Tabla 43: Prototipo – Lista de Marcas

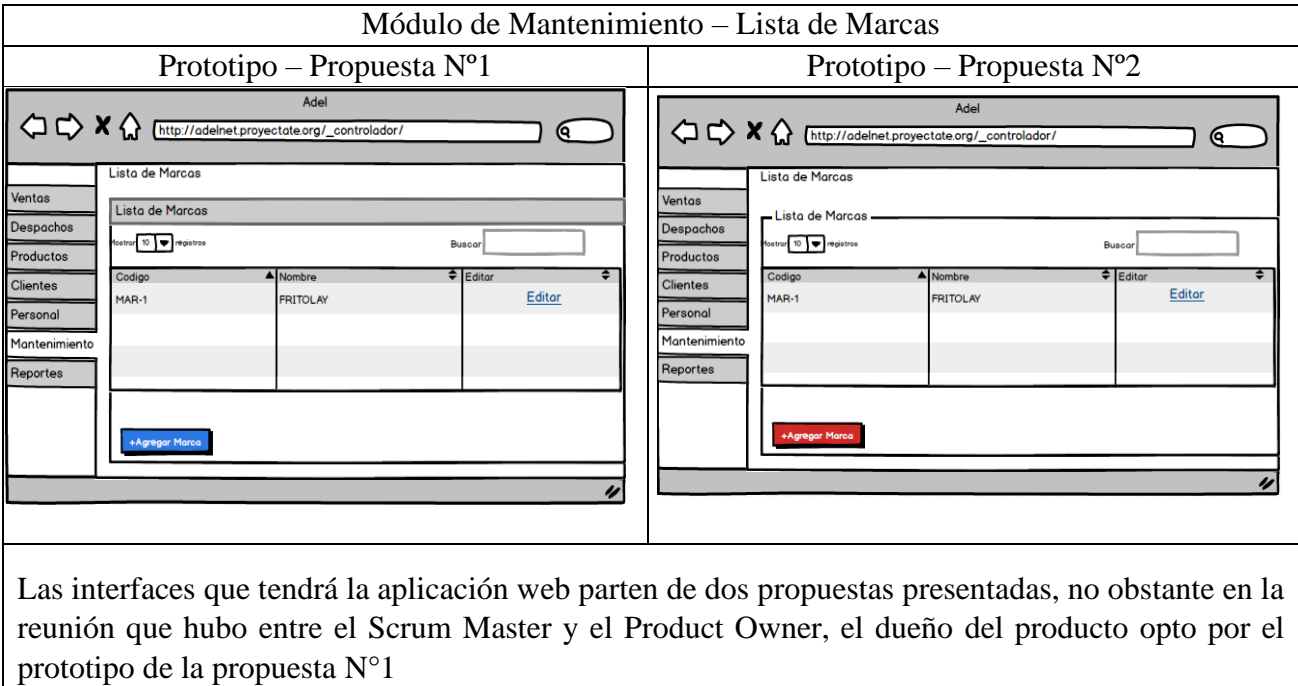

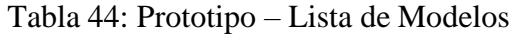

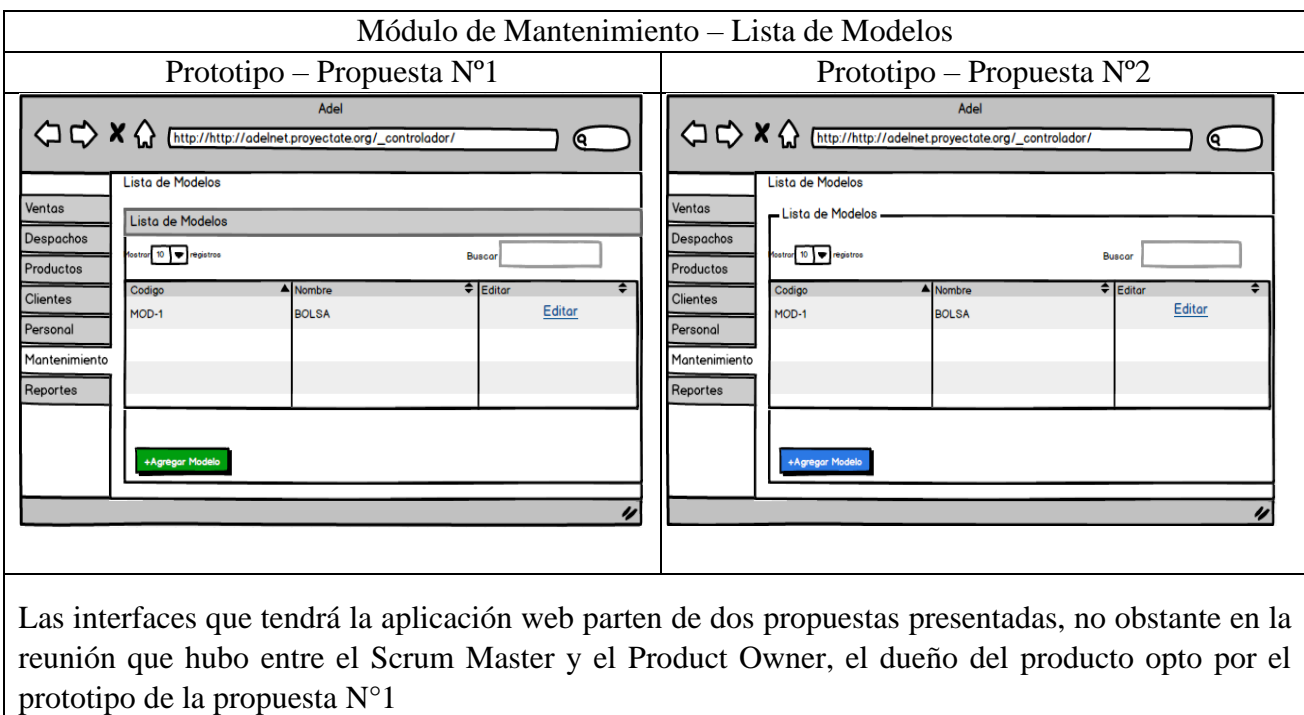

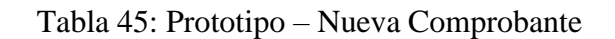

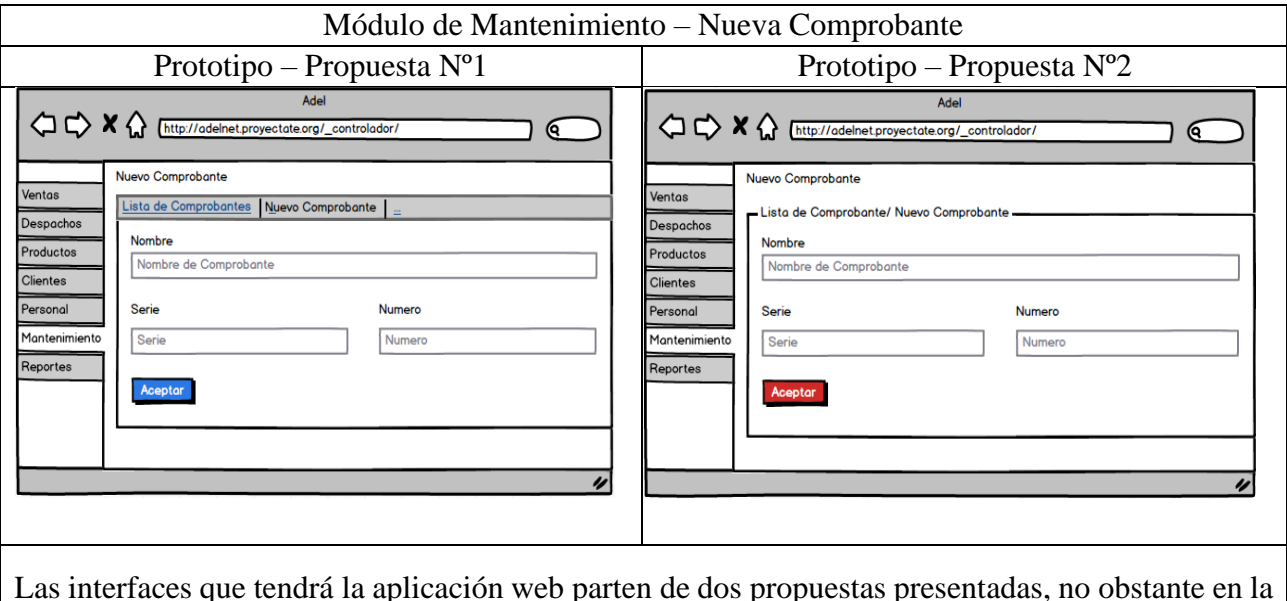

Las interfaces que tendrá la aplicación web parten de dos propuestas presentadas, no obstante en la reunión que hubo entre el Scrum Master y el Product Owner, el dueño del producto opto por el prototipo de la propuesta N°1

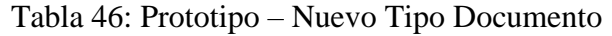

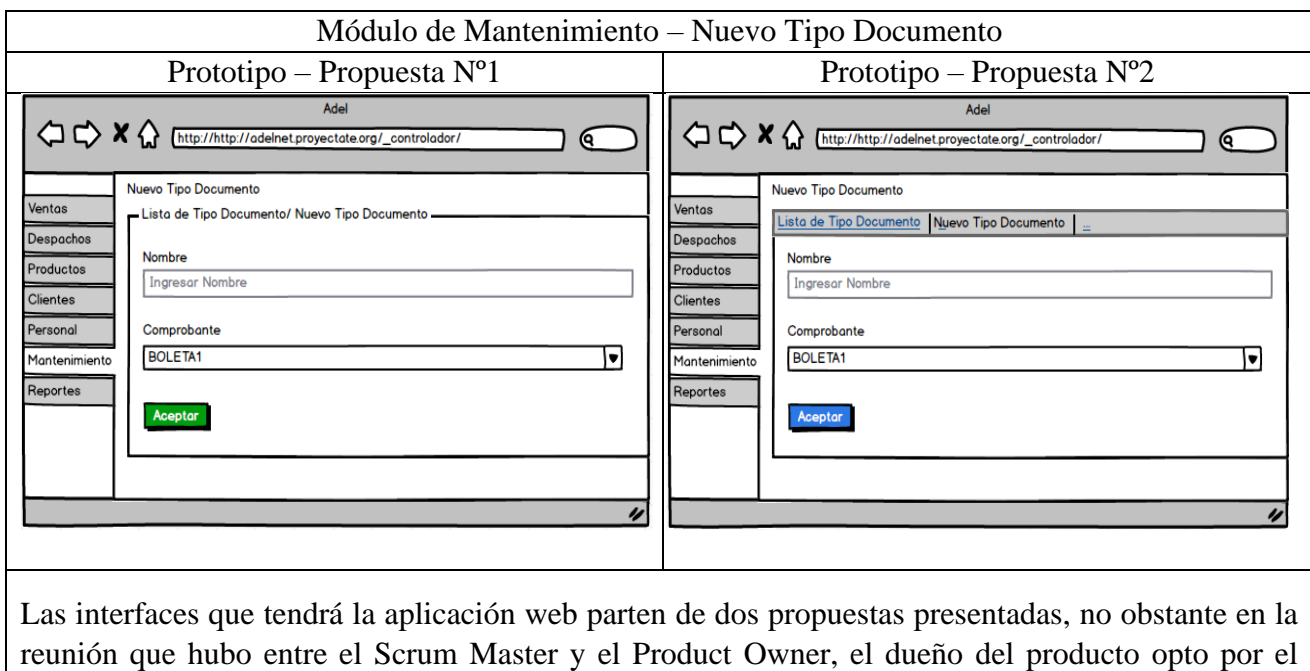

prototipo de la propuesta N°2

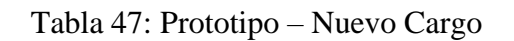

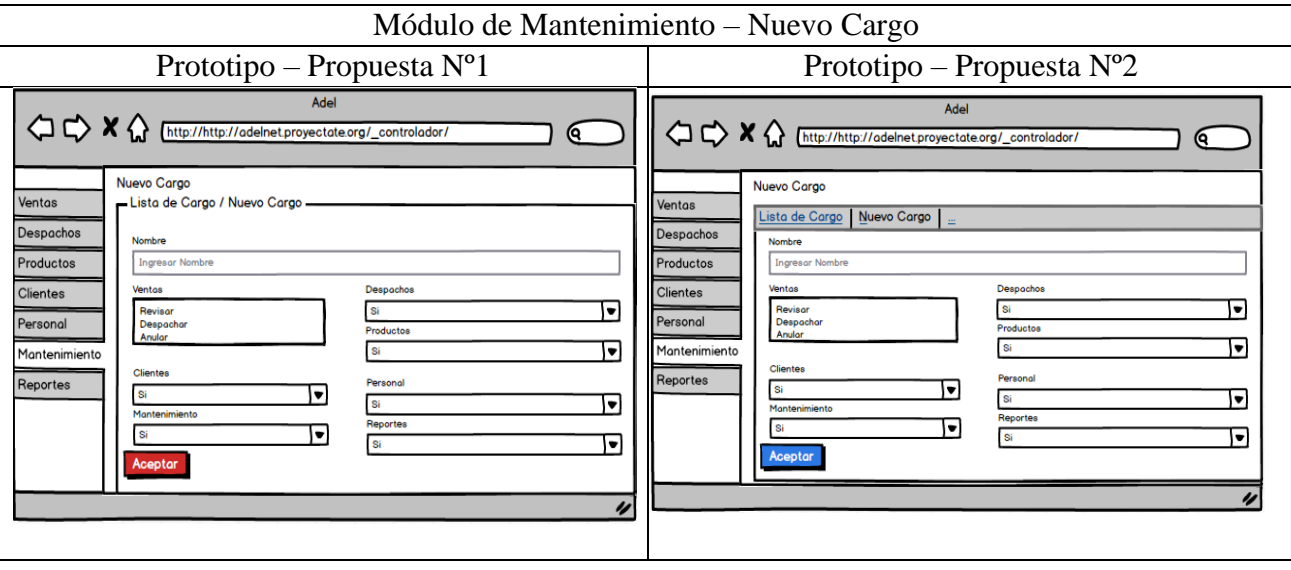

Las interfaces que tendrá la aplicación web parten de dos propuestas presentadas, no obstante en la reunión que hubo entre el Scrum Master y el Product Owner, el dueño del producto opto por el prototipo de la propuesta N°2

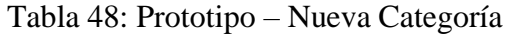

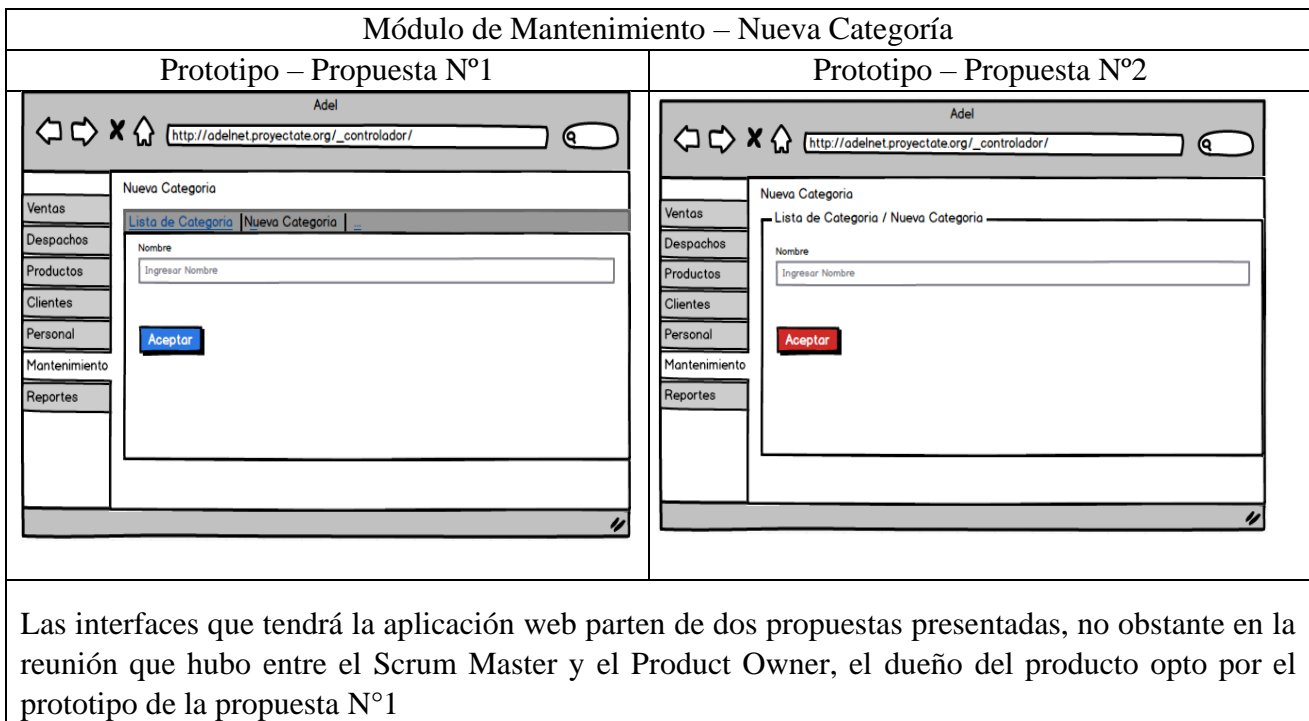

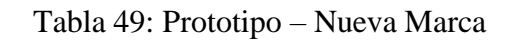

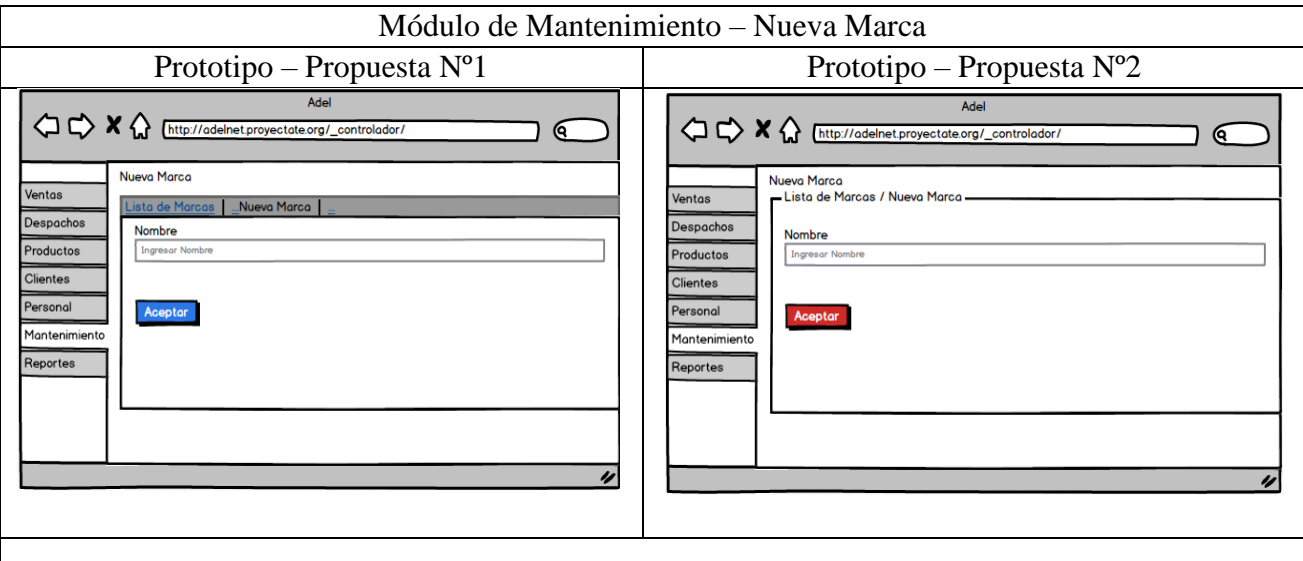

Las interfaces que tendrá la aplicación web parten de dos propuestas presentadas, no obstante en la reunión que hubo entre el Scrum Master y el Product Owner, el dueño del producto opto por el prototipo de la propuesta N°1

### Tabla 50: Prototipo – Listar Marca

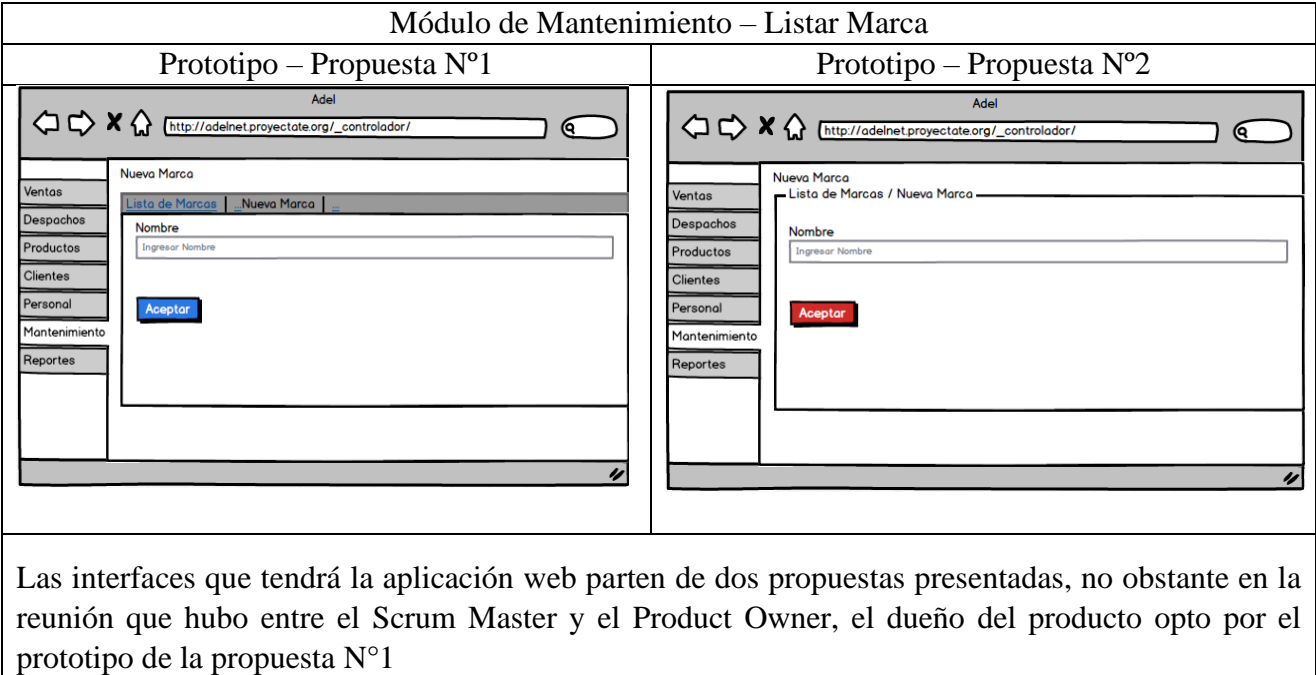

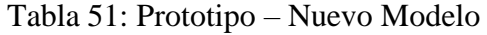

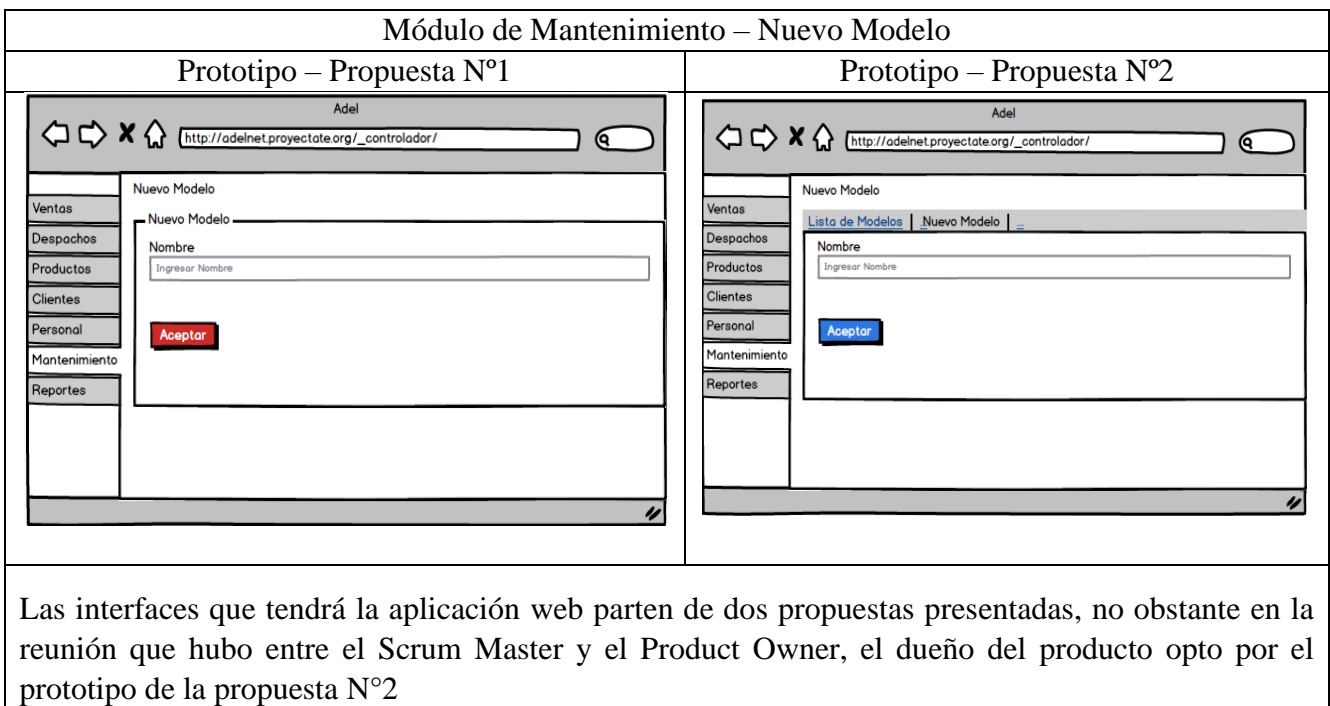

Tabla 52: Prototipo – Editar Comprobante

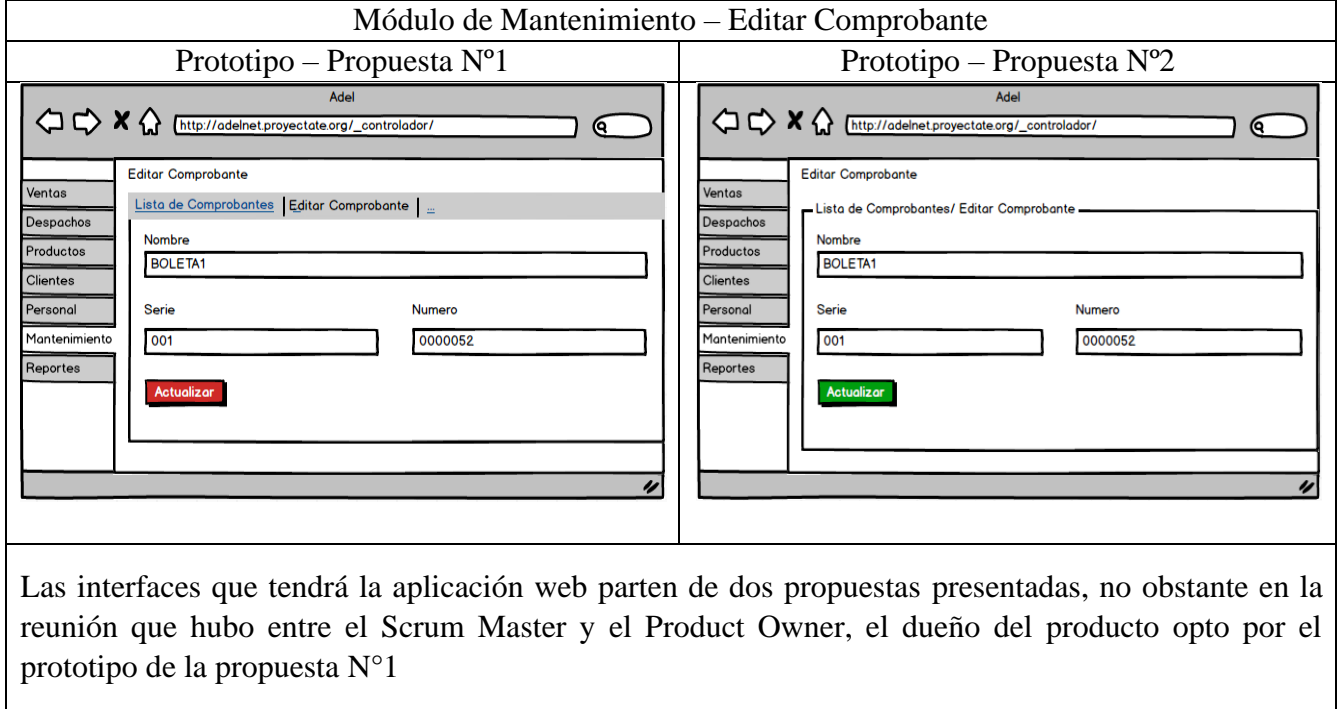

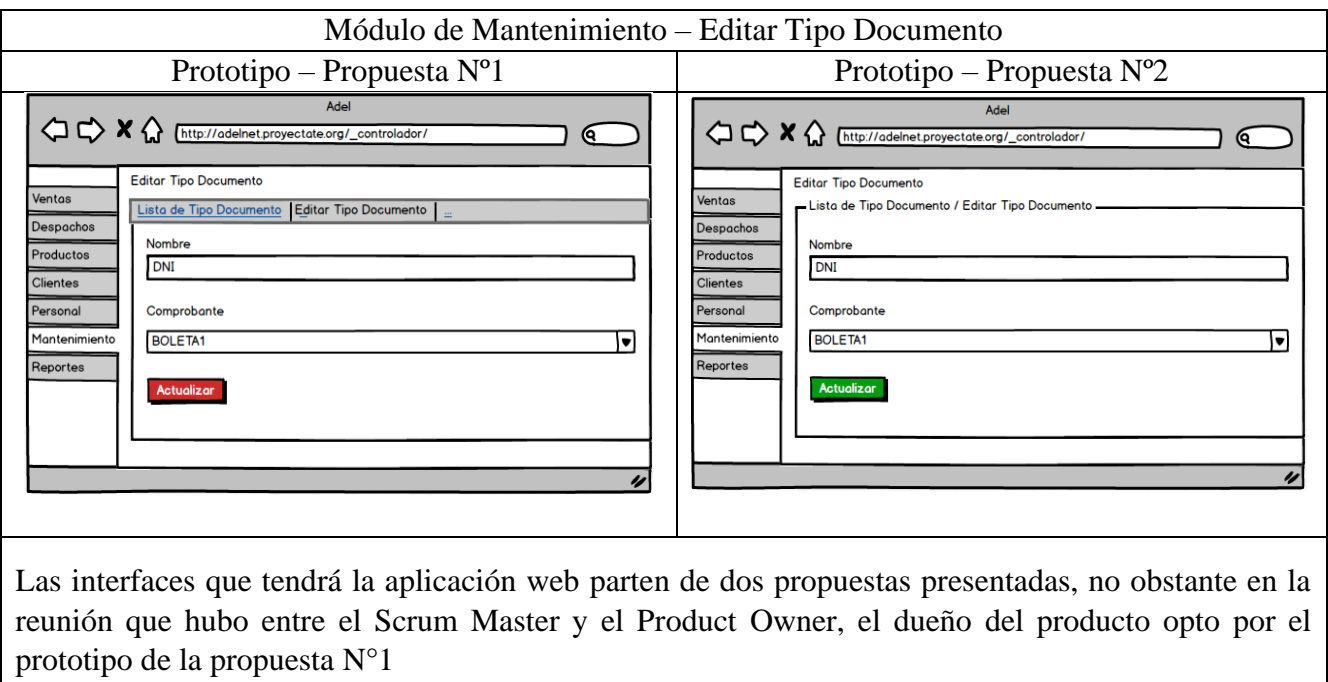

### Tabla 53: Prototipo – Editar Tipo Documento

Elaboración Propia

Tabla 54: Prototipo – Editar Cargo

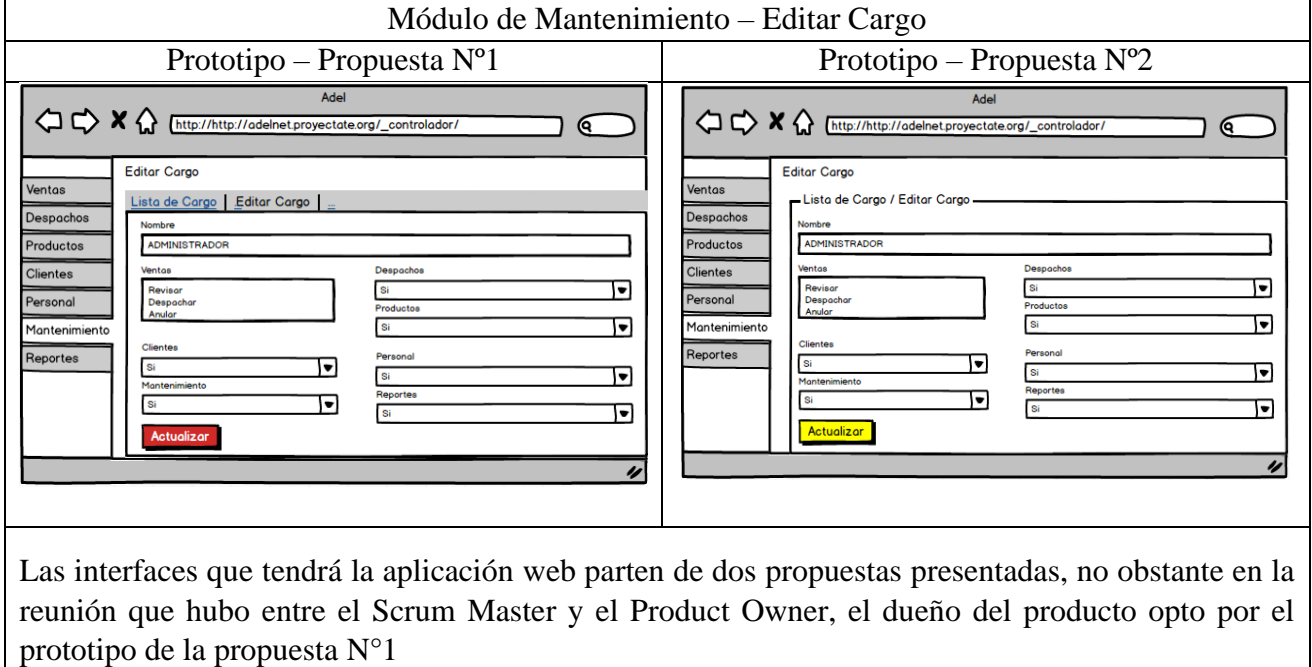

#### Tabla 55: Prototipo – Editar Categoría

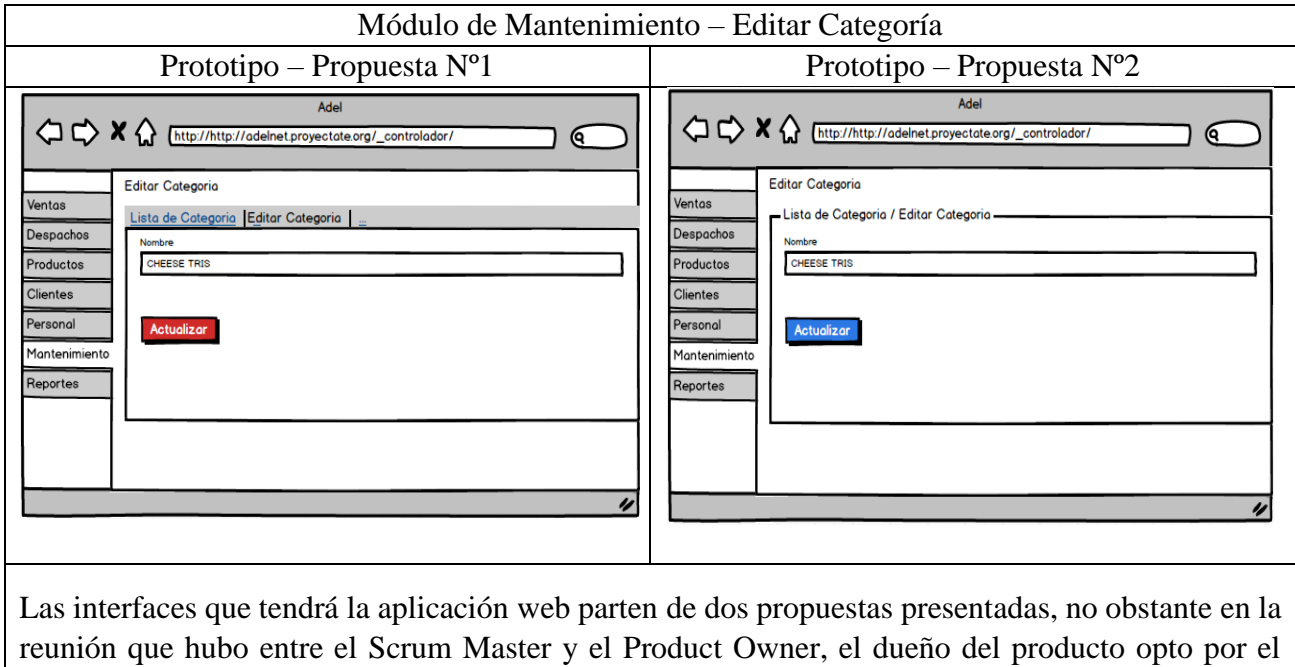

Elaboración Propia

prototipo de la propuesta N°1

prototipo de la propuesta N°1

Tabla 56: Prototipo – Editar Marca

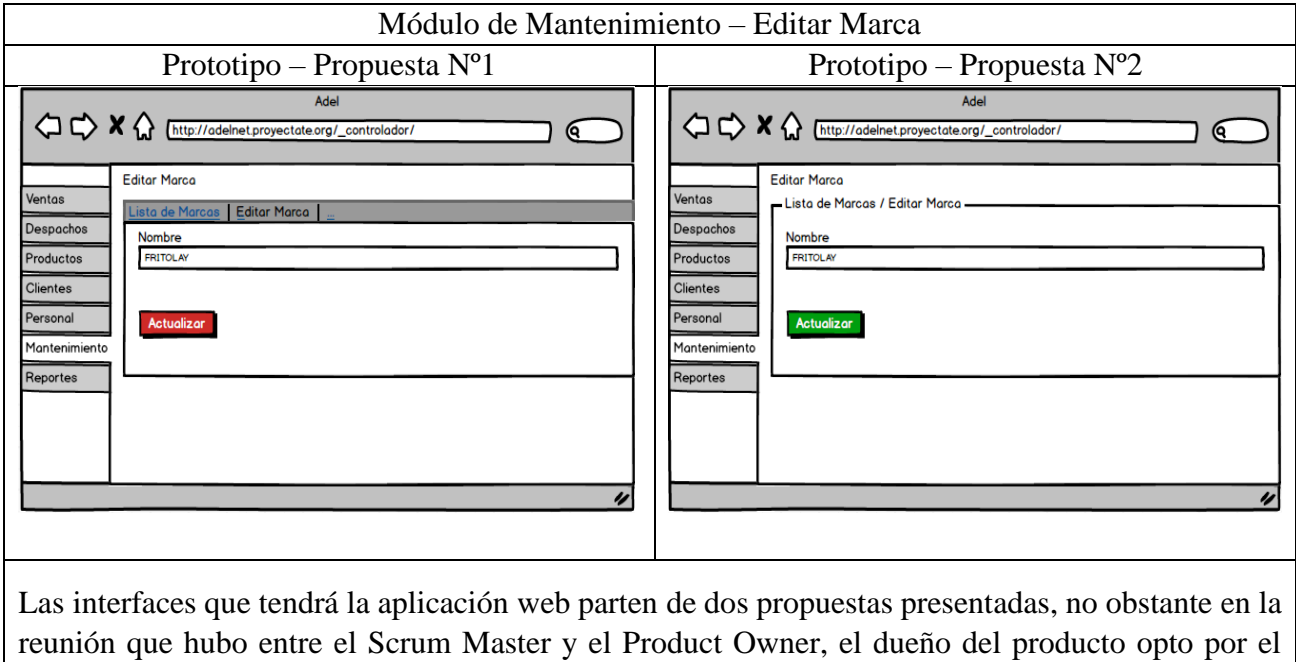

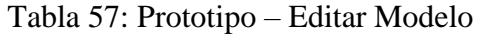

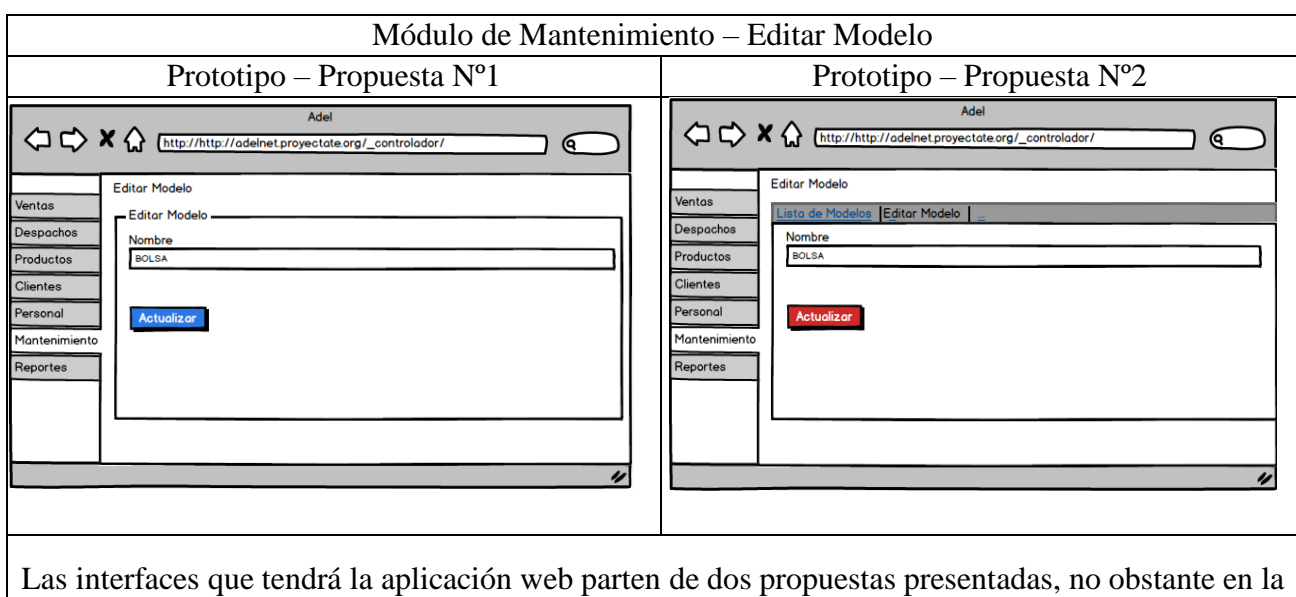

reunión que hubo entre el Scrum Master y el Product Owner, el dueño del producto opto por el prototipo de la propuesta N°2

Elaboración Propia

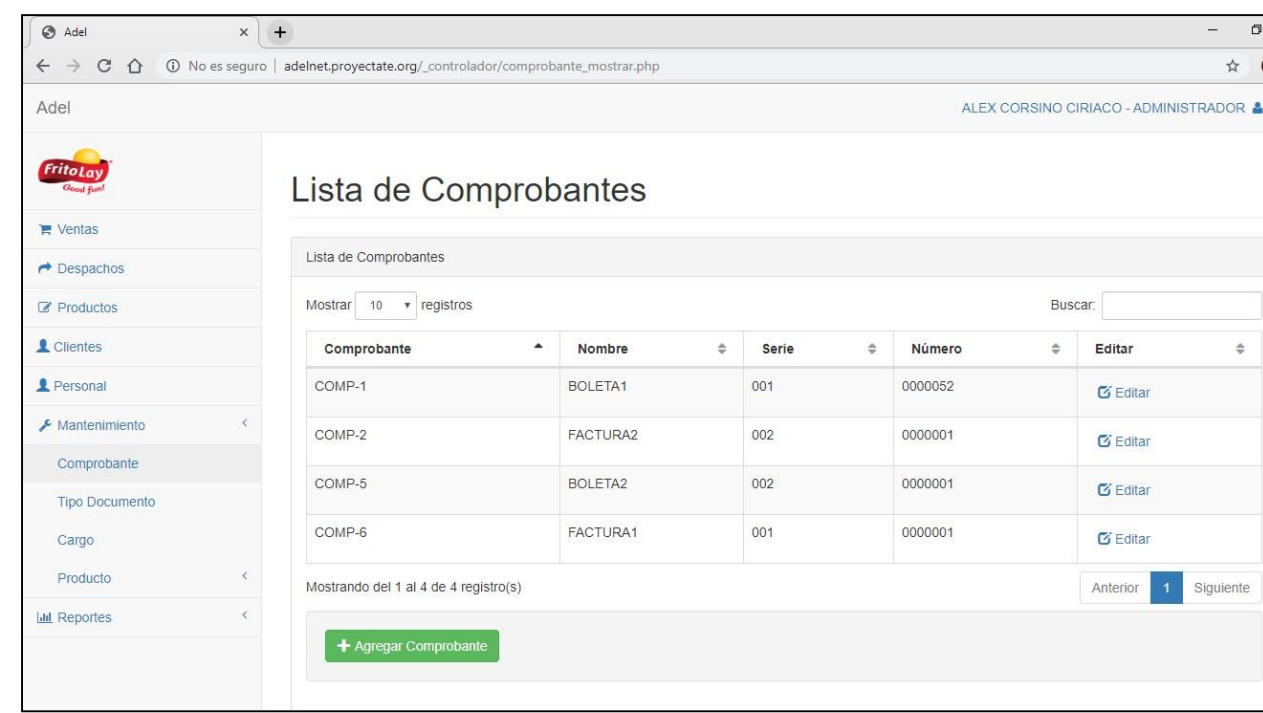

Figura Nª06: Interface Lista de Comprobantes

Interface Lista de Comprobantes

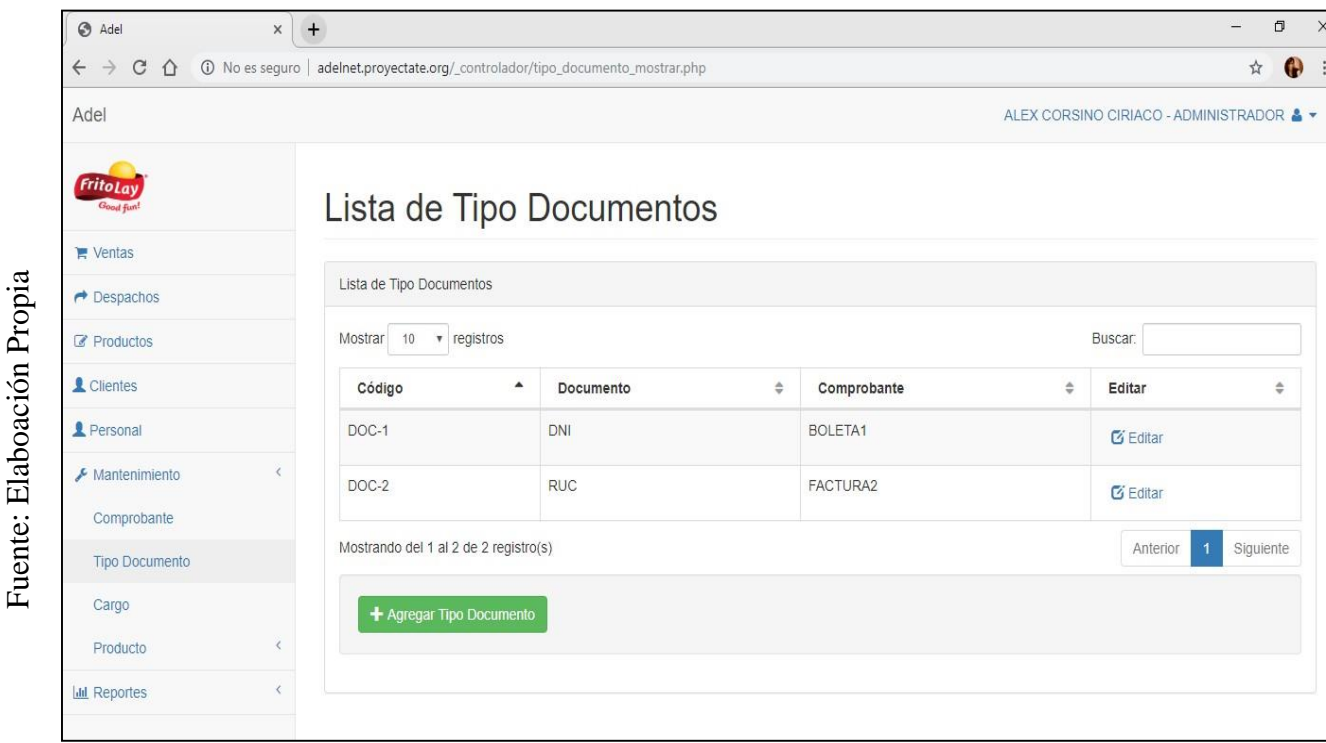

 $\ddot{\phantom{0}}$ 

### Figura Nª08: Interface Lista de Tipo de Documento

Interface Lista de Tipo de Documento

### Figura Nª10: Interface Lista de Cargos

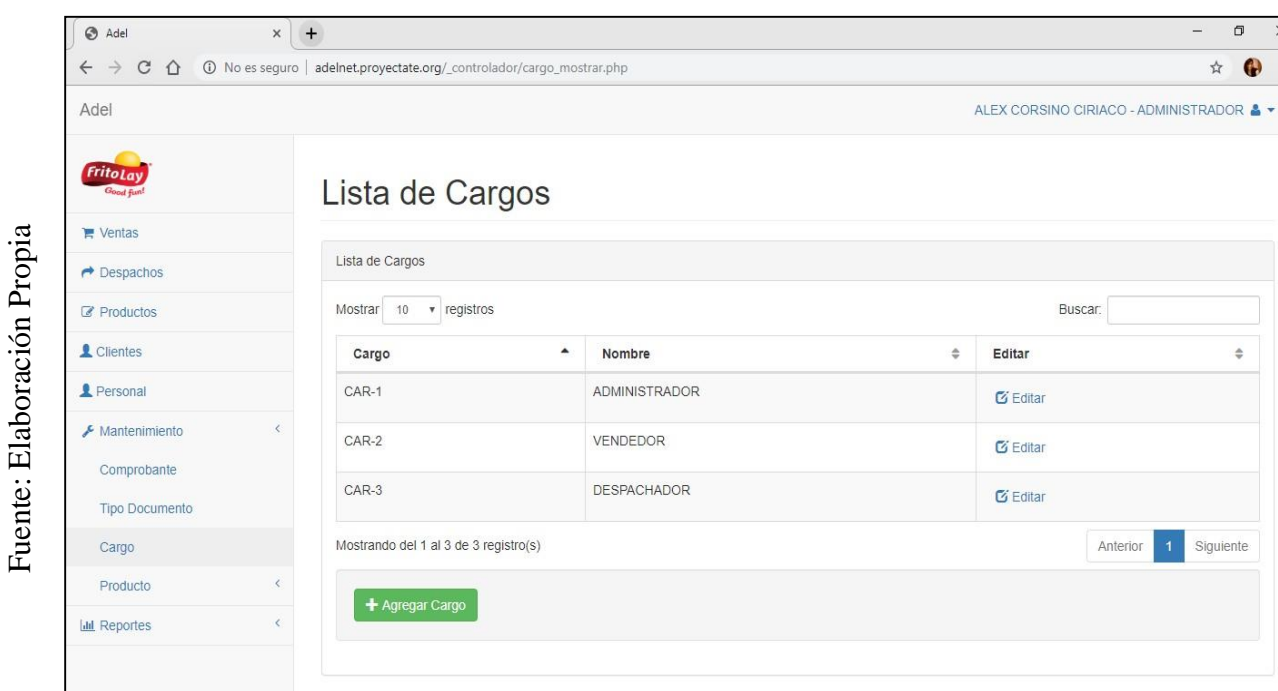

Interface Lista de Cargos

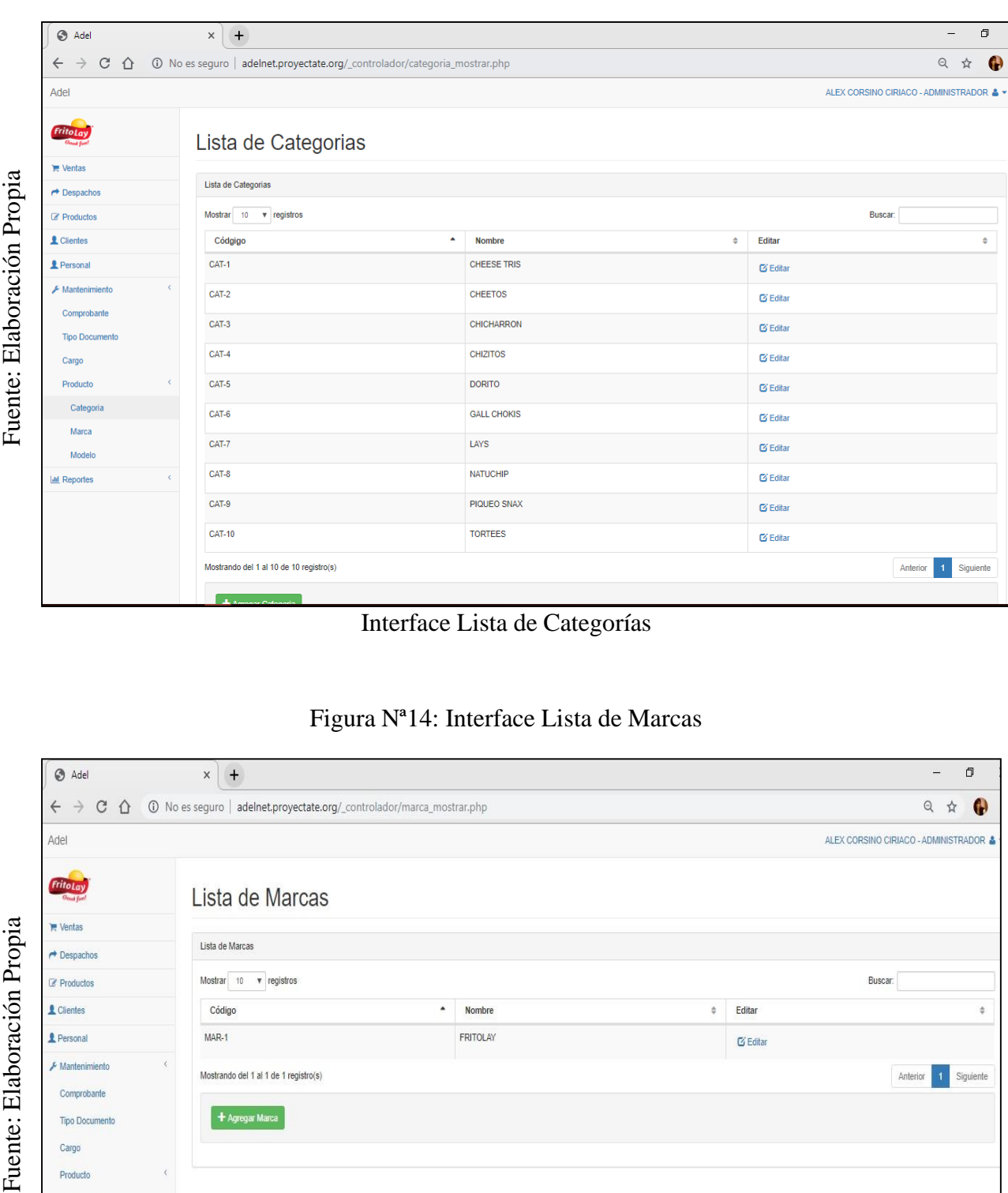

# Figura Nª12: Interface Lista de Categorías

Interface Lista de Categorías

# Figura Nª14: Interface Lista de Marcas

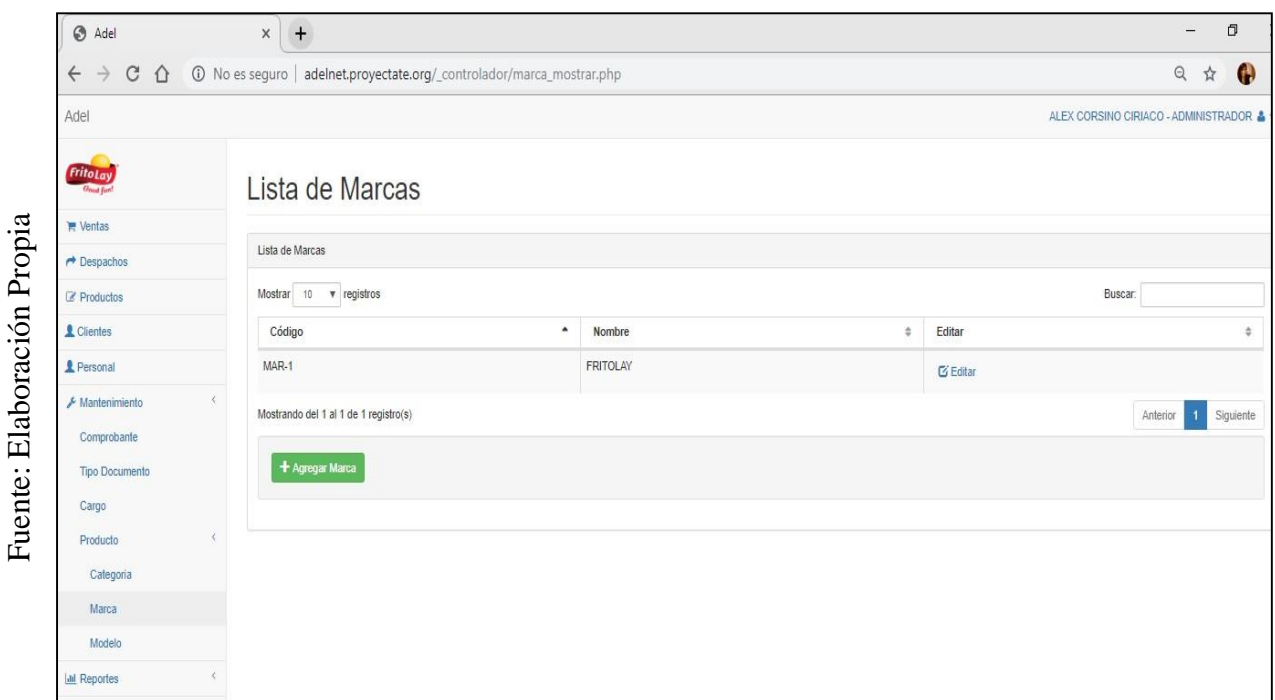

136
## Interface Lista de Marcas

## Figura Nª16: Interface Lista de Modelos

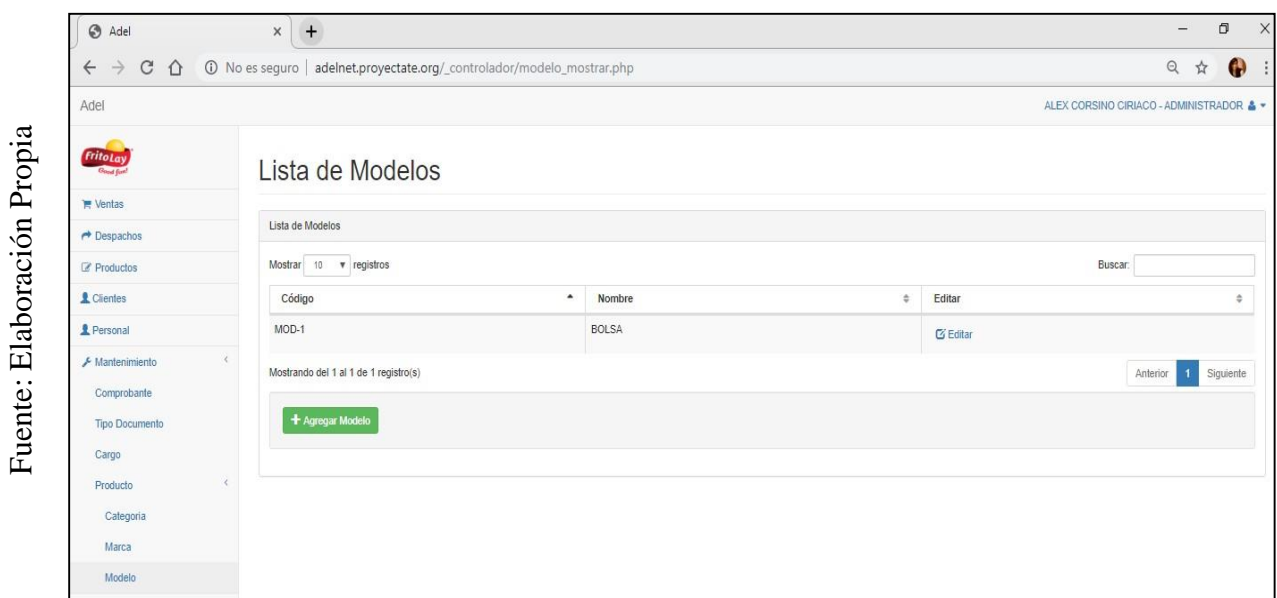

## Interface Lista de Modelos

## Resumen de Sprint 1

## Tabla 58: Resumen del Sprint 1

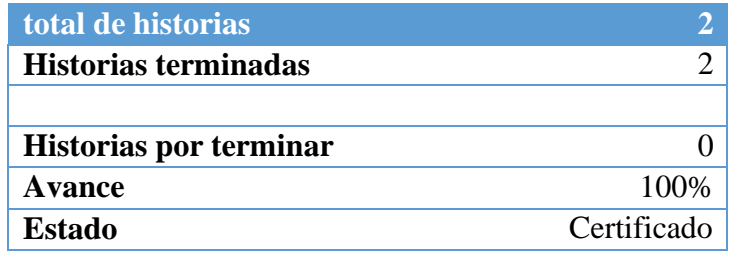

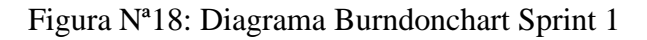

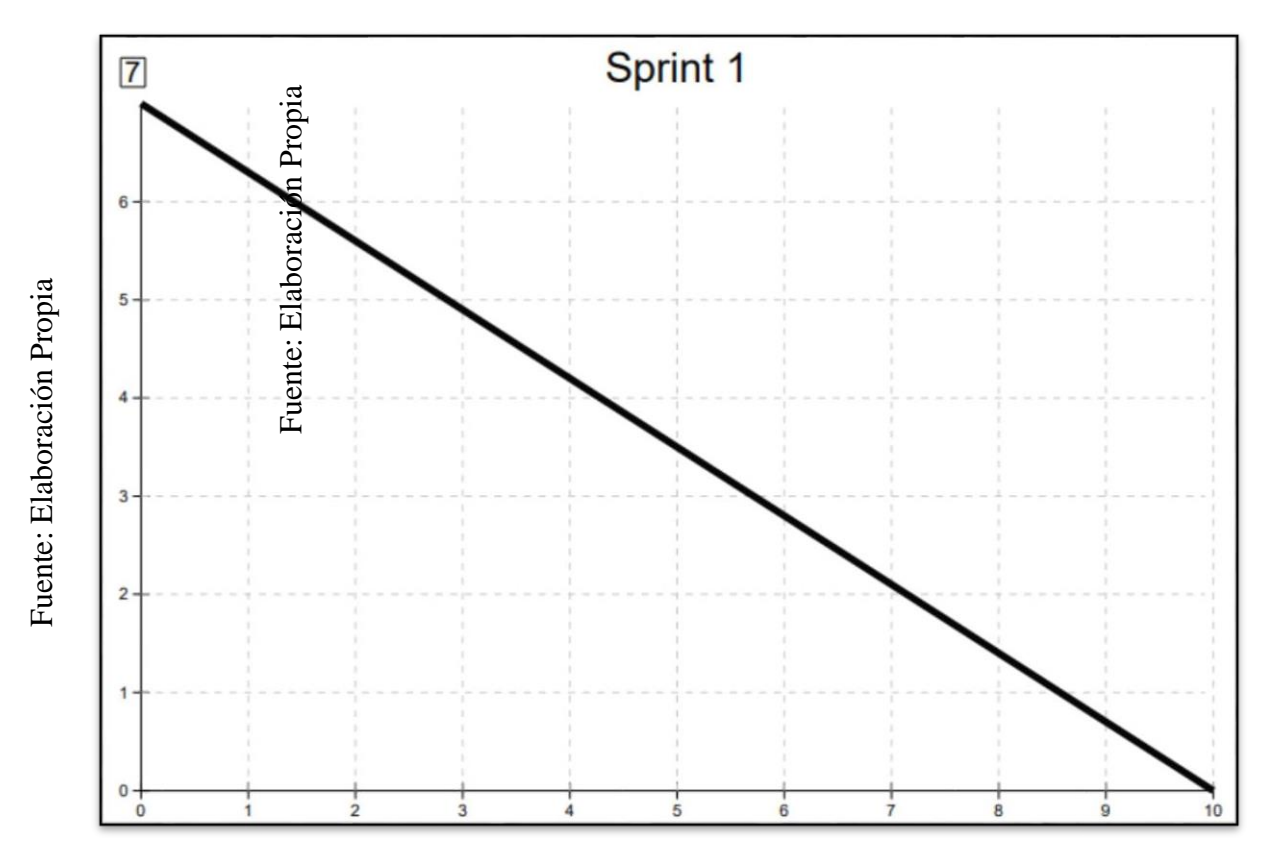

Como se observa en el diagrama, el equipo scrum se encontraba con un poco de retaso, pero se terminó las historias de usuarios y se pudo concluir la entrega de los módulos 1 y 2 a tiempo.

### Retrospectiva

Al final del Sprint, El Scrum master se reunió con el Product Owner para presentar resultado, recibiendo la aprobación del producto el cual se entregó sin problemas y el cliente quedo satisfecho.

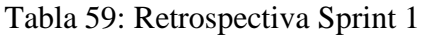

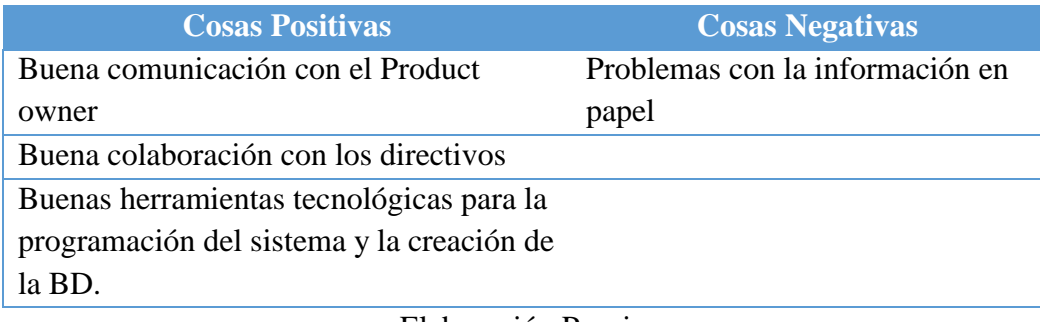

#### **ACTA DE REUNIÓN DE - CIERRE SPRINT 1**

04/10/2019

Datos de la Empresa:

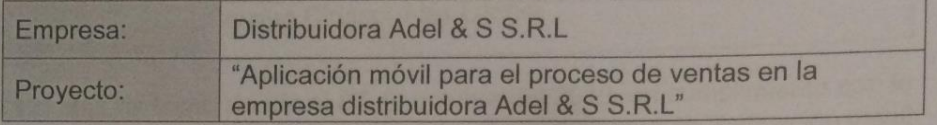

#### Participante:

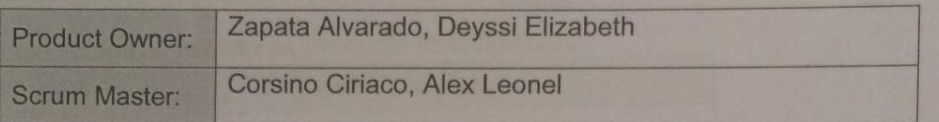

#### Acuerdos:

Marca con una "X" la razón de cierre de cumplimiento de casa funcionalidad pactada en la apertura del sprint.

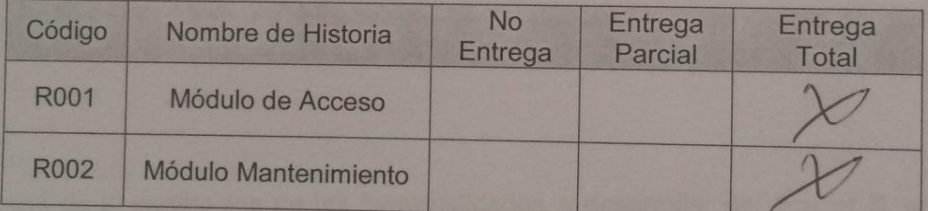

Corsino Ciriaco, Alex (Scrum Master)

ELLIS

Zapata Alvarado, Deyssi (Product Owner)

## **Planificación del Sprint 2**

Figura 19: Cronograma del Sprint 2

Fuente: Elaboración Propia Fuente: Elaboración Propia

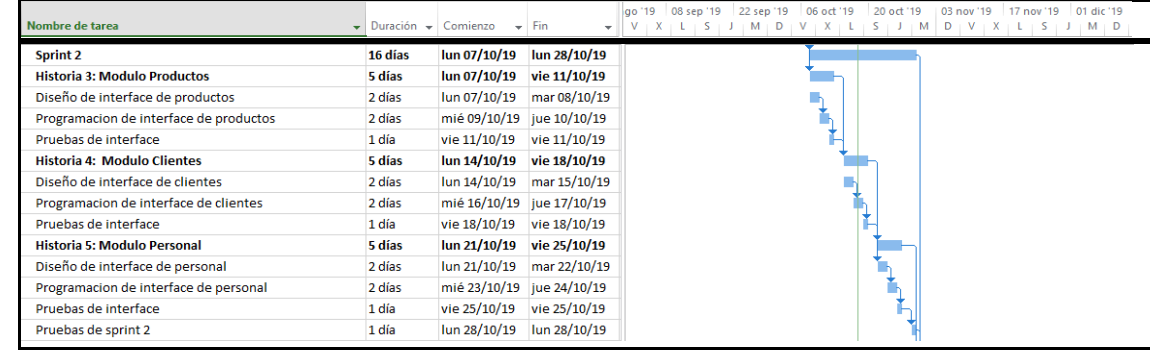

## **Lista de Pendientes:**

## Tabla 60: Pendiente Sprint 2

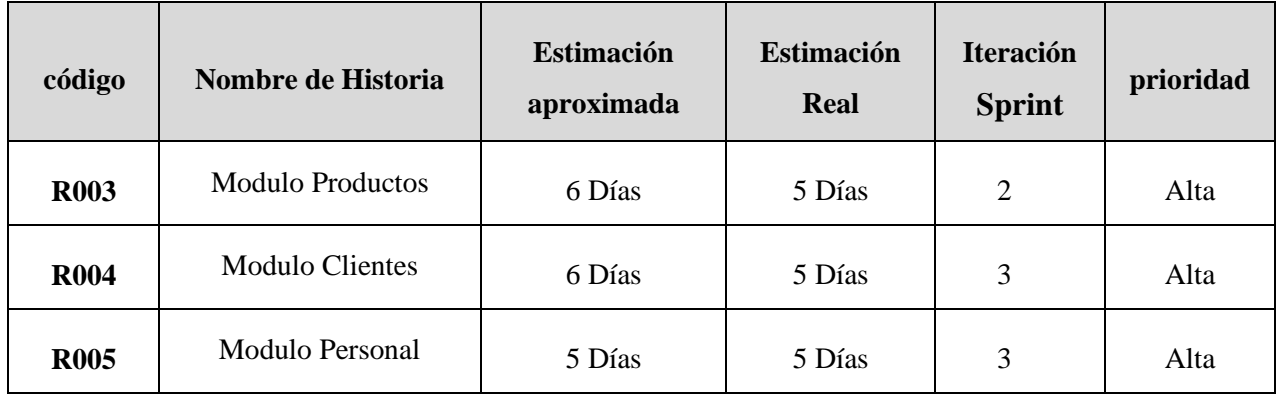

#### **ACTA DE APERTURA - REUNIÓN DEL SPRINT 2**

#### Fecha: 07/10/19

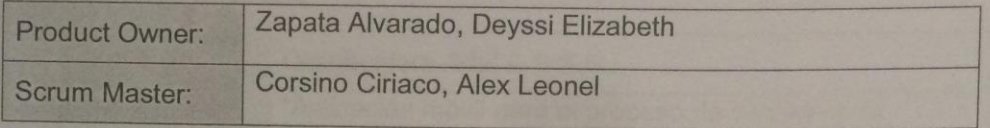

En la ciudad de Lima, siendo el 07 de octubre del 2019, en cumplimiento con lo establecido en el Plan de trabajo para el desarrollo del proyecto "Aplicación móvil para el proceso de ventas en la empresa distribuidora Adel & S S.R.L ", se realiza la carta de aceptación para el desarrollo de las funcionalidades del Sprint 2.

Los elementos de la Lista de Producto incluidos con:

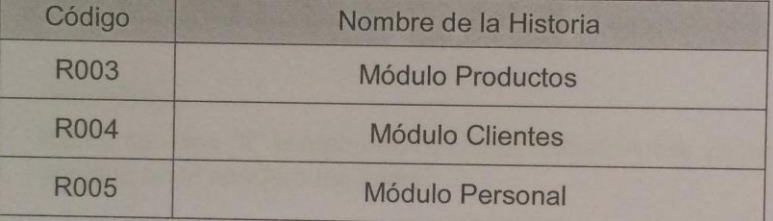

Luego de la verificación de las funcionalidades a desarrollar del Sprint 2, el Administrador manifiesta su entera conformidad y satisfacción del producto software a desarrollar, el cual se entregará el 24/10/19. En señal de aceptación y conformidad firman la presente acta.

 $=0$ 

Corsino Ciriaco, Alex (Scrum Master)

HALLSP

Zapata Alvarado, Deyssi (Product Owner)

### Tabla 61: Prototipo – Nuevo Producto

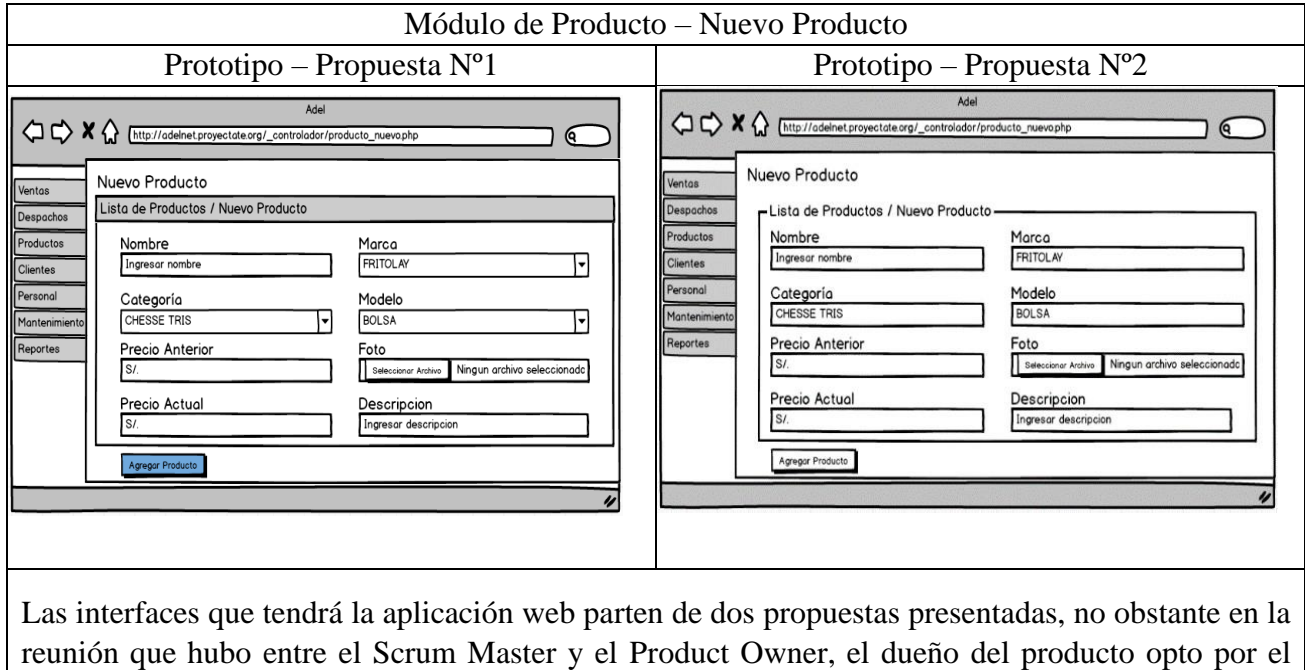

Elaboración Propia

prototipo de la propuesta N°1

### Tabla 62: Prototipo – Nuevo Cliente

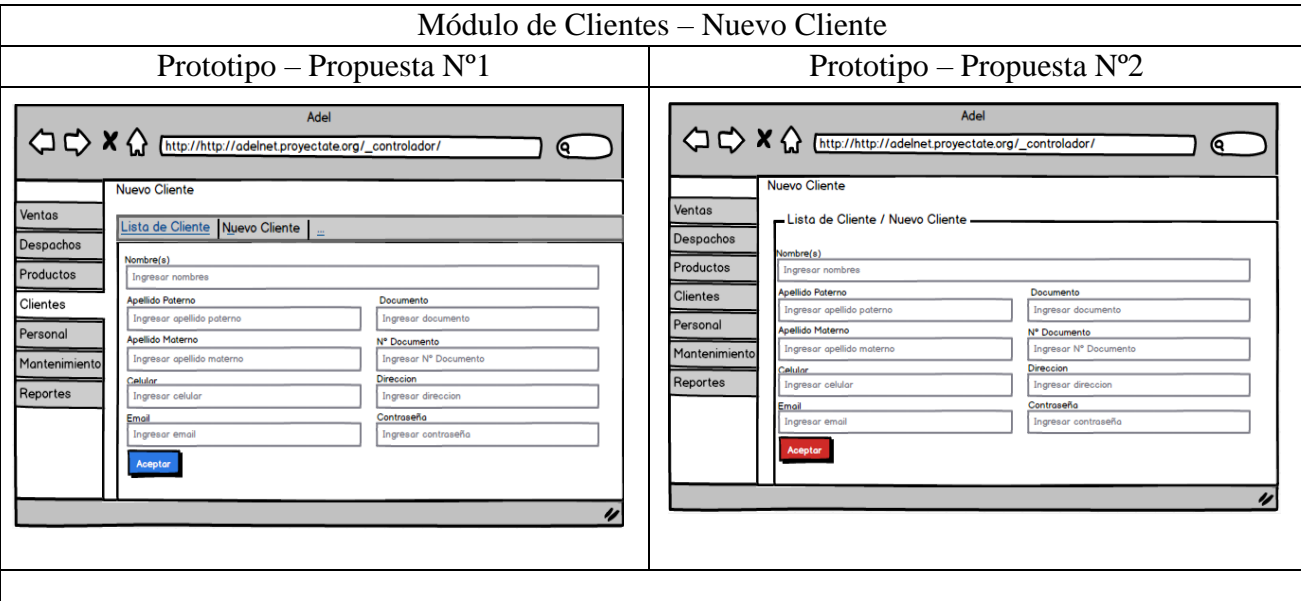

Las interfaces que tendrá la aplicación web parten de dos propuestas presentadas, no obstante en la reunión que hubo entre el Scrum Master y el Product Owner, el dueño del producto opto por el prototipo de la propuesta N°1

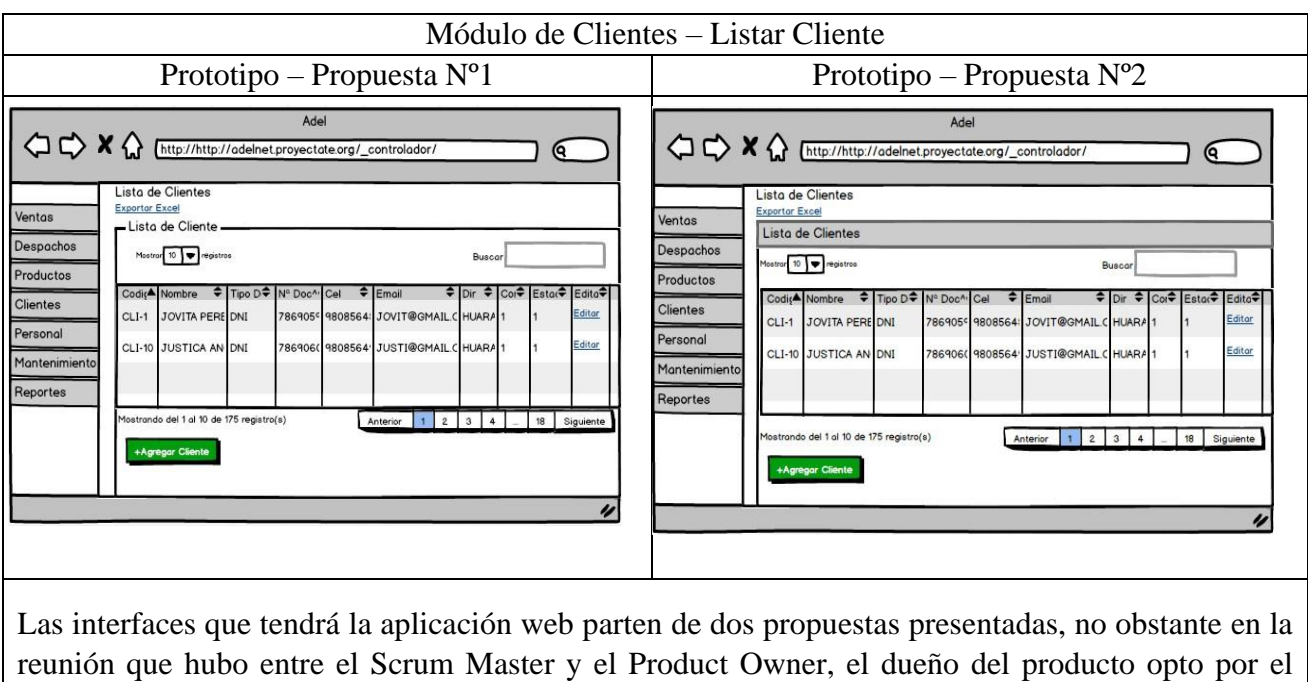

## Tabla 63: Prototipo – Listar Cliente

Elaboración Propia

prototipo de la propuesta N°2

Tabla 64: Prototipo – Listar Personal

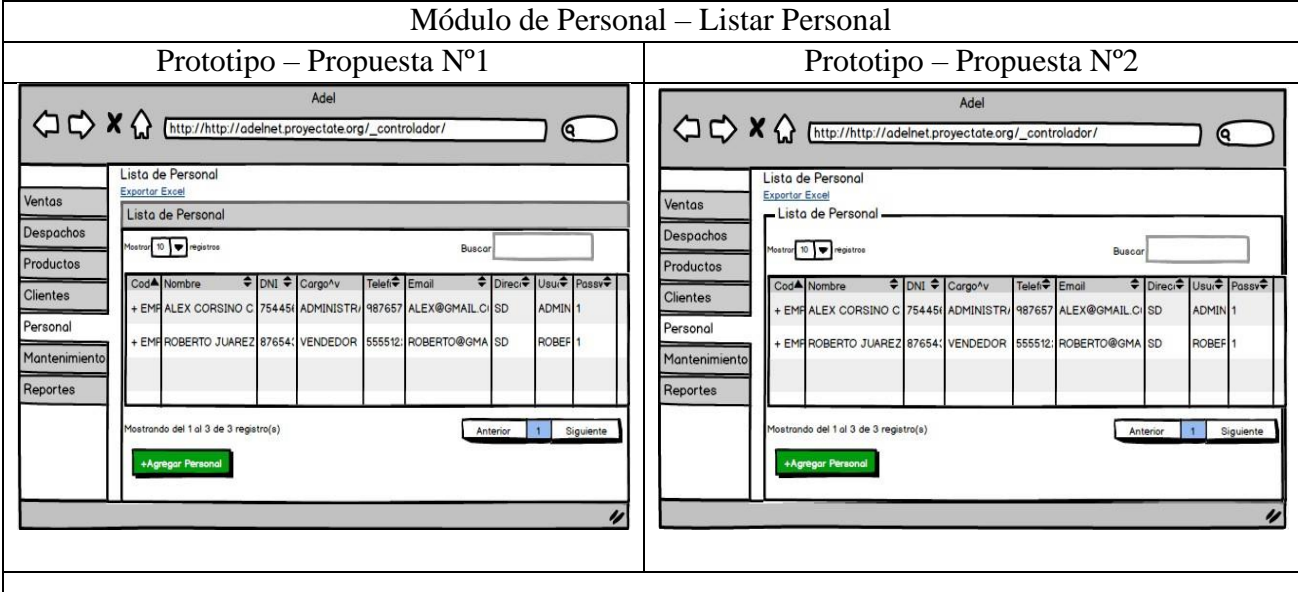

Las interfaces que tendrá la aplicación web parten de dos propuestas presentadas, no obstante en la reunión que hubo entre el Scrum Master y el Product Owner, el dueño del producto opto por el prototipo de la propuesta N°1

## Tabla 65: Prototipo – Nuevo Personal

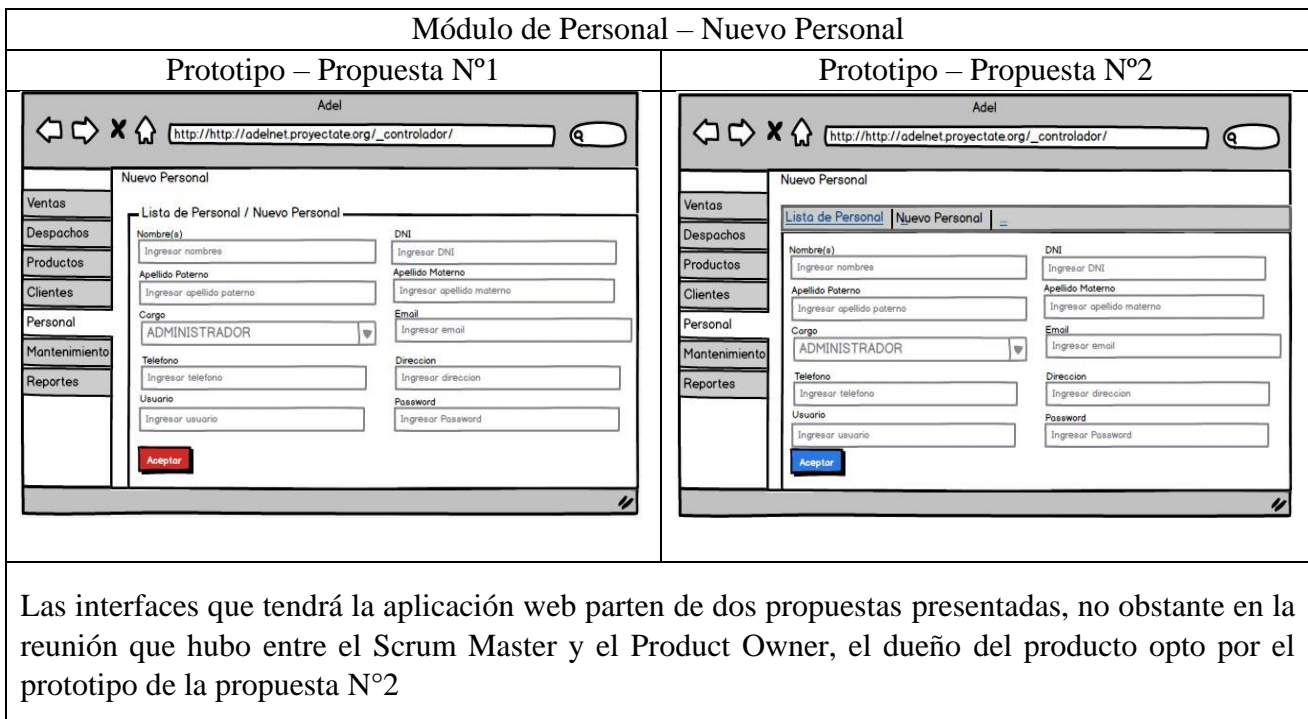

Elaboración Propia

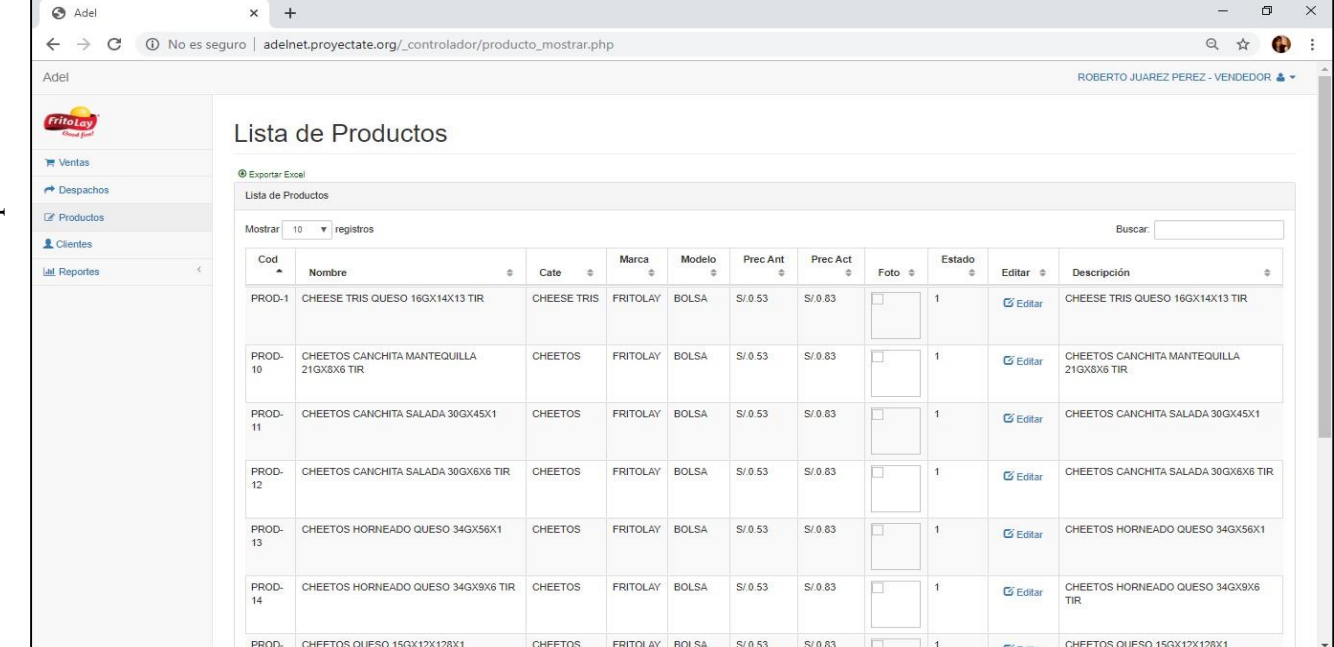

## Figura 20: Interface Lista de Productos

Interface Lista de Productos

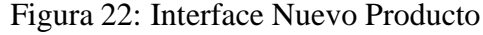

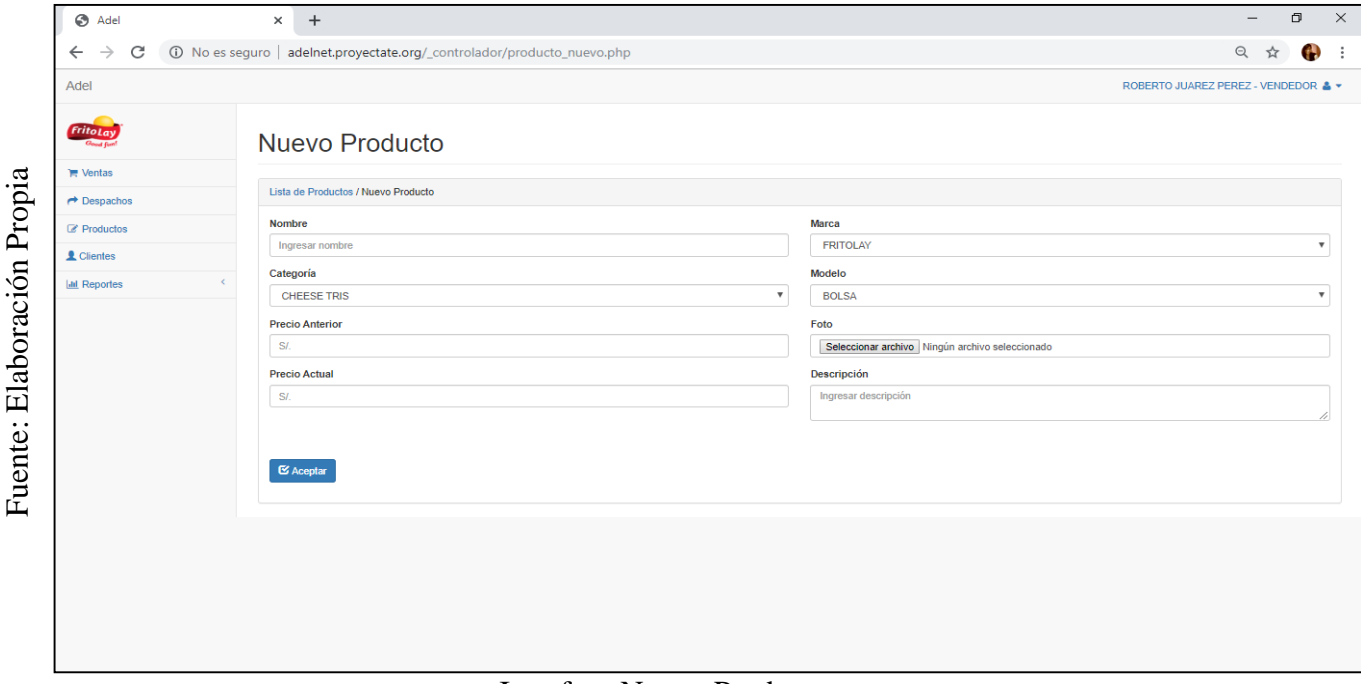

Interface Nuevo Producto

Figura 24: Interface Editar Producto

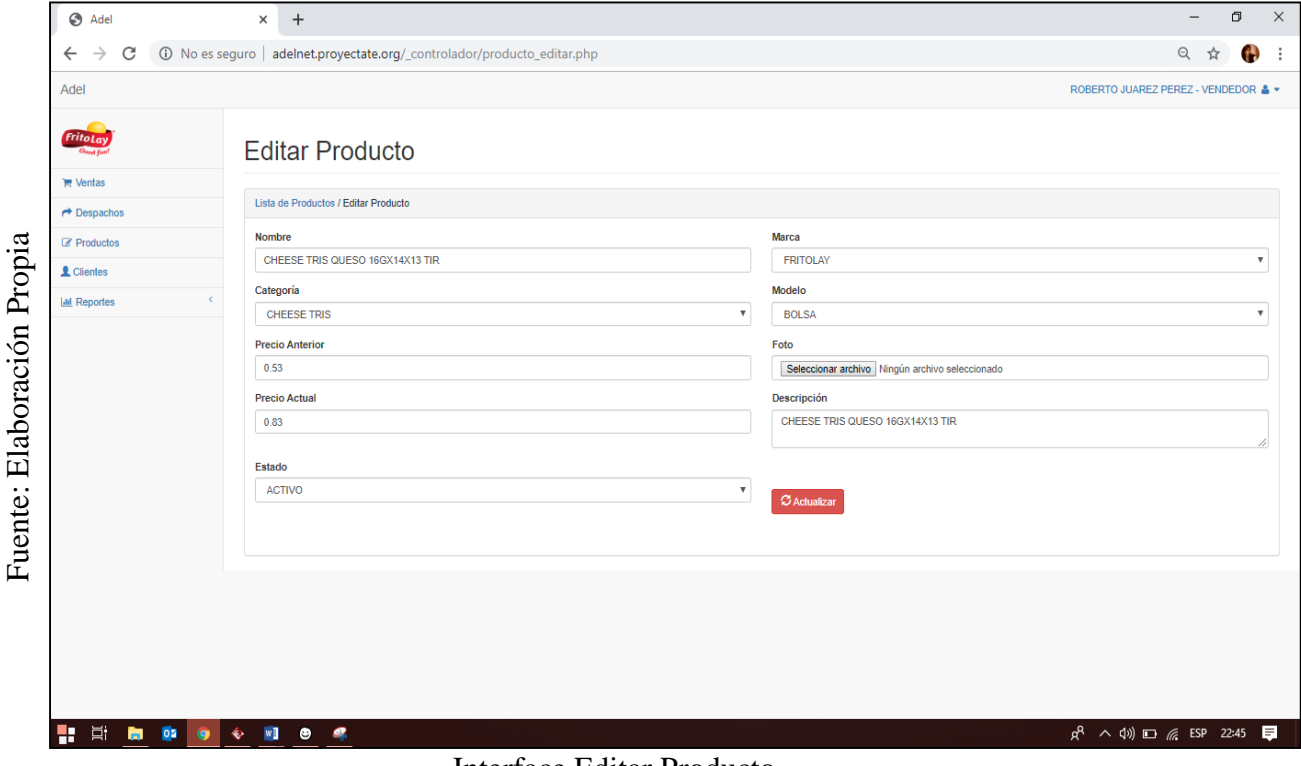

Interface Editar Producto

## Figura 25: Diagrama de Secuencia Editar Producto

## Diagrama de Secuencia Editar Producto

## Figura 26: Interface Lista de Clientes

| <b>3</b> Adel                                                                                                   | $\ddot{}$<br>×                          |                                          |        |                                  |  |                         |     |              |                 |                     |                       |                                     | —               | σ |
|----------------------------------------------------------------------------------------------------|-----------------------------------------|------------------------------------------|--------|----------------------------------|--|-------------------------|-----|--------------|-----------------|---------------------|-----------------------|-------------------------------------|-----------------|---|
| C<br>$\rightarrow$<br>10 No es seguro   adelnet.proyectate.org/_controlador/cliente_mostrar.php<br>$\leftarrow$ |                                         |                                          |        |                                  |  |                         |     |              |                 |                     |                       | $\Theta$<br>☆                       | H)              |   |
| Adel<br>ROBERTO JUAREZ PEREZ - VENDEDOR & ▼                                                                     |                                         |                                          |        |                                  |  |                         |     |              |                 |                     |                       |                                     |                 |   |
| <b>FritoLay</b><br>Good fun!                                                                                    |                                         | Lista de Clientes                        |        |                                  |  |                         |     |              |                 |                     |                       |                                     |                 |   |
| <b>■ Ventas</b><br><b>C</b> Exportar Excel                                                                      |                                         |                                          |        |                                  |  |                         |     |              |                 |                     |                       |                                     |                 |   |
| $\rightarrow$ Despachos                                                                                         | Lista de Clientes                       |                                          |        |                                  |  |                         |     |              |                 |                     |                       |                                     |                 |   |
| <b><i>B</i></b> Productos                                                                                       | Mostrar 10 v registros<br><b>Buscar</b> |                                          |        |                                  |  |                         |     |              |                 |                     |                       |                                     |                 |   |
| Clientes                                                                                                    | Código<br>$\blacktriangle$              | <b>Nombre</b>                            | $\div$ | <b>Tipo Doc</b><br>$\Rightarrow$ |  | N° Doc<br>$\Rightarrow$ | Cel | $\triangleq$ | Email<br>$\div$ | Dir<br>$\triangleq$ | Cont<br>$\Rightarrow$ | Estado                              | Editar          | è |
| <b>Ial</b> Reportes                                                                                             | CLI-1                                   | <b>JOVITA PEREZ</b>                      |        | DNI                              |  | 78690595                |     | 980856481    | JOVIT@GMAIL.COM | <b>HUARAL</b>       | $\overline{1}$        |                                     | <b>Z</b> Editar |   |
|                                                                                                    | <b>CLI-10</b>                           | <b>JUSTICA ANCO</b>                      |        | DNI                              |  | 78690604                |     | 980856490    | JUSTI@GMAIL.COM | <b>HUARAL</b>       | 1                     | 1                                   | <b>Z</b> Editar |   |
|                                                                                                    | CLI-100                                 | <b>MARIA MEDINA</b>                      |        | DNI                              |  | 78690694                |     | 980856580    | MARIA@GMAIL.COM | <b>HUARAL</b>       | $\overline{1}$        | 1                                   | <b>Z</b> Editar |   |
|                                                                                                    | <b>CLI-101</b>                          | YARUMI GARCIA                            |        | <b>DNI</b>                       |  | 78690695                |     | 980856581    | YARUM@GMAIL.COM | <b>HUARAL</b>       | $\ddot{\phantom{0}}$  | $\overline{1}$                      | <b>Z</b> Editar |   |
|                                                                                                    | CLI-102                                 | <b>DORIS MENDOZA</b>                     |        | DNI                              |  | 78690696                |     | 980856582    | DORIS@GMAIL.COM | <b>HUARAL</b>       | $\overline{1}$        | $\overline{1}$                      | $Z$ Editar      |   |
|                                                                                                    | CLI-103                                 | <b>FABIAN OMAR</b>                       |        | DNI                              |  | 78690697                |     | 980856583    | FABIA@GMAIL.COM | <b>HUARAL</b>       | 1                     | 1                                   | <b>Editar</b>   |   |
|                                                                                                    | CLI-104                                 | <b>MARIA ARELLAN</b>                     |        | DNI                              |  | 78690698                |     | 980856584    | MARIA@GMAIL.COM | <b>HUARAL</b>       | $\overline{1}$        | $\overline{1}$                      | <b>Z</b> Editar |   |
|                                                                                                    | <b>CLI-105</b>                          | <b>MARIA MAICO</b>                       |        | DNI                              |  | 78690699                |     | 980856585    | MARIA@GMAIL.COM | <b>HUARAL</b>       | 1                     | 1                                   | <b>Z</b> Editar |   |
|                                                                                                    | <b>CLI-106</b>                          | <b>ANA RELEVO</b>                        |        | DNI                              |  | 78690700                |     | 980856586    | ANA R@GMAIL.COM | <b>HUARAL</b>       | 1                     | 1                                   | <b>Editar</b>   |   |
|                                                                                                    | CLI-107                                 | ANA MARIA JUAREZ TORRES                  |        | <b>DNI</b>                       |  | 78690701                |     | 980856587    | ANA M@GMAIL.COM | <b>HUARAL</b>       | 1                     | $\blacktriangleleft$                | <b>Z</b> Editar |   |
|                                                                                                    |                                         | Mostrando del 1 al 10 de 175 registro(s) |        |                                  |  |                         |     |              |                 | Anterior            |                       | $1 \quad 2 \quad 3 \quad 4 \quad 5$ | 18<br>Siguiente |   |

Interface Lista de Clientes

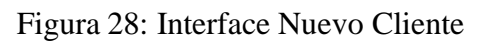

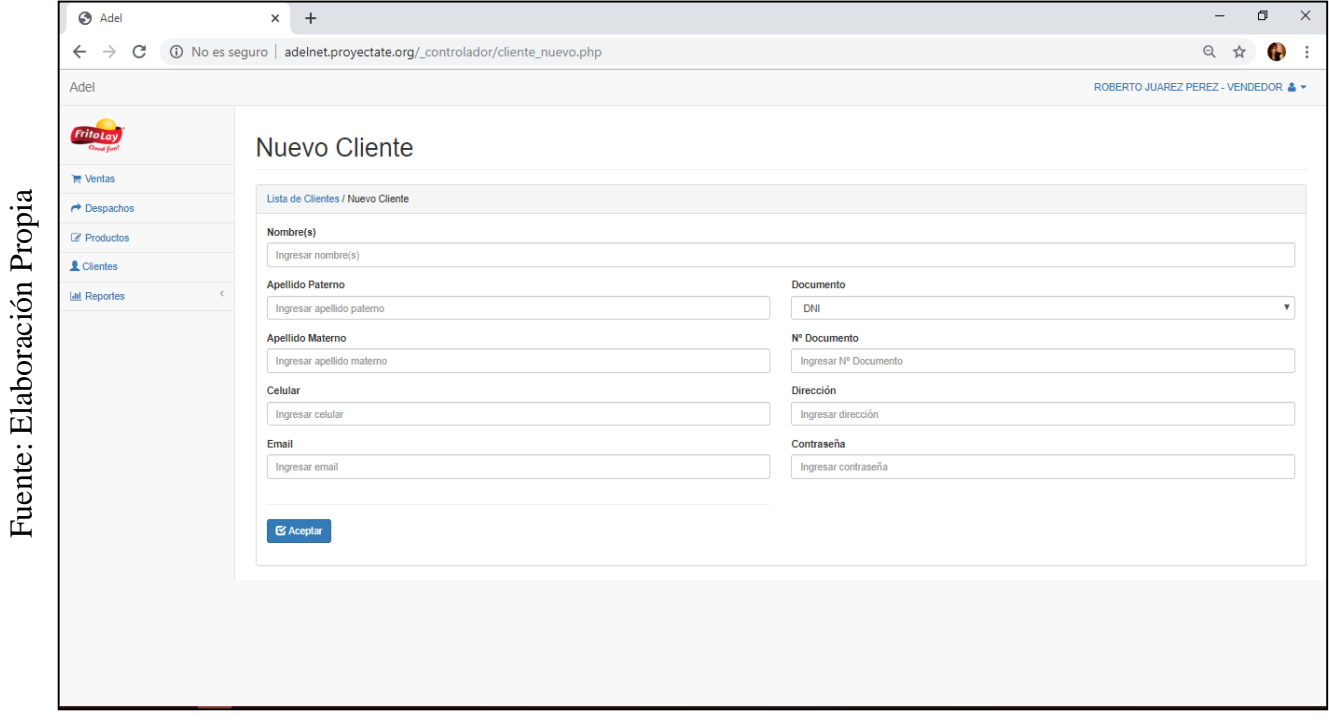

### Interface Nuevo Cliente

## Figura 30: Interface Editar Cliente

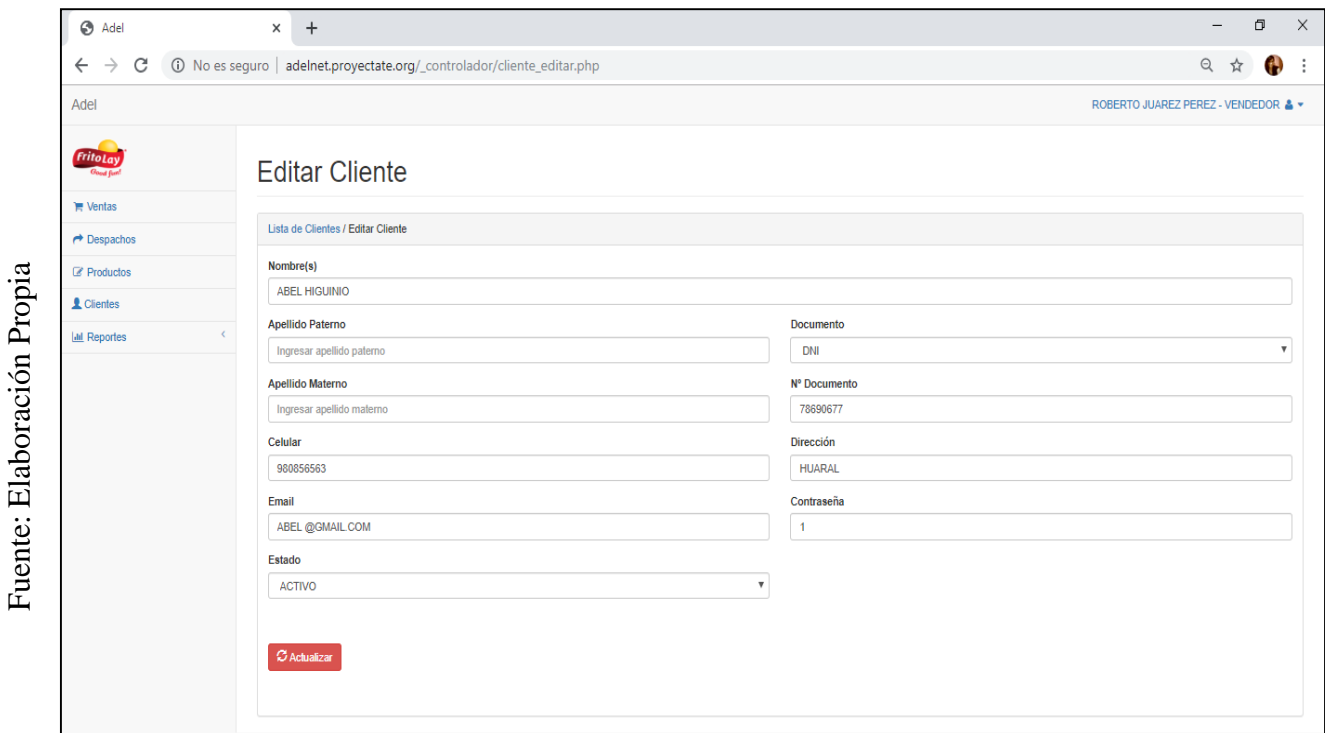

## Interface Editar Cliente

### **Resumen de Sprint 2**

## Tabla 66: Resumen Sprint 2

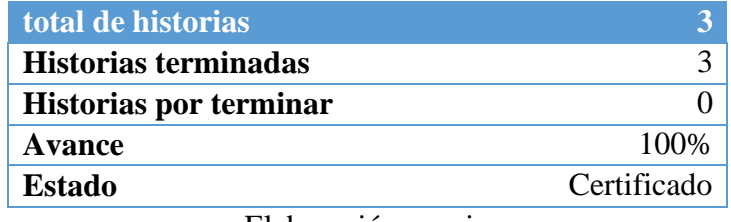

Elaboración propia

Figura Nª32: Diagrama Burndonchart Sprint 2

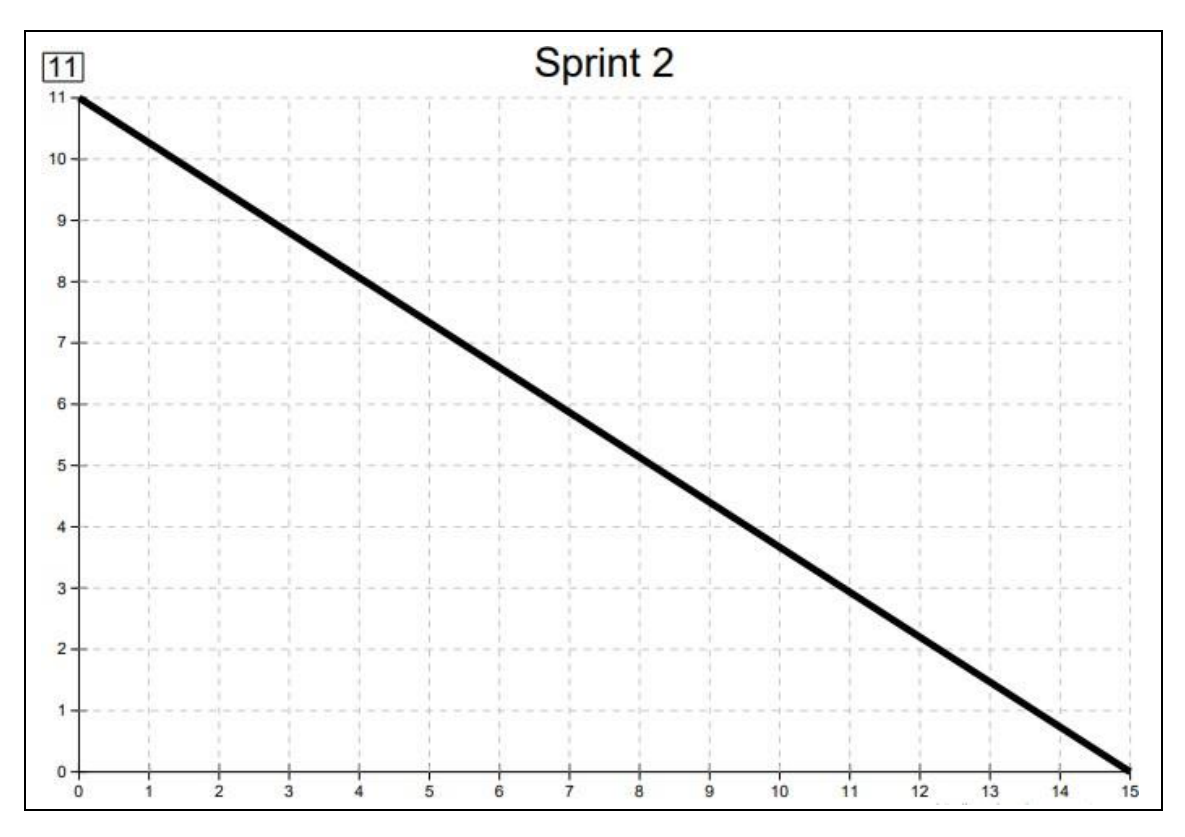

Diagrama Burndonchart Sprint 2

Como se observa en el diagrama, el equipo scrum se encontraba con un poco de retaso al comienzo, pero se terminó las historias de usuarios y se pudo concluir la entrega de los módulos 3, 4 y 5 a tiempo.

### **Retrospectiva**

Al final del Sprint, El Scrum master se reunió con el Product Owner para presentar resultado, recibiendo la aprobación del producto el cual se entregó sin problemas y el cliente quedo satisfecho.

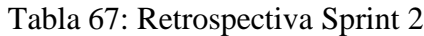

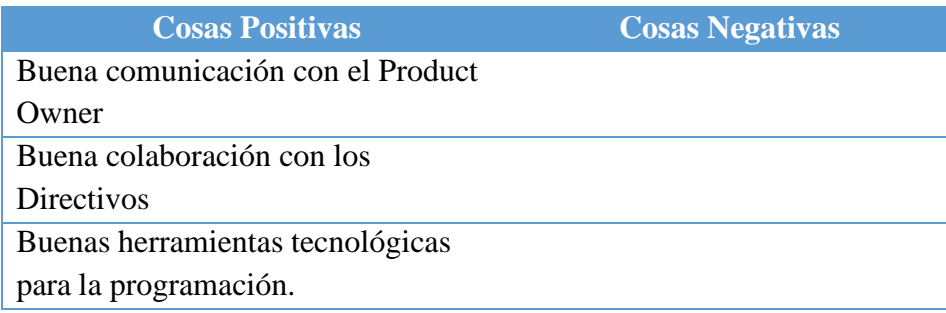

## **ACTA DE REUNIÓN DE - CIERRE SPRINT 2** 24/10/2019

#### Datos de la Empresa:

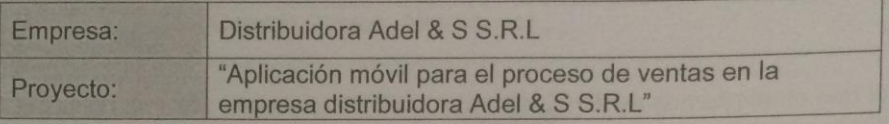

#### Participante:

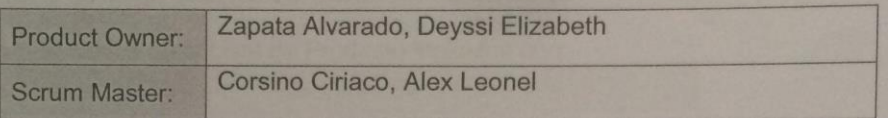

#### Acuerdos:

Marca con una "X" la razón de cierre de cumplimiento de casa funcionalidad pactada en la apertura del sprint.

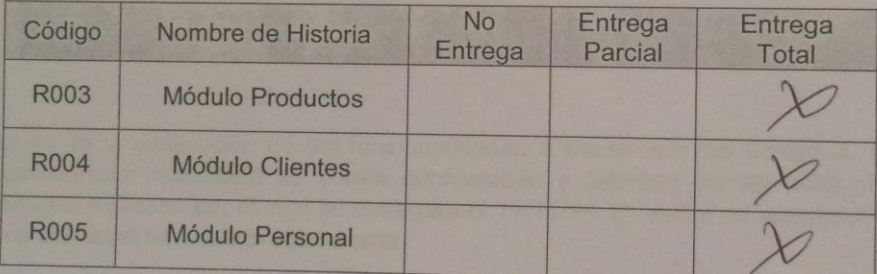

Care

Corsino Ciriaco, Alex (Scrum Master)

 $2460$ 

Zapata Alvarado, Deyssi (Product Owner)

## **Planificación del Sprint 3**

## Figura 33: Cronograma del Sprint 3

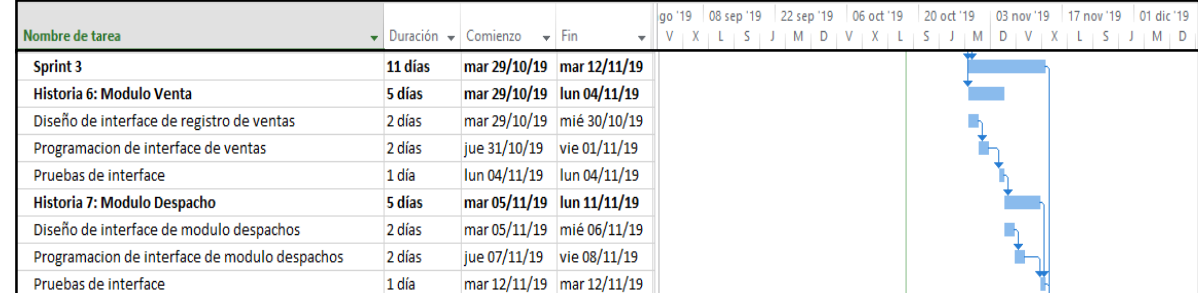

Cronograma del Sprint 3

## **Lista de Pendientes:**

## Tabla 68: Pendiente Sprint 3

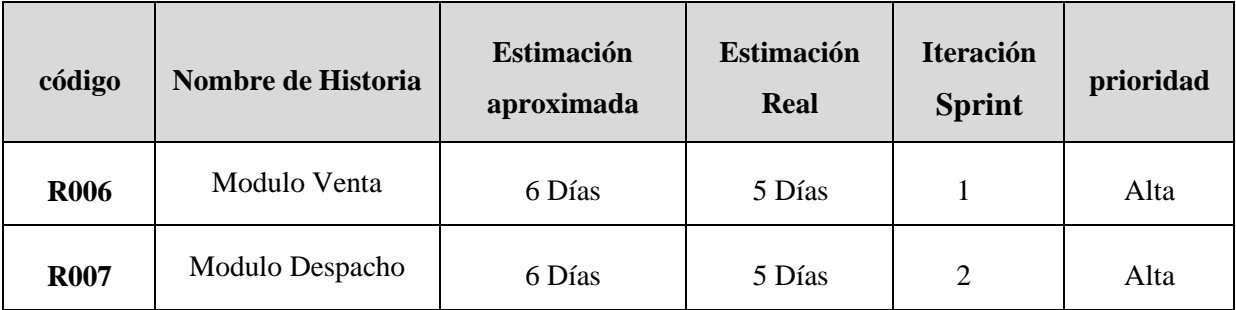

## **ACTA DE APERTURA - REUNIÓN DEL SPRINT 3**

Fecha: 25/10/19

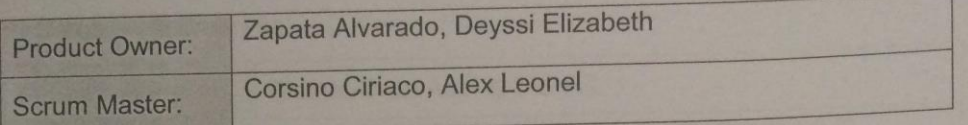

En la ciudad de Lima, siendo el 25 de octubre del 2019, en cumplimiento con lo establecido en el Plan de trabajo para el desarrollo del proyecto "Aplicación móvil para el proceso de ventas en la empresa distribuidora Adel & S S.R.L ", se realiza la carta de aceptación para el desarrollo de las funcionalidades del Sprint 3.

Los elementos de la Lista de Producto incluidos con:

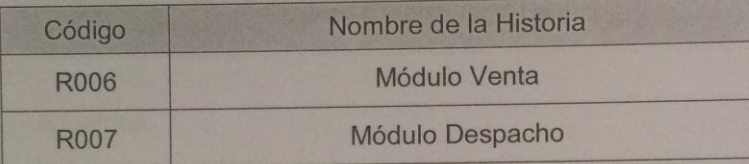

Luego de la verificación de las funcionalidades a desarrollar del Sprint 3, el Administrador manifiesta su entera conformidad y satisfacción del producto sóftware a desarrollar, el cual se entregará el 11/11/19. En señal de aceptación y conformidad firman la presente acta.

 $\infty$ 

Corsino Ciriaco, Alex (Scrum Master)

Zapata Alvarado, Deyssi (Product Owner)

### **Prototipos:**

#### Tabla 69: Prototipo Venta - Listar

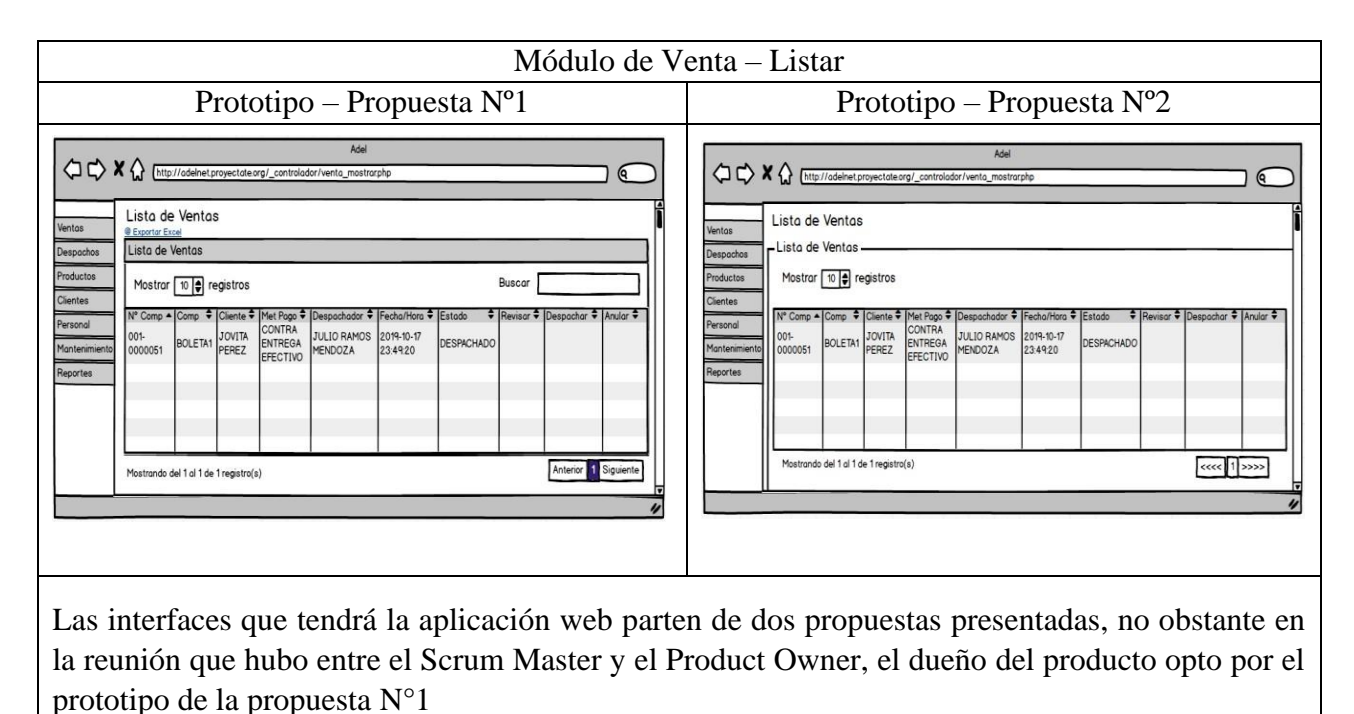

Elaboración Propia

### Tabla 70: Prototipo Despacho - Listar

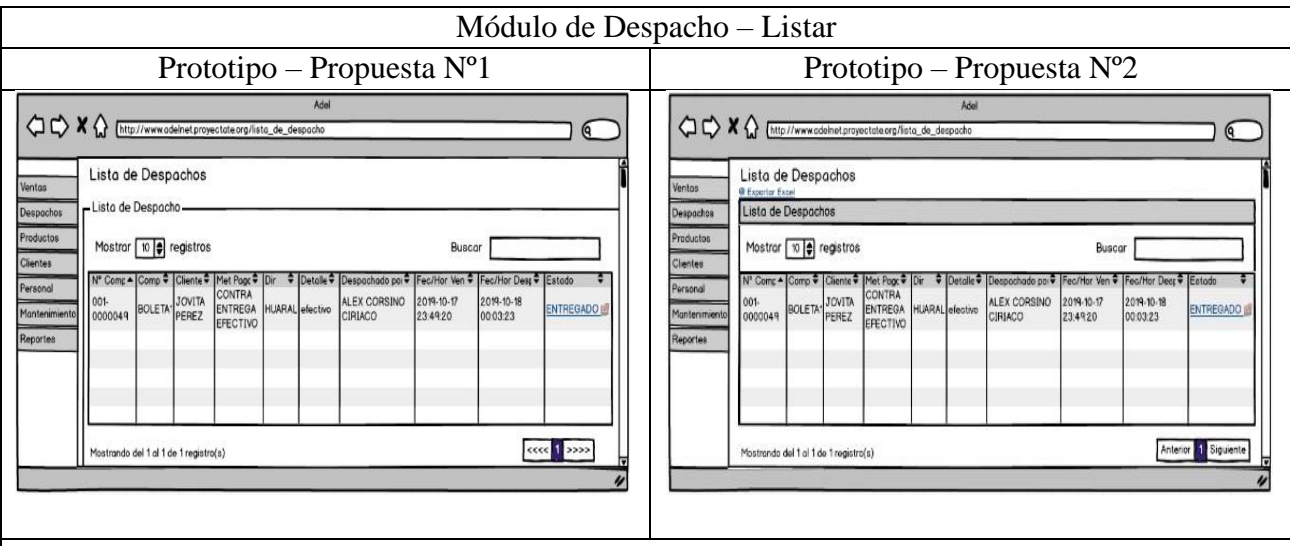

Las interfaces que tendrá la aplicación web parten de dos propuestas presentadas, no obstante en la reunión que hubo entre el Scrum Master y el Product Owner, el dueño del producto opto por el prototipo de la propuesta N°2

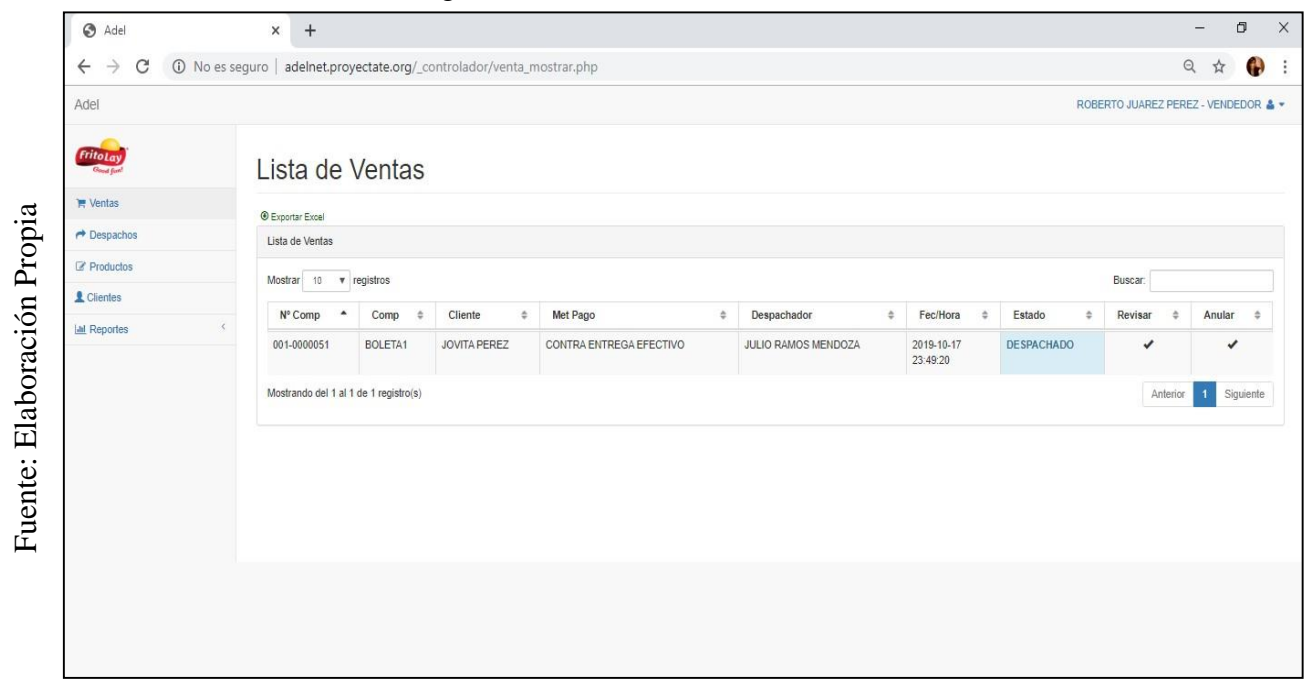

## Figura N<sup>a</sup>34: Interface Listar Ventas

**Interface Listar Ventas** 

## Figura N<sup>a</sup>35: Diagrama Listar Ventas

Diagrama Listar Ventas

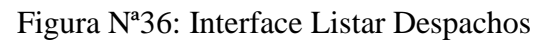

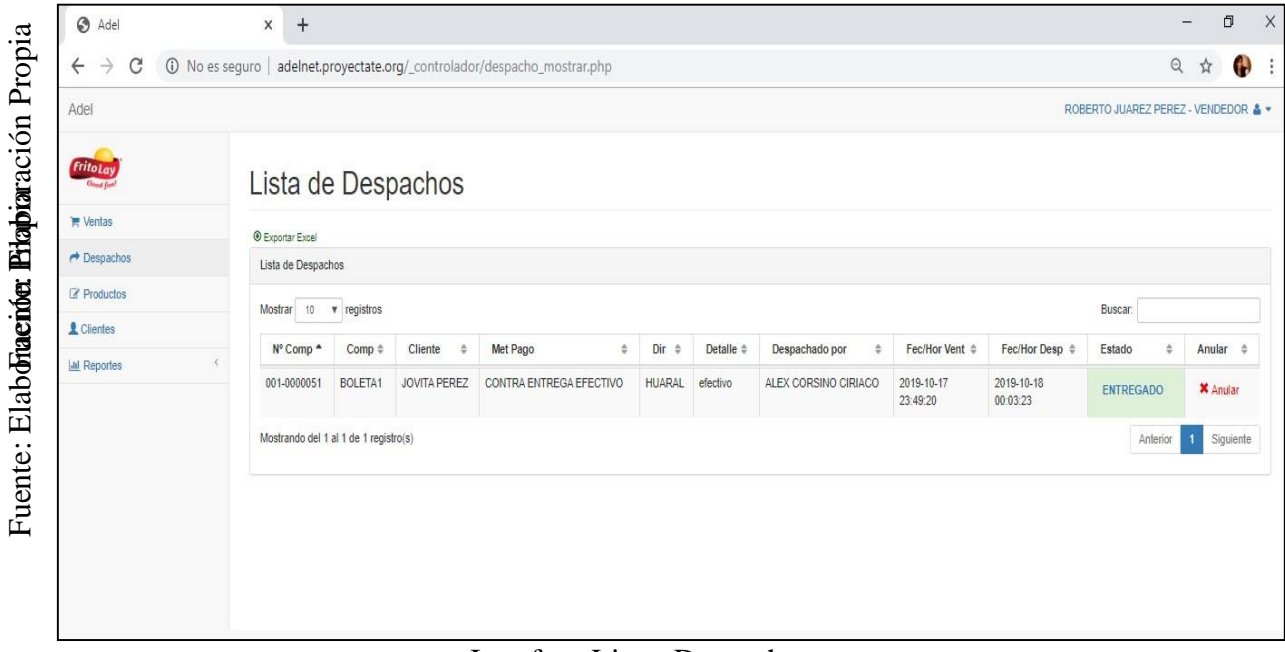

**Interface Listar Despachos** 

Figura Nª37: Diagrama Listar Despachos

Diagrama Listar Despachos

#### **Resumen de Sprint**

Tabla 71: Resumen de Sprint 3

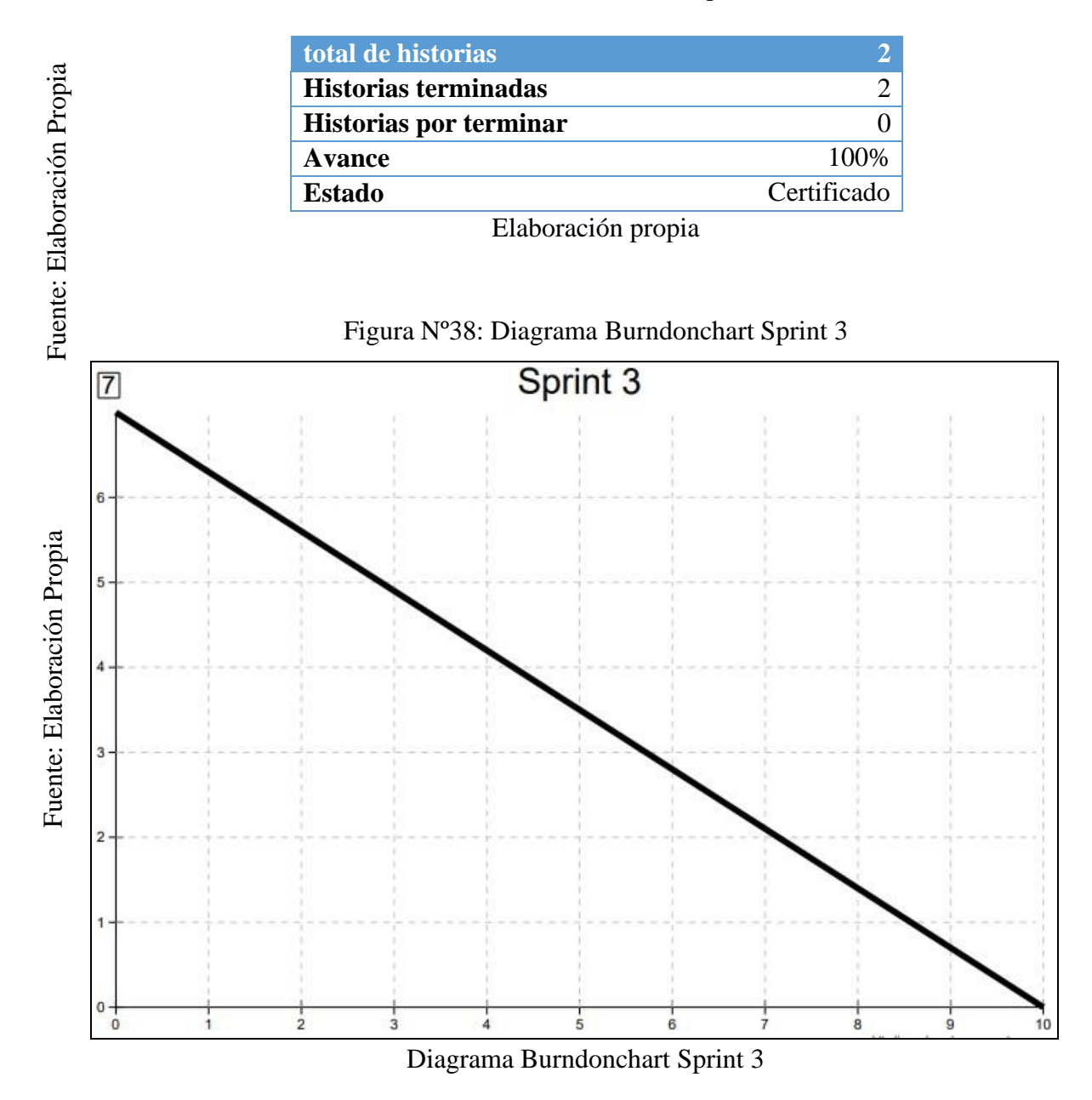

Como se observa en el diagrama, el equipo scrum se encontraba con un poco de retaso al comienzo, pero se terminó las historias de usuarios y se pudo concluir la entrega de los módulos 6 y 7 a tiempo.

## **Retrospectiva**

Al final del Sprint, El Scrum master se reunió con el Product Owner para presentar resultado, recibiendo la aprobación del producto el cual se entregó sin problemas y el cliente quedo satisfecho.

## Tabla Nº72: Retrospectiva sprint 3

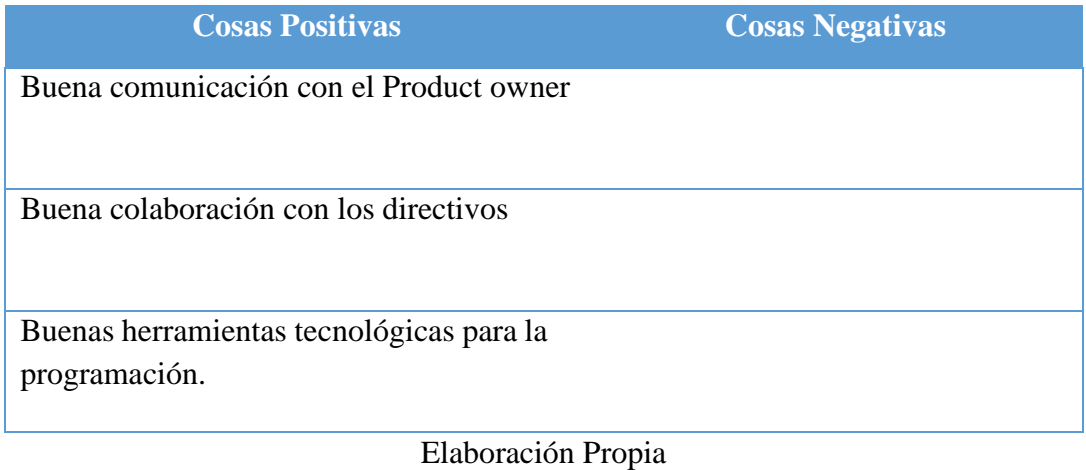

#### **ACTA DE REUNIÓN DE - CIERRE SPRINT 3**

### 11/11/2019

#### Datos de la Empresa:

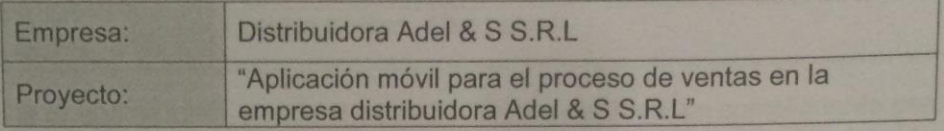

#### Participante:

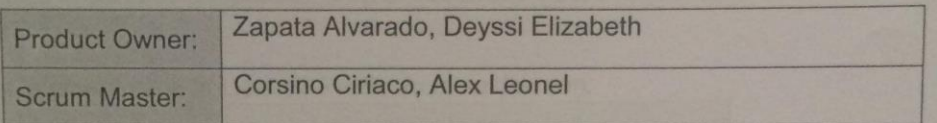

#### Acuerdos:

Marca con una "X" la razón de cierre de cumplimiento de casa funcionalidad pactada en la apertura del sprint.

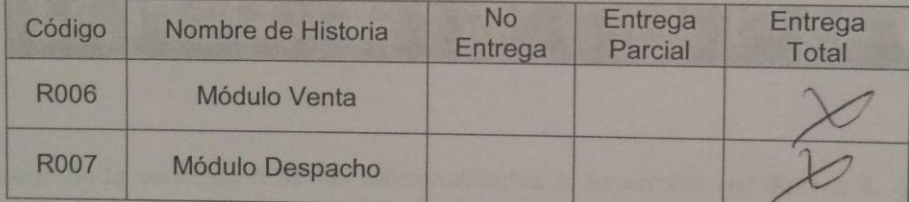

 $\sigma$ 

Corsino Ciriaco, Alex (Scrum Master)

Att

Zapata Alvarado, Deyssi (Product Owner)

## **Planificación del Sprint 4**

## Figura 38: Cronograma del Sprint 4

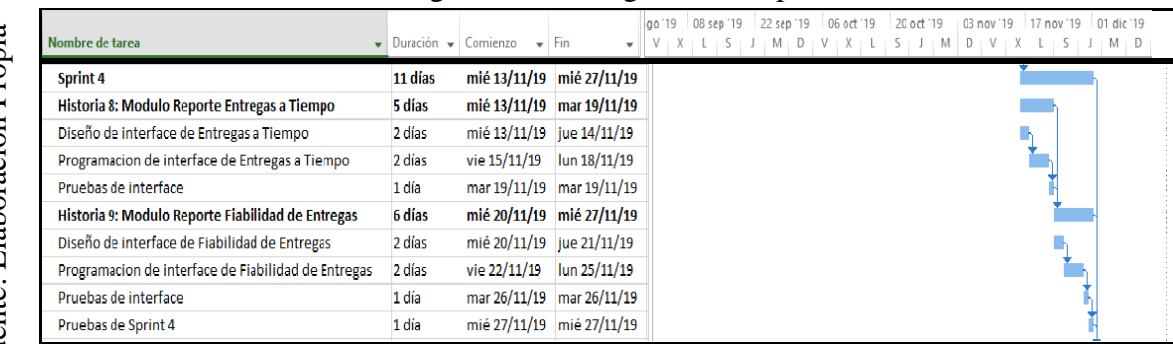

Cronograma del Sprint 4

### **Lista de Pendientes:**

## Tabla 73: Pendiente Sprint 4

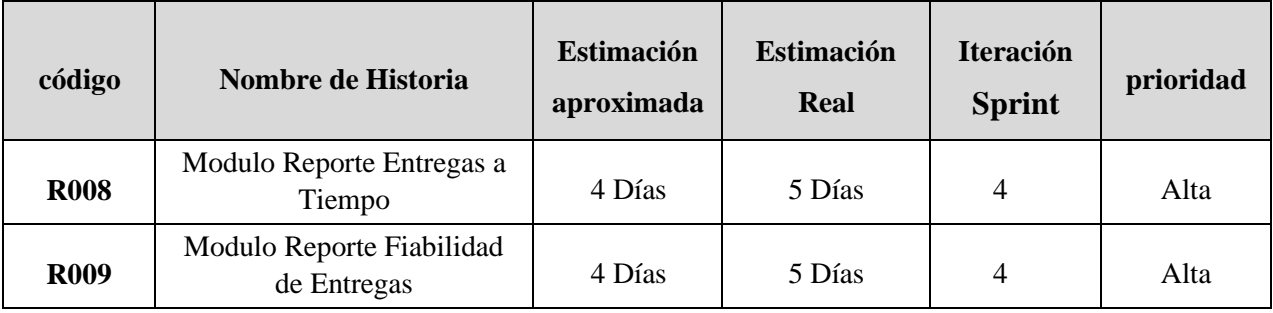

# **ACTA DE APERTURA - REUNIÓN DEL SPRINT 4**

Fecha: 12/11/19

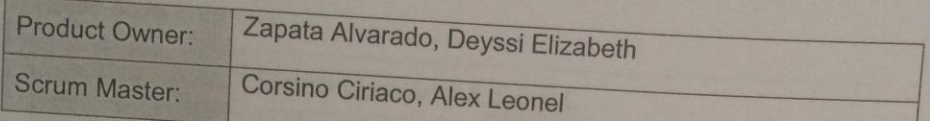

En la ciudad de Lima, siendo el 12 de noviembre del 2019, en cumplimiento con lo establecido en el Plan de trabajo para el desarrollo del proyecto "Aplicación" móvil para el proceso de ventas en la empresa distribuidora Adel & S S.R.L ", se realiza la carta de aceptación para el desarrollo de las funcionalidades del Sprint

Los elementos de la Lista de Producto incluidos con:

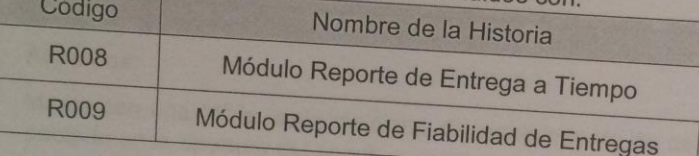

Luego de la verificación de las funcionalidades a desarrollar del Sprint 4, el Administrador manifiesta su entera conformidad y satisfacción del producto software a desarrollar, el cual se entregará el 27/11/19. En señal de aceptación y conformidad firman la presente acta.

Corsino Ciriaco, Alex (Scrum Master)

Zapata Alvarado, Deyssi (Product Owner)

## **Prototipos**

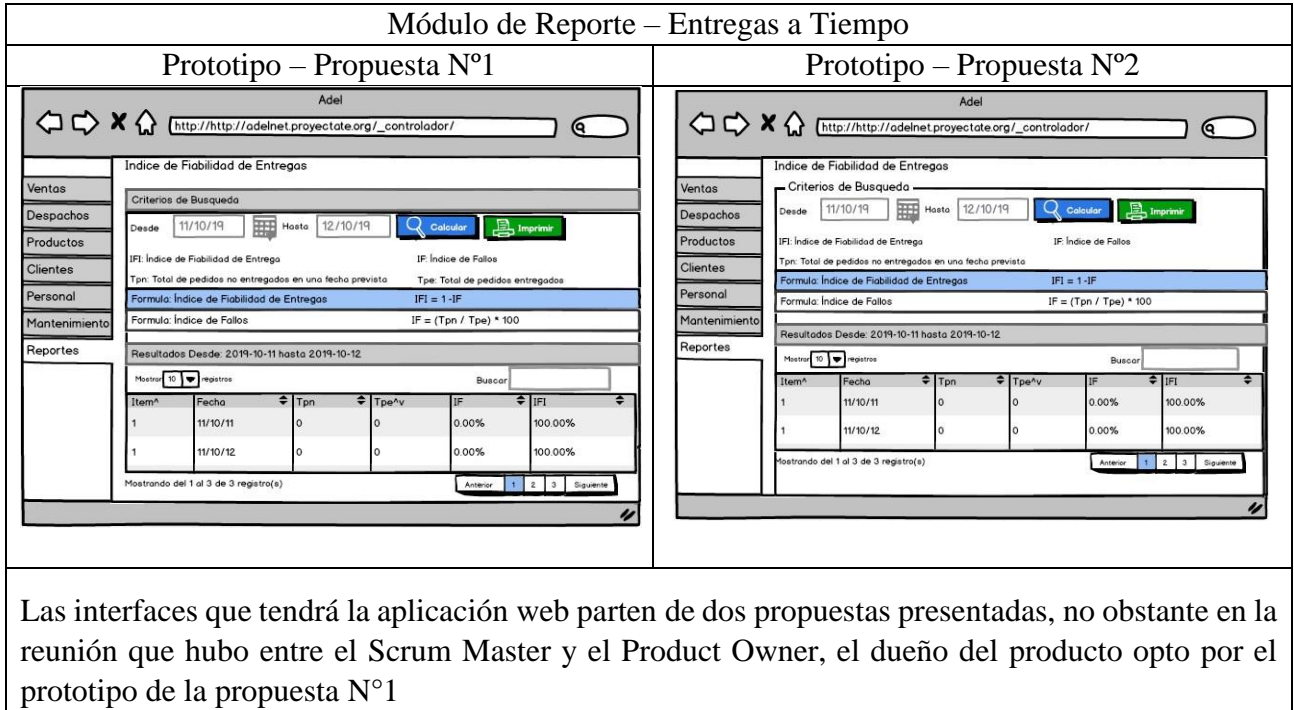

### Tabla 74: Prototipo Entregas a tiempo

Elaboración Propia

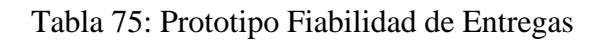

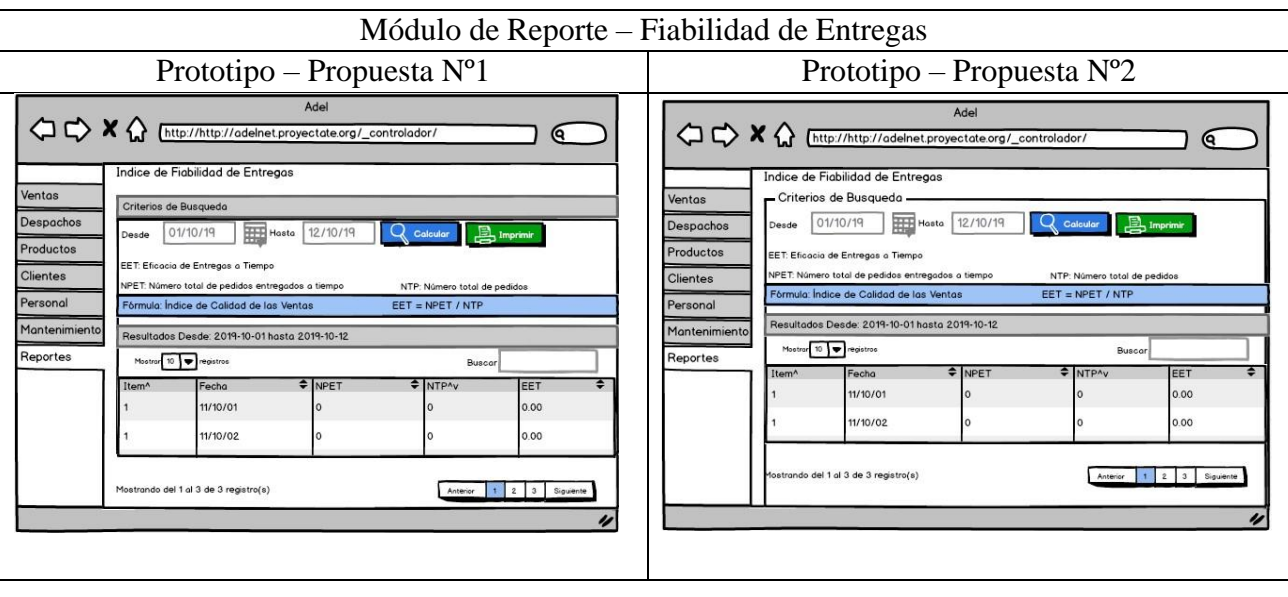

Las interfaces que tendrá la aplicación web parten de dos propuestas presentadas, no obstante en la reunión que hubo entre el Scrum Master y el Product Owner, el dueño del producto opto por el prototipo de la propuesta N°1

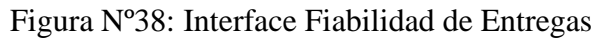

| Adel                                       | $+$<br>$\times$                                                             |                                               |                     |                             |         | $\Box$                              |  |  |  |
|--------------------------------------------|-----------------------------------------------------------------------------|-----------------------------------------------|---------------------|-----------------------------|---------|-------------------------------------|--|--|--|
| C<br>$\leftarrow$<br>$\rightarrow$         | 1 No es seguro   adelnet.proyectate.org/_controlador/indicador1_mostrar.php |                                               |                     |                             |         | $\Theta$<br>☆                       |  |  |  |
| Adel                                       |                                                                             |                                               |                     |                             |         | ROBERTO JUAREZ PEREZ - VENDEDOR & * |  |  |  |
| <b>FritoLay</b><br>Good fun                | Índice de Fiabilidad de Entregas                                            |                                               |                     |                             |         |                                     |  |  |  |
| <b>IM Ventas</b>                           |                                                                             |                                               |                     |                             |         |                                     |  |  |  |
| $\rightarrow$ Despachos                    | Criterios de búsqueda                                                       |                                               |                     |                             |         |                                     |  |  |  |
| Productos                                  | Desde:<br>01/11/2019<br>Hasta:                                              | <b>B</b> Imprimir<br>07/11/2019<br>Q Calcular |                     |                             |         |                                     |  |  |  |
| <b>Clientes</b>                            | Índice de Fiabilidad de Entregas<br>IFI:                                    | If:                                           | Indice de Fallos    |                             |         |                                     |  |  |  |
| <b>Ial</b> Reportes<br>$\leq$              | Total de pedidos no entregados en una fecha prevista<br>Tpn:                |                                               | Tpe:                | Total de pedidos entregados |         |                                     |  |  |  |
| $\epsilon$<br>Indicadores                  | Fórmula: Índice de Fiabilidad de Entregas<br>$IFI = 1 - If$                 |                                               |                     |                             |         |                                     |  |  |  |
| Indice de Fiabilidad de<br><b>Entregas</b> | Fórmula: Índice de Fallos<br>If = $(Tpn / Tpe) * 100$                       |                                               |                     |                             |         |                                     |  |  |  |
| Eficacia en entregas a                     | Resultados Desde: 2019-11-01 hasta 2019-11-07                               |                                               |                     |                             |         |                                     |  |  |  |
| tiempo<br>Generales                        | Mostrar 10 v registros                                                      |                                               |                     | Buscar                      |         |                                     |  |  |  |
|                                            | Ítem<br>٠                                                                   | Fecha<br>$\hat{u}$                            | Tpn<br>$\triangleq$ | Tpe<br>$\triangleq$         | If<br>÷ | IFI                                 |  |  |  |
|                                            | $\overline{1}$                                                              | 2019-11-01                                    | $\mathbf{0}$        | $\mathbf{0}$                | 0.00%   | 100.00%                             |  |  |  |
|                                            | $\overline{2}$                                                              | 2019-11-02                                    | $\mathbf{0}$        | $\mathbf{0}$                | 0.00%   | 100.00%                             |  |  |  |
|                                            | 3                                                                           | 2019-11-03                                    | $\mathbf{0}$        | $\mathbf{0}$                | 0.00%   | 100.00%                             |  |  |  |
|                                            | $\Delta$                                                                    | 2019-11-04                                    | $\mathbf{0}$        | $\mathbf{0}$                | 0.00%   | 100.00%                             |  |  |  |
|                                            | 5                                                                           | 2019-11-05                                    | $\mathbf{0}$        | $\mathbf{0}$                | 0.00%   | 100.00%                             |  |  |  |
|                                            | 6                                                                           | 2019-11-06                                    | $\mathbf{0}$        | $\bf{0}$                    | 0.00%   | 100.00%                             |  |  |  |
|                                            | $\tau$                                                                      | 2019-11-07                                    | $\mathbf{0}$        | $\mathbf{0}$                | 0.00%   | 100.00%                             |  |  |  |

Interface Fiabilidad de Entregas

Figura Nº39: Diagrama de Reporte Fiabilidad de Entregas

Diagrama de Reporte Fiabilidad de Entregas

| <b>3</b> Adel                                                                                       | $\ddot{}$<br>$\times$                         |                                                                                |                              |                 | 0                                   |  |  |  |  |  |  |  |
|----------------------------------------------------------------------------------------------------|-----------------------------------------------|--------------------------------------------------------------------------------|------------------------------|-----------------|-------------------------------------|--|--|--|--|--|--|--|
| $\leftarrow$<br>C<br>$\rightarrow$                                                                  |                                               | 10 No es seguro   adelnet.proyectate.org/_controlador/indicador2_mostrar.php   |                              |                 | $\Theta$<br>☆                       |  |  |  |  |  |  |  |
| Adel                                                                                                |                                               |                                                                                |                              |                 | ROBERTO JUAREZ PEREZ - VENDEDOR & ▼ |  |  |  |  |  |  |  |
| <b>FritoLay</b><br>Good fun!                                                                        |                                               | Eficacia de Entregas a Tiempo                                                  |                              |                 |                                     |  |  |  |  |  |  |  |
| <b>THE Ventas</b>                                                                                   |                                               |                                                                                |                              |                 |                                     |  |  |  |  |  |  |  |
| $\rightarrow$ Despachos                                                                             | Criterios de búsqueda                         |                                                                                |                              |                 |                                     |  |  |  |  |  |  |  |
| <b>O</b> Imprimir<br>07/11/2019<br><b>Q</b> Calcular<br>01/11/2019<br>Desde:<br>Hasta:<br>Productos |                                               |                                                                                |                              |                 |                                     |  |  |  |  |  |  |  |
| <b>L</b> Clientes                                                                                   | EET:                                          | Eficacia de Entregas a Tiempo                                                  |                              |                 |                                     |  |  |  |  |  |  |  |
| <b>III</b> Reportes                                                                                 | $\epsilon$<br>NPET:                           | Número total de pedidos entregados a tiempo<br>NTP:<br>Número total de pedidos |                              |                 |                                     |  |  |  |  |  |  |  |
| Indicadores                                                                                         |                                               | Fórmula: Índice de Calidad de las Ventas<br>$EET = NPET / NTP$                 |                              |                 |                                     |  |  |  |  |  |  |  |
| Índice de Fiabilidad de<br><b>Entregas</b>                                                          | Resultados Desde: 2019-11-01 hasta 2019-11-07 |                                                                                |                              |                 |                                     |  |  |  |  |  |  |  |
| Eficacia en entregas a<br>tiempo                                                                    | Mostrar 10<br>$\mathbf{v}$ registros          | Buscar:                                                                        |                              |                 |                                     |  |  |  |  |  |  |  |
| <b>Generales</b>                                                                                    | Ítem                                          | Fecha<br>$\hat{\phantom{a}}$<br>$\Rightarrow$                                  | <b>NPET</b><br>$\Rightarrow$ | <b>NTP</b><br>÷ | EET<br>$\triangleq$                 |  |  |  |  |  |  |  |
|                                                                                                    | $\overline{1}$                                | 2019-11-01                                                                     | $\bf{0}$                     | $\bf{0}$        | 0.00                                |  |  |  |  |  |  |  |
|                                                                                                    | $\overline{2}$                                | 2019-11-02                                                                     | $\bf{0}$                     | $\bf{0}$        | 0.00                                |  |  |  |  |  |  |  |
|                                                                                                    | $\overline{\mathbf{3}}$                       | 2019-11-03                                                                     | $\mathbf{0}$                 | $\mathbf{0}$    | 0.00                                |  |  |  |  |  |  |  |
|                                                                                                    | $\overline{4}$                                | 2019-11-04                                                                     | $\mathbf{0}$                 | $\bf{0}$        | 0.00                                |  |  |  |  |  |  |  |
|                                                                                                    | -5                                            | 2019-11-05                                                                     | $\mathbf{0}$                 | $\mathbf{0}$    | 0.00                                |  |  |  |  |  |  |  |
|                                                                                                    | 6                                             | 2019-11-06                                                                     | $\bf{0}$                     | $\bf{0}$        | 0.00                                |  |  |  |  |  |  |  |
|                                                                                                    | $\overline{7}$                                | 2019-11-07                                                                     | $\pmb{0}$                    | $\bf{0}$        | 0.00                                |  |  |  |  |  |  |  |
|                                                                                                    | Mostrando del 1 al 7 de 7 registro(s)         |                                                                                |                              |                 | Anterior<br>Siguiente               |  |  |  |  |  |  |  |

Figura Nº40: Interface Entregas a Tiempo

Interface Entregas a Tiempo

Figura Nº41: Diagrama Entregas a Tiempo

Diagrama Entregas a Tiempo

## **Resumen de Sprint**

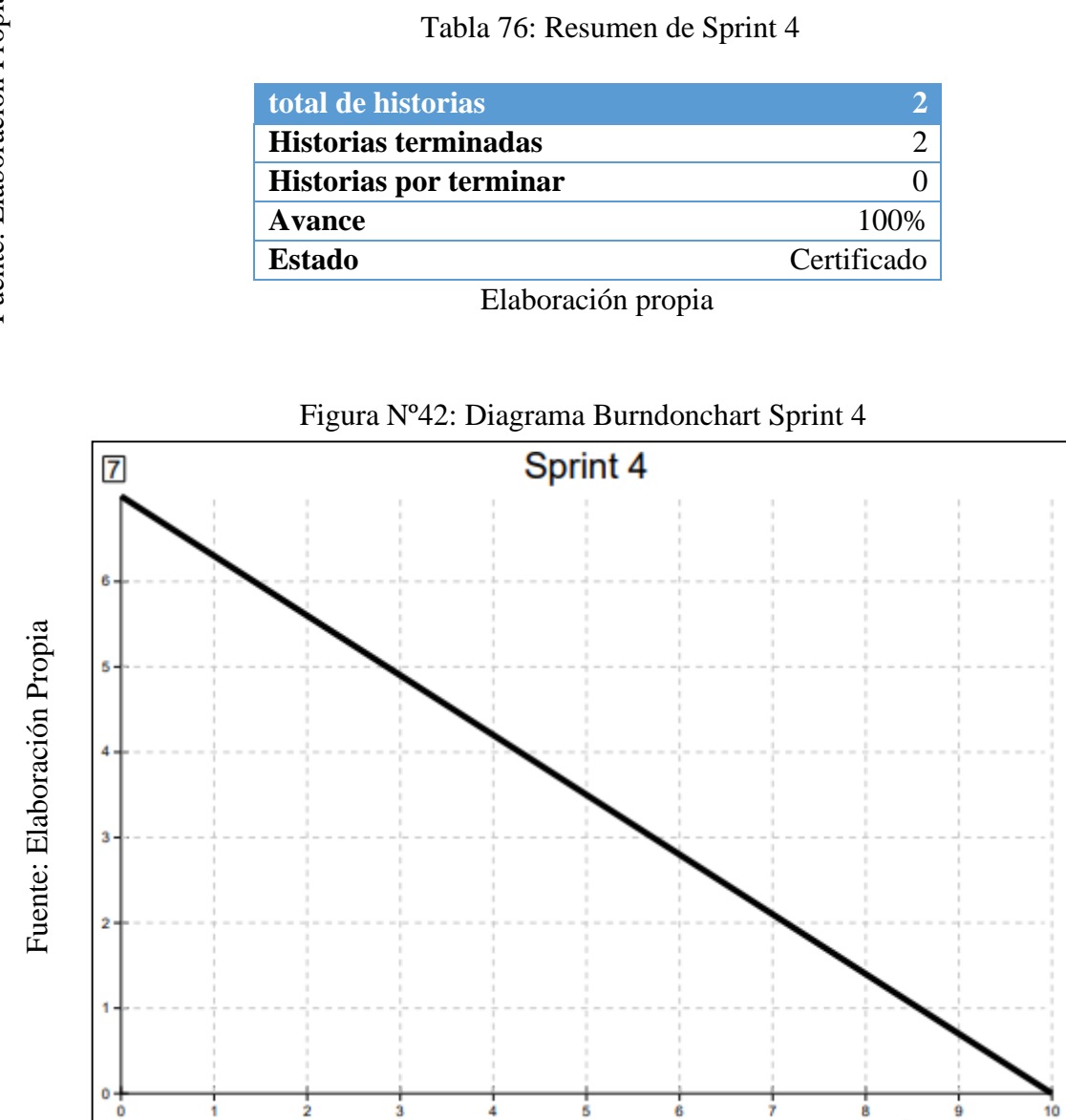

Diagrama Burndonchart Sprint 4

Como se observa en el diagrama, el equipo scrum se encontraba con un poco de retaso al final, pero se terminó las historias de usuarios y se pudo concluir la entrega de los módulos 8 y 9 a tiempo.

## **Retrospectiva**

Al final del Sprint, El Scrum master se reunió con el Product Owner para presentar resultado, recibiendo la aprobación del producto el cual se entregó sin problemas y el cliente quedo satisfecho.

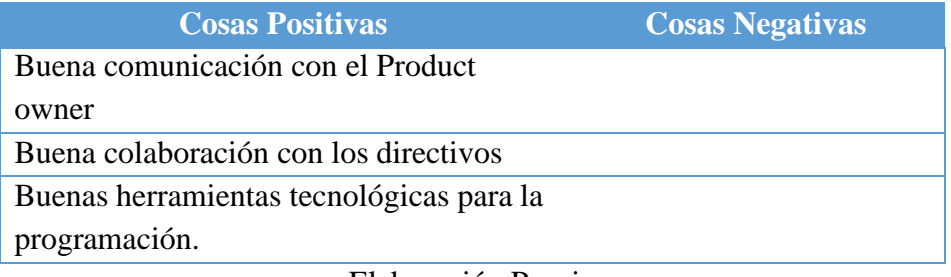

### Tabla 77: Retrospectiva sprint 4

#### **ACTA DE REUNIÓN DE - CIERRE SPRINT 4**

27/11/2019

#### Datos de la Empresa:

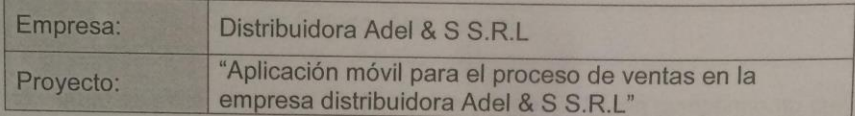

#### Participante:

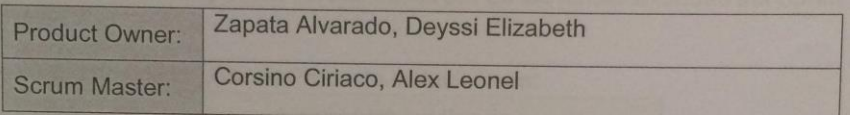

#### Acuerdos:

Marca con una "X" la razón de cierre de cumplimiento de casa funcionalidad pactada en la apertura del sprint.

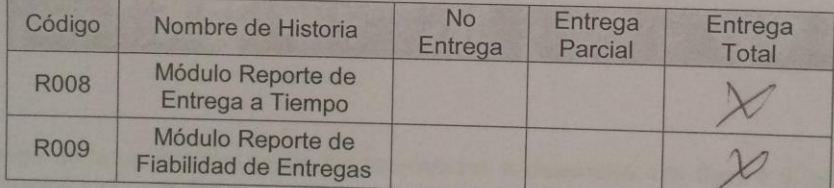

Corsino Ciriaco, Alex (Scrum Master)

 $\frac{1}{2}$ 

Zapata Alvarado, Deyssi (Product Owner)

## **Planificación del Sprint 5**

## Figura 43: Cronograma del Sprint 5

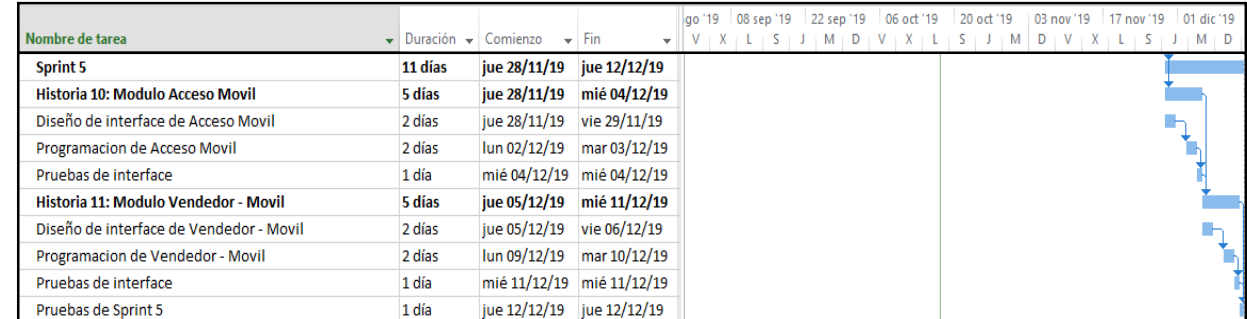

Cronograma del Sprint 5

## **Lista de Pendientes:**

## Tabla 79: Pendiente Sprint 5

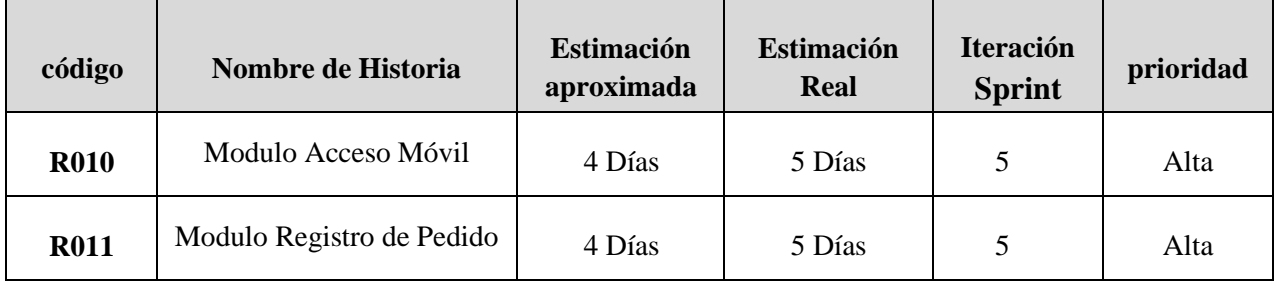

## **ACTA DE APERTURA - REUNIÓN DEL SPRINT 5**

#### Fecha: 28/11/19

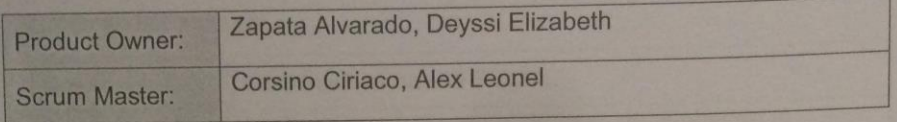

En la ciudad de Lima, siendo el 28 de noviembre del 2019, en cumplimiento con lo establecido en el Plan de trabajo para el desarrollo del proyecto "Aplicación móvil para el proceso de ventas en la empresa distribuidora Adel & S S.R.L ", se realiza la carta de aceptación para el desarrollo de las funcionalidades del Sprint 5.

Los elementos de la Lista de Producto incluidos con:

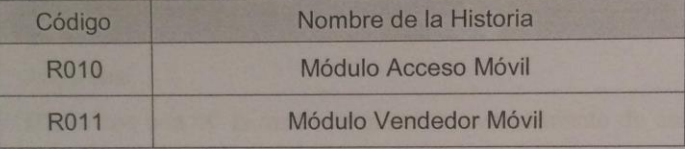

Luego de la verificación de las funcionalidades a desarrollar del Sprint 5, el Administrador manifiesta su entera conformidad y satisfacción del producto software a desarrollar, el cual se entregará el 12/12/19. En señal de aceptación y conformidad firman la presente acta.

 $-018$ 

Corsino Ciriaco, Alex (Scrum Master)

Zapata Alvarado, Deyssi (Product Owner)

## **Prototipos:**

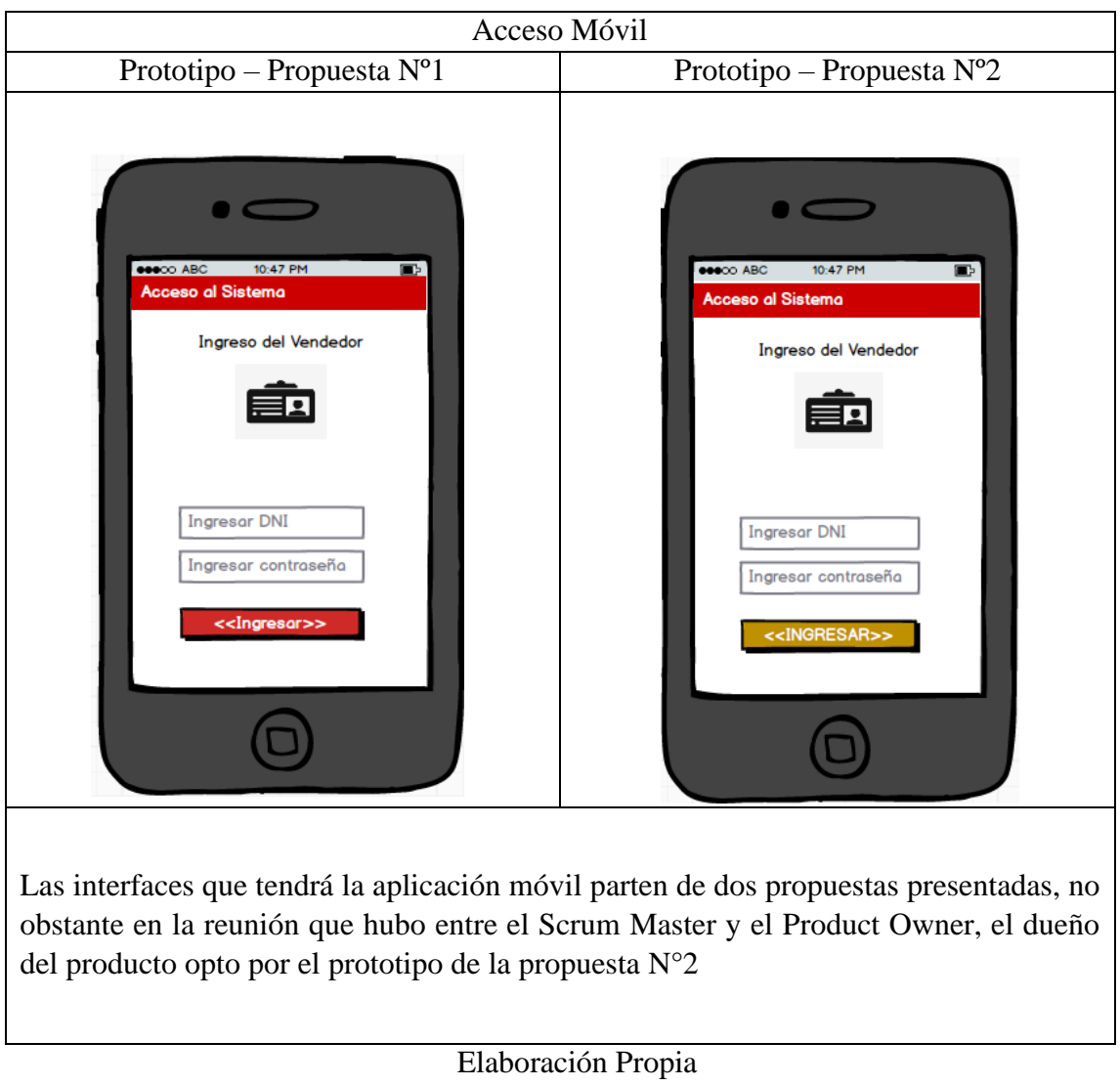

## Tabla 80: Prototipo Acceso Móvil

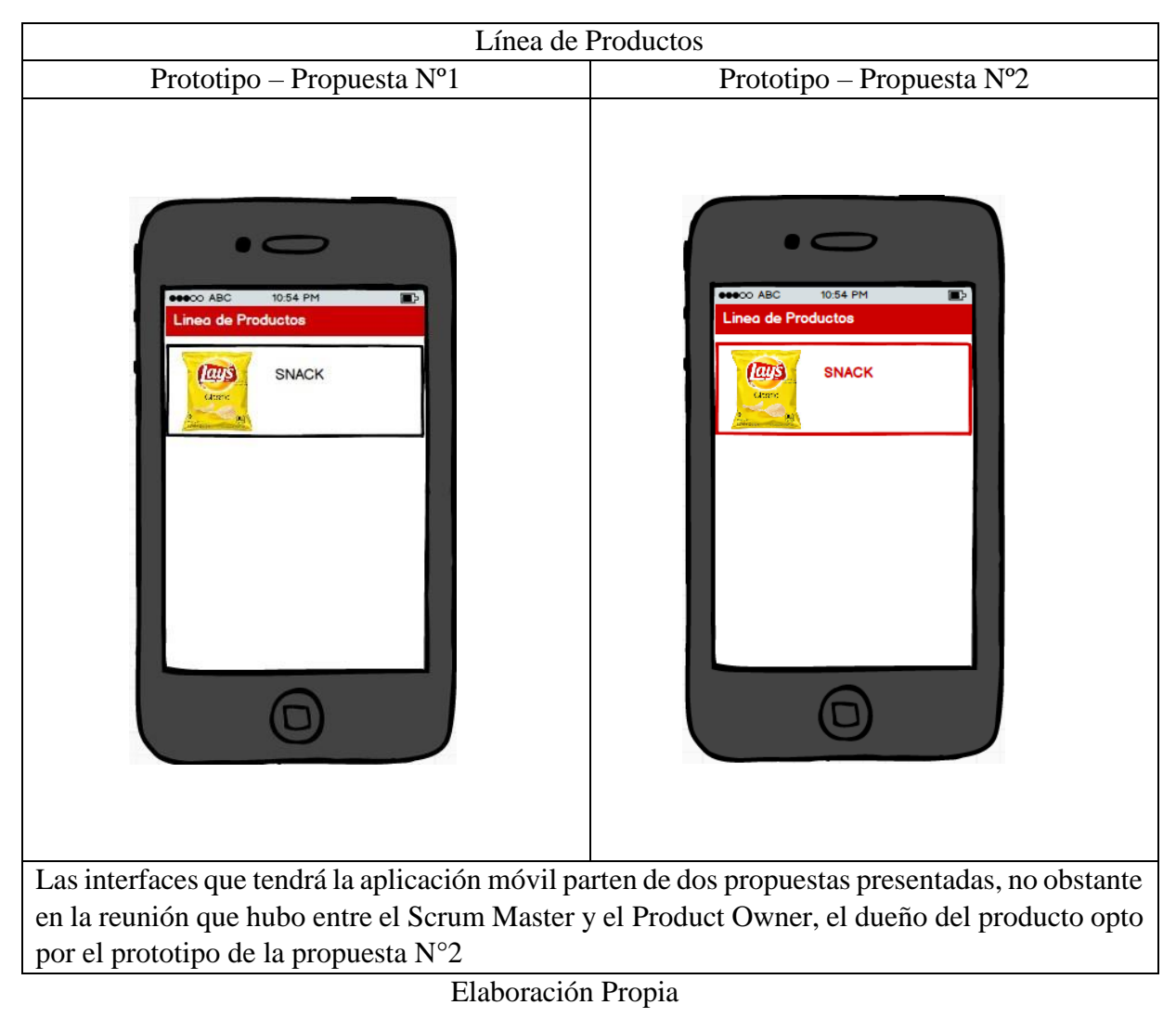

## Tabla 81: Prototipo Línea de Productos

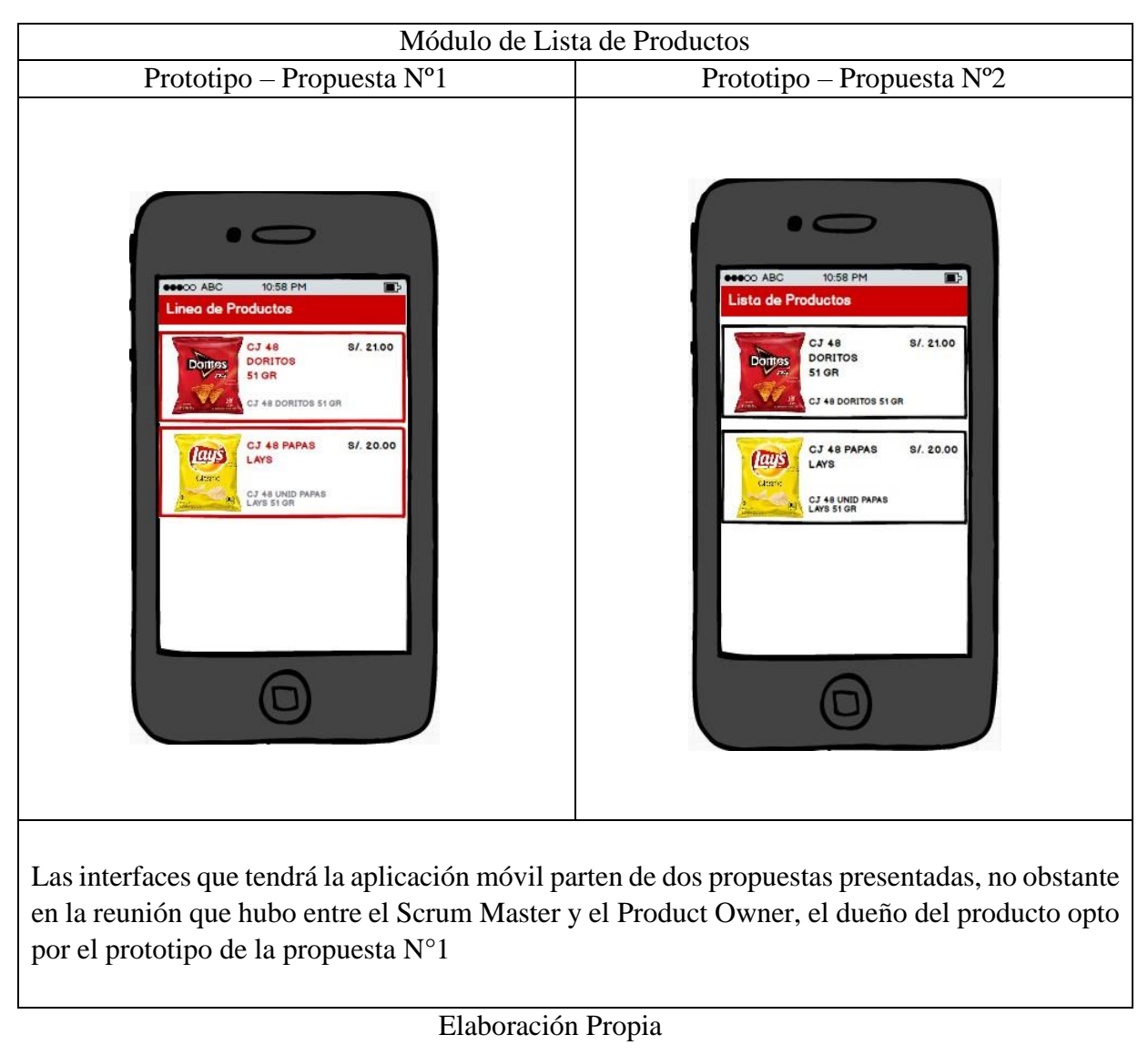

## Tabla 82: Prototipo Lista de Productos

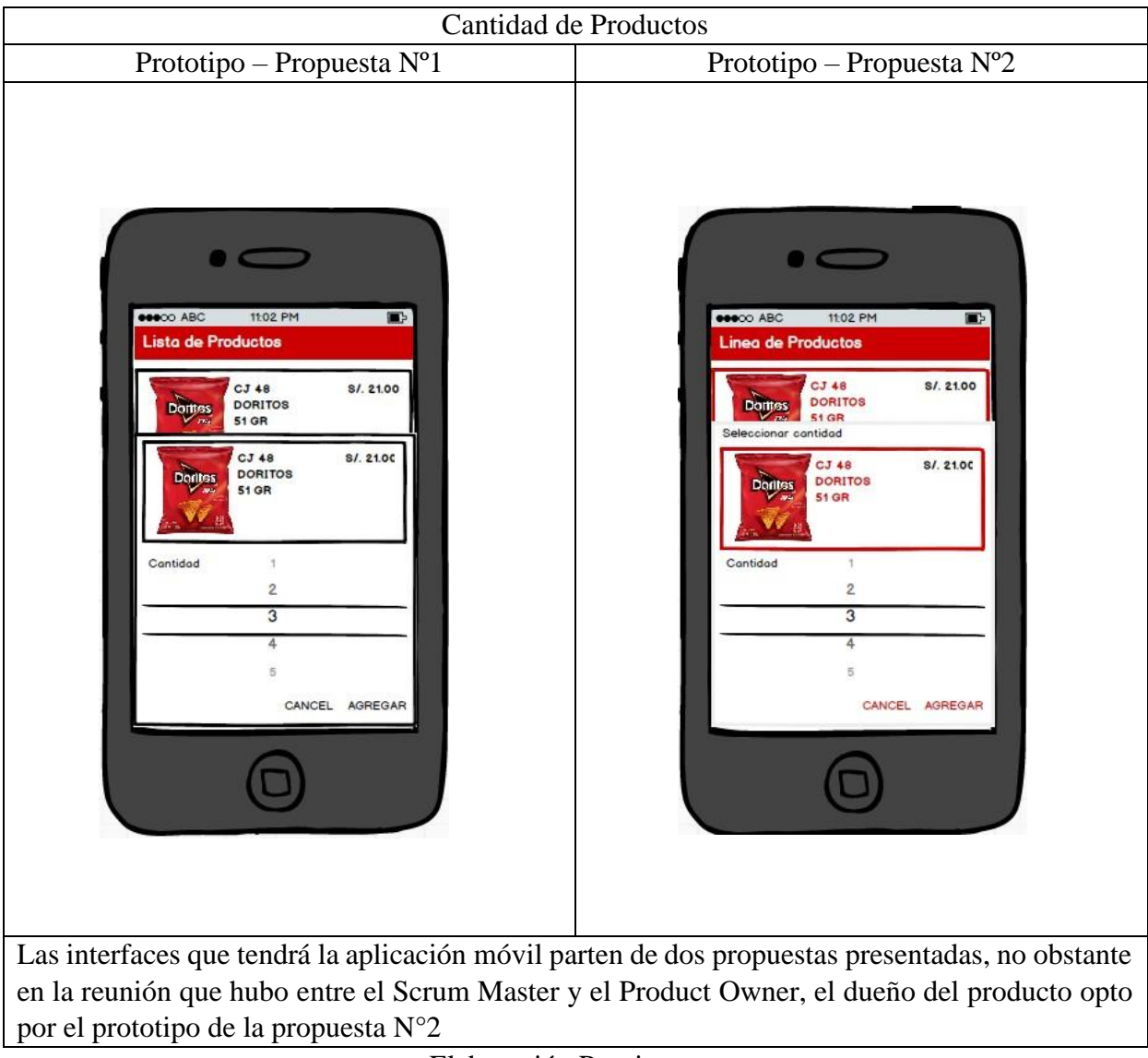

## Tabla 83: Prototipo Cantidad de Productos

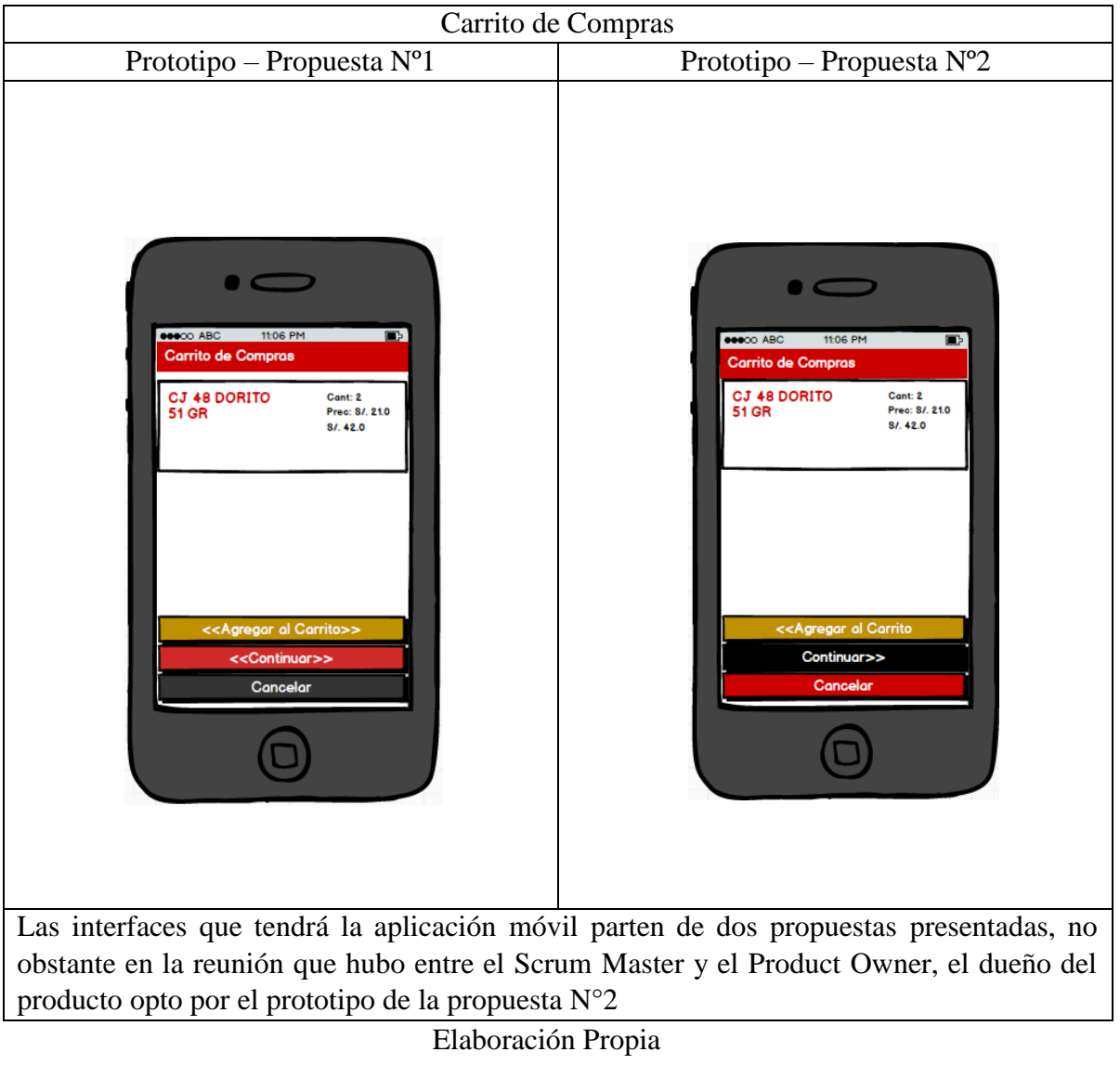

## Tabla 84: Prototipo Carrito de Compras

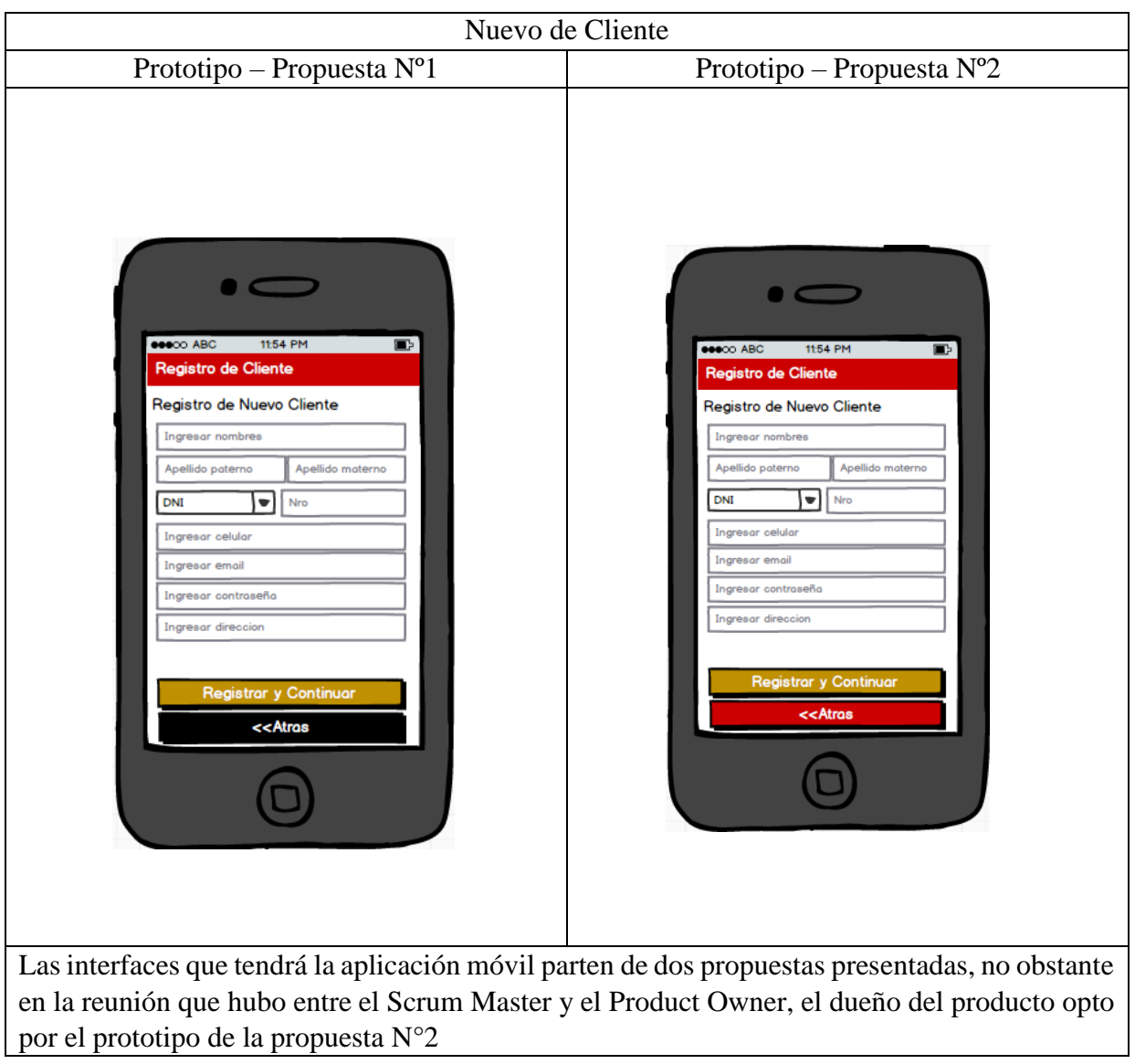

## Tabla 85: Prototipo Nuevo de Cliente

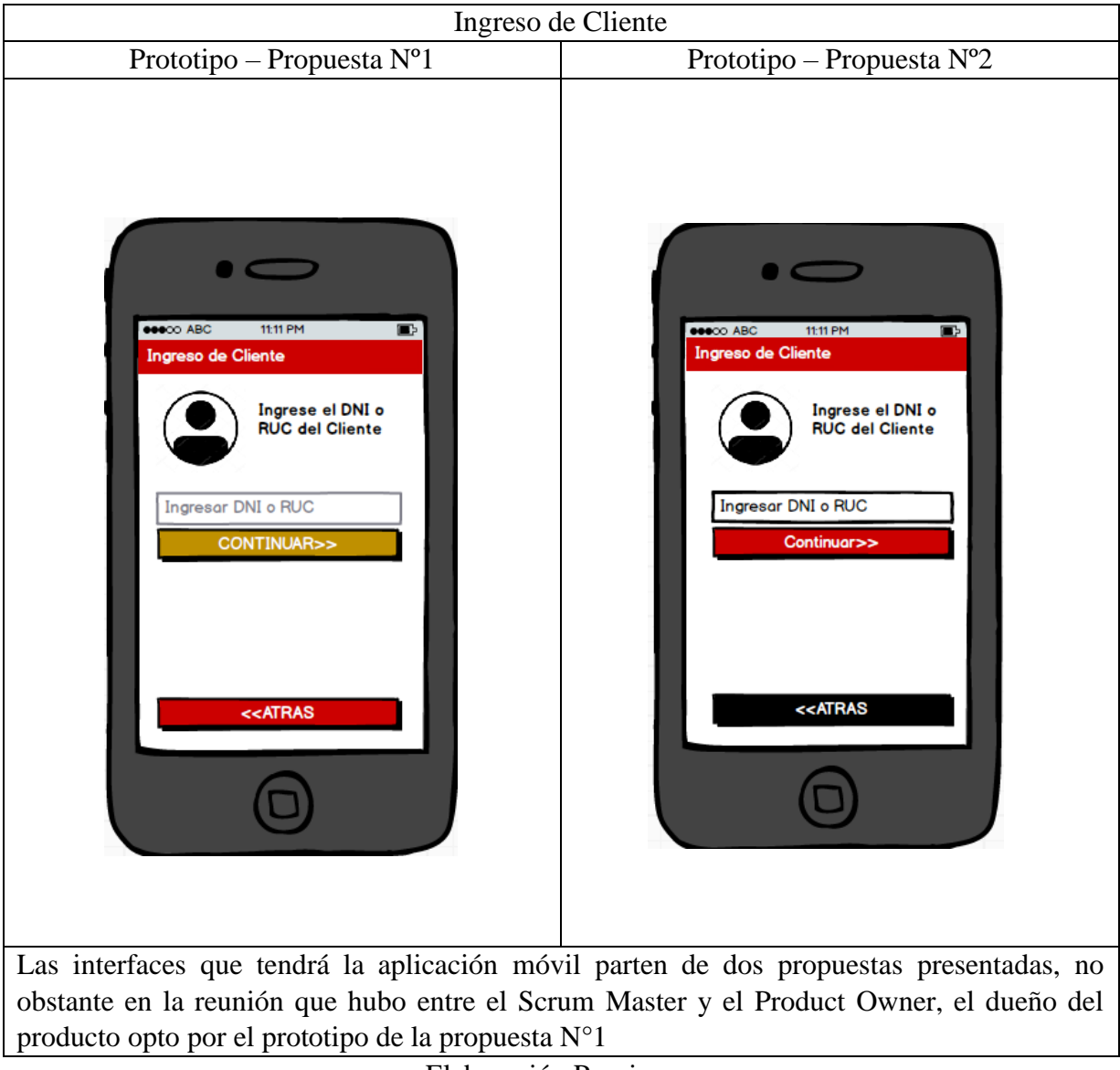

## Tabla 86: Prototipo Ingreso de Cliente
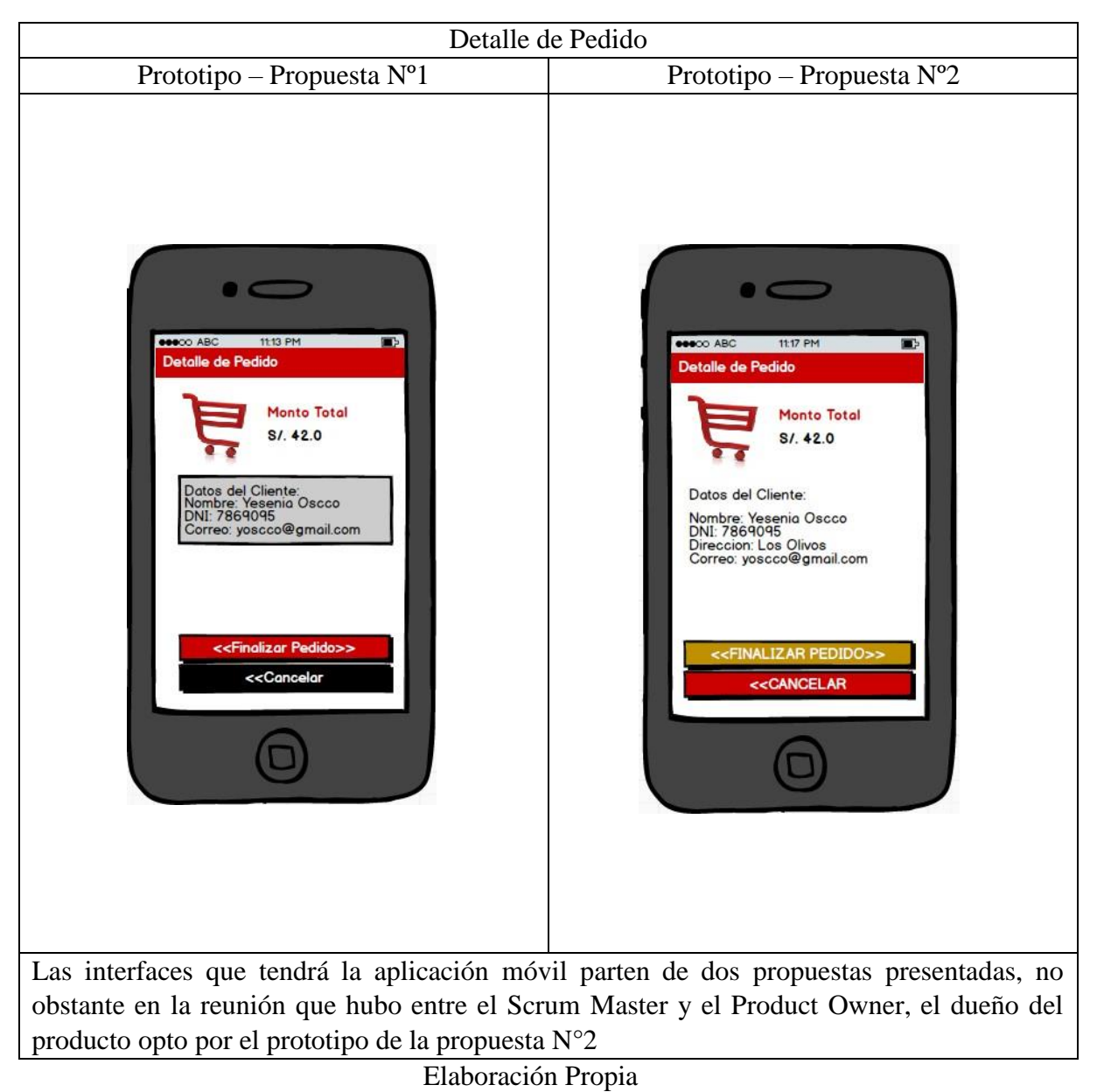

# Tabla 87: Prototipo Detalle de Pedido

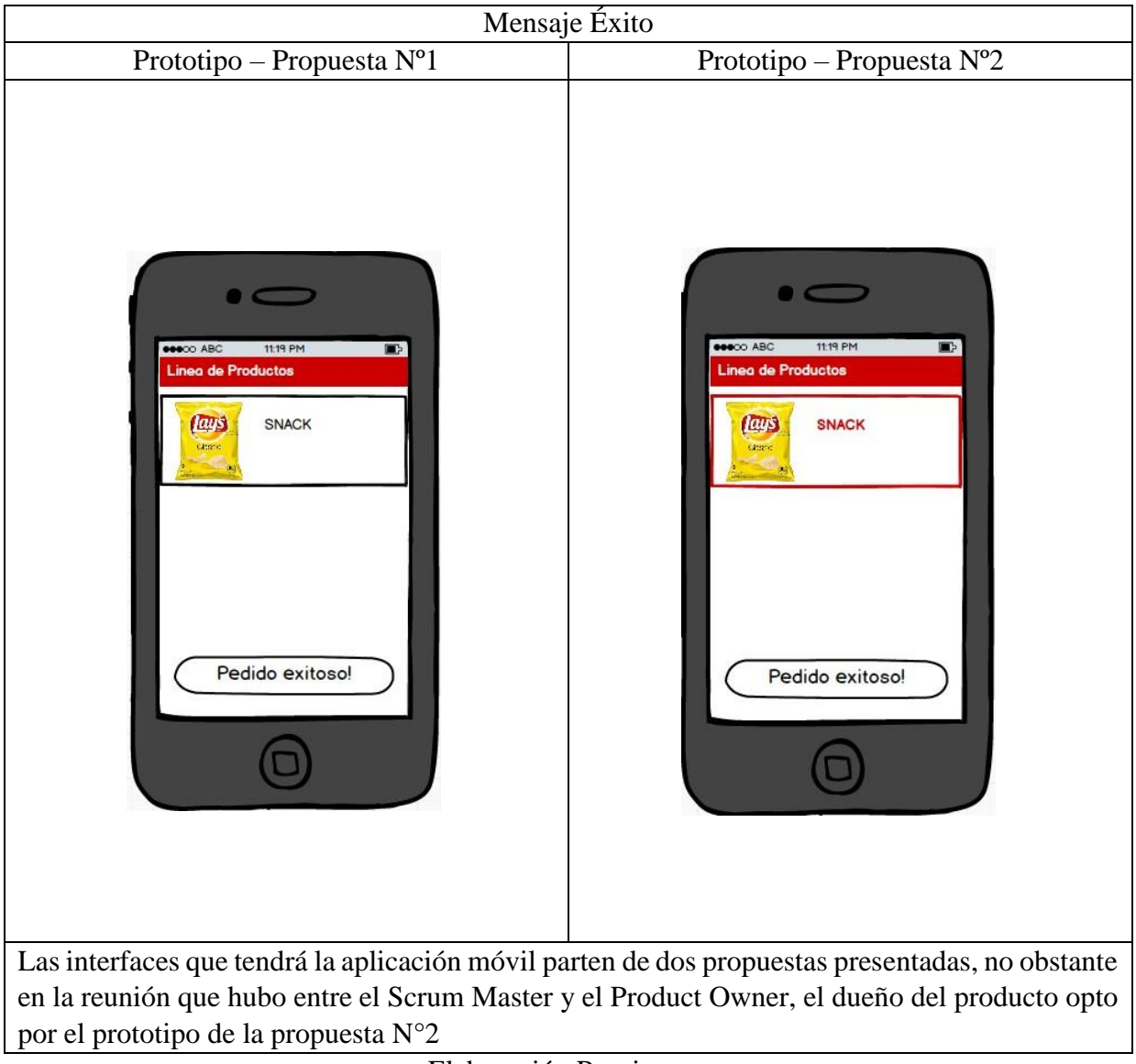

Tabla 88: Prototipo Mensaje Éxito

Elaboración Propia

# **Pantallas Finales:**

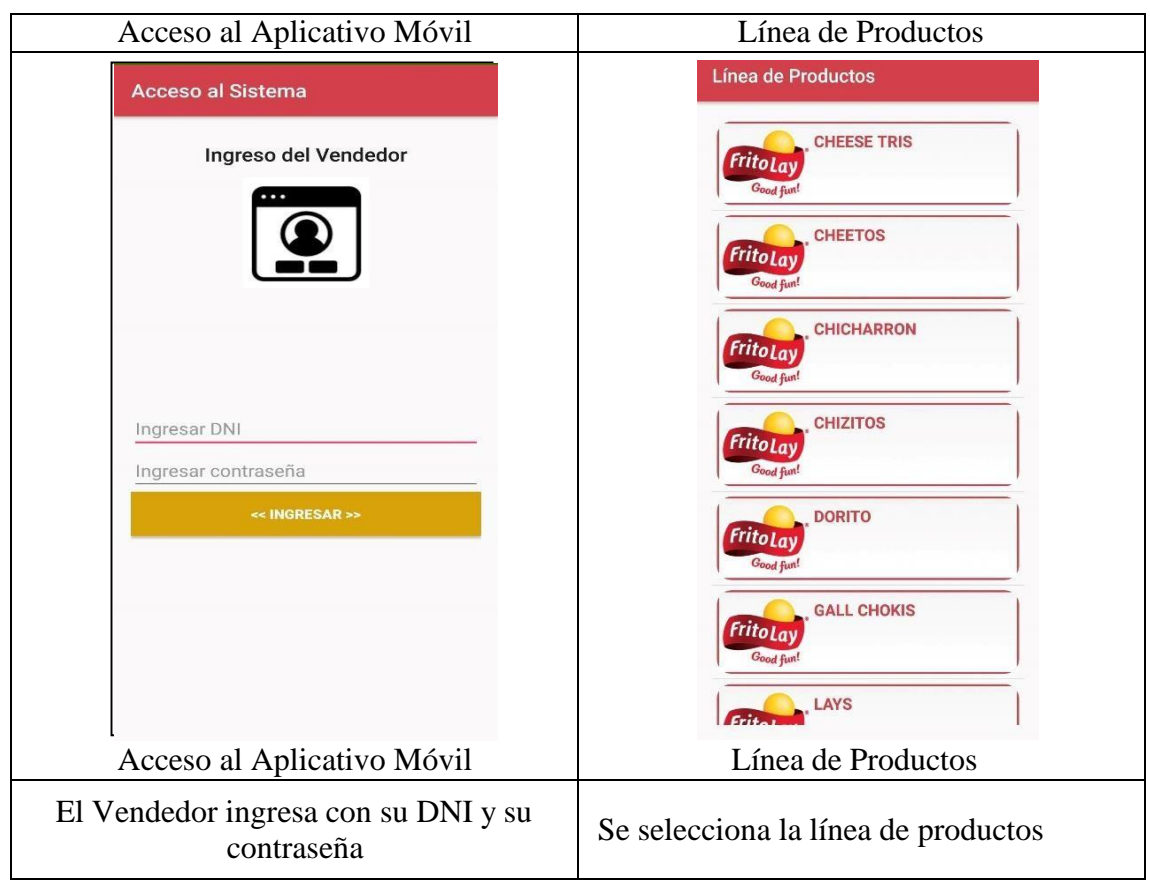

Tabla 89: Interfaz Móvil de Acceso Móvil y Línea de Productos

Elaboración Propia

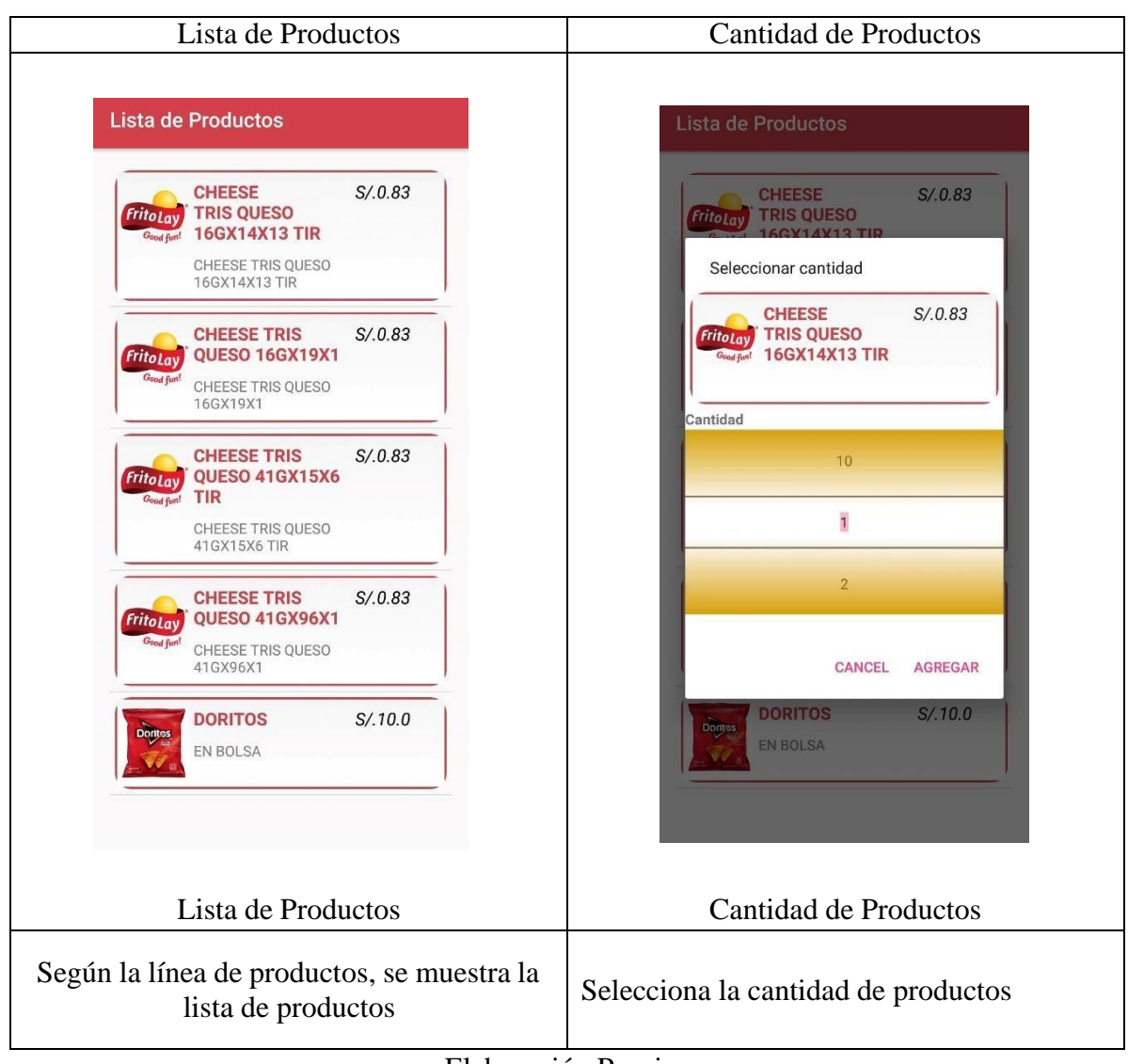

## Tabla 90: Interfaz Móvil de Lista de Productos y Cantidad de Productos

Elaboración Propia

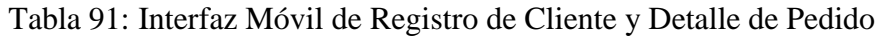

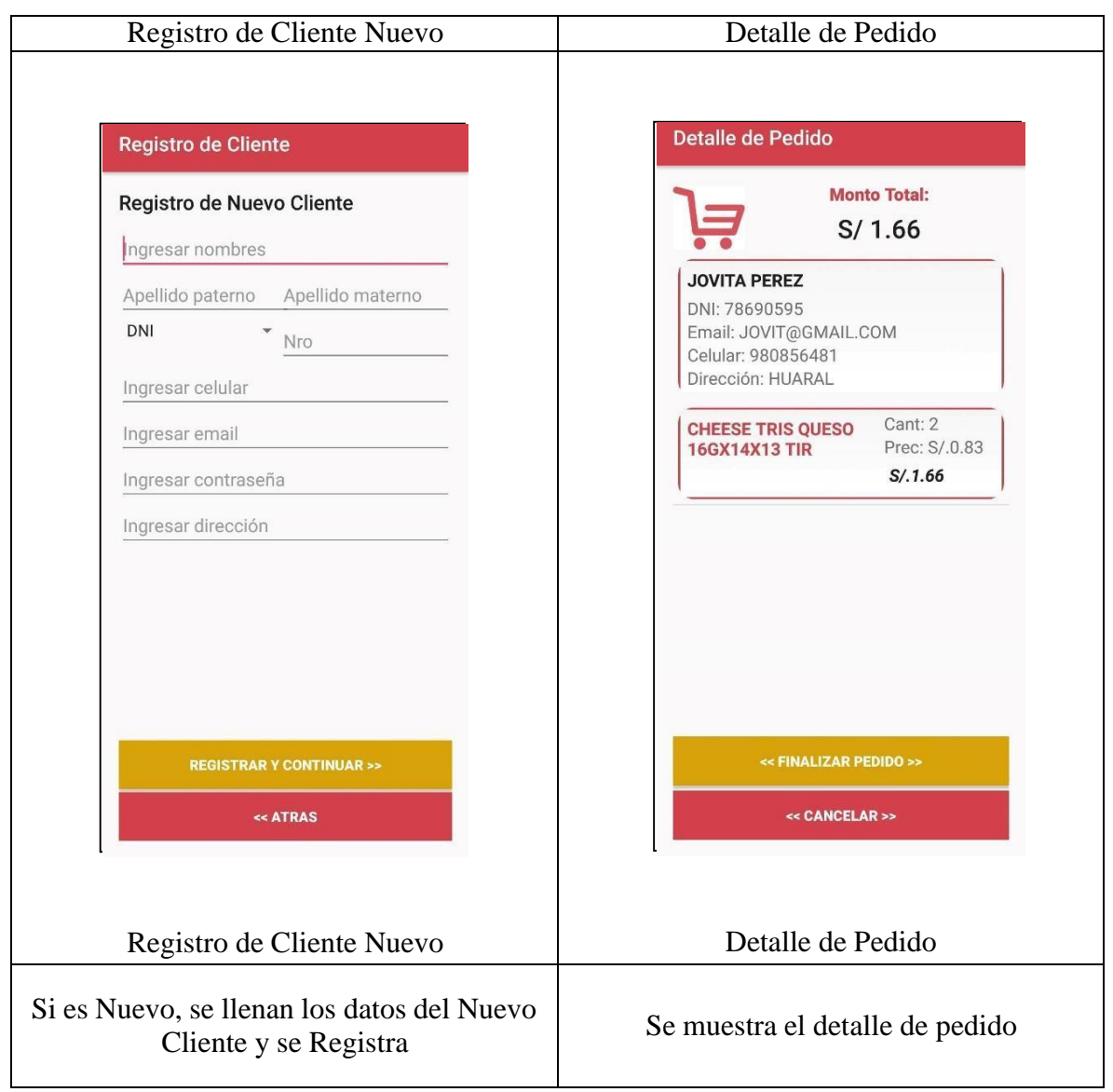

Elaboración Propia

### Tabla 91: Interfaz Móvil Mensaje de Éxito

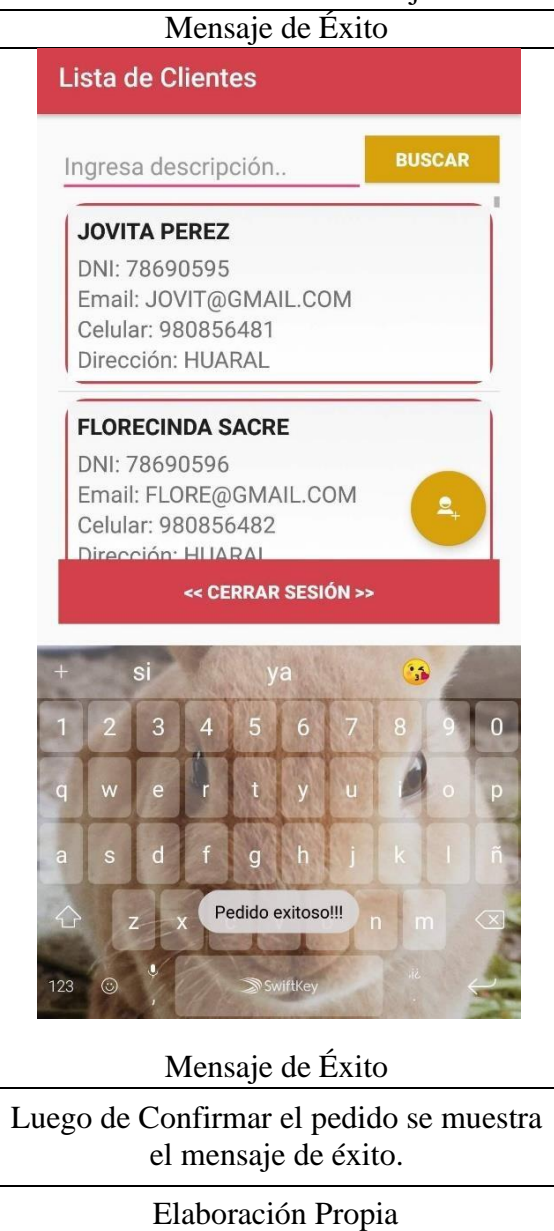

### **Resumen de Sprint**

## Tabla N°77: Resumen de Sprint 5

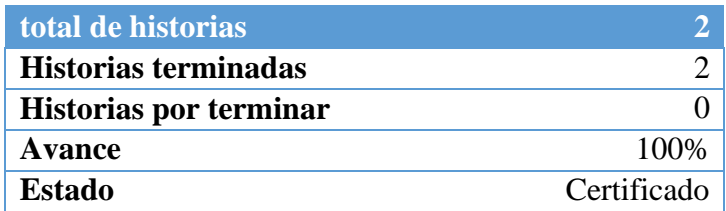

Elaboración propia

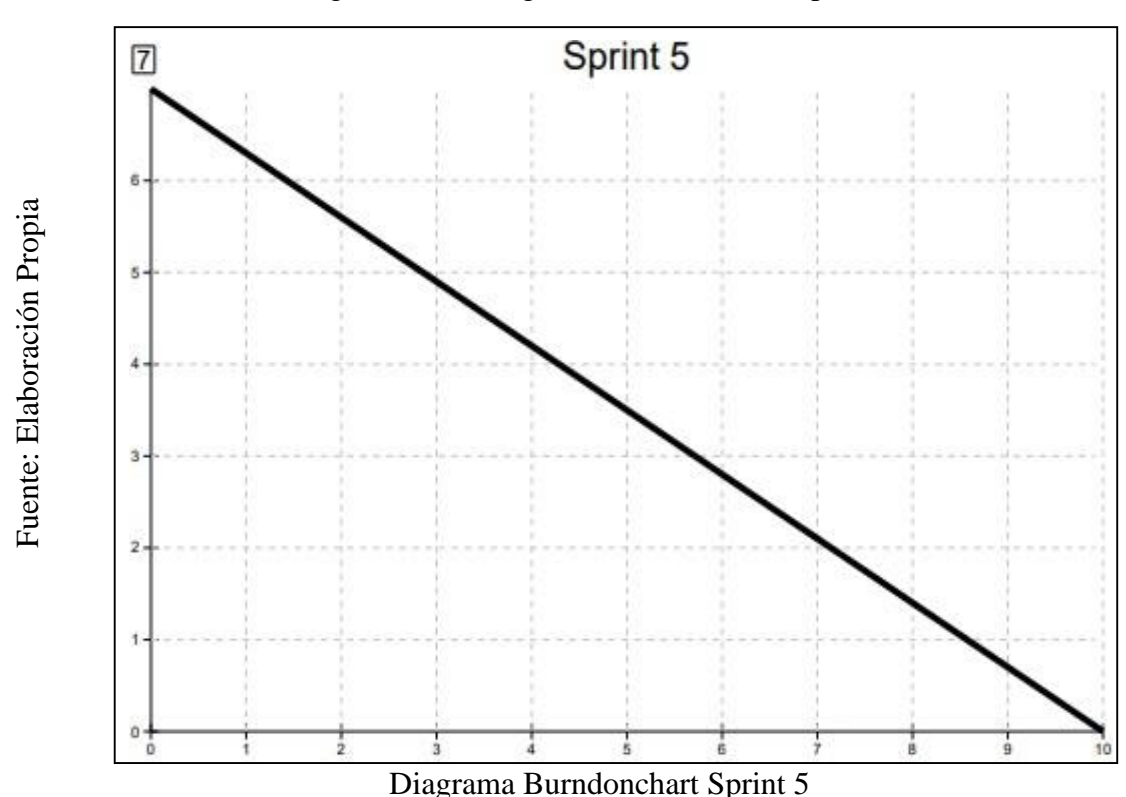

Figura Nº45: Diagrama Burndonchart Sprint 5

Como se observa en el diagrama, el equipo scrum se encontraba con un poco de retaso al final, pero se terminó las historias de usuarios y se pudo concluir la entrega de los módulos 10 y11 a tiempo.

### **Retrospectiva**

Al final del Sprint, El Scrum master se reunió con el Product Owner para presentar resultado, recibiendo la aprobación del producto el cual se entregó sin problemas y el cliente quedo satisfecho.

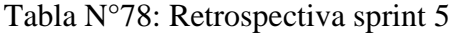

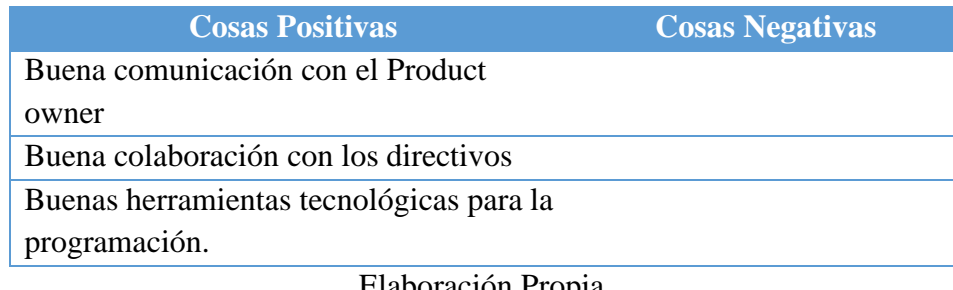

# **ACTA DE REUNIÓN DE - CIERRE SPRINT 5**

12/12/2019

#### Datos de la Empresa:

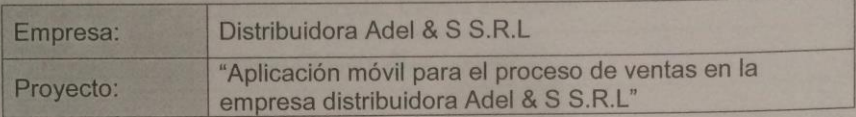

#### Participante:

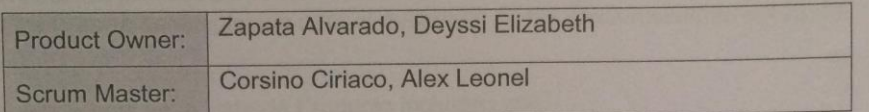

#### Acuerdos:

Marca con una "X" la razón de cierre de cumplimiento de casa funcionalidad<br>pactada en la apertura del sprint.

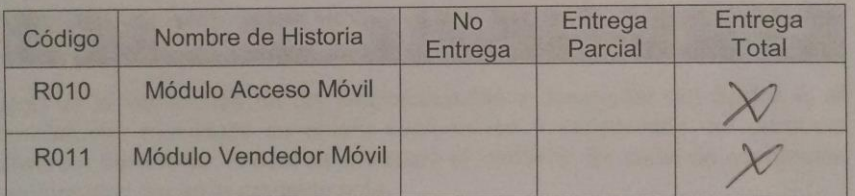

 $-01$ 

Corsino Ciriaco, Alex (Scrum Master)

Zapata Alvarado, Deyssi (Product Owner)

Yo, Petrlik Azabache Ivan Carlo, docente de la Facultad de Ingeniería y Arquitectura y Escuela Profesional de Ingeniería de Sistemas de la Universidad César Vallejo – Lima Norte, revisor (a) de la tesis titulada:

"APLICACIÓN MÓVIL PARA EL PROCESO DE VENTAS EN LA EMPRESA DISTRIBUIDORA ADEL & S S.R.L.", del estudiante: Corsino Ciriaco Alex Leonel, constato que la investigación tiene un índice de similitud de 25% verificable en el reporte de originalidad del programa Turnitin.

El/la suscrito (a) analizó dicho reporte y concluyó que cada una de las coincidencias detectadas no constituyen plagio. A mi leal saber y entender la tesis cumple con todas las normas para el uso de citas y referencias establecidas por la Universidad César Vallejo.

Lima 13 de diciembre del 2019

**……………………………………………………………………….**

Petrlik Azabache Ivan Carlo Firma DNI: 10140461

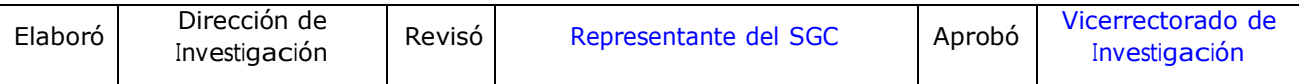